# **UNIVERSIDAD NACIONAL DE CAJAMARCA**

# **FACULTAD DE INGENIERIA**

**Escuela Académico Profesional de Ingeniería Civil**

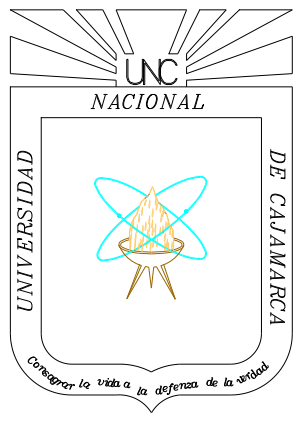

**TESIS**

# **"VOLÚMENES DE ALMACENAMIENTO PARA RIEGO DE LA PRESA HUAYNAMANGO – DISTRITO DE SANTA CRUZ DE TOLEDO, PROVINCIA DE CONTUMAZA - CAJAMARCA"**

**Para Optar el Título Profesional de:**

INGENIERO CIVIL

**Presentada por el Bachiller:**

**SALDAÑA LEON, José Roque**

**ASESOR:**

**Ing. JOSE FRANCISCO HUAMAN VIDAURRE**

**Cajamarca – Perú**

 $-2021 -$ 

#### **AGRADECIMIENTO**

**A Dios,** por haberme dado salud e inteligencia y por haberme permitido llegar a conseguir este objetivo, además de su bondad y amor.

**A mis padres y hermanos,** por su apoyo, consejos, valores, motivación, y sobre todo por su amor

**A mis maestros,** en especial a mi asesor y amigo el Ing. José Francisco Huamán Vidaurre, por su orientación y colaboración desinteresada en la realización de esta tesis.

# **DEDICATORIA**

### **A DIOS:**

Porque él es quien ilumina el camino de mi vida

#### **A MIS PADRES:**

# **ROQUE SALDAÑA MURRUGARRA Y ANTONIETA LEON ANGULO***,* a

quienes amo con todo mi corazón y de no ser por su sacrificio y comprensión no estaría escalando otro peldaño en este camino de mi vida.

#### **A MIS HERMANOS:**

**JOSE, LUIS, CARLOS, ROBERT, ANTONIO,** los que nunca me permitirán decir que estoy solo y quienes son mis padres y mis mejores amigos.

*JOSE ROQUE*

# **ÍNDICE GENERAL**

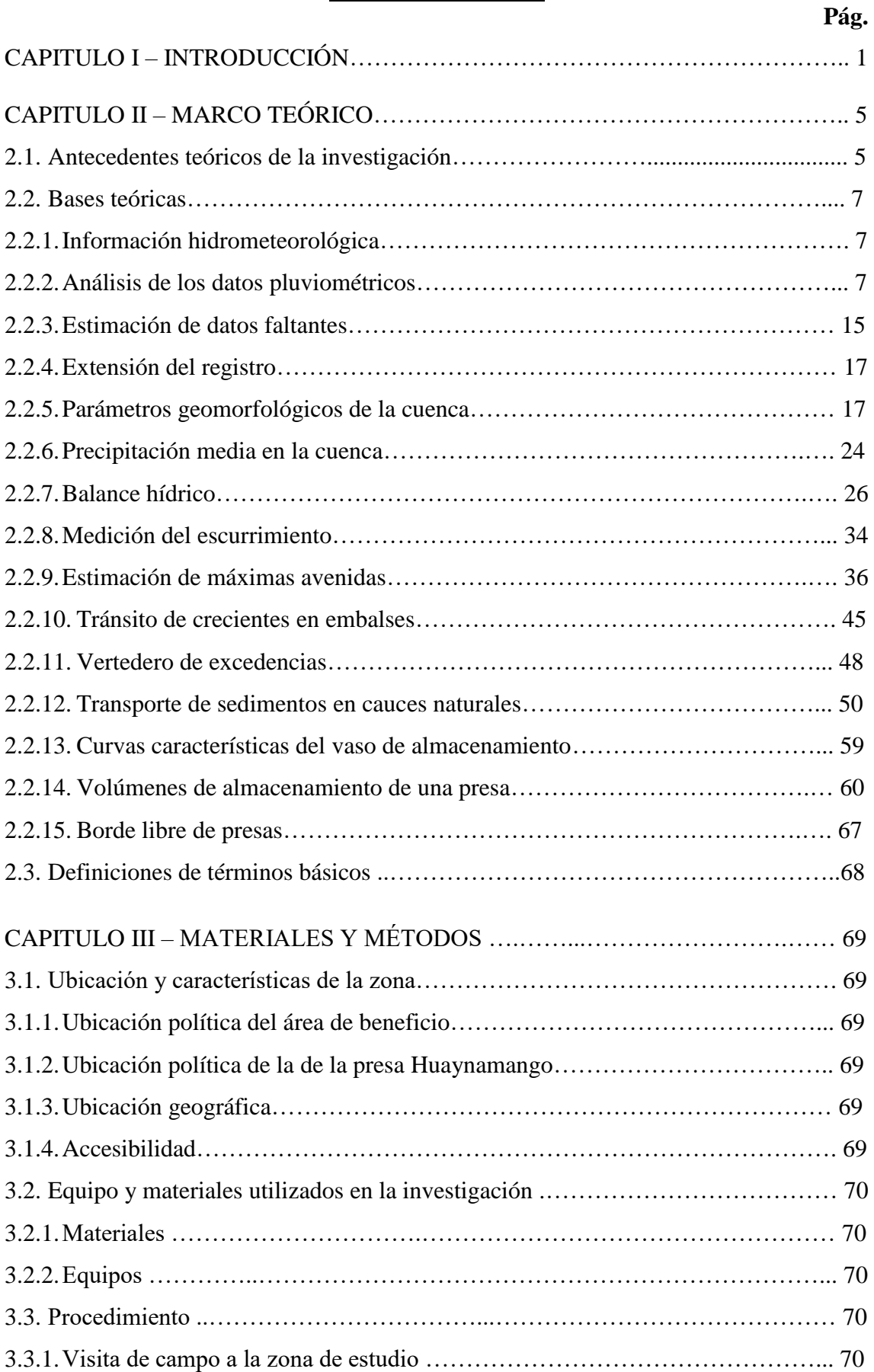

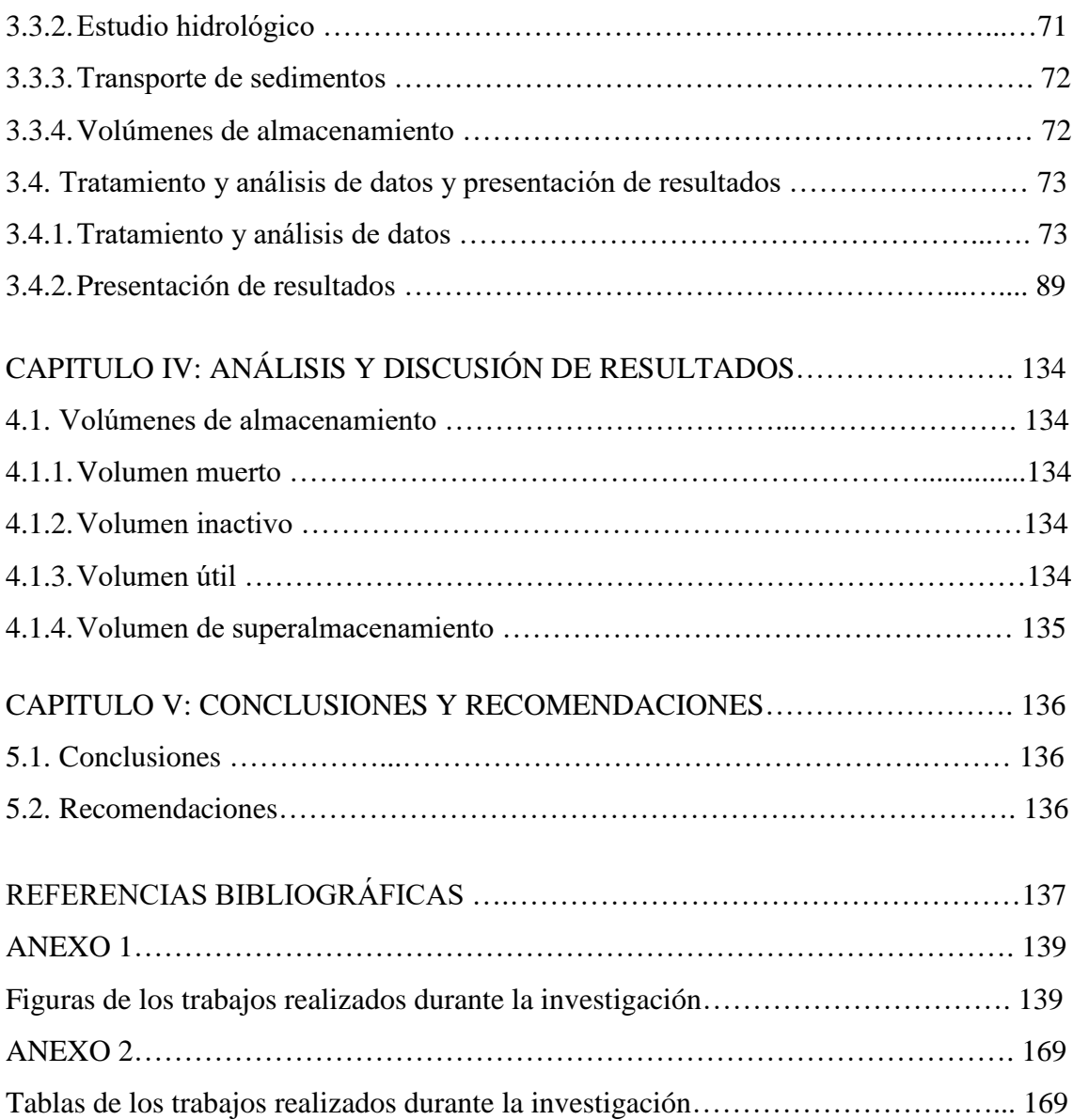

## **INDICE DE TABLAS**

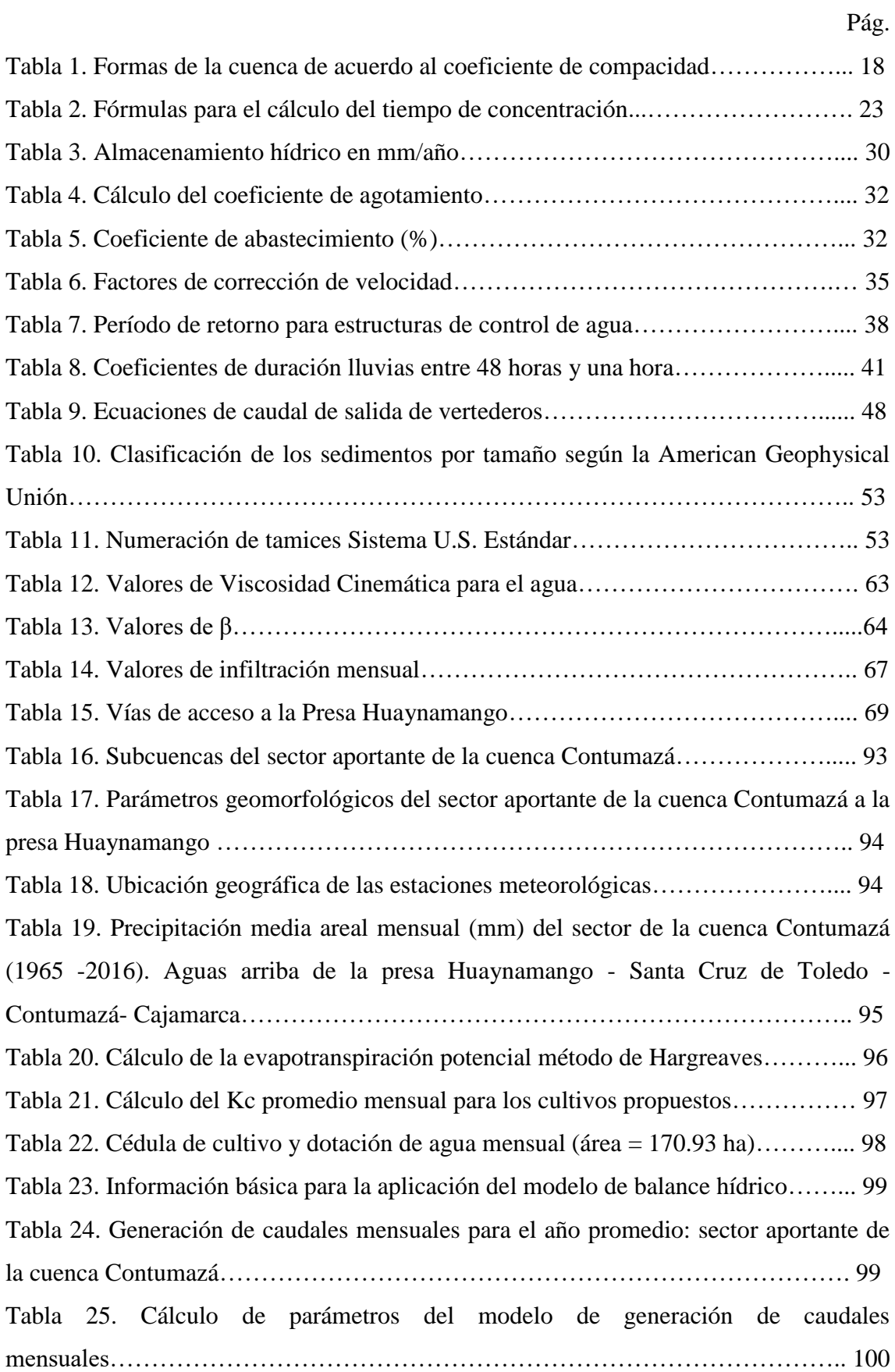

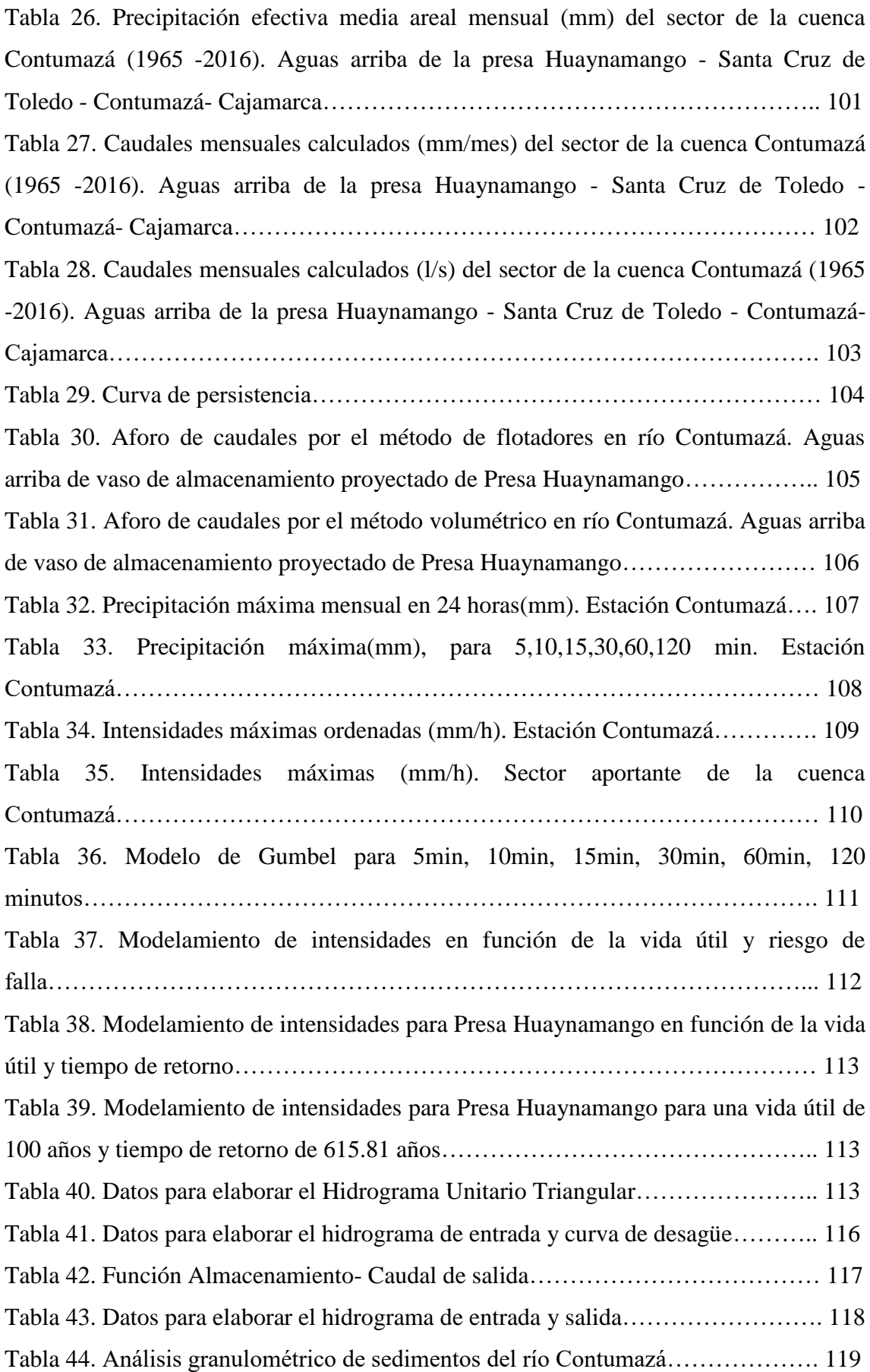

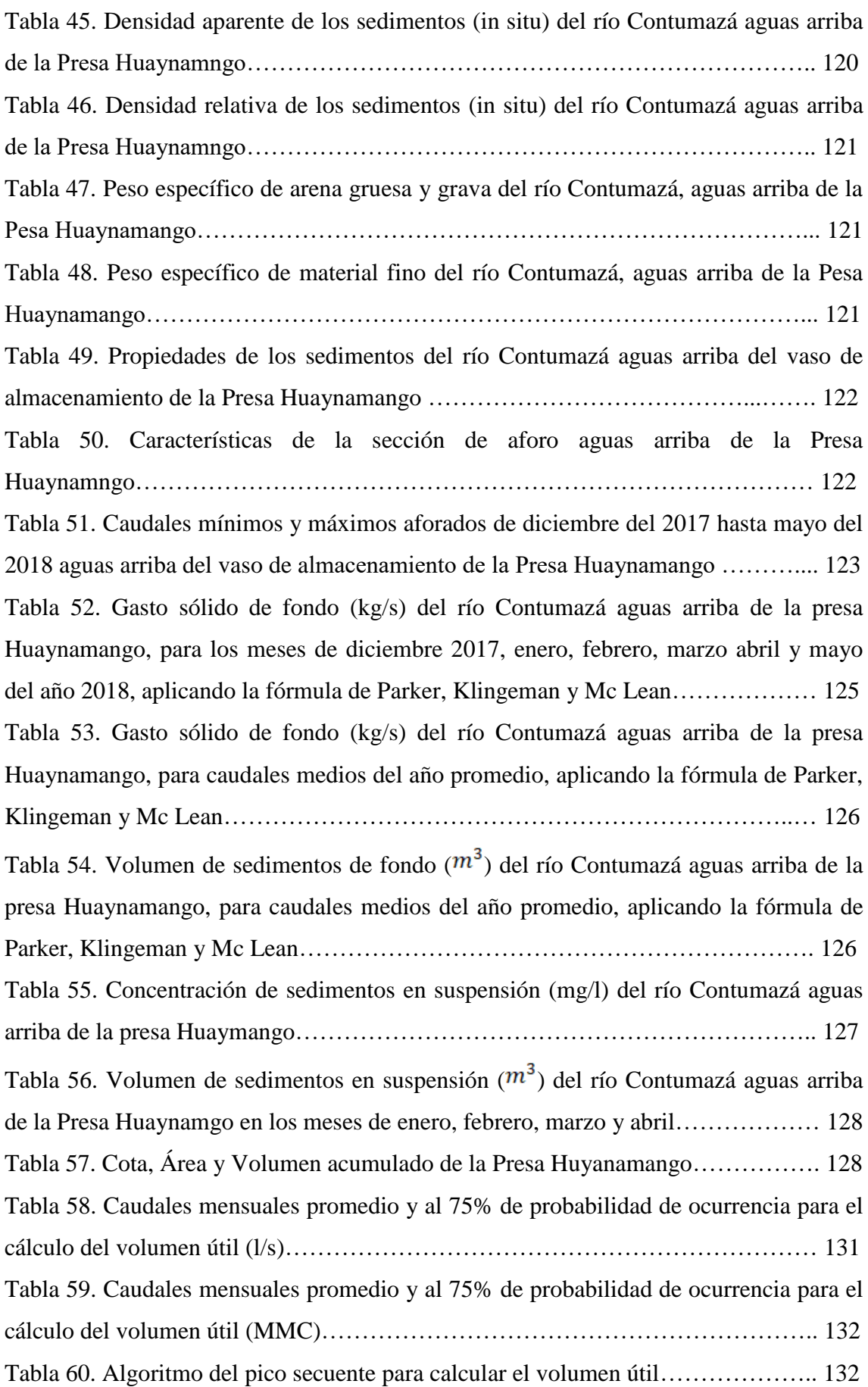

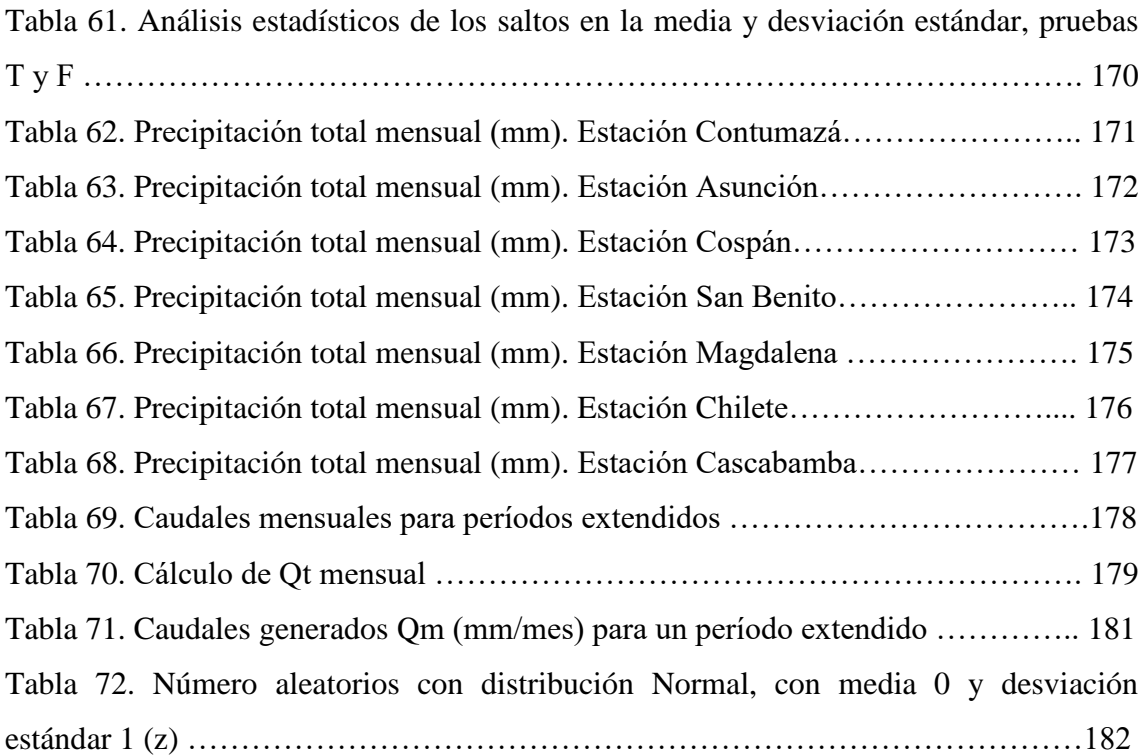

# **INDICE DE FIGURAS**

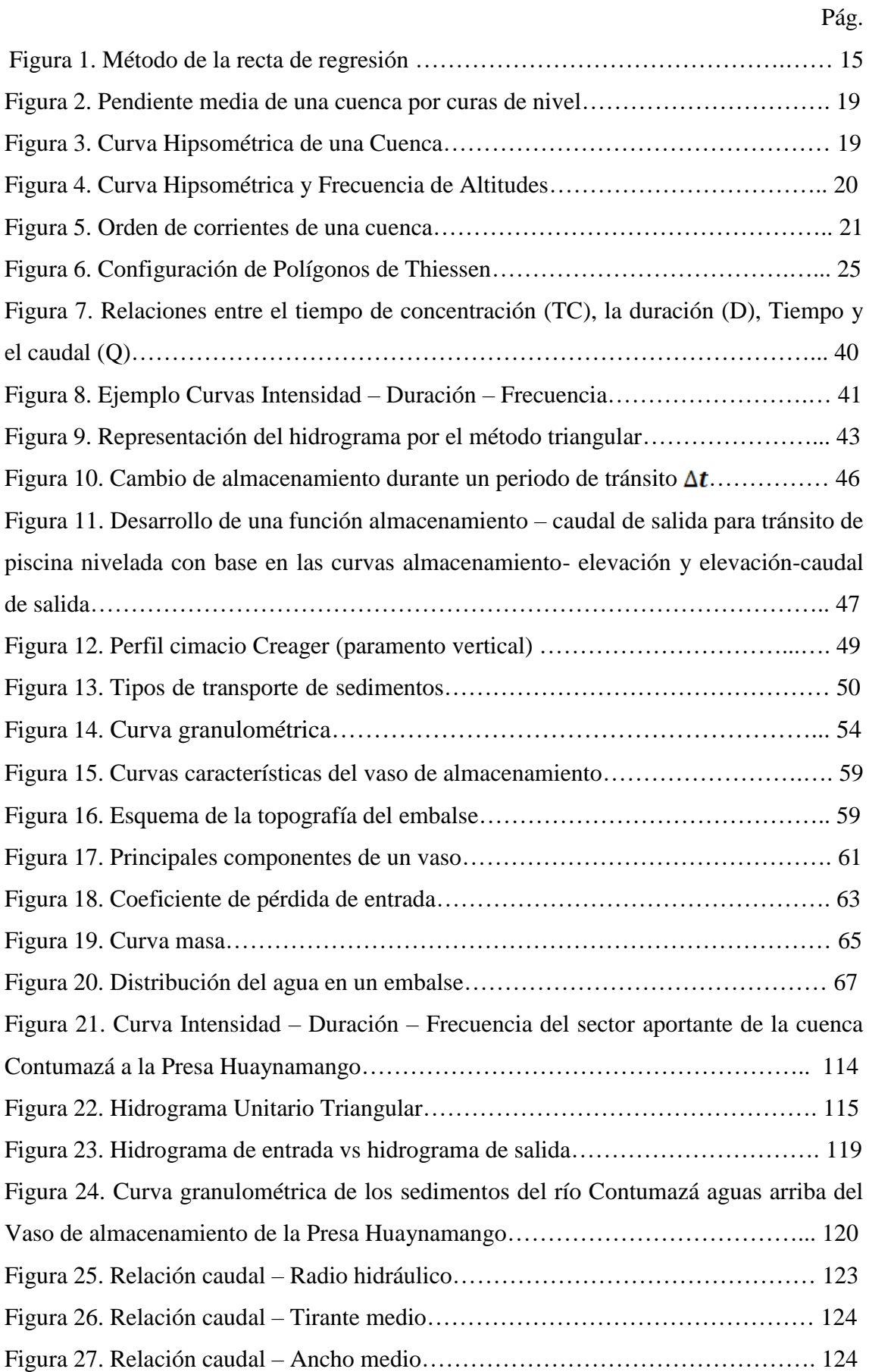

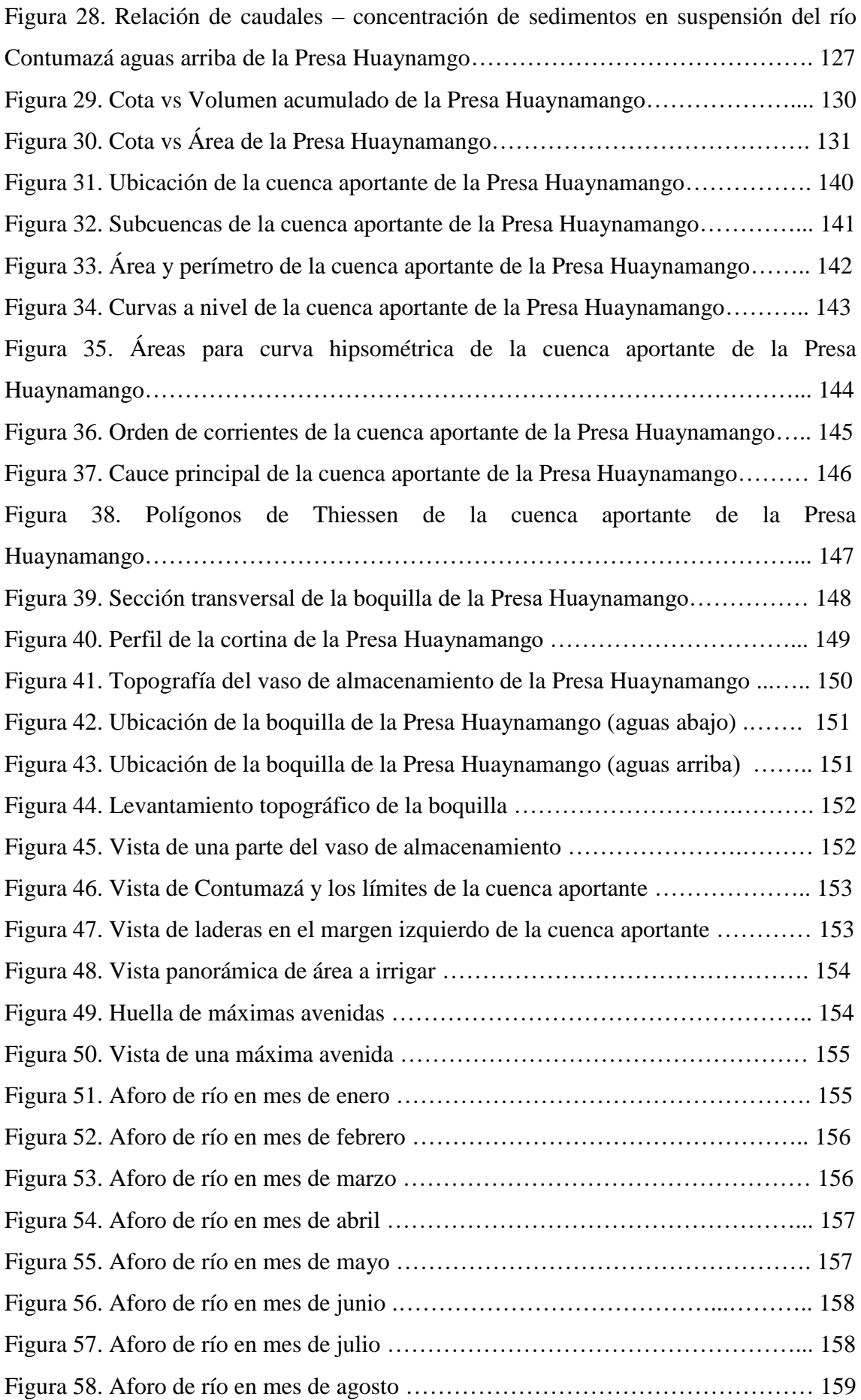

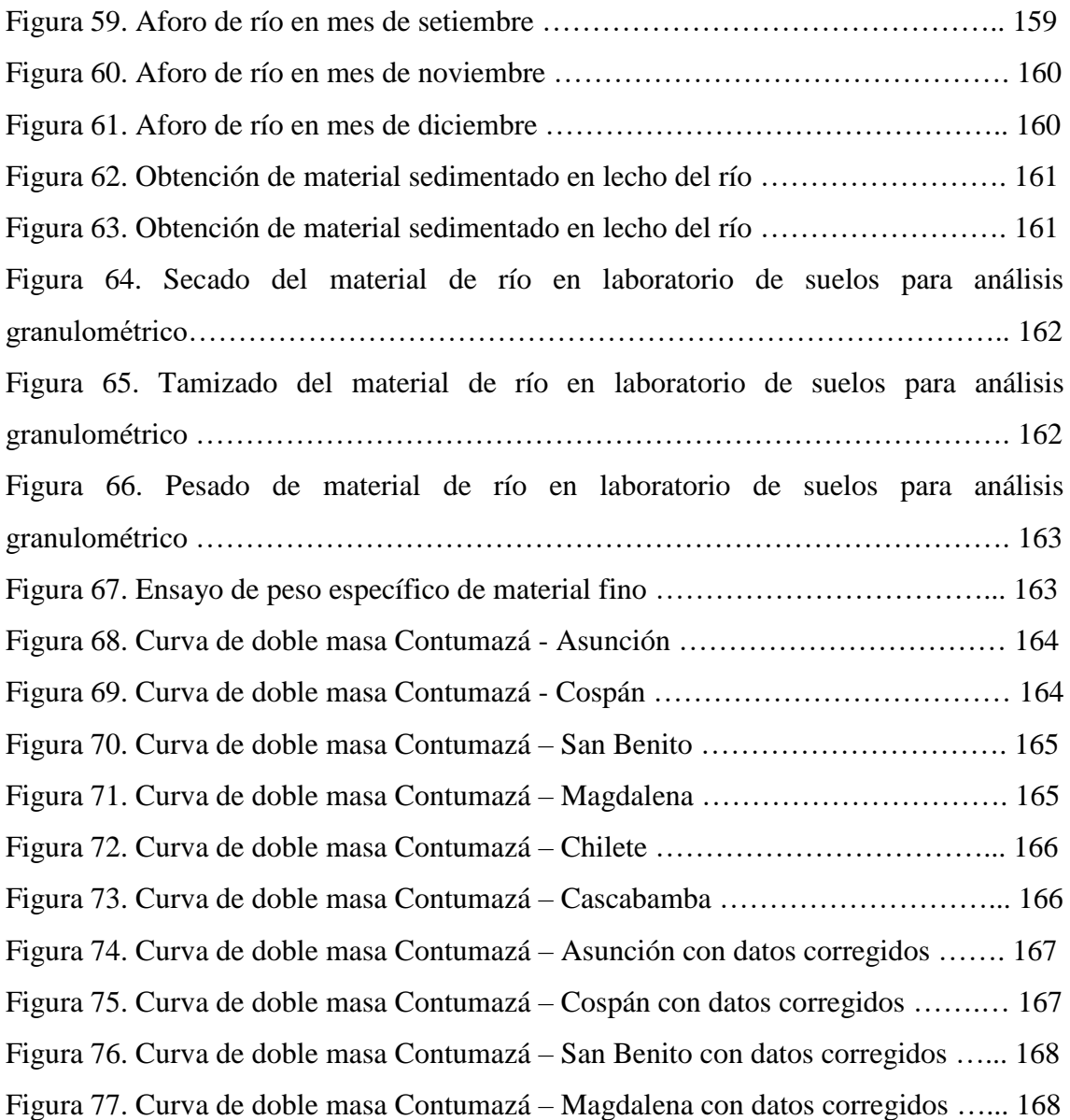

#### **RESUMEN**

La tesis titulada "Volúmenes de almacenamiento para riego de la presa Huaynamango – Distrito de Santa Cruz de Toledo, Provincia de Contumazá – Cajamarca", se ha elaborado con la intención de solucionar la carencia del recurso hídrico con fines de agricultura a través del almacenamiento de agua para utilizarlo de la mejor manera en los meses de estiaje. Por ello el objetivo de la presente tesis es determinar los volúmenes de almacenamiento de la presa Huaynamango, la cual se piensa construir en el río Contumazá. En la estimación de disponibilidades hídricas se calculó la precipitación media de la cuenca aportante haciendo uso de los polígonos de Thiessen en el software ARGIS, obteniendo una precipitación media anual de 767.57mm. Debido a la carencia de información se generaron caudales mensuales promedio haciendo uso del modelo hidrológico elaborado por Lutz Scholz, al 75% de persistencia obteniendo un caudal de 5.90 MMC/año. La demanda de agua se calculó mediante la cédula de cultivo para alfalfa, maíz amiláceo, palto, durazno, vid y taya con una eficiencia de riego por gravedad de 57% y al 75 % de persistencia, obteniendo un caudal de 1.95 MMC/año para irrigar 170.93 hectáreas. El volumen muerto por cota de derivación se calculó asignándole una altura de 3.5m, para los sedimentos que ingresarán a la presa durante su vida útil, estimándose un volumen muerto por cota de derivación de 785.16  $m<sup>3</sup>$ . Y un volumen inactivo de 1,650.54  $m<sup>3</sup>$  El volumen útil para la presa Huaynamango se estimó usando el método del pico secuente,  $(1,138,000.00 \, m^3)$ , aumentando el volumen por pérdidas de evaporación (31,368.75  $m<sup>3</sup>$ ) y de infiltración (119,490.00  $m<sup>3</sup>$ ), haciendo un total de 1,288,858.75  $m^3$ . El volumen de súper almacenamiento se estimó haciendo uso del tránsito de avenidas, obteniendo un volumen de 244,037.92  $m^3$ .

#### **Palabras claves:**

Cuenca aportante. Presa Huaynamango. Volumen muerto. Volumen inactivo. Volumen útil. Volumen de súper almacenamiento.

#### **ABSTRACT**

The thesis entitled "Storage volumes for irrigation of the Huaynamango dam - District of Santa Cruz de Toledo, Province of Contumazá - Cajamarca", has been prepared with the intention of solving the lack of water resources for agricultural purposes through the storage of water to use it in the best way in the dry months. Therefore, the objective of this thesis is to determine the storage volumes of the Huaynamango dam, which is planned to be built on the Contumazá river. In the estimation of water availability, the average rainfall of the contributing basin was calculated using the Thiessen polygons in the ARGIS software, obtaining an average annual rainfall of 767.57mm. Due to the lack of information, average monthly flows were generated using the hydrological model developed by Lutz Scholz, at 75% persistence, obtaining a flow rate of 5.90 MMC / year. The water demand was calculated by means of the cultivation certificate for alfalfa, starchy corn, avocado, peach, grapevine and taya with a gravity irrigation efficiency of 57% and 75% persistence, obtaining a flow of 1.95 MMC / year for irrigate 170.93 hectares. The dead volume per level of derivation was calculated by assigning a height of 3.5m, for the sediments that will enter the dam during its useful life, estimating a dead volume per level of derivation of  $785.16<sub>m</sub>$ <sup>3</sup>. And an inactive volume of  $1,650.54m^3$ . The useful volume for the Huaynamango dam was estimated using the method of the subsequent peak,  $(1,138,000.00 \, \text{m}^3)$ , increasing the volume by losses of evaporation (31,368.75 $m^3$ .) and infiltration (119,490.00 $m^3$ .), making a total of 1,288,858.75  $m^3$ . Super storage volume was estimated using avenues transit, obtaining a volume of 244,037.92  $m^3$ .

#### **Keywords:**

Contributing Basin. Huaynamango Dam. Dead volume. Inactive Volume. Useful volume. Super storage volume.

# **CAPITULO I: INTRODUCCIÓN**

Uno de los efectos más preocupantes del cambio climático en el Perú es la reducción de la capacidad de almacenamiento natural del agua como consecuencia del retroceso de los glaciares, la desprotección de las cabeceras de cuenca y otros factores. Esto, a su vez, ocasiona una mayor variabilidad en el caudal de los ríos, que se traduce, por un lado, en una disminución de la disponibilidad de agua en las épocas de estiaje, afectando la capacidad productiva de las unidades agropecuarias; y, por otro, en un incremento desmedido de los caudales durante la época de lluvias, lo que además aumenta el riesgo de inundaciones y otros desastres. Ante este panorama, es necesario que nuestros productores agropecuarios cuenten con sistemas de riego que les permitan almacenar el agua durante el periodo de lluvias y luego utilizarla en el periodo seco, y acondicionar las bocatomas y canales de forma que se evite la pérdida de agua por filtración. ¿Cuánto se ha avanzado en los últimos veinte años en cubrir esta necesidad? El IV Censo Nacional Agropecuario (IV CENAGRO) nos da información importante en ese sentido (Salazar, B. 2013).

La primera constatación es que las hectáreas agropecuarias en secano alcanzaban, en todo el país, a 1'242,970 en el 2012, lo que representa el 56.15% de las 2'213,506 hectáreas con tierras a escala nacional. La superficie agrícola bajo secano se concentra en la sierra (50.7%) y la selva (44.5%). En la costa, solo el 4.8% de la superficie no cuenta con riego. Si bien las hectáreas bajo riego han aumentado de 792,394 a 970,536 entre 1994 y 2012 (22.48%), aún falta mucho por hacer, pues más de la mitad todavía depende de un patrón de lluvias que está variando y ya no es predecible, lo cual hace más difícil que los agricultores planifiquen sus actividades (Salazar, B. 2013).

Según el IV CENAGRO (2012) solo 117,301 hectáreas agropecuarias con tierras (5.3% del total nacional) usan agua procedente de represas, pequeños reservorios u otros embalses. Las hectáreas agropecuarias con tierras que utilizan agua de represas son 100,662 (4.5% del total nacional) y están concentradas en la costa norte, donde funcionan los grandes proyectos especiales Chira-Piura, Olmos-Tinajones, Jequetepeque-Zaña, Chavimochic y Chinecas, en los departamentos de Piura, Lambayeque, La Libertad y Áncash. (Salazar, B. 2013).

Por otro lado, hay que considerar que estos datos del IV CENAGRO (2012) y los resultados de los estudios que advierten sobre una menor disponibilidad de agua durante la época de estiaje, en las próximas décadas, hacen presagiar un escenario donde es muy probable que se presente una mayor competencia por el recurso hídrico en el Perú (Salazar, B. 2013).

Es por eso que para el aprovechamiento de los cursos de agua se requiere, en muchos casos, de la construcción de presas de embalse. El objeto de éstas es regular el caudal del río mediante la creación de un lago artificial que proporciona un volumen de almacenamiento. Así, se obtiene el agua en la cantidad y oportunidad requerida para su uso en un proyecto.

Cuando se construye una presa en el lecho de un río, ésta actúa como una trampa de sedimentos. Una parte de los sólidos transportados por la corriente queda retenida en el embalse, disminuyendo así el volumen de almacenamiento. Por esta razón se considera en el diseño un volumen de embalse adicional al requerido, para satisfacer las necesidades del proyecto y que así sirva para el depósito de los sólidos depositados en el embalse.

Por tanto, ante este escenario el presente estudio busca estimar hidrológicamente los volúmenes que se requiere en el almacenamiento de la Presa Huaynamango para posteriormente poder realizar el aprovechamiento del recurso hídrico de la manera más adecuada en las áreas de riego (170.93 Ha), de los caseríos de Toledo, Ayambla y los Higos, del distrito de Santa Cruz de Toledo, provincia de Contumazá y así poder contribuir al desarrollo integral de la zona tanto en el aspecto social, económico y medio ambiental.

#### **PLANTEAMIENTO DEL PROBLEMA**

En la actualidad se deriva el agua del río Contumazá para irrigar solamente 55 hectáreas de cultivo de los caseríos de Toledo, Bellavista, Ayambla y Los Higos, y no cuentan con infraestructura de captación salvo un arreglo de rocas que los usuarios mediante el uso de piedras y palos adecuan todos los años para poder captar un caudal incierto. Durante los meses de estiaje no cuentan con el recurso hídrico necesario para desarrollar su campaña agrícola. Además, los canales existentes están deteriorados lo que origina pérdidas en la conducción de agua para riego.

Debido a la falta de regulación del río Contumazá, no se dispone del recurso hídrico oportuno para riego, para lo cual es necesario estimar los volúmenes de almacenamiento para la presa Huaynamango para poder usar el agua de manera eficiente en las épocas de sequía y así contribuir con el desarrollo de las localidades beneficiadas.

Entonces, se formula la siguiente pregunta:

¿Cuáles son los volúmenes de almacenamiento de la Presa Huaynamango, para poder satisfacer las necesidades de agua para riego de las localidades de Toledo, Bellavista, Ayambla y Los Higos en meses de estiaje?

Para dar solución al problema planteamos que la falta de agua para riego en los meses de estiaje de cada año, en los caseríos de Toledo, Bellavista, Ayambla y Los Higos, se cubre con el almacenamiento de agua en los meses lluviosos mediante el uso de la Presa Huaynamango del Distrito de Santa Cruz de Toledo, Provincia de Contumazá – Cajamarca.

#### **JUSTIFICACION DE LA INVESTIGACION**

Conociendo el problema en forma general se estima que el presente estudio está plenamente justificado , ya que servirá para tener datos reales y de primera fuente, y lo más aproximado posible, de los volúmenes de almacenamiento de la Presa Huaynamango, y realizar de manera adecuada y segura la construcción de dicha Presa, y a la vez distribuir de manera adecuada el agua, en los meses de estiaje, contribuyendo de esta manera con el desarrollo social, económico y medio ambiental de los pueblos y en consecuencia mejorando el nivel y calidad de vida de los pobladores de Toledo, Bellavista, Ayambla y Los Higos.

La ubicación de la Presa Huaynamango se justifica debido a que la cortina se ubica en una sección estrecha y rocosa del río Contumazá de pendientes laterales fuertes donde se puede disponer de un gran volumen de embalse con un dique de volumen pequeño y la zona a inundar por el embalse presenta un suelo rocoso impermeable suficiente para evitar una excesiva infiltración, optimizando la eficiencia de la inversión.

### **ALCANCES**

La investigación se enmarca en la hidrología superficial para obtener la oferta de agua de la microcuenca Contumazá y la demanda para uso agrícola de zonas rurales, así como el transporte de sedimentos del río Contumazá donde estará ubicada la Presa Huaynamango.

#### **OBJETIVOS**

#### **Objetivo general**

 Estimar los volúmenes de almacenamiento de la Presa Huaynamango, Distrito de Santa Cruz de Toledo, Provincia de Contumazá – Cajamarca.

#### **Objetivos específicos**

- **a)** Estimar el volumen muerto en el vaso de la Presa Huaynamango.
- **b)** Estimar el volumen inactivo en el vaso de la Presa Huaynamango.
- **c)** Estimar el volumen útil de embalse de la Presa Huaynamango.
- **d)** Estimar el volumen de súper almacenamiento de la Presa Huaynamango.

# **CAPITULO II: MARCO TEÓRICO**

#### **2.1. ANTECEDENTES TEÓRICOS DE LA INVESTIGACIÓN**

En la zona no se ha encontrado estudios similares, sin embargo, se han hallado documentos que pueden aportar de sobremanera al desarrollo de este estudio, a continuación, se presenta algunos estudios relacionados al tema a desarrollar:

La Real Estate Market & Lifestyle (2020), realizó una investigación denominada: Las presas hidroeléctricas más importantes del mundo, considerando su capacidad y generación de energía y una vez más, China destaca como una de las naciones con mayor infraestructura; asimismo, países de América Latina siguen dando sorpresas por tener diversas y modernas obras en los lugares más inesperados.

Según la Comisión Internacional de Grandes Represas (ICOLD, por sus siglas en inglés) (2019), existen 59,071 presas en el mundo. "América Latina es, junto con el sureste asiático y África, una región de acelerada expansión de la industria de construcción de represas, actualmente, en su mayoría, hidroeléctricas".

En el Perú el Ministerio de Agricultura y Riego (2015), realizó el estudio denominado: Inventario de Presas en el Perú, logrando inventariar 743 presas que cumplen con las condiciones establecidas en el estudio del inventario, estas incluyen las 54 presas que están incluidas en el ICOLD. En cuanto a la distribución de las presas por departamento se observa que existe un mayor número de presas en Ancash (143) seguida de Lima (115) y Cuzco (86), existiendo en el departamento de Cajamarca 30 presas. Con respecto a la clasificación por su uso, las presas con fines de riego ocupan el primer lugar con 442, seguido de las presas de relave que suman 113.

La Municipalidad Distrital de Santa Cruz de Toledo (2014), realizó estudio de pre inversión a nivel de perfil del proyecto de inversión pública denominado "Mejoramiento y ampliación del servicio de agua para riego en los Caseríos de Toledo, Bellavista, Ayambla y Los Higos - Represa Huaynamango, Distrito de Santa Cruz de Toledo - Contumazá – Cajamarca" con código SNIP 289021. Teniendo como única alternativa la construcción de una presa de estructura rígida de concreto armado que permitirá el embalse por medio de cierre y obstrucción del río Contumazá permitiendo el almacenamiento, mejoramiento y ampliación del sistema de riego en 04 caseríos del Distrito de Santa Cruz de Toledo (Toledo, Bellavista, Ayambla y Los Higos), indicando que en la actualidad solo se riegan 56.68 ha,

incrementando con el proyecto la disponibilidad de agua para riego en 114.25 hectáreas nuevas haciendo un total de 170.93 hectáreas de cultivos de alta rentabilidad como son alfalfa, maíz amiláceo, palto, durazno, vid y taya.

Terán Guevara, César N. (2014), desarrolló la tesis de grado denominada: "Volumen de Agua Aprovechable en la Microcuenca del Río Tres Ríos, Usando el Modelo Determinístico Estocástico Luzt Scholz Válido para los Años Hidrológicos 2008-2012", para obtener el título de Ingeniero Hidráulico en la Universidad Nacional de Cajamarca. En dicha tesis se ha concluido que el volumen para el periodo extendido, se ajusta a 89.6% respecto al observado, mientras que el volumen generado para el año promedio y el volumen calculado de caudales observados se ajusta en un 99.6%.

Córdova Carmen, Jhon J. (2015), desarrolló la tesis de grado denominada: "Diseño de embalse teniendo en consideración los impactos ambientales", para obtener el título de Ingeniero Civil en la Universidad de Piura. En dicha tesis se tiene como propósito identificar los eventuales impactos ambientales que se generan durante la construcción, operación y mantenimiento de un embalse y proponer una nueva metodología de diseño de embalse que aporte nuevas alternativas de solución para la mitigación de impactos ambientales negativos.

Julcamoro Ispilco, Jheimmy F. (2017), desarrolló la tesis de grado denominada: "Evaluación de la Disponibilidad del Recurso Hídrico en la Microcuenca del Río El Tuyo en el Distrito de Catilluc, Provincia de San Miguel – Cajamarca,2017", para obtener el título de Ingeniero Civil de la Universidad Nacional de Cajamarca. La investigación se realizó con el ánimo de determinar la disponibilidad hídrica en la microcuenca El Tuyo según los diferentes niveles de persistencia para cada tipo de proyecto hidráulico: 75%, 80%, 90% y 95% para cada mes, utilizando el método de Weibull. Del análisis de las descargas medias mensuales generadas se determinó que la masa anual media en la microcuenca del Río El Tuyo es de 8.37 m3 /s, estando concentrado en la época de lluvias (octubre-abril) el 70 % de la misma y el 30% restante, en la época de estiaje

Valdivia Díaz, Roxana B. (2017), desarrolló la tesis de grado denominada: "Transporte de sedimentos de fondo y volumen generado aguas arriba de la captación del Chicche – Cajamarca 2016", para obtener el título de Ingeniero Hidráulico de la Universidad Nacional de Cajamarca. La investigación se desarrolló con el objetivo de estimar el volumen de sedimentos de transporte de fondo de río Chonta, aguas arriba de la captación El Chicche, en los meses de enero, febrero, marzo y abril de 2016 y para el año promedio con caudales históricos, concluyendo que el volumen de sedimentos debido al transporte de fondo para el año 2016 es de 1738.82 $m^3$  y para el año promedio de 239938.74 $m^3$ .

Vásquez Tapia, Walter M. (2018), desarrolló la tesis de grado: "Transporte de sedimentos del Río Jequetepeque e impacto en la vida útil de la Presa Gallito Ciego", para obtener el título de Ingeniero Hidráulico de la Universidad Nacional de Cajamarca. La investigación se realizó con el ánimo de determinar la tasa de transporte de sedimentos del río Jequetepeque en el tramo de entrega a la presa Gallito Ciego y analizar el impacto en la vida útil de este importante proyecto. De la investigación se concluyó que la estimación de carga de sedimentos de suspensión mediante el método de la ecuación universal de perdida de suelo aporta 1.57 MMC de enero a marzo del 2015, mientras la carga de sedimentos de suspensión realizado por PEJEZA es de 1.64 MMC de enero a marzo del 2015. Asimismo, se determinó que el impacto del horizonte económico del proyecto se ha visto reducido a menos de 1/5.

#### **2.2.BASES TEÓRICAS**

#### **2.2.1.Información hidrometeorológica.**

La información hidrometeorológica recopilada es una masa bruta de datos, algo así como una materia prima, que es necesario analizar, seleccionar, procesar y sintetizar en pocos datos ("producto") manipulables y útiles para el diseño, lo cual es posible gracias a la estadística y cálculo de probabilidades (Ortiz, O. 2004).

#### **2.2.2. Análisis de los datos pluviométricos**

#### **Análisis de Consistencia**

Una forma de detectar las inconsistencias es mediante la curva doble másica. Una curva doble másica se construye llevando en ordenadas los valores acumulados de la estación en estudio y en abscisas los valores acumulados de un patrón, que consiste en el promedio de varias estaciones índice.

#### **Consistencia en la media**

Mediante la prueba estadística T de Student, se analiza si los valores promedios son estadísticamente indistinguibles, vale decir, probar que ambos valores provienen de la misma población de la forma que a continuación se describe (Vásquez, R. 1999).

**a)** Cálculo de la media y desviación estandart para cada período, según:

$$
\overline{X_1} = \frac{1}{n_1} \sum_{i=1}^{n_1} x_i \quad ; \quad S_1(x) = \left[ \frac{1}{n_1 - 1} \sum_{i=1}^{n_1} (X_i - \overline{X_1})^2 \right]^{1/2} \tag{01}
$$

$$
\overline{X_2} = \frac{1}{n_2} \sum_{i=1}^{n_2} x_i \quad ; \quad S_2(x) = \left[ \frac{1}{n_2 - 1} \sum_{i=1}^{n_2} (X_i - \overline{X_2})^2 \right]^{1/2} \tag{02}
$$

Donde:

 $X_i$ : Información de análisis

 $\overline{X_1}$ ,  $\overline{X_2}$ : Medias del período 1 y 2 respectivamente

S<sup>1</sup> (x), S<sup>2</sup> (x): Desviación estándar del periodo 1 y 2 respectivamente.

n<sub>1</sub>, n<sub>2</sub> : Tamaño del período 1 y 2 respectivamente

n: Tamaño de la muestra

 $n = n_1 + n_2$ 

#### **b) Prueba de Homogeneidad de las medias.**

El procedimiento para realizar esta prueba es el siguiente;

**b.1.)** Establecer la hipótesis planteada y las alternativas posibles, así como el nivel de significación:

 $H_p: \mu l = \mu 2$  (media poblacional)

Ha:  $\mu$ 1  $\neq \mu$ 2

 $\alpha = 0.05$ 

**b.2)** Cálculo de la desviación estándar de la diferencia de los promedios según:

$$
S_d = S_p \left(\frac{1}{n_1} + \frac{1}{n_2}\right)^{1/2} \tag{3}
$$

$$
S_p = \left\{ \frac{(n_1 - 1)S_1^2 + (n_2 - 1)S_2^2}{n_1 + n_2 - 2} \right\}^{1/2}
$$
\n
$$
\tag{4}
$$

Donde:

Sd es la desviación estándar de los promedios

Sp es la desviación estándar ponderada

Los demás términos han sido descritos anteriormente. (Vásquez, R. 1999)

#### **b.3) Selección de la prueba.**

Para probar si las dos medias muéstrales provienen de la misma población, se realiza la prueba de hipótesis de dos medias, presentándose dos casos:

- Cuando se tiene homogeneidad de variancias, entonces se aplica la prueba estadística T
- Cuando se tiene variancias heterogéneas (desiguales), entonces se utiliza la prueba T que viene hacer el promedio ponderado de los valores críticos de T para (n1-1) y (n2-l), donde los coeficientes de ponderación son las variancias de las medias (Vásquez, R. 1999).

#### **b.4) Realización de la prueba T:**

- Cálculo del valor estadístico T, según:

$$
Tc = \frac{(\overline{X_1} - \overline{X_2}) - (\mu_1 - \mu_2)}{S_d} \tag{5}
$$

Dónde:  $\mu$ 1 -  $\mu$ 2 = 0 (por hipótesis)

Tc es el valor de T calculado

- Hallar el valor de Tt de las tablas con:
- $\alpha = 0.05$ , y

 $G.L. = n1+n2 - 2$ 

Donde:

G.L. = grados de libertad

 $Tt = T$  tabulado

$$
Tc = T calculated
$$

- Criterios de decisión

Si  $|Tc| \leq Tt$  (95%)  $\Rightarrow \bar{x}_1 = \bar{x}_2$  (estadísticamente)

Si  $|Tc| > Tt$  (95%)  $\Rightarrow \bar{x}_1 \neq \bar{x}_2$  (estadísticamente) (Vásquez, R. 1999).

#### **Consistencia en la desviación estándar:**

**a)** Cálculo de las variancias de ambos períodos:

$$
S_1^2(X) = \left(\frac{1}{n_1 - 1}\right) \sum_{i=1}^{n_1} (X_i - \overline{X_1})^2
$$
\n(6)

$$
S_2^2(X) = \left(\frac{1}{n_2 - 1}\right) \sum_{i=1}^{n_2} (X_i - \overline{X_2})^2
$$
\n(7)

**b)** Estadística "F"

**b.1)** Se establece la hipótesis planteada y alternante, así como el nivel de significación:

$$
Hp = \sigma_{1^2} = \sigma_{2^2}
$$
 (variancias poblacionales)

$$
\text{Ha} = \sigma_{1^2} \neq \sigma_{2^2}
$$
\n
$$
\alpha = 0.05
$$

**b.2)**Cálculo de Fc

$$
FC = \frac{s_1^2}{s_2^2}, \text{Si } s_1^2 > s_2^2
$$
  

$$
FC = \frac{s_2^2}{s_1^2}, \text{Si } s_2^2 > s_1^2
$$

**b.3)** Hallar el valor de Ft en las tablas con:

 $\alpha$  = 0.05

 $G.L.N = n1 - 1$ 

 $G.L.D = n2 - 1$ 

Donde:

 $Fc = valor de F calculado$ 

 $Ft =$  valor de F tabular, de las tablas

 $\alpha$  = nivel de significación

G.L.N = grados de libertad del numerador

G.L.D = grados de libertad del denominador

**b.4)**Criterios de decisión

 $Si Fc \leq Ft (95\%) \Rightarrow S1(x) = S2(x)$  (estadísticamente)

Si Fc > Ft (95%)  $\Rightarrow$  S1(x)  $\neq$  S2(x) (estadísticamente) (Vásquez, R. 1999).

#### **Corrección de los datos hidrometeorológicos**

## **a) Procedimiento**

Si resultase la media y desviación estándar estadísticamente diferentes, entonces se corrige mediante una ecuación que permite mantener los parámetros del período más confiable. Dicha ecuación se expresa como: (Vásquez, R. 1999).

$$
X'_{t} = \left\{ \frac{X_{t} - \bar{X}_{1}}{S_{1}(X)} \right\} S_{2}(X) + \overline{X_{2}}
$$
\n(8)

Dónde:

 $X<sup>†</sup>$  = valor corregido de la información  $Xt = valor a ser corregido$ 

En la ecuación (8), el período a ser corregido corresponde al primero, pero puede ser también el segundo, entonces la ecuación toma la siguiente forma:

$$
X^{'}_{t} = \left\{ \frac{X_{t} - \bar{X}_{2}}{S_{2}(X)} \right\} . S_{1}(X) + \overline{X_{1}} \tag{9}
$$

Donde  $\bar{X}_1$ ,  $\bar{X}_2$ ; S1(x) y S2(x) son valores definidos anteriormente

Puede suceder también que los resultados de las pruebas estadísticas proporcionen los siguientes casos:

- Tanto las medias y desviaciones estándar no sean homogéneas, entonces no se corrige la información.
- Las medias son homogéneas y no así las desviaciones estándar homogéneas.
- Las medias no son homogéneas y las desviaciones estándar homogéneas
- Las medias y desviaciones estándar no son homogéneas.

En cualquiera de los casos y de acuerdo a los valores estadísticos calculados y tabulares, se corrigen los valores que resultasen estadísticamente diferentes.

#### **Análisis de tendencias**

Las tendencias por lo general pueden ser aproximadas por la ecuación de regresión lineal y en algunos casos por polinomios que representen tendencias curvilíneas.

Se analiza en los dos primeros parámetros de una serie:

- En la media y
- En la desviación estándar (Vásquez, R. 1999).

#### **Tendencia en la media**

Según Vásquez (1999), la tendencia en la media puede ser expresada en forma general por el polinomio:

$$
T_m = A_m + B_m t + C_m t^2 + D_m T^3 + \dotsb \tag{10}
$$

En muchos casos, para estimar esta tendencia es suficiente la ecuación de regresión lineal simple como:

$$
T_m = A_m + B_m t \tag{11}
$$

Donde:

 $T_m$  Representa la tendencia en la media de la información hidrometeorológica corregida de saltos.

 $A_m, B_m, C_m, D_m, \ldots \ldots \ldots \ldots \ldots \ldots$  Son los coeficientes de los polinomios de regresión que deben ser estimados a partir de los datos

t es el tiempo tomado como la variable independiente en el análisis de regresión para evaluar la tendencia, y su valor se determina por:

$$
t = (p - 1) \tag{12}
$$

Siendo p = 1, 2,...,n, con n igual al número de datos del registro histórico de los datos.

 $t = 1, 2,..., w$ , y es igual a la variación de los períodos de análisis con w igual al período básico, que puede ser 365, 52 ó 12 según la serie sea diaria, semanal o mensual, respectivamente.

Las constantes de regresión pueden ser estimadas por el método de mínimos cuadrados.

Para calcular y analizar y una tendencia lineal (en este caso), se procede de la siguiente manera: primero se estima los parámetros de la tendencia, luego se evalúa el grado de significación a un nivel de probabilidades para finalmente corregirlo si ésta resulta significativa.

Con la información disponible, se estima los parámetros de la ecuación (12) por:

$$
A_m = \overline{T_m} - B_m \cdot \bar{t} \tag{13}
$$

$$
B_m = \frac{R \cdot S_{TM}}{S_t} \tag{14}
$$

$$
R = \frac{\overline{t} \cdot \overline{r_m} - \overline{t} \cdot \overline{r}}{s_t s_{Tm}}
$$
(15)

Donde:

 $\bar{T}_m$  es el promedio de la tendencia e igual al promedio de los datos históricos.

 $\bar{t}$  es el promedio del tiempo cronológico t.

Stm desviación estándar de la tendencia en la media.

St desviación estándar del tiempo t.

R es el coeficiente de correlación lineal simple entre la tendencia en la media y el tiempo en consideración.

 $\overline{T}$   $\overline{t_m}$  es el promedio del producto de la tendencia por el tiempo, y su valor es igual a:

$$
\overline{t \cdot T_m} = \frac{1}{n} \sum_{i=1}^n (Tm) \, i \cdot t_i \tag{16}
$$

Los valores de  $\bar{t}$ .  $\overline{T_m}$ , St, STm determinan según las ecuaciones dadas anteriormente.

Para saber si la tendencia es o no significativa, puede realizarse una prueba de hipótesis para el coeficiente de regresión "Bm", o también para el coeficiente de correlación "R". En este caso se analiza el coeficiente de correlación, según el estadístico "T" de Student, desarrollando los siguientes pasos:

a) Establecimiento de la prueba de hipótesis y del nivel de confianza, según:

Hp : p=0 (es el coeficiente de correlación poblacional)

Ha : p#0

$$
\alpha = 0.05\,
$$

b) Cálculo del estadístico Tc,según:

$$
Tc = \frac{R(n-2)1/2}{(1-R^2)1/2} \tag{17}
$$

Donde:

Tc = es el valor del estadístico T calculado

n = es el número total de información (datos)

R = es el coeficiente de correlación muestral entre los datos y el tiempo cronológico

c) Determinación de los valores teóricos críticos de la distribución de probabilidades de T de Student al 95% de probabilidades, los mismos que dan en forma tabular y un valor específico es encontrado con:

 $\alpha$  = 0.05

 $g.l = n-2 (g.l significa grados de libertad)$ 

#### d) Criterios de decisión

Se refiere a la comparación del valor del T calculado con los valores críticos, para determinarse si el primero cae dentro de la zona de aceptación o en las zonas de rechazo.

Estos criterios para tomar la decisión, se sintetizan en la forma siguiente:

- $-$  Si  $|Tc| \leq Tt$  (95 %)entonces se acepta la hipótesis planteada; vale decir, el coeficiente de correlación no es significativo
- $-Si |Tc| > Tt (95\%)$ entonces se rechaza la hipótesis planteada, aceptándose la hipótesis alterna; esto es, el coeficiente de correlación R es significativo al 95% de probabilidades.

Si resulta el coeficiente de correlación R no significativo (primer caso de los criterios de decisión) entonces la información no presenta una tendencia en la media significativa al 95% de probabilidades, por lo que no es necesaria su corrección; pero si R resulta significativo (segundo caso de los criterios de decisión), entonces la tendencia en la media es significativa, siendo en este caso su corrección respectiva.

La corrección de la tendencia en la media cuando resulta significativa a partir de los datos muéstrales, se realiza mediante la siguiente ecuación:

$$
Y_t = X_t - Tm \tag{18}
$$

O también

$$
Y_t = X_T - (A_m + B_m \cdot t) + \overline{T_{mp}} \tag{19}
$$

Xt : es la serie hidrometeorológica analizada

Yt : es la serie corregida (sin tendencia en la media)

Tm : es la tendencia en la media

 $t = 1, 2, \dots, n$  con n igual al tamaño muestral

La serie Yt presenta las siguientes características:

$$
E=[Y_t]=0, y
$$

$$
VAR [Y_t] = VAR [X_t]
$$

Esto es, la media de Yt. Es igual a cero y la variancia de Yt es igual a la variancia de Xt. (Vásquez, R. 1999).

#### **2.2.3.Estimación de datos faltantes**

#### **Métodos de estimación**

**Método de los promedios**. - Se escoge una estación índice (A) cuya precipitación anual media es xA; si la estación problema es la estación x, se halla su correspondiente precipitación anual media x y se establece la proporción:

$$
\frac{x}{xA} = \frac{\overline{x}}{\overline{x}A}
$$
 (20)

De donde se puede despejar x que es el dato faltante. Hay que tener cuidado de hallar los valores medios para el período común de registros. Si hay dos o tres estaciones índices se procede igual con cada una de ellas, obteniéndose 2 ó 3 valores de x. El valor final de x será el promedio de esos valores (Chereque, W. 1989).

**Método de la recta de regresión.** Por razones de comodidad se va a designar con "y" a la estación con datos incompletos y con "x" a la estación índice. Básicamente, el método consiste en:

- 1. Dibujar el diagrama de dispersión (puntos de coordenadas x, y).
- 2. Ajustar una recta a ese diagrama de dispersión.

3. Esta recta, llamada "línea de regresión", se usa para completar la información faltante en y. (Chereque, W. 1989).

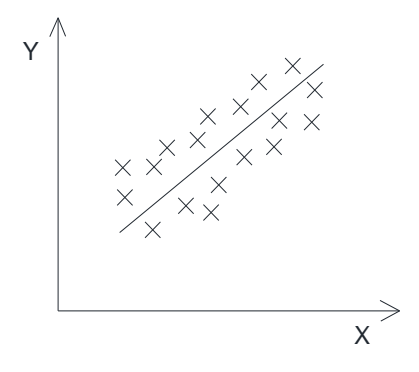

Figura 1. **Método de la recta de regresión**

Esto mismo puede realizarse analíticamente.

Cuando hay varias estaciones índices surge la interrogante de cuál de ellas utilizar. La respuesta la encontramos en la estadística, de varias estaciones índice la mejor correlacionada con la estación incompleta es la de mejor coeficiente de correlación (r).

$$
r = \frac{\sum (x - \overline{x})(y - \overline{y})}{(n-1)S_x * S_y}
$$
(21)

Dónde:

n: número de pares de datos conocidos = número de datos de y.

 $\overline{x}$  : Media aritmética de los datos de x que forman parejas con los de y

*y* : Media aritmética de todos los datos de y

Sx: Desviación estándar para todos los datos de x que forman parejas con los de y

Sy: Desviación estándar para todos los datos de y.

$$
S_x = \sqrt{\frac{\sum (x - \overline{x})^2}{(n - 1)}} \quad S_y = \sqrt{\frac{\sum (y - \overline{y})^2}{(n - 1)}}
$$
(22)

Los valores de r varían de -1 a +1.

 $r = 0$ ; significa que no existe ningún grado de asociación entre los valores de x y los valores de y (correlación nula).

 $r = 1$ , significa que los puntos del diagrama de dispersión se alinean en una recta de pendiente positiva (correlación directa óptima).

r = -1, significa que los puntos del diagrama de dispersión se alinean en una recta de pendiente negativa (correlación inversa óptima).

En el caso presente de precipitaciones anuales, la experiencia indica que la correlación es directa y entonces la ecuación de la recta de regresión es:

$$
y' = \alpha + \beta x \tag{23}
$$

La letra y con índice (y´) se emplea para referirse a los valores derivados de la recta de regresión.

Los valores de los coeficientes α y β se hallan generalmente con la teoría de los mínimos cuadrados.

En vez de la ecuación 23 se prefiere usar:

$$
y'=a+b\left(x-\overline{x}\right) \tag{24}
$$

Siempre con la teoría de mínimos cuadrados se halla:

$$
b = \frac{\sum (x - \overline{x})y}{\sum (x - \overline{x})^2} = \frac{\sum xy - n\overline{xy}}{\sum x^2 - n\overline{x}^2}
$$
(25)

Se demuestra también que:

 $a = \overline{v}$ 

$$
b = r \frac{Sy}{Sx}
$$
 (26)

Siendo r, como antes, el coeficiente de correlación (Chereque, W. 1989).

#### **2.2.4.Extensión del registro**

Una primera forma de extender un registro de corta duración es mediante la recta de regresión. El registro x es más largo que el registro y; los valores extendidos son valores y' (Chereque, W. 1989).

#### **2.2.5. Parámetros geomorfológicos de la cuenca.**

#### **Parámetros geométricos o de superficie**

#### **a) Área de la cuenca (A)**

El área de la cuenca se define como la superficie, en proyección horizontal, delimitada por el parte aguas (Aparicio, F. 1992).

#### **b) Perímetro de la cuenca (P)**

El perímetro de la cuenca se refiere al borde de la forma de la cuenca proyectada en un plano horizontal, es de forma muy irregular, se obtiene después de delimitar la cuenca (Villón, M. 2002).

#### **Parámetros morfológicos**

#### **a) Factor de forma (Rf)**

Con la finalidad de tener algún índice que indique la forma, Horton, Vente Chow, 1964, sugirió una expresión cuantitativa a través de un factor adimensional de forma Rf, como índice de forma de una cuenca, el cual es la relación adimensional del área de la cuenca Ac, al cuadrado de la longitud de la cuenca Lb, según la ecuación:

$$
Rf = \frac{Ac}{Lb^2} \tag{27}
$$

Dónde:

Rf = Factor de forma, adimensional,

 $Ac = Área de la cuenca, en km2 y$ 

Lb = Longitud de la cuenca, en km.

#### **b) Índice de Compacidad o Coeficiente de Gravelius (Ic)**

Índice de Compacidad, que queda definido por la relación entre el perímetro de la cuenca y el perímetro de un círculo de igual área (Po):

$$
I_c = \frac{P}{P_0} = \frac{P}{2 \times \sqrt{\pi \times A}} = 0.282 \frac{P}{\sqrt{A}}
$$
 (28)

A igualdad de área, el círculo es la figura de menor perímetro; por lo tanto, en cualquier caso, este coeficiente será mayor que la unidad y tanto más próximo al valor "1" cuanto la cuenca se aproxime más a la forma circular, y más alejado de él cuando la cuenca tenga una forma más irregular en relación con el círculo (Villodas, R. 2008).

| Clase de Forma | Rangos de Clase | Forma de la cuenca                 |
|----------------|-----------------|------------------------------------|
| $K_{c1}$       | 1.0a1.25        | Casi redonda a oval redonda        |
| $K_{c1}$       | $1.25$ a $1.50$ | Oval – Redonda a Oval- Oblonga     |
| $K_{c1}$       | 1.50 a 1.75     | Oval-oblonga a rectangular-oblonga |

Tabla 1. Formas de la cuenca de acuerdo al coeficiente de compacidad

**Fuente:** Tomado de Ortiz 2004.

#### **Parámetros de relieve**

#### **a) Pendiente media de la cuenca.**

#### **Longitud de curvas de nivel.**

Un primer procedimiento para determinar la pendiente media de una cuenca, en función de las longitudes de las curvas de nivel y de la equidistancia entre ellas (∆h), parte de considerar tres curvas de nivel consecutivas, de cotas " i +  $\Delta h$ ", " i " e " i -  $\Delta h$ ".

A cada una de estas curvas de nivel se le atribuye una faja de área de la cuenca, denominándose a esta fracción de área " $a_i$ " y a la longitud de la curva de nivel que le corresponde " $L_i$ ", como indica la figura 2. (Villodas, R 2008).

Figura 2. Pendiente media de una cuenca por curas de nivel

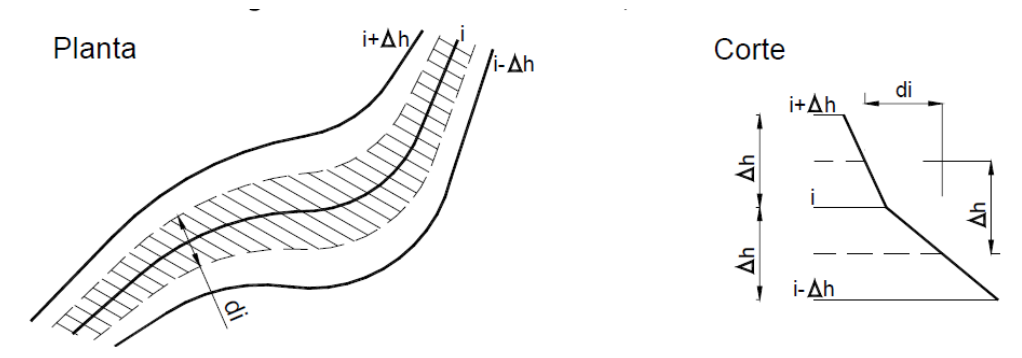

**Fuente**: Villodas, R. 2008.

La pendiente media de la cuenca puede así obtenerse calculando la pendiente media de cada una de estas bandas y efectuando luego la ponderación entre todas ellas.

Efectuando la ponderación, la pendiente media de la cuenca resultará:

$$
S_m = \frac{\Delta h \times L}{A} \tag{29}
$$

#### **b) Elevación media de la cuenca.**

#### **Curva Hipsométrica**

Consiste en la curva que resulta de representar, en abscisas, la superficie de la cuenca que se halla por encima de las cotas de altura indicadas en ordenadas, representando las superficies dominadas por sobre cada cota (Figura 3) (Villodas, R. 2008).

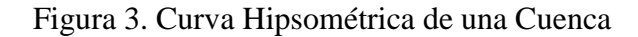

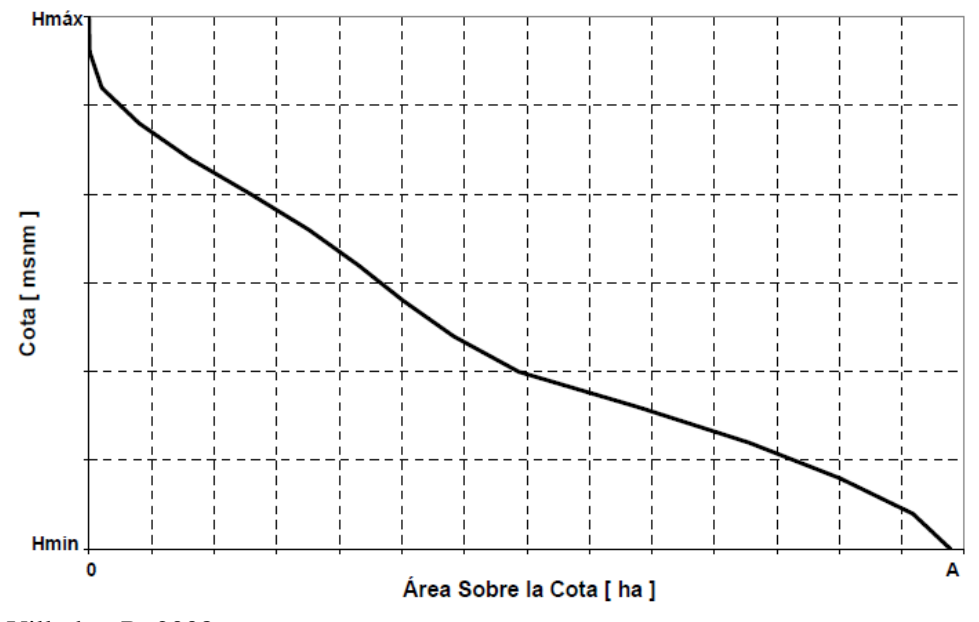

**Fuente**: Villodas, R. 2008.

#### **Curva de frecuencia de Altitudes.**

Es el complemento de la curva hipsométrica, puesto que es la representación gráfica de la distribución de áreas ocupadas por las diferentes altitudes. Las áreas parciales, en porcentaje, se plotean en el eje de las abscisas versus las alturas en el eje de las ordenadas (ver figura 4.) (Ortiz, O. 2004).

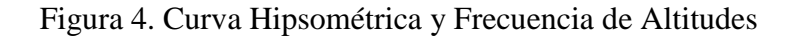

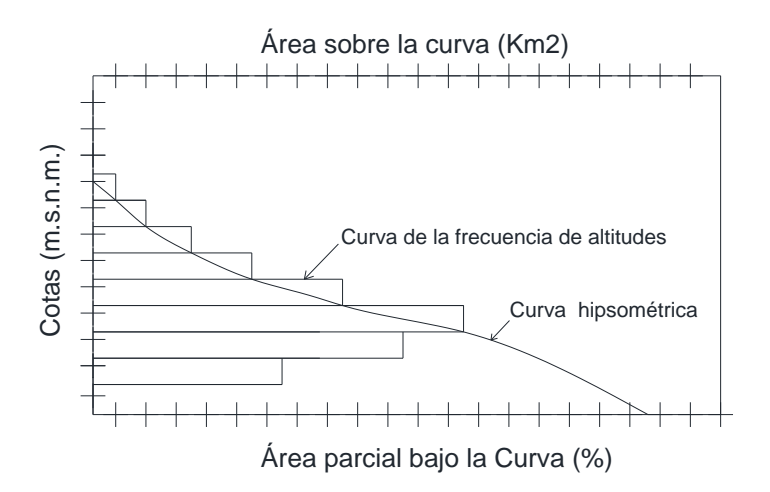

De las curvas anteriores se pueden obtener dos parámetros igualmente importantes en hidrología:

**Altitud más frecuente**: Esta definida por la abscisa de mayor valor en la curva de frecuencia de altitudes.

**Altitud media**: Esta definida por la ordenada media de la curva hipsométrica, o sea:

$$
\overline{H} = \frac{1}{A} \sum_{i=1}^{n} H_i * A_i
$$
\n(30)

Dónde:

- $\overline{H}$ : Altitud media (m.s.n.m.)
- $H_i$ : Altura correspondiente al área  $A_i$
- *A* : Área proyectada total
- *n* : Numero de áreas parciales de la cuenca

#### **Parámetros de la red hidrográfica**

#### **a) Orden de las corrientes.**

El orden de corrientes, es una clasificación que proporciona el grado de bifurcación dentro de la cuenca. El procedimiento más común para esta clasificación, es considerar como corrientes de orden uno, aquellas que no tienen ningún tributario; de orden dos, aquellas las que solo tienen tributarios de orden uno; de orden tres, aquellas corrientes con dos o más tributarios de orden dos, etc. (Figura 5). Así, el orden de la principal, indicará la extensión de la red de corrientes dentro de la cuenca. (Villón, M. 2002).

Figura 5. Orden de corrientes de una cuenca

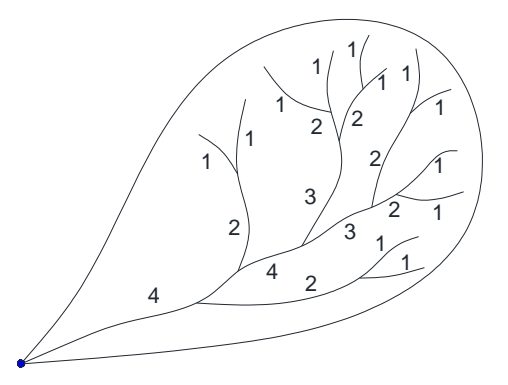

 **Fuente**: Villón, M. 2002.

#### **b) Relación de bifurcación o confluencias.**

La relación de confluencias se obtiene dividiendo el número total de ríos de cierto orden por el número total de ríos de orden inmediatamente superior (Ortiz, O. 2004).

$$
r_c = \frac{n_i}{n_{i+1}}\tag{31}
$$

$$
N_r = \frac{r_c \times N - 1}{r_c - 1} \tag{32}
$$

Dónde:

- *c r* : Relación de confluencias o bifurcación (adimensional)
- *Nr* : Número total de ríos
- *N* : Orden de la cuenca o del río principal
- *i n* : Número total de cursos i
- $n_{i+i}$ : Número de cursos de orden inmediatamente superior, i+1

La relación de confluencias promedio es el valor representativo de la cuenca y es un indicador de la potencialidad erosiva y de la rapidez de escurrimiento superficial. A mayor valor, mayor capacidad de erosión y de escurrimiento superficial.

#### **c) Densidad de drenaje.**

Villón, M. (2002) señala que, la densidad de drenaje, es un parámetro que indica la posible naturaleza de los suelos, que se encuentran en la cuenca. También da una idea sobre el grado de cobertura que existe en la cuenca. Se expresa como la longitud de las corrientes por unidad de área, es decir:

$$
D_d = \frac{L}{A} \tag{33}
$$

Dónde:

 $D_d$ : Densidad de drenaje

L : Longitud total de las corrientes perennes o intermitentes en Km

A : Área total de la cuenca, en  $Km^2$ .

#### **d) Densidad de corriente.**

Villón, M. (2002) señala que, la relación entre el número de corrientes y el área drenada nos proporciona una medida real de la eficiencia de drenaje, pues puede suceder, que se tengan dos cuencas con la misma densidad de corriente, y estén drenadas en muy diferente forma, dependiendo de la longitud de sus corrientes.

Es la relación entre el número de corrientes y el área drenada, es decir:

$$
D_c = \frac{N_c}{A} \tag{34}
$$

Dónde:

*Dc* : Densidad de corriente

*Nc* : Numero de corrientes perennes e intermitentes

*A* : Área total de la cuenca en  $Km^2$ 

#### **e) Pendiente del cauce.**

#### **Método I. Pendiente Uniforme**

Villón, M. (2002) señala que, este método considera la pendiente del cauce, como la relación entre el desnivel que hay entre los extremos del cauce y la proyección horizontal de su longitud, es decir:
$$
S = \frac{H}{L}
$$

Dónde:

S = Pendiente del cauce.

 $H =$  Desnivel, en km.

 $L =$ Longitud del cauce, en km.

# **f) Tiempo de concentración (tc)**

Es el tiempo requerido por una gota para recorrer desde el punto hidráulicamente más lejano hasta la salida de la cuenca (MTC. 2011).

(35)

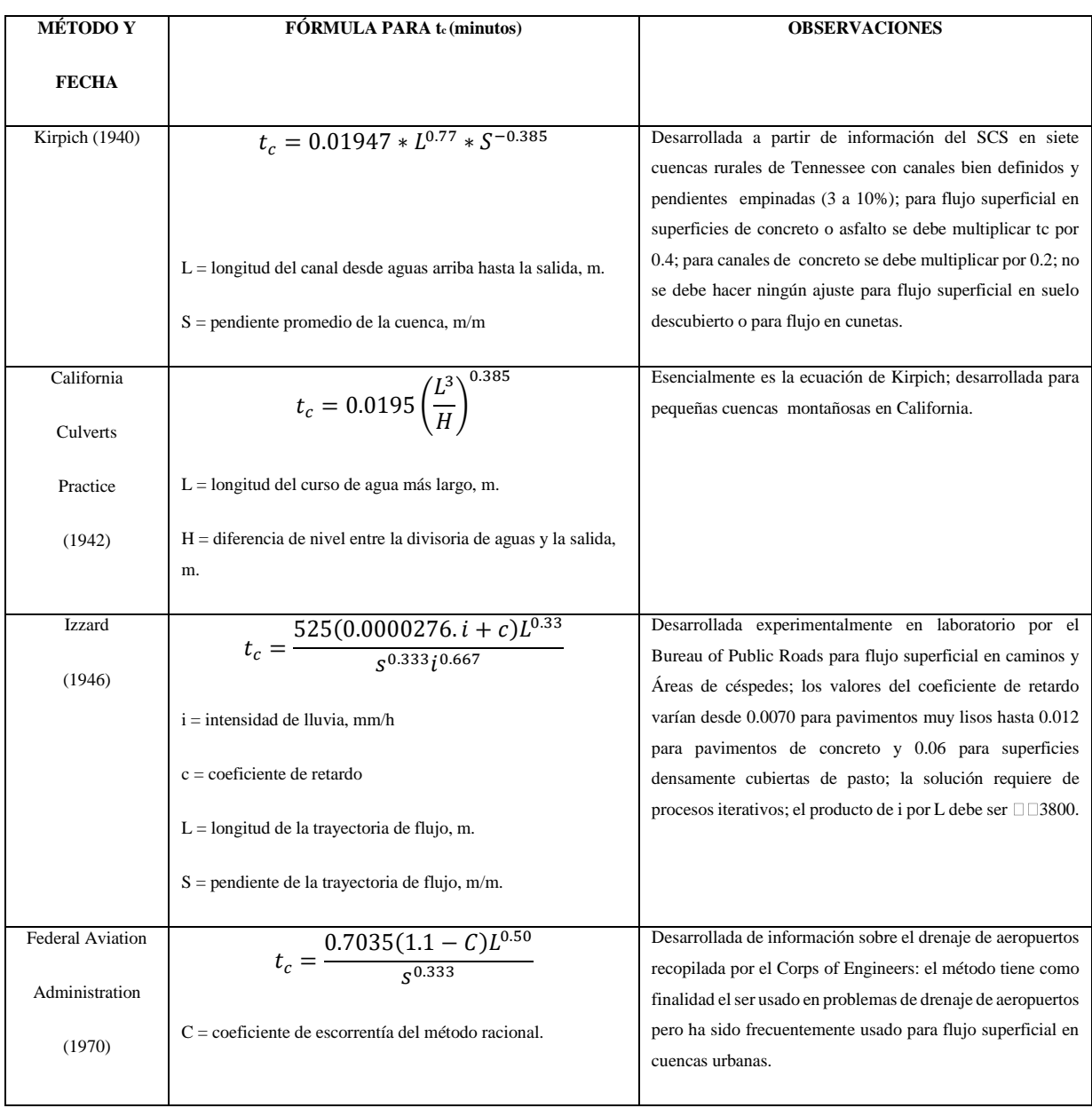

Tabla 2. Fórmulas para el cálculo del tiempo de concentración

|                    | $L =$ longitud del flujo superficial, m.                                   |                                                                                                    |
|--------------------|----------------------------------------------------------------------------|----------------------------------------------------------------------------------------------------|
|                    | $S =$ pendiente de la superficie, m/m                                      |                                                                                                    |
| Ecuaciones de      | $t_c = \frac{7L^{0.6}n^{0.6}}{I^{0.4}s^{0.3}}$                             | Ecuación para flujo superficial desarrollada a partir de                                                                                                    |
| onda cinemática    |                                                                            | análisis de onda cinemática de la escorrentía superficial<br>desde superficies desarrolladas; el método requiere                                                                 |
| Morgali y Linsley  | $L =$ longitud del flujo superficial, m.                                   | iteraciones debido a que tanto I (Intensidad de lluvia) como<br>te son desconocidos, la superposición de una curva de                                                            |
| (1965)             | $n =$ coeficiente de rugosidad de Manning.                                 | intensidad – duración – frecuencia da una solución gráfica<br>directa para tc.                                                                                                   |
| Aron y Erborge     | $I =$ intensidad de lluvia, mm/h.                                          |                                                                                                    |
| (1973)             | $S =$ pendiente promedio del terreno-m/m.                                  |                                                                                                    |
| Ecuación de        |                                                                            | Ecuación desarrollada por el SCS a partir de información de                                                                                                    |
| retardo SCS (1973) | $t_c = \frac{0.0136L^{0.8}(\frac{100}{CN} - 9)}{60.5}$                     | cuencas de uso agrícola; ha sido adaptada a pequeñas<br>cuencas urbanas con áreas inferiores a 800 Ha; se ha                                                                     |
|                    | $L =$ longitud hidráulica de la cuenca (mayor trayectoria de<br>flujo), m. | encontrado que generalmente es buena cuando el área se<br>encuentra completamente pavimentada; para áreas mixtas<br>tiene tendencia a la sobreestimación; se aplican factores de |
|                    | $CN = N$ úmero de curva $SCS$                                              | ajuste para corregir efectos de mejoras en canales e<br>impermeabilización de superficies; la ecuación supone que te                                                             |
|                    | $S =$ pendiente promedio de la cuenca, m/m.                                | $= 1.67$ x retardo de la cuenca.                                                                                                    |

**Fuente:** SCSSoil Conservation Service.

## **2.2.6. Precipitación media en la cuenca**

## **Polígono de Thiessen.**

Chereque, W. (1989) señala que, el método consiste en (fig. 6):

- 1° Unir las estaciones formando triángulos
- 2° Trazar las mediatrices de los lados de los triángulos formando po1ígonos. Cada polígono es el área de influencia de una estación
- 3° Hallar las áreas a1, a2, …, an, de los polígonos.
- 4° Si· p1, p2, …, pn, son las correspondientes precipitaciones anuales, entonces:

$$
p = \frac{p1a1 + p2a2 + \dots + pnan}{a1 + a2 + \dots + an}
$$
 (36)

Es la precipitación anual media en la cuenca.

## Figura 6. Configuración de Polígonos de Thiessen

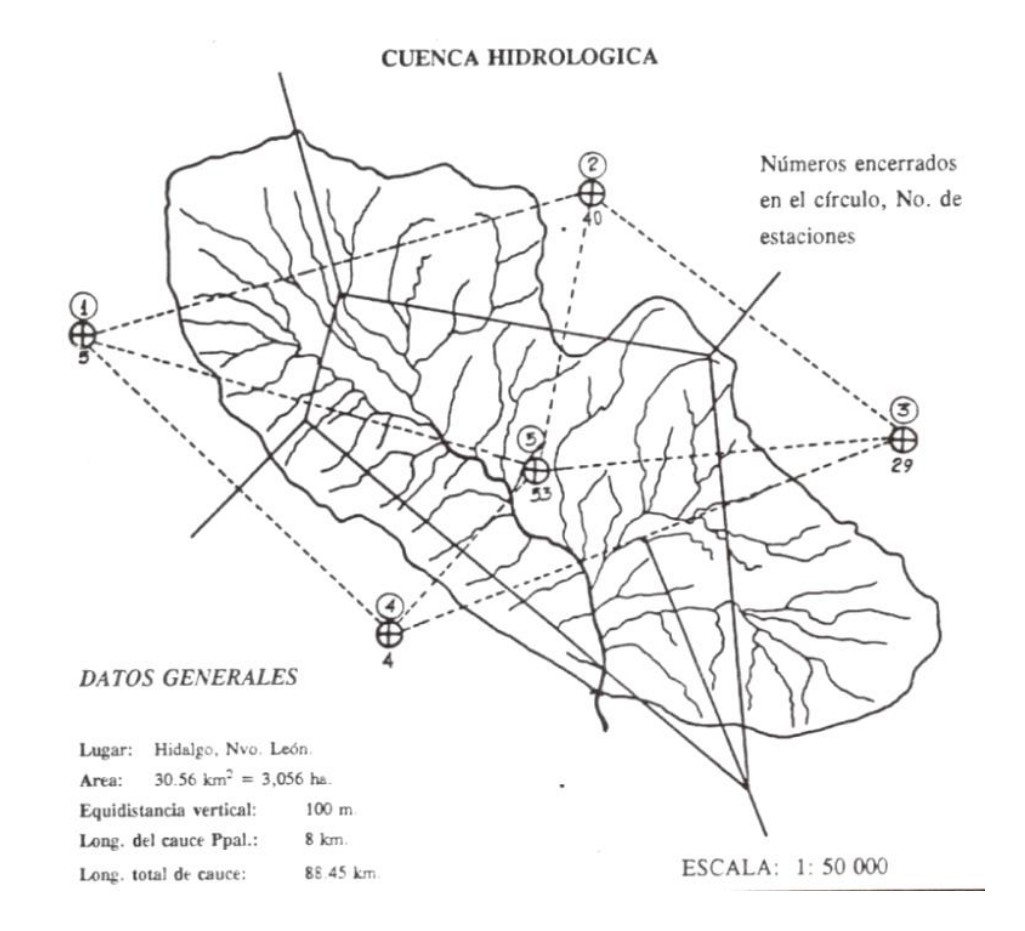

**Fuente**: Chereque, W. 1989.

### **Elaboración de Curvas de Persistencia**

Las curvas de persistencia se elaboran para precipitaciones o para descargas y como parte de una evaluación en materia de disponibilidades hídricas en una cuenca; para lo cual se sigue el siguiente procedimiento:

- Se ordenan los datos de mayor a menor, sin importar el tiempo.
- Se asigna una probabilidad empírica a cada dato, mediante la ecuación de Weibull.
- $\bullet$  Se plotea el valor de la variable X (precipitación o descarga) Vs. Probabilidad P(x).
- Se ajusta el diagrama de dispersión a una curva.
- Obtener la disponibilidad, para un periodo dado y para recurrencia que requiere el proyecto.
- El gráfico de preferencia, deberá confeccionarse en papel probabilístico, pudiéndose hacer también a escala aritmética (Vásquez, R. 1999).

## **2.2.7.Balance hídrico**

## **Cédula de cultivo**

## **Valores Kc de los cultivos.**

García, E. (2008) señala que, la cédula de cultivo afecta la necesidad de agua de riego, de acuerdo a un factor Kc que se aplica a la evapotranspiración potencial (ETP), y determina el valor de la evapotranspiración real (ETR).

## **Estimación de la evapotranspiración Potencial (Etp)**

## **Fórmula de Hargreaves:**

$$
ETP = 0.0075 \times RS \times {}^{\circ}F \times FA \tag{37}
$$

Dónde:

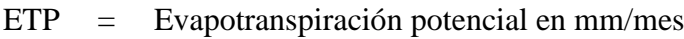

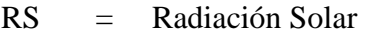

- F° = Temperatura en Grados Fahrenheit
- FA = Corrección por factor de altura

$$
RS = (0.25 + 0.50 \left(\frac{n}{N}\right)) \times Ra
$$
\n(38)

Dónde:

Ra = Radiación Extraterrestre (tabla)

n = Número promedio de horas reales diarias de sol

N = Número de horas máximas posibles de sol fuerte (tabla)

$$
{}^{\circ}F = {}^{\circ}C \times \frac{9}{5} + 32 \tag{39}
$$

Dónde:

$$
{}^{\circ}F =
$$
 Temperatura en Grados Fahrenheit  
\n
$$
{}^{\circ}C =
$$
Temperatura en Grados Centígrados

$$
FA = 1 + (0.06 \times \frac{ALT}{1000})
$$
\n(40)

Dónde:

 $FA = Factor de Altura$ 

ALT = Altura en m (Huaccoto, P. 2017).

### **Estimación de la evapotranspiración real (ETR)**

La evapotranspiración real está referida a la cantidad real de vapor transferida a la atmosfera, que depende no solo de las condiciones meteorológicas existentes sino del ciclo vegetativo del cultivo, se determina aplicando la siguiente formula (Cieza, L. 2015).

$$
ETR = ETP \times K \tag{41}
$$

Dónde:

ETR: Evapotranspiración real

ETP: Evapotranspiración potencial

K: Es un coeficiente que tiene en cuenta el efecto de la relación agua, suelo planta y está afectado por 3 factores.

$$
K = Kc + Ks + Kh \tag{42}
$$

Dónde:

Kc: Sub-coeficiente del cultivo

Ks: Sub coeficiente del suelo

Kh: Sub coeficiente del nivel de humedad

Kc= depende de las características anatomo- morfológicas y fisiológicas de los cultivos y expresa la variación de su capacidad para extraer agua del suelo durante el ciclo vegetativo está determinado por el volumen foliar de los cultivos.

Ks= Se refiere a restricciones de la profundidad del suelo

En condiciones de suelos profundos, de adecuadas condiciones físicas y de buena disponibilidad de nutrientes, puede considerarse que, Ks=1 en caso de existir limitaciones  $Ks<1$ 

Kh= 1 Cuando la variación del contenido de humedad es normal.

Entonces:

 $ETR = ETP \times Kc$  (43)

## **Demanda de agua para los cultivos.**

La demanda neta de agua de los cultivos se obtiene al hacer el balance entre las ganancias (precipitación efectiva) y las pérdidas de agua (evapotranspiración real). La demanda de agua lo podemos representar por la siguiente relación: (Cieza, L. 2015).

$$
Da= Etr - (Pe + d1 + d2) \tag{44}
$$

Dónde:

Etr: Evapotranspiración real Pe: Precipitación efectiva d1: Humedad que existe en el perfil del suelo d2: Aporte del nivel freático

Por razones prácticas cuando no se tiene información confiable de d1, d2, estos parámetros se hacen igual a cero, quedando la ecuación anterior de la siguiente manera.

$$
Da=Et\cdot Pe\tag{45}
$$

### **Generación de caudales mensuales promedio**

El modelo hidrológico a exponer fue propuesto por Lutz Scholtz en 1980, permite realizar el cálculo de caudales tomando como base el balance hídrico.

Combina, para su cálculo, los distintos factores como precipitación efectiva, retención de la cuenca y agotamiento de la misma, en los distintos meses.

La metodología consiste, primero en establecer el balance hídrico (balance hidrológico) para el año promedio, empleando la ecuación básica del "balance hídrico"; y luego realizar una generación de caudales mensuales para periodos extendidos mediante el modelo autorregresivo de primer orden (Vásquez, R. 1999).

#### **A. Balance hídrico**

La lámina de agua que corresponde al caudal mensual para el año promedio, se calcula según la ecuación básica de balance hídrico (Vásquez, R. 1999).

**a.** Ecuación básica:

$$
Qm = Pi - Di + Gi - Ai (mm/año)
$$
 (46)

Donde:

Qm = Caudal medio mensual (mm/mes)

Pi = Precipitación total mensual sobre la cuenca (mm/mes)

- Di = Déficit de escurrimiento
- Gi = Gasto de la retención en la cuenca (mm/mes)
- Ai = Abastecimiento de la retención en la cuenca (mm/mes)

Empleándose la siguiente simplificación:

$$
\text{Pi-Di} = c^* \text{Pi} \tag{47}
$$

Se obtiene:

$$
Qm = PEi + Gi - Ai \tag{48}
$$

El déficit de escurrimiento puede calcularse según L-TURC, que ha sido obtenido mediante las observaciones en 254 cuencas en África y Francia, como:

$$
Di = Pi * (0.9 + Pi^2/L^2)^{-1/2}
$$
\n(49)

Donde:

Di = Déficit de escurrimiento (mm/año)

Pi = Precipitación total anual (mm/año)

L = Coeficiente de temperatura: L =  $300 + 25 * T + 0.5 * T3$ 

 $T =$ Temperatura media anual (°C)

#### **B. Precipitación efectiva Mensual (PEi)**

La precipitación efectiva se determina de acuerdo al siguiente método:

#### **Método de la curva de escurrimiento (Número de escurrimiento)**

 $PEi = (P-508/N+5.08)^{2}/(P + 2032/N-20.32)$  (50)

Donde:

- PEi : Precipitación efectiva (cm/mes)
- P : Precipitación total (cm/mes)
- N : Número de escurrimiento; en función del tipo del suelo y cobertura vegetal, pendiente, cultivos, etc.

### **C. Gasto de la retención de la cuenca (Gi)**

Es el aporte de las aguas subterráneas, almacenadas en época de lluvias, a la escorrentía, este fenómeno se supone se producirá en época de secas. Se calcula con la siguiente expresión: (Vásquez, R. 1999).

$$
Gi = R \times b_0 / bm
$$
 (51)

Donde:

 $R =$  retención de la cuenca  $b_0$  = relación entre la descarga del mes actual y del mes anterior

bm = suma de factores mensuales durante la estación seca

$$
b_m = \sum b_{0^i}
$$

 $b_{0}$ <sup> $i$ </sup> =relación entre el caudal del mes i y el caudal inicial

$$
b_0=Q_i/Q_0
$$

### **C.1. Retención de la cuenca (Ri)**

Se produce en los almacenes naturales que generan la retención en la cuenca, y se distinguen 3 tipos principales: acuíferos, nevados, lagunas y pantanos; sus valores se indican en la tabla N° 3. (Vásquez, R. 1999).

Tabla 3. Almacenamiento hídrico en mm/año

| Tipo de almacén     | Lamina especifica             | área                |  |
|---------------------|-------------------------------|---------------------|--|
|                     | formula<br>$(mm/a\tilde{n}o)$ | $(km^2)$<br>formula |  |
|                     |                               |                     |  |
| . Acuíferos         | LA= $-750 \times 1+315$       | $Ca\ x\ AR$         |  |
| Lagunas<br>pantanos | $LL = 500$                    | AL                  |  |
| Nevados.            | $LN-500$                      | AN                  |  |
|                     |                               |                     |  |

Donde:

 $I =$  Pendiente del desagüe;  $I < 15%$  (cauce principal)

El coeficiente Ca varía de 15% a 30%, de acuerdo a observaciones realizadas por Scholz, un cálculo exacto implicaría determinar el perfil geológico de la zona, lo que resultaría demasiado costoso; esta es la variable de mayor incertidumbre en el cálculo y podrá ser calibrada de acuerdo a la cantidad de aforos obtenidos.

$$
R = [(C_a * AR) * LA + AL * LL + AN \times LN] / AR \tag{52}
$$

## **C.2. Relación entre descarga y retención (b0)**

Durante la estación seca, el gasto de la retención alimenta los ríos y mantiene la descarga básica, la reserva de la cuenca se agota al final de la estación seca, y durante este tiempo se puede indicar la descarga en función de la descarga del mes anterior y el coeficiente de agotamiento. Esta relación se expresa mediante: (Vásquez, R. 1999).

$$
Q_t = Q_0 \times e^{-a \times t} \tag{53}
$$

Donde:

 $Q_t$  = descarga en el tiempo t  $Q_0$  = descarga inicial a = coeficiente de agotamiento  $t =$  tiempo

$$
b_0 = Q_t/Q_0 = e^{-a \times t} \tag{54}
$$

## **C.3. Coeficiente de agotamiento (ai)**

Es un parámetro que nos describirá la variación de la descarga en el tiempo. Su valor no es constante durante toda la estación seca., si no que disminuye poco a poco. Su cálculo directo es posible si se dispone de varios aforos durante la estación seca, aplicando la ecuación anterior.

Existe una dependencia conocida del coeficiente de agotamiento y el área de la cuenca en forma logarítmica, a=f (Ln AR). A continuación, se muestra un conjunto de ecuaciones que permite calcular el coeficiente de agotamiento para diferentes características de la cuenca: (Vásquez, R. 1999).

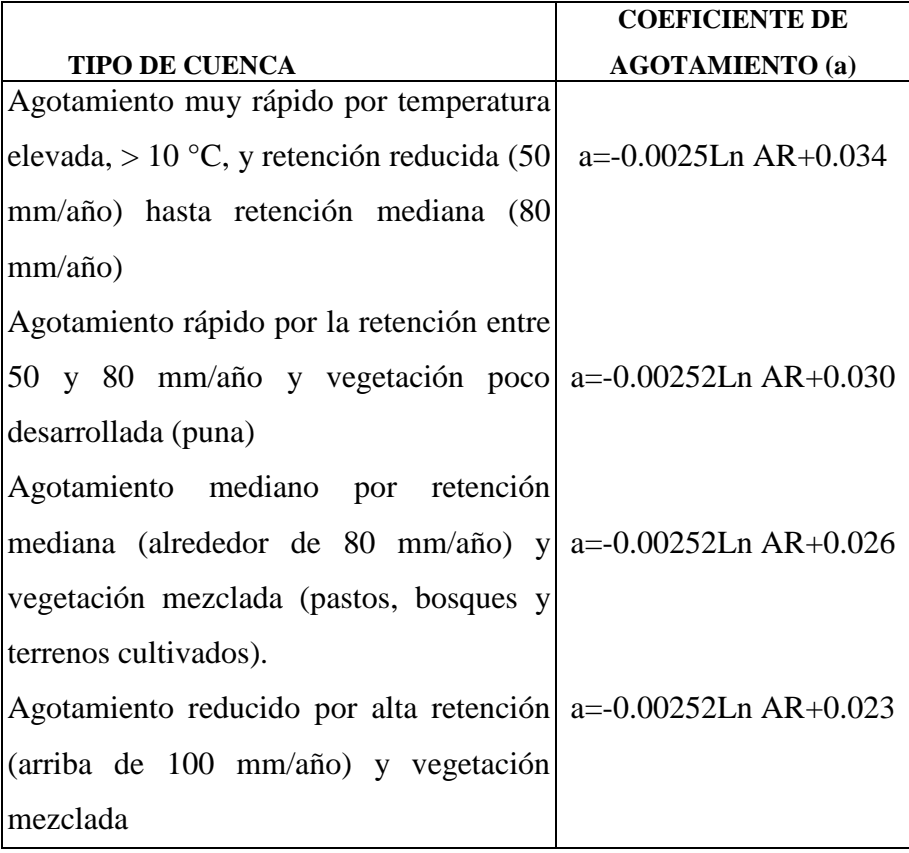

Tabla 4. Cálculo del coeficiente de agotamiento

## **C.4. Abastecimiento de la retención de la cuenca (Ai)**

No existe una fórmula similar a la del gasto de la retención para el abastecimiento de la retención durante la estación lluviosa, se aplican entonces coeficientes de acuerdo al mes en que se inicia la temporada de lluvias y se produce un aporte en la retención de la cuenca (Vásquez, R. 1999).

La sumatoria de estos porcentajes es igual al 100% correspondiente a la contribución total de la retención R de la cuenca. Se presenta los valores deducidos para las siguientes provincias:

| DPTO.        | <b>OCT</b> | <b>NOV</b> | <b>DIC</b> | <b>ENE</b> | <b>FEB</b> | <b>MAR</b> |     |
|--------------|------------|------------|------------|------------|------------|------------|-----|
| Cusco        | 0          |            | 35         | 40         | 20         |            | 100 |
| Huancavelica | 10         |            | 35         | 30         | 20         | 5          | 100 |
| Junín        | 20         | 0          | 25         | 30         | 30         | 5          | 100 |
| Cajamarca    | 25         | $-5$       | $\Omega$   | 20         | 25         | 35         | 100 |

Tabla 5. Coeficiente de abastecimiento (%)

Ai= Abastecimiento mensual (mm/año)

ai = coeficiente de abastecimiento (%)

#### **Generación de caudales mensuales para períodos extendidos**

Vásquez, R. (1999) señala que, realizada la generación de caudales mensuales durante el año promedio, en base al balance hídrico (balance hidrológico); enseguida se determina los caudales para el periodo extendido mediante un modelo estocástico Markoviano de primer orden (modelo autorregresivo), teniendo en cuenta la precipitación efectiva como variable de impulso para determinar los parámetros estadísticos de la distribución empírica tales como: el promedio, desviación estándar y sesgo.

Con las series generadas (caudales) deben hacerse el respectivo análisis de frecuencia, usando la ecuación de Weibuil, tomando una serie de datos al 75% o 95% de recurrencia, para hacer la respectiva compatibilización con las demandas (Balance hídrico) o lo que se llama la "Simulación del sistema".

El modelo autorregresivo de Primer Orden (Markoviano de Primer Orden) que permite realizar la generación sintética de caudales mensuales para periodos extendidos; se expresa de la siguiente manera:

$$
Q_t = B_1 + B_2 + Q_{t-1} + B_3 + PE_t + Z \tag{55}
$$

Para aumentar el rango de los valores generados y obtener una aproximación óptima a la realidad se utiliza una variable aleatoria [Z (0,1)].

$$
Z = z * s * (1 - r2)1/2
$$
 (56)

$$
Q_t = B_1 + B_2 + Q_{t-1} + B_3 + PE_t + z * s (1 - r^2)^{1/2}
$$
\n
$$
(57)
$$

Donde:

Qt : Caudal del mes t

Qt-1 : Caudal del mes anterior

- PEt : Precipitación efectiva del mes t
- Z : Variable aleatoria (0,1), números aleatorios normal estándar.
- B1 : Parámetro del caudal base.

B2, B3: Parámetros del modelo para el año promedio,

- S : Desviación estándar de los residuos.
- r : Coeficiente de regresión múltiple,

Una vez obtenidos los datos de Q t, Qt-1 y PEt por correlación múltiple se obtiene los valores de B1, B2 y B3; luego se lo ajusta a una distribución normal y mediante el modelo estocástico de primer orden generar series hidrológicas de escorrentía (Vásquez, R. 1999).

## **2.2.8. Medición del escurrimiento**

## **a) Método del Flotador**

Chamorro de Rodríguez, G. (2011) señala que, el método de aforo por flotadores, es un método de campo, sencillo y rápido para estimar el caudal de agua que pasa en una sección transversal del río. Con este método se calcula las velocidades superficiales de la corriente de un canal o río., utilizando materiales sencillos (flotadores)que se puedan visualizar y cuya recuperación no sea necesaria.

## **Aplicación del método**

- Cuando no se cuente con un correntómetro o equipos de aforo.
- En periodos de máximas avenidas de los ríos peligra el equipo de correntómetro.
- Cuando existe peligro para ingresar al agua el observador hidrológico.
- Cuando los niveles de agua son muy bajos y no permite medir con el correntómetro.
- Cuando existen algas o sedimentos que impide que se haga mediciones con correntómetro
- Cuando se desea conocer el caudal de la corriente en forma aproximada sin tener que recurrir a la construcción de una estación hidrométrica costosa.

# • Velocidad superficial de la corriente  $(V_s)$

- En el tramo seleccionado ubicar dos puntos, A (de inicio) y B (de llegada) y medir la distancia (D).
- Medir con un cronómetro el tiempo (T), que tarde en desplazarse el flotador en el tramo AB. Entonces la velocidad superficial está dada por la siguiente ecuación:

$$
V_S = \frac{D}{T_p} \tag{58}
$$

## • Velocidad media  $(V_m)$

Este valor es la velocidad corregida del flujo de agua en cada sección y es igual a la velocidad del flotador o superficial  $(V_m)$  multiplicada por un coeficiente que existe entre la velocidad media de la sección y la superficial, para los diferentes tipos de cauces.

$$
V_m = f_c \times V_s \tag{59}
$$

Donde:

 $V_m$ :Velocidad media en metros sobre segundos (m/s)

- $V_s$ : Velocidad superficial en metros sobre segundos (m/s)
- $f_c$ : Factor de corrección.

Tabla 6. Factores de corrección de velocidad

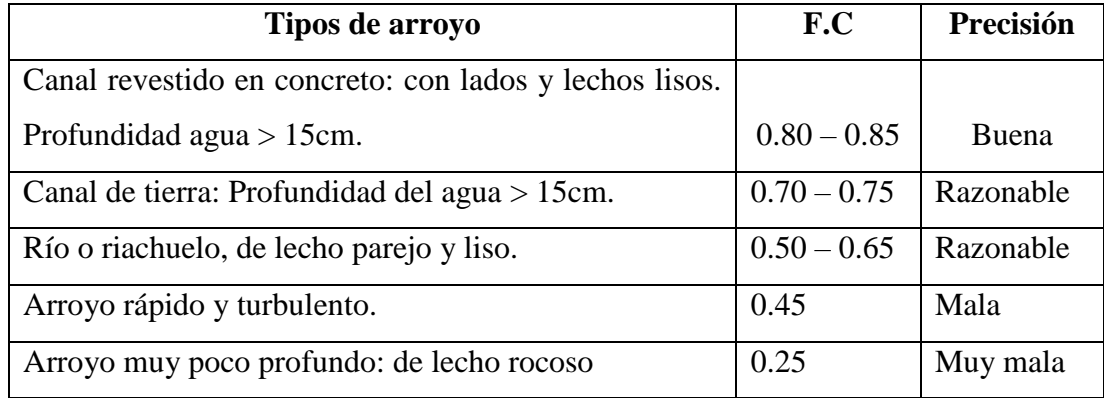

**Fuente**: Tomado de Manual de Hidrometría 2005.

# • Cálculo de la profundidad media media  $(h_p)$

Dividir el ancho del río en partes iguales (cinco como mínimo), realizando el sondeo para medir las diferentes profundidades y así obtener el promedio. La fórmula es la siguiente.

$$
h_p = \frac{h_1 + h_2 + h_3 + \dots + h_n}{n} \tag{60}
$$

Donde:

 $h_p$ : Profundidad media en un tramo del río (m).

 $h_{1,2,3,\dots,n}$ : Profundidades en un tramo del río (m).

n: Cantidad de profundidades divididas.

## **Área promedio del tramo seleccionado**

$$
A_p = \frac{A_A + A_B}{2} \tag{61}
$$

 $A_{A,B} = h_{D(A,B)} \times a_{A,B}$  (62)

Donde:

 $a_{A,B}$ : Ancho en los tramos A y B del río (m).

 $h_{p(A,B)}$ : Profundidad promedio en los tramos A y B del río (m).

 $A_{A,B}$ : Área en la sección A y B de los tramos del río.

 $A_{v}$ : Área promedio en la sección A y B del río.

### **Cálculo del caudal (Q)**

Se calcula la velocidad media (Vm) de la corriente y el área de la sección transversal (A), luego con estos valores, se calcula el caudal con la formula siguiente:

$$
Q = V_m \times A \tag{63}
$$

Donde:

A: Área de la sección, en metros cuadrados  $(m^2)$ .

 $V_m$ : velocidad media del agua (m/s).

Q: Caudal del río  $(m^3/s)$ .

## **b) Método volumétrico**

Villón, M. (2002) señala que, este método consiste en hacer llegar la corriente a un depósito o recipiente de volumen (V) conocido, y medir el tiempo (T)que tarda en llenarse dicho depósito.

Para calcular el caudal, hacer:

- Calcular o medir el volumen del depósito o recipiente (V).
- Con un cronómetro, medir el tiempo (T), requerido para llenar el depósito.
- Calcular el caudal con la ecuación:

$$
Q = \frac{V}{T} \tag{64}
$$

Donde:

Q: Caudal, en  $1/s$  ó  $m^3/s$ .

- V: Volumen del depósito, en  $l$  ó  $m<sup>3</sup>$
- T: Tiempo en que se llena el depósito, en *s.*

## **2.2.9. Estimación de máximas avenidas**

### **Periodo de retorno de una avenida**

Villón, M. (2002) señala que, para el caso de un caudal de diseño, el período de retorno se define, como el intervalo de tiempo dentro del cual un evento de magnitud Q, puede ser igualado o excedido por lo menos una vez en promedio.

Si un evento igual o mayor a Q, ocurre una vez en T años, su probabilidad de ocurrencia P, es igual a 1 en T casos, es decir:

$$
P = \frac{1}{T} \delta T = \frac{1}{P}
$$
\n<sup>(65)</sup>

Dónde:

P = Probabilidad de ocurrencia de un caudal Q

## $T = Período de retorno$

La probabilidad de que el evento, ocurra al menos una vez en n años sucesivos, es conocida como riesgo o falla R, y se representa por:

$$
R = 1 - \overline{P}^n \tag{66}
$$

$$
R = 1 - \left(1 - \frac{1}{T}\right)^n\tag{67}
$$

Con el parámetro riesgo, es posible determinar cuáles son las implicaciones, de seleccionar un período de retorno dado una obra, que tiene una vida útil de n años.

Despejando el parámetro T de las ecuaciones (67) se tiene:

$$
T = \frac{1}{1 - (1 - R)^{1/n}}
$$
\n(68)

Vásquez (1999) señala que, las etapas a seguir para usar los modelos probabilísticos son:

- Seleccionar el modelo probabilístico
- Estimar los parámetros del modelo de calibración
- Generación de datos a partir del modelo de predicción o proceso de simulación.
- Pruebas de bondad de ajuste (Kolmogorov Smirnov)

$$
D = \max |F_0(X_n) - F(X_m)|
$$

Simulación matemática del modelo

La función de distribución de probabilidades a usar en el presente proyecto es la de Gumbel la cual vamos a describir continuación.

## **a) Distribución de Gumbel**

Supóngase que se tiene N muestras, cada una de las cuales contiene n eventos. Si se selecciona el máximo x de los n eventos de cada muestra, es posible demostrar que, a medida que "n" aumenta, la función de distribución de probabilidad de "x" tiende a: (Vásquez, R. 1999).

$$
F_{(x)} = e^{\left(-e^{(-a(x-b))}\right)}
$$
\n<sup>(69)</sup>

Estimación de los parámetros a, b se obtienen con las siguientes ecuaciones, teniendo en cuenta la cantidad de datos muestrales.

# $a = 1.2825/Desv.S \tan dar.$  (70)

 $b = \text{Pr} \, \text{om} \, \text{ed} \, \text{or} \, - \left(0.45 * \text{Desv} \cdot \text{S} \, \text{t} \, \text{and} \, \text{ar} \right)$  (71)

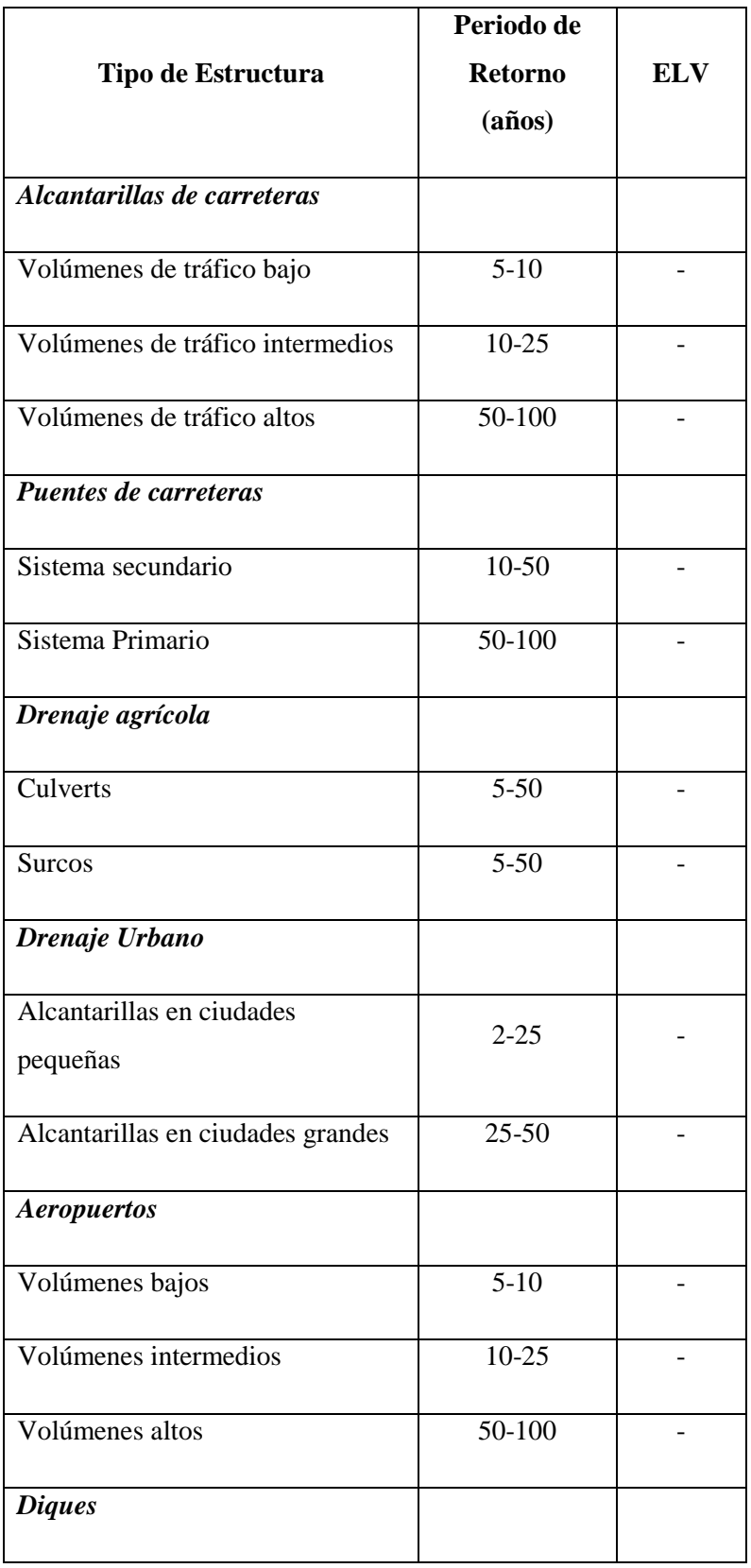

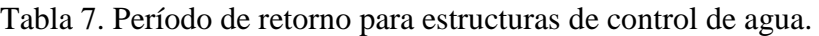

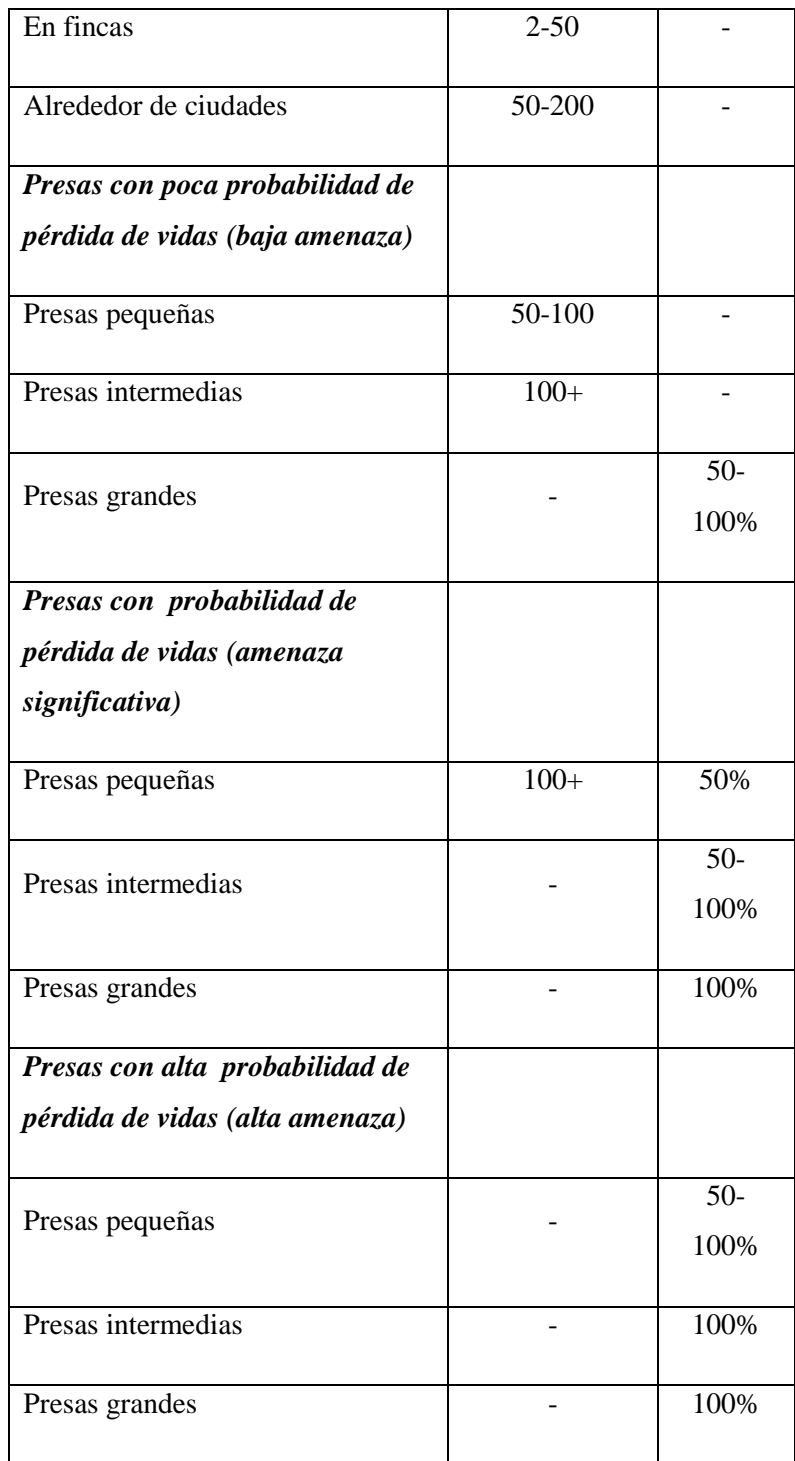

**Fuente:** Tomado de Ven te Chow 1994.

## **Determinación de la intensidad de lluvia.**

Fattorelli, S y Fernández, P. (2011), señalan que, la intensidad de la lluvia se puede seleccionar en base a estudios o referencias locales y en caso de contar con curvas de IDF (como ilustra la Figura 7), para la región, se debe seleccionar para un determinado tiempo de retorno la intensidad que corresponda a una duración de la lluvia igual al tiempo de concentración de la cuenca.

Figura 7. Relaciones entre el tiempo de concentración (TC), la duración (D), Tiempo y el caudal (Q)

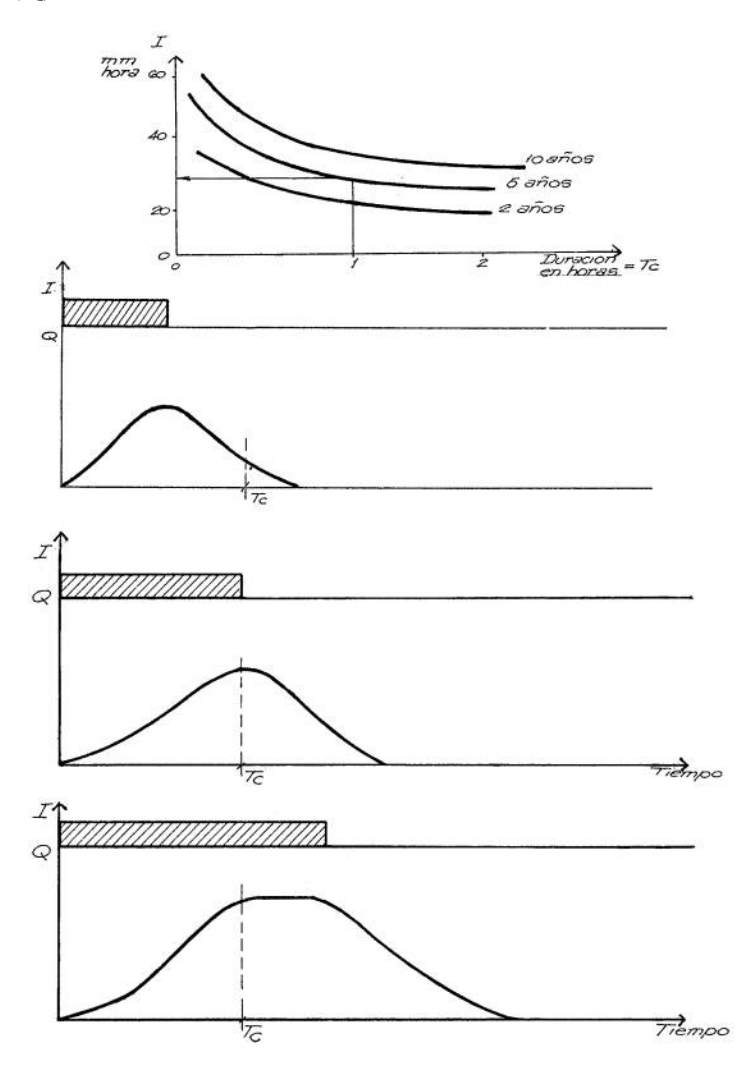

**Fuente**: Tomado de Fattorelli, S. y Fernández, P. 2011.

## **Curvas Intensidad – Duración – Frecuencia**

Según MTC (2011) señala que, la intensidad es la tasa temporal de precipitación, es decir, la profundidad por unidad de tiempo (mm/h). Comúnmente se utiliza la intensidad promedio, que puede expresarse como:

$$
I = \frac{P}{T_d} \tag{72}
$$

Donde P es la profundidad de lluvia (mm) y Td es la duración, dada usualmente en horas. La frecuencia se expresa en función del período de retorno, T, que es el intervalo de tiempo promedio entre eventos de precipitación que igualan o exceden la magnitud de diseño.

Las curvas intensidad – duración – frecuencia son un elemento de diseño que relacionan la intensidad de la lluvia, la duración de la misma y la frecuencia con la que se puede presentar, es decir su probabilidad de ocurrencia o el periodo de retorno.

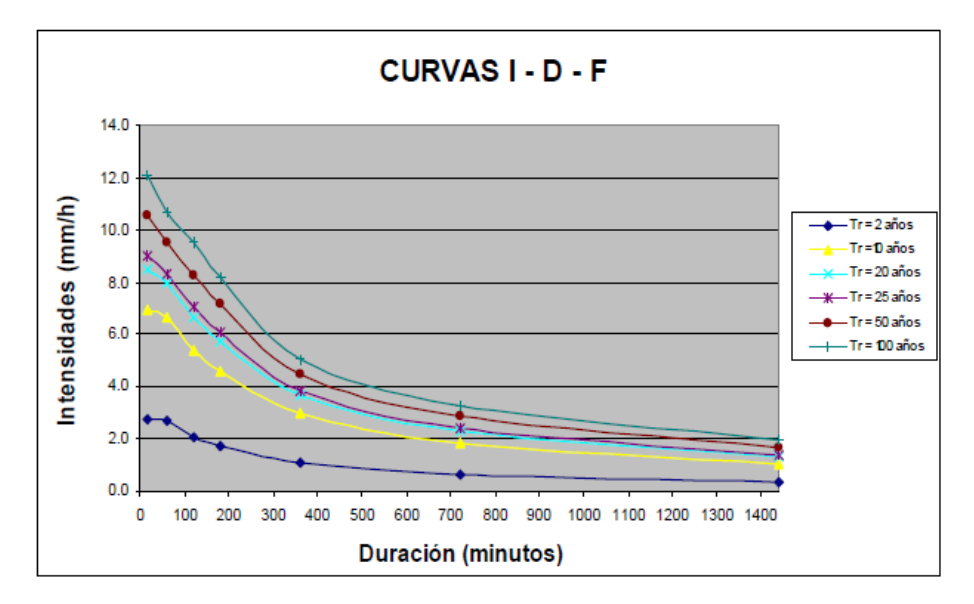

Figura 8. Ejemplo Curvas Intensidad – Duración – Frecuencia

Según MTC (2011) señala que, en nuestro país, debido a la escasa cantidad de información pluviográfica con que se cuenta, difícilmente pueden elaborarse estas curvas. Ordinariamente solo se cuenta con lluvias máximas en 24 horas, por lo que el valor de la Intensidad de la precipitación pluvial máxima generalmente se estima a partir de la precipitación máxima en 24 horas, multiplicada por un coeficiente de duración; en la Tabla 8, se muestran coeficientes de duración, entre 1 hora y 48 horas, los mismos que podrán usarse, con criterio y cautela para el cálculo de la intensidad, cuando no se disponga de mejor información.

| <b>DURACIÓN</b><br>DE<br>LA<br>PRECIPITACIÓN EN<br><b>HORAS</b> | <b>COEFICIENTE</b> |
|-----------------------------------------------------------------|--------------------|
| 1                                                               | 0.25               |
| $\mathfrak{D}$                                                  | 0.31               |
| 3                                                               | 0.38               |
| 4                                                               | 0.44               |
| 5                                                               | 0.50               |
| 6                                                               | 0.56               |
| 8                                                               | 0.64               |

Tabla 8. Coeficientes de duración lluvias entre 48 horas y una hora

**Fuente:** Tomado de MTC 2011.

| 10 | 0.73 |
|----|------|
| 12 | 0.79 |
| 14 | 0.83 |
| 16 | 0.87 |
| 18 | 0.90 |
| 20 | 0.93 |
| 22 | 0.97 |
| 24 | 1.00 |
| 48 | 1.32 |

 **Fuente:** Tomado de MTC 2011.

Según MTC (2011) señala que, se puede establecer como un procedimiento lo siguiente:

- Seleccionar las lluvias mayores para diferentes tiempos de duración.
- Ordenar de mayor a menor.
- Asignar a cada valor ordenado una probabilidad empírica
- Calcular el tiempo de retorno de cada valor.
- Graficar la curva intensidad-frecuencia-duración.

Para el caso de duraciones de tormenta menores a 1 hora, o no se cuente con registros pluviográficos que permitan obtener las intensidades máximas, estas pueden ser calculadas mediante la metodología de Dick Peschke (Guevara, 1991) que relaciona la duración de la tormenta con la precipitación máxima en 24 horas. La expresión es la siguiente:

$$
P_d = P_{24d} \left(\frac{d}{1440}\right)^{0.25} \tag{73}
$$

Dónde:

 $Pd = Precipitación total (mm)$ 

 $d = Duración en minutes$ 

P24h = Precipitación máxima en 24 horas (mm)

La intensidad se halla dividiendo la precipitación Pd entre la duración.

### **Método del Hidrograma Unitario Triangular.**

Este método fue originalmente desarrollado por Mockus y posteriormente adoptado por el Soil Conservation Service (SCS) de los Estados Unidos, se caracteriza por proporcionar parámetros fundamentales del hidrograma como son Caudal Pico (Qp), tiempo base (Tb) y tiempo en que se produce el pico (Tp).

La expresión del caudal pico, Qp, se obtiene igualando las expresiones correspondientes al volumen de agua escurrido:

Para una lámina de precipitación efectiva, he, caída sobre una cuenca de área A, a lo largo de un periodo de tiempo, de, se tiene;

$$
Ve = he \times A \tag{74}
$$

Dónde:

Ve = Volumen de agua escurrido

he = Altura de precipitación en exceso o precipitación efectiva

A = Área de la Cuenca (CONIC 2011).

Está basado en la siguiente representación gráfica de la figura 9.

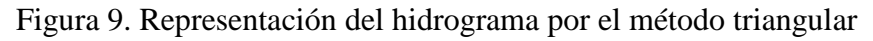

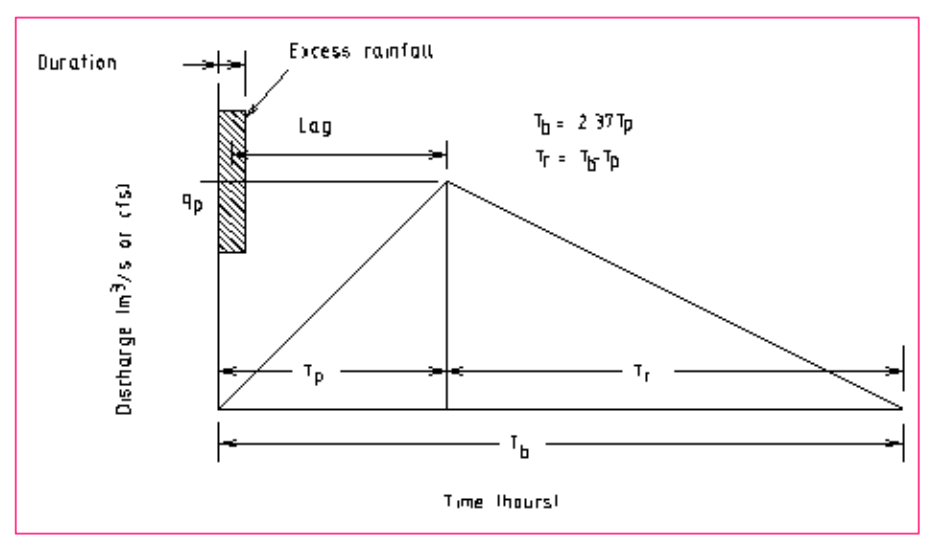

**Fuente**: Tomado de CONIC 2011.

Considerando el hidrograma triangular de la figura se tiene:

$$
Ve = \frac{1}{2\text{Th}} x Qp \tag{75}
$$

Dónde:

Ve = Volumen de agua escurrido

Tb = Tiempo base

 $Qp =$ Caudal pico

Al igualar las dos ecuaciones, se despeja: 
$$
Q_p = \frac{2 \text{ he} \times A}{T_b}
$$
 (76)

Al efectuar cambios de unidades, la expresión anterior puede reescribirse como:

$$
Q_p = 0.555 \frac{\text{he} \times \text{A}}{T_b},\tag{77}
$$

Dónde:

Qp= Caudal Máximo o pico en m3/s

he= Altura de la precipitación en exceso, en mm

A= Área de la Cuenca en km2

Tb= Tiempo base en horas

Del análisis de varios hidrogramas, Mockus concluyó que el tiempo base y el tiempo pico se relacionan mediante la expresión:

$$
T_b = 2.67T_p \tag{78}
$$

Con lo cual la expresión de Qp puede reescribirse como:

$$
Q_p = 0.208 \frac{\text{he} \times \text{A}}{T_p} \tag{79}
$$

A su vez el tiempo pico se expresa como:

$$
T_p = \frac{de}{2} + T_r \,,\tag{80}
$$

Dónde:

de= Duración de exceso en horas

Tr= Tiempo de retraso en horas

El tiempo de retraso Tr, se estima mediante diversas aproximaciones, todas ellas en función del tiempo de concentración

$$
a) \quad T_r = 0.6T_c \tag{81}
$$

b) Según Chow:

$$
T_r = 0.005 \left(\frac{L}{\sqrt{S}}\right)^{0.64} \tag{82}
$$

Dónde;

Tr = Tiempo de retraso en horas

 $L =$ Longitud del cauce principal

S = Pendiente del cauce en %

Tc = Tiempo de Concentración en horas

A falta de mejores datos, la duración en exceso (de), se puede calcular aproximadamente con alguna de las siguientes relaciones:

- a) Para cuencas grandes:  $d_e = 2\sqrt{t_c}$ (83)
- b) Para cuencas pequeñas  $d_e = t_c$ (84)

Además:

$$
P_e = \frac{(P - Ia)^2}{P + 0.80 \text{ S}} = \frac{(P - 0.20 \text{ S})^2}{P + 0.80 \text{ S}},
$$
\n(85)

Dónde;

Pe= Precipitación efectiva en pulgadas

P= Precipitación de diseño en pulgadas

S= Abstracción inicial

Además:

$$
S = \frac{1000}{CN} - 10
$$
 (86)

Dónde;

CN= Numero hidrológico o número de curva

$$
Ia=0.20 S \tag{87}
$$

Además:

$$
P = P_{24h} \left(\frac{D}{1440}\right)^{0.25}
$$
 (88)

Dónde:

P24h= Precipitación Máxima en 24 horas

D= Duración en minutos (CONIC 2011).

## **2.2.10. Tránsito de crecientes en embalses**

El tránsito de piscina nivelada es un procedimiento para calcular el hidrograma de flujo de salida desde un embalse con una superficie de agua horizontal, dado su hidrograma de entrada y sus características de almacenamiento- caudal de salida (Chow, V. et al. 1994).

El horizonte de tiempo se divide en intervalos de duración  $\Delta t$ , indexados por j, es decir  $t =$ 0, Δt, 2Δt, ...,  $j\Delta t$ ,  $(j + 1)\Delta t$ , ..., y la ecuación de continuidad, se integra sobre cada intervalo de tiempo, como se muestra en la figura 10. Para el j-ésimo intervalo de tiempo:

$$
\int_{S_j}^{S_j+1} dS = \int_{j\Delta t}^{(j+1)\Delta t} I(t)dt - \int_{j\Delta t}^{(j+1)\Delta t} Q(t)dt
$$
\n(89)

Los valores del flujo de entrada al inicio y al final del j-esimo intervalo son  $I_j$  e  $I_{j+1}$ , respectivamente, y los correspondientes valores del caudal de salida son  $Q_i$  y  $Q_{i+1}$ .

Aquí, tanto el caudal de entrada como el caudal de salida son tasas de flujo medidas como información por muestra, en lugar de que el caudal de entrada sea información por pulso y el caudal de salida sea información por muestra como ocurría con el hidrograma unitario. Si la variación de los caudales de entrada y de salida a lo largo del intervalo es aproximadamente lineal, el cambio en el almacenamiento en el intervalo,  $S_{j+1} - S_j$ , puede encontrarse reescribiendo (89) como: (Chow, V. et al. 1994).

$$
S_{j+1} - S_j = \frac{I_j + I_{j+1}}{2} \Delta t - \frac{Q_j + Q_{j+1}}{2} \Delta t \tag{90}
$$

Los valores de  $I_i$  e  $I_{i+1}$  se conocen debido a que han sido preespecificados. Los valores de  $Q_j$  y  $S_j$  se conocen en el intervalo de tiempo j-esimo a partir de los cálculos hechos durante el intervalo de tiempo previo. Por consiguiente, la ecuación (90) contiene dos incógnitas,  $Q_{j+1}$  y  $S_{j+1}$ , las cuales pueden aislarse multiplicando (90) por 2/ $\Delta t$ , y reordenando el resultado para producir: (Chow, V. et al. 1994).

$$
\left(\frac{2S_{j+1}}{\Delta t} + Q_{j+1}\right) = \left(I_j + I_{j+1}\right) + \left(\frac{2S_j}{\Delta t} - Q_j\right) \tag{91}
$$

Figura 10. Cambio de almacenamiento durante un periodo de tránsito ∆

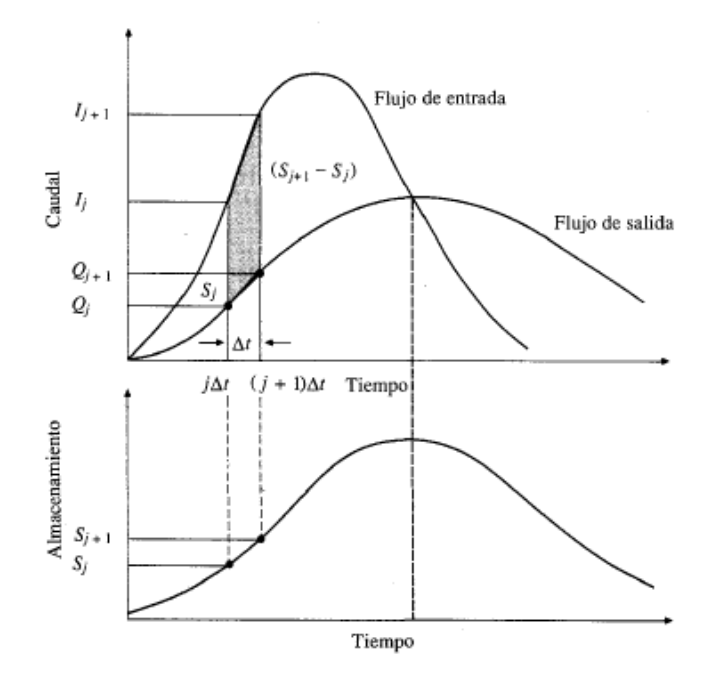

**Fuente**: Tomado de Chow, V. et al. 1994.

Con el fin de calcular el caudal de salida  $Q_{j+1}$ , a partir de la ecuación (91), se necesita una función almacenamiento - caudal de salida que relacione  $\frac{2S}{\Delta t} + Q$  y Q. El método para desarrollar esta función utilizando las relaciones elevación-almacenamiento y elevación de la superficie de agua y almacenamiento en el embalse puede determinarse planimetrando mapas topográficos o mediante estudios topográficos de campo. La relación elevacióncaudal se deduce de las ecuaciones hidráulicas que relacionan cabeza y caudal, como las que se muestran en la tabla 9 para varios tipos de vertederos y de estructuras de salida. El valor de ∆t se toma como el intervalo de tiempo del hidrograma de caudal de entrada. Para un valor dado de la elevación de la superficie de agua, se determinan los valores de almacenamiento S y del caudal de salida Q (partes a y b de la figura 11), luego se calcula el valor de  $\frac{2S}{\Delta t} + Q$  y se dibuja en el eje horizontal de una gráfica con el valor del caudal de salida Q en el eje vertical (parte c de la figura 11). (Chow, V. et al. 1994).

Figura 11. Desarrollo de una función almacenamiento – caudal de salida para tránsito de piscina nivelada con base en las curvas almacenamiento- elevación y elevación-caudal de salida.

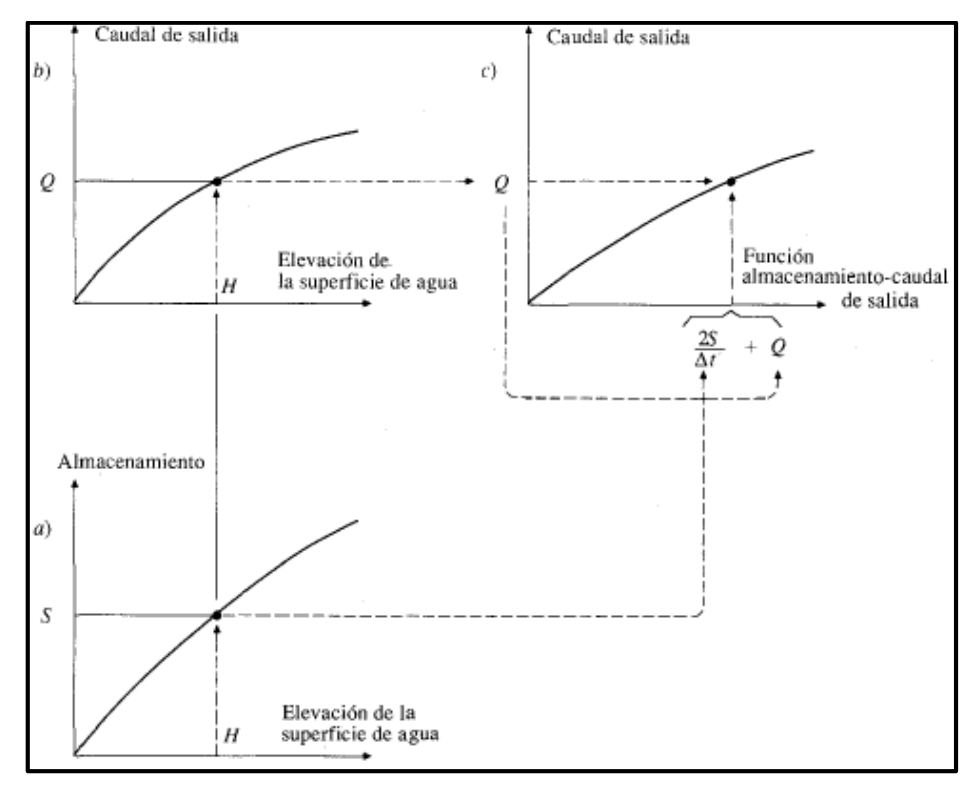

| Tipo de vertedero                                 | Ecuación                                                       | Notación                                                                                                    |
|---------------------------------------------------|----------------------------------------------------------------|----------------------------------------------------------------------------------------------------|
| Cresta libre<br>no controlada                     | $Q = CLH^{3/2}$                                                | caudal, cfs<br>ο<br>$=$<br>coeficiente de caudal<br>$\epsilon =$<br>variable<br>= longitud efectiva de la cresta<br>L<br>Н<br>$=$ cabeza total en la cresta in-<br>cluyendo la cabeza de velo-<br>cidad de aproximación |
| Cresta controlada<br>con compuertas               | $Q = \frac{2}{3}\sqrt{2g}CL\left(H_1^{3/2} - H_2^{3/2}\right)$ | $H_1 =$ cabeza total con respecto<br>al fondo de la abertura<br>$H_2$ = cabeza total con respecto<br>a la parte superior de la<br>abertura<br>$C =$ coeficiente variable<br>con la forma de com-<br>puertas y cresta    |
| Vertedero<br>Morning glory<br>$-Rs$ $\rightarrow$ | $Q = C_{\rm e} (2 \pi R_{\rm e}) H^{3/2}$                      | $C_0$ = coeficiente relacionado<br>$\text{con } H \text{ y } R\text{s}$<br>$RS$ = radio de la cresta circular<br>$H =$ cabeza total                                                                                     |
| Culvert (control<br>sumergido a la entrada)       | $Q = C_dWD\sqrt{2gH}$                                          | $W =$ ancho de entrada<br>altura de entrada<br>$D =$<br>$C_d$ = coeficiente de descarga                                                                                                    |

Tabla 9: Ecuaciones de caudal de salida de vertederos

Fuente: Design of Small Dams. Bureau of Reclamation, U. S. Department of the Interior, 1973.

#### **Fuente**: Tomado de Chow, V. et al. 1994.

Durante el tránsito de flujo a través del intervalo de tiempo j, todos los términos de la parte derecha de la ecuación (91) se conocen, luego el valor de  $2S_{i+1}/\Delta t + Q_{i+1}$  puede calcularse. El valor correspondiente de  $Q_{i+1}$  puede determinarse a partir de la funcion almacenamientocaudal de salida  $2S/\Delta t + 0$  versus O, ya sea graficamente o por interpolacion lineal de unos valores dados en forma tabular. Con el fin de organizar la informacion requerida para el siguiente intervalo de tiempo, el valor de  $2S_{i+1}/\Delta t - Q_{i+1}$  se calcula utilizando

$$
\left(\frac{2S_{j+1}}{\Delta t} - Q_{j+1}\right) = \left(\frac{2S_{j+1}}{\Delta t} + Q_{j+1}\right) - 2Q_{j+1} \tag{92}
$$

Este calculo se repite para los subsiguientes periodos de tránsito. (Chow, V. et al. 1994).

### **2.2.11. Vertedero de excedencias**

#### **Avenida de diseño**

Según SAGARPA (2017) señala que, la obra de excedencias deberá diseñarse para el gasto máximo de descarga, y a la avenida que se utilice se le llamará "avenida de proyecto". En la mayor parte de los casos, especialmente para las estructuras que tienen un gran volumen de almacenamiento, la avenida de proyecto es la máxima avenida probable, es decir, la mayor avenida que puede esperarse razonablemente en una corriente y punto determinado que se elija.

## **Geometría del vertedor**

Según SAGARPA (2017) señala que, la descarga sobre la cresta de un cimacio se calcula con la fórmula de Francis en vertedores:

$$
Q = CLH^{3/2} \tag{93}
$$

Donde:

- $Q =$  Gasto de diseño,  $m^3$ /s.
- $C =$  Coeficiente del vertedor, tipo lavadero, y descarga directa C=1.45, cimacio C= 2.2.
- $L =$ Longitud de la cresta, m.
- H = Carga de diseño, m.

Después de haber calculado previamente la avenida de diseño, existen dos variables que influyen para la selección de la longitud de la cresta vertedora.

1. Si tiene restricción topográfica (no hay vaso suficiente), se propone la carga y se determina la longitud:

$$
L = \frac{Q}{C \times H^{3/2}}\tag{94}
$$

2. Si tiene restricción hidrológica (no hay agua suficiente), se propone la longitud y determina la carga:

$$
H = \left(\frac{Q}{C \times L}\right)^{2/3} \tag{95}
$$

Figura 12. Perfil cimacio Creager (paramento vertical).

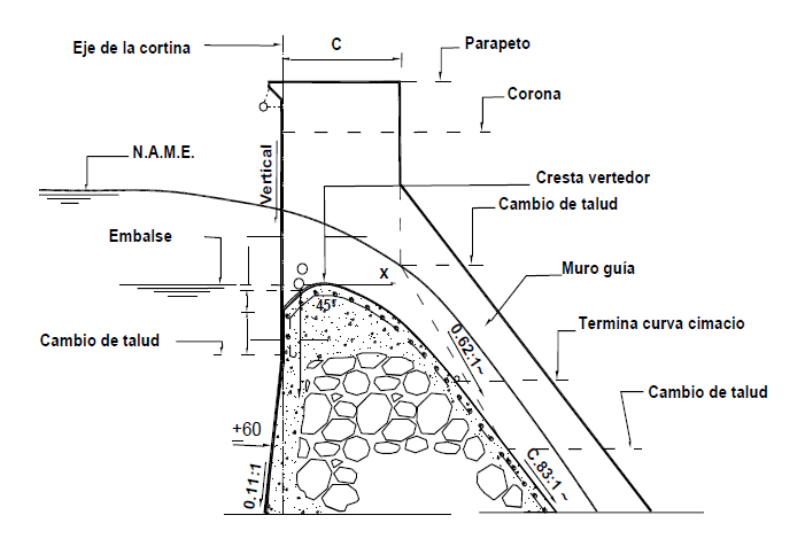

**Fuente**: Tomado de SAGARPA 2017.

## **2.2.12. Transporte de sedimentos en cauces naturales**

#### **A. Distribución del transporte de sedimentos**

El transporte de sedimentos desde el punto de vista de la hidráulica fluvial se puede clasificar en dos grandes grupos de acuerdo con su origen: carga de lecho y carga lavada (Figura 13). La principal diferencia entre el uno y el otro es que la carga de lecho depende de las características hidráulicas del flujo y de las características físicas de los materiales, en tanto que la carga lavada depende más de las condiciones de la cuenca hidrográfica (García, M. y Maza, J. A. 1996).

Figura 13: Tipos de transporte de sedimentos.

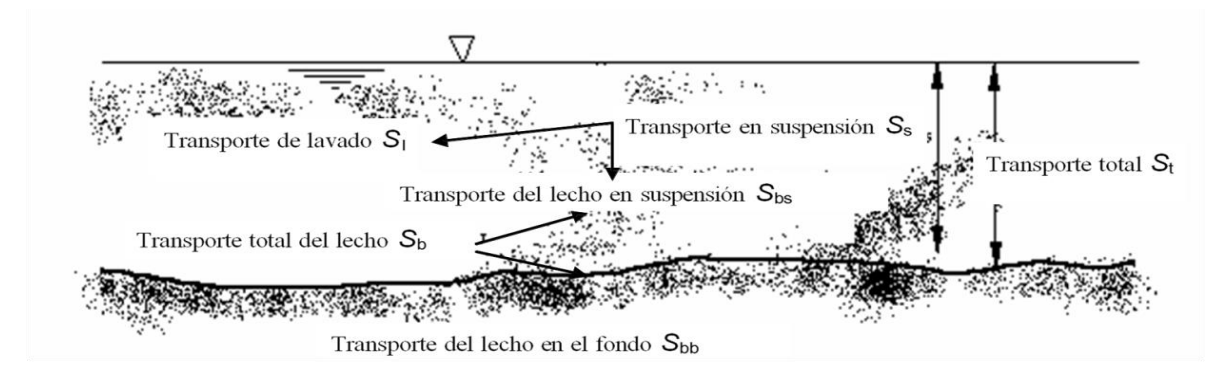

**Fuente**: Maza, J. 1987.

#### **•** Transporte de lecho total o carga de material de fondo  $(S_h)$

Los sedimentos tienen origen en el lecho del cauce y pueden ser transportados como carga de lecho en el fondo  $(S_{hh})$ , o como carga de lecho suspendida  $(S_{hs})$ . La carga de lecho es generalmente granular de tipo piedras, gravas, y arenas (García, M. y Maza, J. A. 1996).

$$
S_b = S_{bb} + S_{bs} \tag{96}
$$

 $S_{hh}$ =carga de lecho en el fondo o carga de fondo

 $S_{bs}$ =carga de lecho en suspensión o carga en suspensión.

## **•** Transporte de lecho en el fondo o carga de fondo  $(S_{hh})$

Es el material del lecho que es transportado en una capa próxima al fondo ya sea por deslizamiento, rodamiento o saltación, y tiene un espesor aproximado igual a dos veces el diámetro de la partícula considerada. La carga de lecho en el fondo varía entre el 5% y 25% de la carga en suspensión, aunque puede representar porcentajes mayores en materiales gruesos (García, M. y Maza, J. A. 1996).

## **•** Transporte de lecho en suspensión o carga en suspensión  $(S_{hs})$

Es el material del lecho que es transportado en suspensión por el flujo de agua. El líquido levanta las partículas debido a su velocidad y turbulencia. Las partículas se mantienen en suspensión hasta que caen nuevamente al cesar las condiciones de velocidad y turbulencia. (García, M. y Maza, J. A. 1996).

# • Transporte de lavado  $(S_I)$

Está formado por el material fino que es transportado en suspensión y que no se encuentra representado en el material del fondo del cauce. Al considerar una sección determinada, todo el material de lavado procede de los tramos de aguas arriba. Su origen se encuentra en el suelo de la cuenca, erosionado por las gotas de lluvia, o proviene, en ocasiones, de la erosión que el mismo río produce en sus márgenes.

Cuando no se conoce el tamaño de las partículas del fondo, aquellas transportadas en suspensión y menores de 0.062 mm., éstas se consideran como material de lavado (García, M. y Maza, J. A. 1996).

# **•** Transporte de sedimentos en suspensión o carga total en suspensión  $(S_s)$

La carga de sedimentos en suspensión está formada por la combinación de carga de lecho en suspensión y la carga lavada (García, M. y Maza, J. A. 1996).

$$
S_s = S_{bs} + S_I \tag{97}
$$

#### **Transporte total de sedimentos o carga total de sedimentos (St)**

La carga total de sedimentos está dada por las siguientes expresiones: (García, M. y Maza, J. A. 1996).

$$
S_t = S_b + S \tag{98}
$$

$$
S_t = S_{bb} + S_{bs} + S_I \tag{99}
$$

$$
S_t = S_{bb} + S_s \tag{100}
$$

## **B. Propiedades de los sedimentos**

#### **Tamaño**

**1. Diámetro nominal, Dn,** es el diámetro de una esfera de igual volumen que la partícula de que se trata (García, M. y Maza, J. A. 1998).

$$
D_n = \left(\frac{6\,\text{V}}{\pi}\right)^{1/3} \tag{101}
$$

∀= volumen de la partícula

**2. Diámetro de sedimentación, Dw.** Se define como el diámetro de una esfera de la misma densidad que la partícula, que cae con la misma velocidad terminal uniforme en el mismo fluido y a la misma temperatura (García, M. y Maza, J. A. 1998).

**3. Diámetro del tamiz, Di**. Es la apertura mínima de una malla de tamiz a través de la cual pasa la partícula en una distribución granulométrica.

En general:

 $D_n =$  diámetro tal que el n por ciento de la muestra en peso tiene partículas menores que  $D_n$ . Diámetros característicos muy usados en hidráulica fluvial que se obtienen de una curva granulométrica son:  $D_{16}$ ,  $D_{50}$ ,  $D_{84}$ ,  $D_m$ .

**4. Diámetro medio ponderado**  $D_m$ **, es una medida de la tendencia central.** 

$$
D_m = \frac{\sum D_i P_i}{\sum P_i} \tag{102}
$$

 $D_m$ = diámetro medio de la muestra

 $D_i$  = diámetro medio de cada tamaño de clase o fracción

 $P_i$  = peso del material retenido en cada malla

 $D_i = (D_{imax} + D_{imin})/2$  diámetro medio aritmético

 $D_i$ = $(D_{imax}*D_{imin})^{0.5}$ diámetro medio geométrico

 $(D_{i_{max}} * D_{i_{min}})$  = valores extremos de cada clase

## **5. Diámetro medio aritmético,**  $D_{50}$ **.**

 $D_{50}$  diámetro que representa la mediana de la muestra, en donde el 50% de la muestra en peso tiene partículas menores que $D_{50}$ . Solo para distribuciones simétricas  $D_m = D_{50}$ 

Usualmente,  $D_m \cong 1.25 D_{50}$ 

La tabla 10 presenta la clasificación de sedimentos según su tamaño, dada por la American Geophysical Unión.

Tabla 10. Clasificación de los sedimentos por tamaño según la American Geophysical Union.

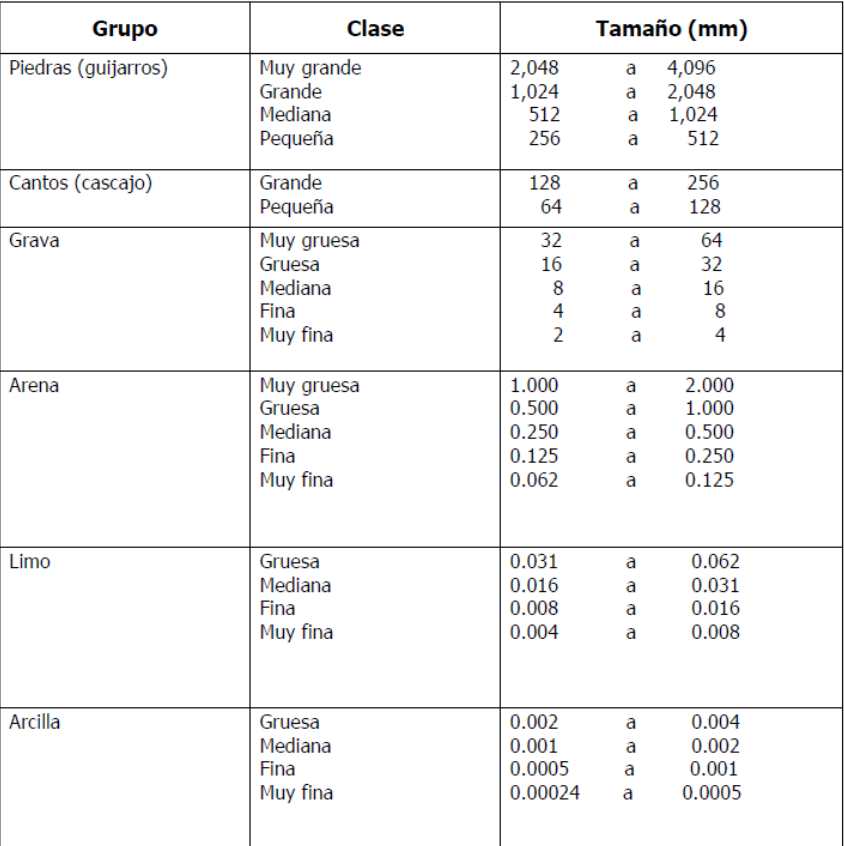

**Fuente**: Tomado de García, M. y Maza, J. A. 1998.

Algunos de los tamices más corrientes que se emplean se dan en la tabla 11. (Boletín Vías, Unal-Manizales).

| Número  | Abertura       | Número | Abertura |
|---------|----------------|--------|----------|
|         | (mm)           |        | (mm)     |
| 4"      | 101.60         | 16     | 1.19     |
| 2"      | 50.80          | 20     | 0.84     |
| 1"      | 25.40          | 30     | 0.59     |
| 3/4"    | 19.10          | 40     | 0.42     |
| $1/2$ " | 12.70          | 50     | 0.297    |
| $3/8$ " | 9.52           | 60     | 0.25     |
| 3       | 6.35           | 70     | 0.21     |
| 4       | 4.76           | 100    | 0.149    |
| 6       | 3.36           | 140    | 0.105    |
| 8       | 2.38           | 200    | 0.074    |
| 10      | $\overline{2}$ | 270    | 0.053    |
| 12      | 1.68           | 400    | 0.037    |

Tabla 11. Numeración de tamices Sistema U.S. Estándar.

 **Fuente**: Tomado de Boletín Vías, Unal - Manizales.

### **Distribución granulométrica**

Se representa usualmente en forma gráfica (Figura 14). La curva granulométrica de sedimentos naturales transportados por los ríos usualmente presenta una distribución lognormal. (García, M. y Maza, J. A. 1998)

Figura 14. Curva granulométrica.

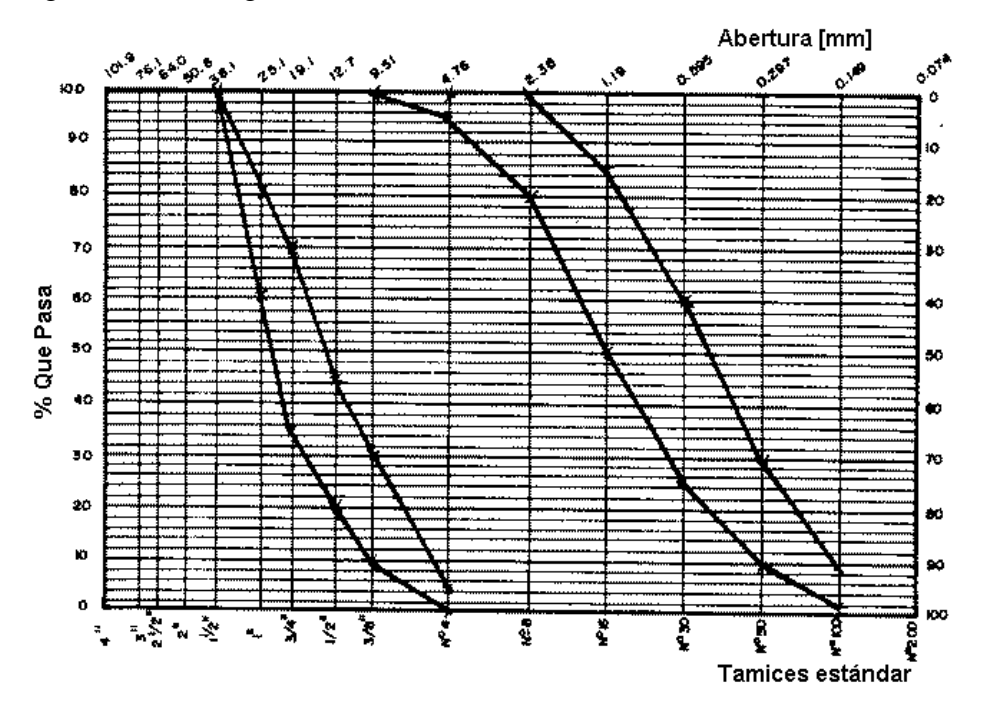

**Fuente**: Tomado de García, M. y Maza, J. A. 1998.

### **Coeficiente de uniformidad**

Es el cociente de graduación o uniformidad del suelo, expresado numéricamente

$$
C_{u} = \frac{D_{60}}{D_{10}} \tag{103}
$$

Si  $C_u > 4$ , indicará que el suelo es bien graduado.

Donde:

 $D_{60}$  = Diámetro de la curva granulométrica tal que el 60% de las partículas son menores que él, en m.

 $D_{10}$  = Diámetro de la curva granulométrica tal que el 10% de las partículas son menores que él, en m.

La uniformidad de un suelo puede expresarse por el coeficiente de uniformidad, que es la relación entre el  $D_{60}$  y el  $D_{10}$ , siendo el  $D_{60}$  el diámetro o tamaño por debajo del cual queda el 60% del suelo en peso y  $D_{10}$  el valor correspondiente para el 10%. Un suelo con un coeficiente de uniformidad menor de 2 se considera "uniforme" (Lambe, W y Whitman, R. 2004).

## **Densidad aparente de los sedimentos**

$$
\rho_a = \frac{P_s}{V_0} \tag{104}
$$

 $P_s$  = Peso seco de la muestra extraida en campo, en Kg.

 $V_0$  = Volumen que la muestra ocupaba en el campo, en  $m^3$ 

## **Densidad relativa de los sedimentos**

$$
\rho_r = \frac{P_s}{V_s} \tag{105}
$$

 $P_s$  = Peso seco de la muestra extraida en campo, en Kg.

 $V_s$  = Volumen de los sólidos de la muestra seca, en  $m^3$ .

**Porosidad** 

$$
n = 1 - \frac{\rho_a}{\rho_r} \tag{106}
$$

 $\rho_a$ = Densidad aparente de la muestra, en Kg/ $m^3$ .

 $\rho_r$ = Densidad relativa de la muestra, en Kg/m<sup>3</sup>.

## **Peso específico de arena gruesa y grava**

$$
\gamma_s = \frac{W_s}{V_f - V_i} \tag{107}
$$

 $\gamma_s$  = Peso específico de arena gruesa y grava, Kg/ $m^3$ .

 $W_s$  = Peso seco de la muestra, en Kg.

 $V_i$  = Volumen del agua (inicial), en  $m^3$ .

 $V_f$  = Volumen del agua (final), en  $m^3$ . (Llique, R. 2003).

## **Peso específico de material fino**

$$
\gamma_s = \frac{W_s}{W_s + W_{fw} - W_{fws}}\tag{108}
$$

 $\gamma_s$  = Peso específico de material fino, gr/cm<sup>3</sup>.

 $W_s$  = Peso seco de la muestra, en gr.

 $W_{fw}$  = Peso de fiola con agua hasta la marca de 500ml, en gr.

 $W_{fws}$  = Peso de fiola con agua hasta la marca de 500ml después de retirar de la bomba de vacíos, en gr. (Llique, R. 2003).

## **C. Cuantificación del transporte de sedimentos.**

La evaluación de los diferentes tipos de transporte de sedimento requiere tanto de los métodos o procedimientos como de información técnica relacionada con las características y propiedades mecánicas de los sedimentos, la hidráulica e ingeniería de ríos, así como de información hidrológica que permita determinar los gastos. (Apaclla, R. 2014).

El transporte de sedimentos por unidad de tiempo y de ancho (transporte unitario) para su cuantificación puede expresarse en peso o en volumen.

- En peso  $g_x = \text{kgf/s/m}$
- En volumen  $q_x = m^3/s/m$

El subíndice x indica la existencia de diferentes tipos de transporte.

Cuando se expresa en volumen, el valor calculado no considera espacios entre las partículas de sedimento, porque puede relacionarse  $g_x$  con  $g_x$  a partir de la expresión siguiente.

$$
G_x = \gamma_s \times Q_x \tag{109}
$$

Si el material trasportado se deposita durante un periodo de tiempo  $\Delta t$ , el volumen V que ocuparía está dado por:

$$
V = \frac{q_x B \Delta t}{1 - n} = \frac{g_x B \Delta t}{\gamma_s (1 - n)}
$$
(110)

O bien:

$$
V = \frac{Q_x \Delta t}{(1-n)} = \frac{G_x \Delta t}{\gamma_s (1-n)}
$$
\n(11)

Donde:

V = Volumen de sedimentos, en  $m^3$ .

 $g_x$  = Transporte unitario de sedimentos en peso, en kg/s /m.

 $q_x$  = Transporte unitario de sedimentos en volumen, en  $m^3/s/m$ .

- B = Ancho del fondo del cauce, en m.
- $\Delta t$  = Intervalo de tiempo, en s.

 $G_x$  = Transporte de sedimentos en peso que pasa por la sección completa.

 $Q_x$  = Transporte de sedimentos en volumen que pasa por la sección completa.

 $n =$ Porosidad.

### **Cálculo de la carga de sedimentos en el fondo**

### **Fórmula de Parker, Klingeman y Mac Lean (1982)**

La ecuación de Parker, Klingeman y Mc Lean (1982) es una de las pocas ecuaciones desarrolladas a partir de mediciones hechas en corrientes naturales con lecho de grava, basándose única y exclusivamente en datos de campo. La tasa de transporte de fondo, en peso seco, está definida por:

$$
G_{\chi} = 1400 \left( \frac{W \times g^{\frac{1}{2}} (ds)^{\frac{3}{2}}}{2.65} \right) \tag{112}
$$

Donde:

 $G_x$  = Transporte total de sedimentos en peso, en Kg/m/s.

 $g =$  Aceleracion de la gravedad, en  $m/s^2$ .

- $d =$  Tirante medio de la sección, en m.
- $S =$  Pendiente de fondo del cauce, en m/m.

Para  $0.95 < \phi_{50}$ 

$$
W^* = 0.0025\phi_{50}^{14.2} \tag{113}
$$

Para  $0.95 < \phi_{50} < 1.65$ 

$$
W^* = 0.0025e^{\left[14,2(\phi_{50}-1) - 9,28(\phi_{50}-1^2)\right]}
$$
\n(114)

Para  $\phi_{50} > 1.65$ 

$$
W^* = 11.2 \left[ 1 - \frac{0.822}{\phi_{50}} \right]^{4,5} \tag{115}
$$

$$
\phi_{50} = \frac{\tau_{50}^*}{0.0876} \tag{116}
$$

$$
\tau_{50}^* = \frac{0.606R_hS}{D_{50sub}}\tag{117}
$$

En donde:

 $\phi_{50}$  = Esfuerzo Hidráulico normalizado para el tamaño de partícula  $D_{50sub}$ .

 $\tau_{50}^*$  = Esfuerzo hidráulico adimensional para  $D_{50sub}$ .

 $D_{50sub}$  = Mediana de la distribución de tamaño de partículas de la sub – superficie del lecho del cauce (L).

Entre las asunciones de la ecuación de Parker, Klingeman y Mc Lean, figuran:

- Todas las partículas de un cauce, finas y gruesas, de manera aproximada, son igualmente móviles al inicio de su desplazamiento y durante el proceso de transporte para un mismo valor de esfuerzo cortante.
- La distribución del tamaño de partículas permanece constante durante ascensos en el gasto de la corriente.
- Para un rango amplio de gastos está presente un pavimento formado con materiales granulares gruesos.
- La descarga del arrastre de fondo es función de la mediana del tamaño de partículas de la sub-superficie del lecho.
- El esfuerzo crítico de Shields (0.06) no presenta un buen parámetro de la condición de umbral para el colapso del lecho de grava (pavimento).
- La habilidad de la corriente, medida en términos del tamaño máximo de partícula que puede trasportar, carece de significado en un contexto de arrastre cuasi-uniforme de partículas.
- El concepto de cauce con pavimento formado por partículas gruesas es esencial en la formulación de la hipótesis de movilidad uniforme.

## **Caudal dominante o formativo del cauce**

La descarga formativa o dominante de varios ríos estudiados no tiene una frecuencia recurrente común. Usando un conjunto de 233 datos, Williams obtuvo la siguiente ecuación de regresión para la descarga formativa (Apaclla, R. 2014).

$$
Q = 4.0A_f^{-1.21} S^{0.28}
$$
 (118)

Donde:

 $Q =$ Caudal Dominante, en *pies*<sup>3</sup>/s.

- $A_f$  = Área correspondiente al cauce con caudal dominante, en pies<sup>2</sup>.
- $S =$  Pendiente de la superficie de agua, en pie/pie.
### **2.2.13. Curvas características del vaso de almacenamiento**

En base al plano topográfico, se construye el grafico a la escala adecuada de las funciones volumen versus altura y área versus altura, tal como muestra el esquema de la figura 15.

Figura 15: Curvas características del vaso de almacenamiento.

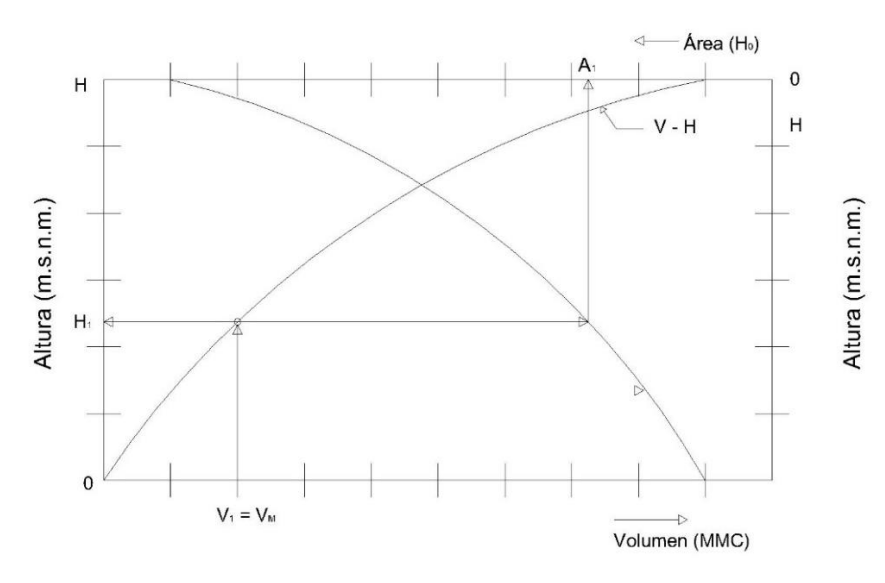

Figura 16: Esquema de la topografía del embalse.

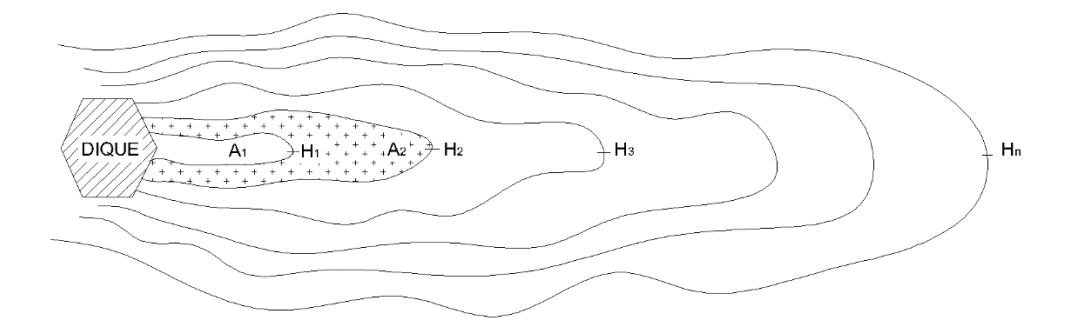

La figura 15, representa las curvas características del embalse que se describen brevemente.

**Curvas A versus H:** Para cada  $H_i$  corresponde una y sólo una superficie de aguas libre (área dentro de la curva), la misma que se determina por planimetrado o mediante software que para el caso existe.

**Curva V versus H**: Para cada  $H_i$  corresponde uno y sólo un volumen  $V_i$  bajo la superficie de aguas libres. Los volúmenes parciales, entre altitudes consecutivas, se determinan mediante la expresión que sigue.

$$
\Delta V_i = \left(\frac{A_i + A_{i+1}}{2}\right) (H_i - H_{i+1}) = \left(\frac{A_i + A_{i+1}}{2}\right) \Delta H_i
$$
\n(119)

Donde:

- $A = \text{Area}$  de la superficie
- $V =$  Volumen por debajo de la superficie
- $H =$  Altitud m.s.n.m.

El grafico, a escala, de las curvas características es de gran utilidad para la determinación del tamaño del espejo de aguas libres para cualquier altura y volumen del embalse por debajo de tal superficie. Por ende, nos sirve para ubicar, entre otros, el nivel de toma y los niveles de cresta del aliviadero y de corona y, los espejos de aguas libres correspondiente (Ortiz. O 2004).

# **2.2.14. Volúmenes de almacenamiento de una Presa**

El nivel del agua en un embalse es siempre mayor que el nivel original del río. Desde el punto de vista de la operación de los embalses, se definen una serie de niveles. Los principales son: (Córdova, J. 2015).

- **NAMÍN** (Nivel de Aguas Mínimo). Es el nivel mínimo de agua en el embalse. Delimita superiormente el volumen muerto del embalse.
- **NAMINO** (Nivel de Aguas Mínimo de Operación). Delimita superiormente el volumen generado por la altura mínima del agua necesaria para el correcto funcionamiento de toma de agua la que se sitúa por encima de NAMIN.
- **NAMO** (Nivel de Aguas Máximas Ordinarias). Delimita superiormente al volumen útil del embalse, que es el que se aprovecha y gasta en función de diferentes propósitos: energía, irrigación, suministro de agua, etc. Para su ubicación se tienen en cuenta los siguientes aspectos: aportes de la cuenca, demanda de agua, pérdidas por infiltración y evaporación.
- **NAME** (Nivel de Aguas Máximas Extraordinarias). Se presenta temporalmente durante la creciente de los ríos dando lugar al volumen forzado del embalse, el cual puede ser usado en algunos casos, pero por lo general es evacuado rápidamente por medio del vertedor de demasías o rebosadero o aliviadero.

Córdova, J. (2015) señala que, los volúmenes característicos de los embalses están asociados a los niveles, de esta forma se tiene:

 **Volumen muerto**: Está ubicado por debajo del nivel muerto del embalse (NAMIN) y es donde se acumularán los sedimentos durante la vida útil del embalse. Debe exceder en capacidad al volumen de sedimentos calculado durante la vida útil con el fin de que el embalse los pueda contener.

- **Volumen útil**: Es el volumen de almacenamiento ubicado entre el nivel mínimo de operación del embalse (NAMINO) y el nivel de aguas normales (NAMO).
- **Volumen de superalmacenamiento**: Es el volumen, como su nombre indica, que se utiliza para reducir el caudal vertido en las avenidas, para limitar los daños aguas abajo.

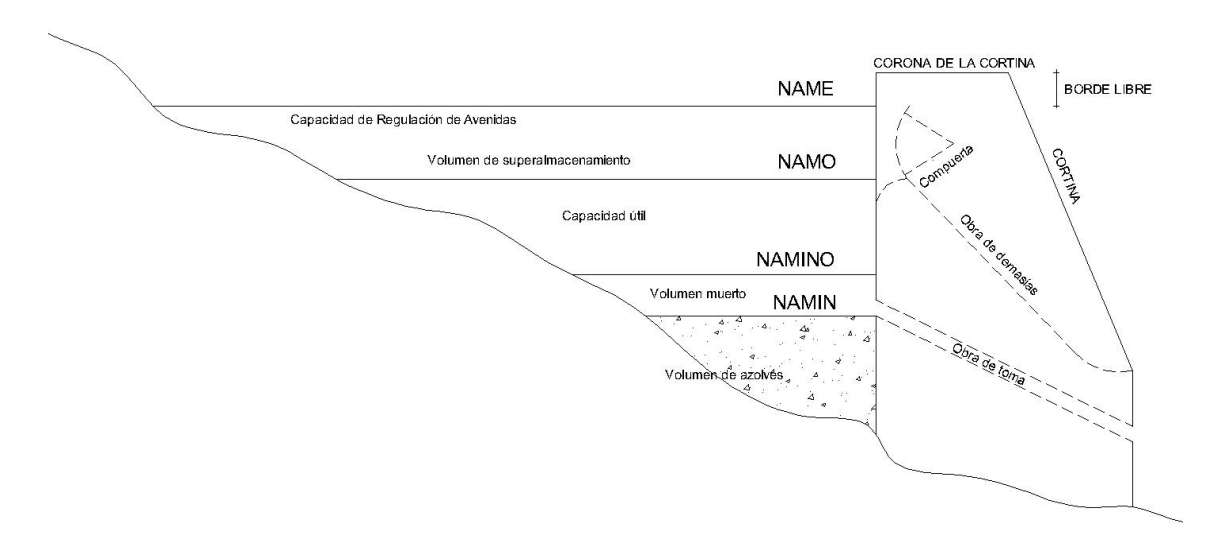

Figura 17: Principales componentes de un vaso

# **Estimación del volumen muerto (volumen de sedimentos, NAMIN y nivel del NAMINO)**

El sedimento en suspensión es el que interesa porque el arrastre de fondo en su mayoría se deposita en la cola del embalse. El sedimento en suspensión se deposita en el embalse en una proporción diferente según sean las características del sedimento, las normas de operación y la relación entre la descarga del río y el volumen del embalse. (Córdova, J. 2015).

Para definir el volumen muerto de la presa debe estimarse el volumen de sedimentos que probablemente ingresarán al embalse cada año. Para ello se deberá definir en primer lugar si se hará un control de la tasa de sedimentos o se dejará tal como cuando existía el proyecto. El volumen muerto se estima entonces mediante. (Ortiz, O. 2004)

$$
VM = q_{sn} \times VE
$$
\nDonde:

\n
$$
VM = Volumen \text{ muerto, MMC}
$$
\n
$$
q_{sn} = \text{Tasa neta anual de sedimentos. MMC/año}
$$
\n(120)

VE = Vida económica de la presa, años

#### **Pérdidas de carga en obras de toma**

#### **Pérdidas por fricción**

Según SAGARPA (2017) señala que, de todas las fórmulas existentes para determinar las pérdidas de energía en las tuberías únicamente la ecuación de Darcy-Weisbach permite la evaluación apropiada del efecto de cada uno de los factores que afectan la pérdida de carga.

$$
h_f = f \frac{L}{D} \frac{v^2}{2g} \tag{121}
$$

Donde:

 $h_f$  = Pérdida de carga por fricción, m.

 $f =$  Factor de fricción, adimensional.

 $L =$ Longitud de la tubería, m.

 $D =$ Diámetro de la tubería, m.

 $g =$  Aceleración de la gravedad = 9.81 m/s<sup>2</sup>

### **Determinación del factor de fricción (f)**

Según SAGARPA (2017) señala que, una expresión explícita y ampliamente utilizada, por su pequeño margen de error, es la ecuación de Swamee y Jain:

$$
f = \frac{0.25}{\left[ \log \left( \frac{\epsilon/D}{3.7} + \frac{5.74}{Re^{0.9}} \right) \right]^2}
$$
(122)

Donde:

∈= Rugosidad absoluta que depende del material de la tubería, mm.

 $Re =$  Número de Reynolds, adimensional.

Por medio del número de Reynolds se distingue el tipo de flujo que predomina en la tubería. El número de Reynolds queda definido por la siguiente ecuación:

$$
Re = \frac{vD}{\mu} \tag{123}
$$

 $\mu =$ Viscosidad cinemática del fluido,  $m^{2}/_{S}$ 

| Temperatura $(^{\circ}C)$ | $\mu$ ( $m^2/s$ )     |
|---------------------------|-----------------------|
| 5                         | $1.52 \times 10^{-6}$ |
| 10                        | $1.31 \times 10^{-6}$ |
| 15                        | $1.14 \times 10^{-6}$ |
| 20                        | $1.01 \times 10^{-6}$ |
| 25                        | $0.90 \times 10^{-6}$ |
| 30                        | $0.81 \times 10^{-6}$ |
| 40                        | $0.66 \times 10^{-6}$ |
| 50                        | $0.55 \times 10^{-6}$ |

Tabla 12. Valores de Viscosidad Cinemática para el agua

#### **Pérdidas localizadas**

Según SAGARPA (2017) señala que, la fórmula general de pérdidas localizadas o menores es la siguiente:

$$
h_x = k_x \frac{v^2}{2g} \tag{124}
$$

Donde:

 $h_x$  = Pérdida de carga localizada, m.

 $k_x$  = Coeficiente de pérdida de carga localizada, adimensional.

## **Pérdidas por entrada**

Según SAGARPA (2017) señala que, estas pérdidas dependen de la forma que tenga la entrada al conducto (Figura 18).

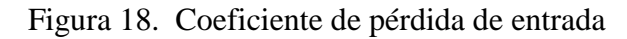

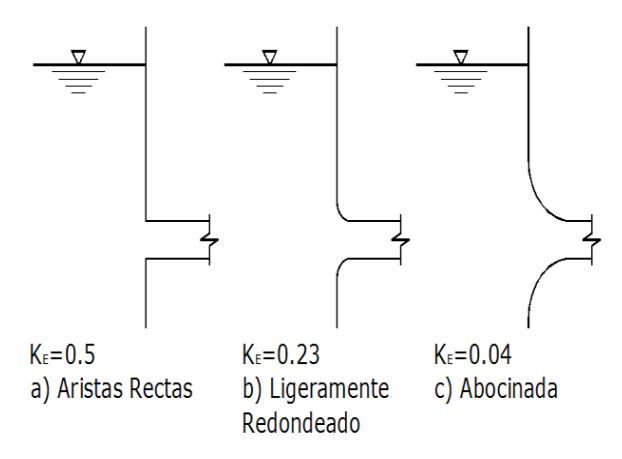

**Fuente:** Tomado de SAGARPA 2017.

Dependiendo de la forma que tenga la entrada de la obra de toma será el coeficiente a utilizar, el cual se sustituye en la ecuación 124, y así se obtiene la pérdida de carga por entrada.

## **Pérdidas por rejas**

Según SAGARPA (2017) señala que, una de las fórmulas más aceptadas para calcular las pérdidas directamente, por rejillas, es la siguiente:

$$
h_{Rj} = \beta \left(\frac{S}{B}\right)^{4/3} \operatorname{seny} \frac{v_0^2}{2g} \tag{125}
$$

Donde:

 $h_{ri}$  = Pérdida de carga por rejilla, m.

 $S =$  Grueso de las rejas, cm.

 $B =$  Separación entre paños interiores de la misma, cm.

 $\gamma =$  Ángulo que forma el plano de las rejas con la horizontal.

 $v_0$  = Velocidad del líquido, inmediatamente antes de que ingrese a las rejas,  $m/s$ .

 $\beta$  = Coeficiente que varia de acuerdo con la forma de la reja (ver tabla 13).

## Tabla 13. Valores de β

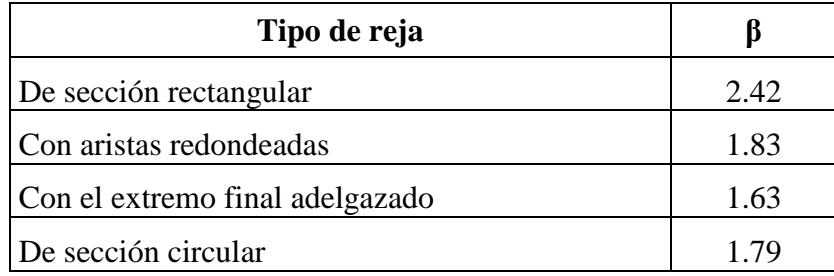

## **Pérdidas por salida**

Según SAGARPA (2017) señala que, generalmente las obras de toma tienen una descarga libre, por lo que el coeficiente de pérdida es igual a 1, y la fórmula para calcular la pérdida se tiene:

$$
h_S = \frac{v_r^2}{2g} \tag{126}
$$

Siendo  $V_T$  la velocidad en la sección inmediatamente anterior a la salida.

## **Estimación del volumen útil y el NAMO**

Según Vásquez, R. (1999) señala que, dada una serie de volúmenes de entrada al vaso Xi y de salida Di para satisfacer la demanda durante un lapso de T semanas, meses, años, etc. El algoritmo del pico secuente consiste en:

- a) Calcular la entrada neta al vaso ( Xi Di) para i= 1,2,..,,2T y la entrada neta acumulada  $\Sigma$  (Xj - Dj) para i=l,2,...,2T
- b) Encontrar el primer pico (valor máximo) de las entradas netas acumuladas, P1, el cual equivale a la diferencia de ordenadas entre los puntos "b" y "h" de la Fig. 19.
- c) Localizar el pico secuente., P2, esto es, el siguiente pico mayor que P1, el cual es equivalente a la diferencia de ordenadas entre los puntos "e" y "j" de la Fig. 19.
- d) Entre el primer par de picos, P1 y P2, hallar el valor más bajo. Este valor corresponde a la diferencia de las ordenadas entre los puntos "c" e "i" de la Fig. 19 y, por lo tanto, la diferencia T1 – P1 equivale al volumen "S" en la figura citada.
- e) Buscar el pico secuente P3 mayor que P2
- f) Encontrar el valor mínimo T2 que se encuentre entre P2 y P3 y calcular P2 T2

g) Repetir los pasos "e" y "f" para todos los picos secuentes de los 2T intervalos de tiempo. En los ejemplos de la Fig. 19 no es necesario realizar los pasos "e", "f" y "g", pues sólo se tienen dos picos, No obstante, pueden aparecer más picos en un registro más largo.

La capacidad útil mínima necesaria para que no se tenga déficit en el período de los datos es, como en el caso de la curva masa:

$$
S_{\mu} = max(P_j - T_j)Vj \tag{127}
$$

Nuevamente, dado que el período de datos nunca se repetirá exactamente igual durante la vida útil de la presa, este volumen útil no garantiza que no habrá déficit.

#### Figura 19. Curva masa

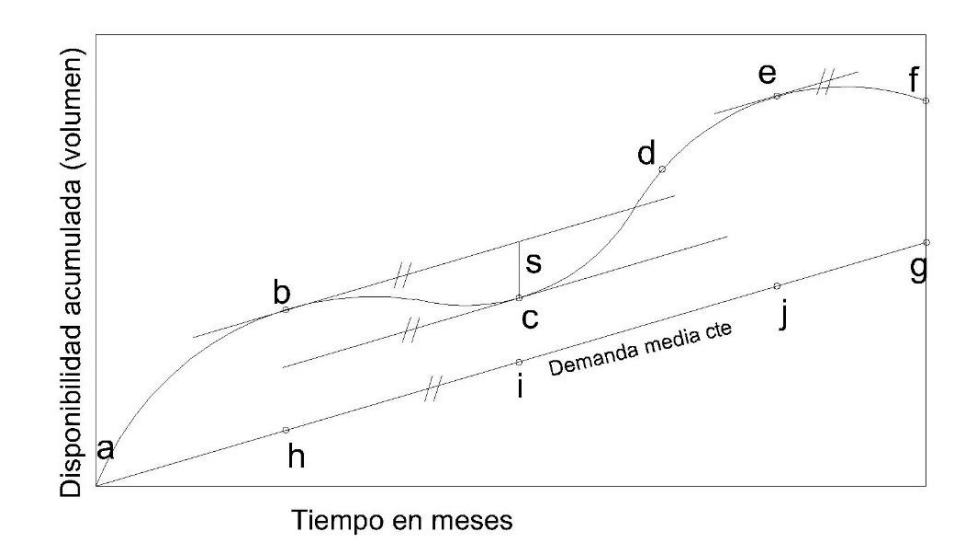

## **Volumen de súper almacenamiento**

Conociendo la avenida de diseño, se puede calcular su respectivo hidrograma de entrada; y mediante la aplicación del tránsito de avenidas a través del embalse, obtener el hidrograma de salida del vaso (las cuales se hacen por lo general, a través de un vertedero de demasías).

En el tránsito de avenidas se supone que, al momento de iniciarse la avenida, el vaso está lleno hasta el nivel de aguas normales (Vásquez, R. 1999).

## **Volumen por perdida de evaporación e infiltración**

**Evaporación:** Para estimar las pérdidas por evaporación hay necesidad de conocer los requisitos y el tamaño de la superficie libre del embalse. El volumen de agua evaporada del embalse se puede calcular mediante la fórmula: (Guevara, M. 2000).

$$
V_{ev} = 10A \times Ev \times C \tag{128}
$$

Donde:

*Vev =* volumen de agua evaporada [m3]

$$
A = \text{superficie media del embalse [ha]}
$$
  

$$
A = (A1 + A2)/2
$$
 (129)

 $AI = \hat{A}$ rea correspondiente al embalse lleno

*A2* = Área correspondiente al embalse vacío

*Ev =* Evaporación promedia [mm/mes]

*C =* Número de meses correspondientes al período crítico contados desde que el embalse está lleno hasta que esté vacío

**Infiltración:** Aunque existen fórmulas y métodos matemáticos para el cálculo de la infiltración a través de la presa, fondo y contorno del embalse, la información necesaria no siempre está disponible, por lo que, para pequeños almacenamientos, se puede tomar como un porcentaje del volumen útil del embalse así: (Guevara, M. 2000)

$$
V_{inf} = C \times (\% V_U) \tag{130}
$$

 $Vinf =$  volumen de infiltración [m3/mes]

 $\% VU =$  porcentaje del volumen útil (Ver Tabla 14).

 *=* número de meses correspondientes al período crítico contados desde que el embalse está lleno hasta que esté vacío.

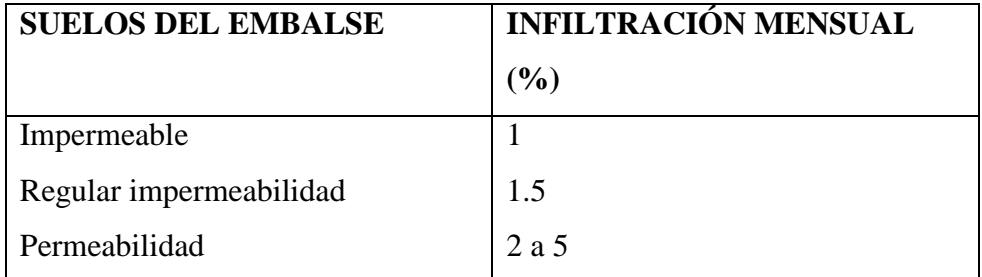

Tabla 14. Valores de infiltración mensual.

**Fuente:** Guevara, M. 2000.

Figura 20. Distribución del agua en un embalse. Guevara 2000

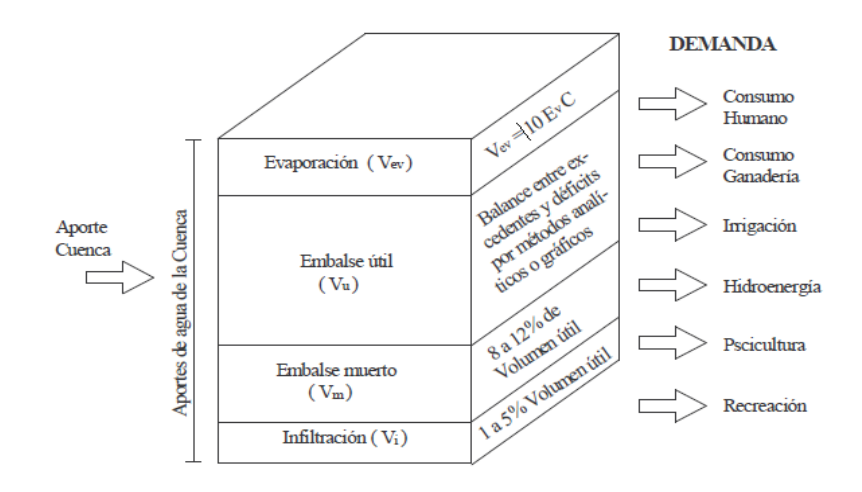

**Fuente:** Guevara, M. 2000.

#### **2.2.15. Borde libre de presas**

Novak - Moffat y Nalluri (2001) indican que el borde libre es la distancia vertical entre la parte superior de la presa y el nivel máximo del embalse correspondiente al suministro pleno. Como base para el cálculo de la altura de la onda, *H* (m) (cresta a garganta), la ecuación (Stevenson) (Davis y Sorensen, 1969) puede utilizarse:

$$
H = 0.34F^{1/2} + 0.76 - 0.26F^{1/4}
$$
\n(131)

Para valores grandes de la línea de agua (*F* > 20 Km) los dos últimos términos pueden ignorarse. Una modificación de la ecuación (131) para tener en cuenta la velocidad del viento:

$$
H = 0.032(UF)^{1/2} + 0.76 - 0.24(F)^{1/4}
$$
\n(132)

En caso de un embalse de tamaño medio y en etapas preliminares de diseño en embalses grandes, el borde libre debido a la onda,  $f_w$ , se toma en general como 0.75H +  $c^2/2g$ , donde

c es la velocidad de propagación del agua  $(ms^{-1})$  que, a su vez, se puede aproximar por  $c =$  $1.5 + 2H$ ; entonces:

$$
f_w = 0.75H + (1.5 + 2H)^2 / 2g \tag{133}
$$

La ecuación (133) supone que la altura de la cresta de la onda por encima del nivel del embalse esta alrededor de 0.75*H*. (Novak - Moffat y Nalluri. 2001).

# **2.3.DEFINICION DE TÉRMINOS BÁSICOS.**

**Volumen muerto:** Está ubicado por debajo del nivel muerto del embalse (NAMIN) y es donde se acumularán los sedimentos durante la vida útil del embalse. Debe exceder en capacidad al volumen de sedimentos calculado durante la vida útil con el fin de que el embalse los pueda contener.

**Volumen inactivo:** Es el volumen de almacenamiento ubicado entre el nivel mínimo de operación del embalse (NAMINO) y el nivel de aguas normales (NAMO).

**Volumen Útil:** Es el volumen de almacenamiento ubicado entre el nivel mínimo de operación del embalse (NAMINO) y el nivel de aguas normales (NAMO).

**Volumen de súper almacenamiento:** Es el volumen, como su nombre indica, que se utiliza para reducir el caudal vertido en las avenidas, para limitar los daños aguas abajo.

**NAMÍN (Nivel de Aguas Mínimo):** Es el nivel mínimo de agua en el embalse. Delimita superiormente el volumen muerto del embalse.

**NAMINO (Nivel de Aguas Mínimo de Operación):** Delimita superiormente el volumen generado por la altura mínima del agua necesaria para el correcto funcionamiento de toma de agua la que se sitúa por encima de NAMIN.

**NAMO (Nivel de Aguas Máximas Ordinarias):** Delimita superiormente al volumen útil del embalse, que es el que se aprovecha y gasta en función de diferentes propósitos: energía, irrigación, suministro de agua, etc. Para su ubicación se tienen en cuenta los siguientes aspectos: aportes de la cuenca, demanda de agua, pérdidas por infiltración y evaporación.

**NAME (Nivel de Aguas Máximas Extraordinarias):** Se presenta temporalmente durante la creciente de los ríos dando lugar al volumen forzado del embalse, el cual puede ser usado en algunos casos, pero por lo general es evacuado rápidamente por medio del vertedor de demasías o rebosadero o aliviadero.

# **CAPITULO III: MATERIALES Y METODOS**

# **3.1. UBICACIÓN Y CARACTERISTICAS DE LA ZONA**

# **3.1.1. Ubicación política del área de beneficio**

Región : Cajamarca Provincia : Contumazá Distrito : Santa Cruz de Toledo Caseríos : Toledo, Ayambla y Los Higos

# **3.1.2.Ubicación política de la presa Huaynamango**

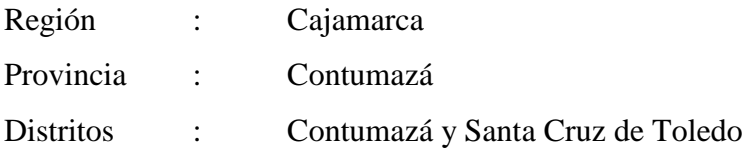

# **3.1.3.Ubicación geográfica.**

La presa Huaynamango, se ubica en la zona 17 sur (de acuerdo a la proyección Universal Transverse Mercator - UTM), en las coordenadas: 9187294.95 N y 739643.17 E a 2406.50 m de altitud, mientras que las coordenadas del área de beneficio (riego agrícola) está dentro 9187156.37, 9189632.18 N y 735296.44, 739550.12 E, de 2210 a 2405 m de altitud, y las coordenadas de la cuenca aportante está dentro de 9181780.71, 9189769.55 N y 737556.84, 748759.92 E, de 2406.50 a 3625.00 m de altitud. Ver figura 31.

# **3.1.4.Accesibilidad:**

Para llegar al distrito de Santa Cruz de Toledo en donde se ubicará la Presa Huaynamango, se cuenta con el siguiente itinerario y tiempos que se detallan en la tabla 15, a partir de la ciudad de Cajamarca:

| Desde - Hasta       | <b>Distancia</b><br>(km) | <b>Tiempo</b><br>(hr) | Tipo de Vía           | <b>Estado</b> |
|---------------------|--------------------------|-----------------------|-----------------------|---------------|
| Cajamarca - Chilete | 90                       | 2.00                  | Nacional<br>asfaltada | <b>Buena</b>  |
| Chilete - Contumazá | 38                       | 1.50                  | Nacional<br>asfaltada | Regular       |
| Contumazá - Toledo  | 12.21                    | 0.50                  | Vecinal<br>afirmada   | Regular       |

Tabla 15. Vías de acceso a la Presa Huaynamango.

# **3.2.EQUIPO Y MATERIALES UTILIZADOS EN LA INVESTIGACION**

# **3.2.1. Materiales.**

Los materiales utilizados en la presente tesis son:

- Archivos meteorológicos del Servicio Nacional de Meteorología e Hidrología (SENAMHI).
- Muestras de material sedimentado en el lecho del río
- Materiales de escritorio (papel, libreta de apuntes, lapiceros, etc.)

# **3.2.2. Equipos**

- Computadora Toshiba CORE i5
- Impresora multifuncional HP2050
- Cámara fotográfica
- GPS Garmin Oregon 450
- Estación total marca Leica
- Wincha de 5m.
- Wincha de 30m.
- Balde de 20 litros
- Balde de 4 litros
- Cronómetro
- Juego de tamices
- Balanza con aproximación de 0.1g.
- Probeta graduada
- Bomba de vacíos
- Fiola de 500ml
- Taras
- Sacos de polietileno

# **3.3.PROCEDIMIENTO**

# **3.3.1. Visita de campo a la zona de estudio**

 Visita a la zona de estudio para conocer sus características generales, ubicación del vaso de almacenamiento, zona de riego, y características de la cuenca aportante a la presa Huaynamango.

- Levantamiento topográfico del vaso de almacenamiento.
- Toma de fotografías del área de estudio.
- Identificación de zonas con visible acumulación de sedimentos, considerándolos como punto de muestreos de sedimentos.
- Identificación de la zona de aforo aguas arriba del vaso de almacenamiento. Ver tabla 30 y 31.

# **3.3.2.Estudio hidrológico**

- Recopilación de información con la que cuenta el Instituto Geográfico Nacional del Perú, así como modelos de elevación digital mundiales con escalas de resolución variable y del software ARGIS.
- Recopilación de datos meteorológicos de las estaciones de Contumazá, Chilete, Magdalena, Cospán, San Benito y Cascabamba los cuales fueron solicitados al Servicio Nacional de Meteorología e Hidrología (SENAMHI).
- Se realizó el análisis de tendencias y extensión de datos de precipitación para las estaciones meteorológicas de Asunción, Cospán, San Benito Magdalena, Chilete, Cascabamba.
- Se determinó la precipitación media de la cuenca haciendo uso del método de Polígono de Thiessen.
- Se realizó el balance hídrico, teniendo en cuenta la demanda y oferta de agua de acuerdo a la cedula de cultivo, precipitación efectiva, retención de la cuenca y agotamiento de la misma.
- Cálculo de los caudales aforados en los meses de junio, julio, agosto, setiembre, octubre, noviembre y diciembre del año 2017 y los meses de enero, febrero, marzo, abril y mayo del año 2018 haciendo uso del método por flotadores y volumétrico (Ver tabla 30 y 31).
- Estimación de la máxima avenida haciendo uso del método del hidrograma unitario triangular (Ver figura 22).
- Determinación del caudal máximo de salida proponiendo un vertedero de demasías para un perfil de cresta tipo cimacio y aplicando la metodología descrita en el capítulo 2 y las ecuaciones 89, 90, 91 y 92 se elaboró el hidrograma de salida (Ver tablas 42 y figura 23).

## **3.3.3.Transporte de sedimentos**

- Se realizó el muestreo de sedimentos aguas arriba del vaso de almacenamiento. En total se obtuvieron 5 puntos de muestreo de los cuales se extrajeron 50 kg de muestra para su estudio de mecánica de suelos.
- Se realizó el secado de la muestra extraída y tamizado por el método ASTM E-11 desde el tamiz 2.5" hasta el tamiz N° 200. Ver tabla 44.
- Se elaboró la curva granulométrica de los sedimentos extraídos aguas arriba del vaso de almacenamiento. Ver figura 24.
- Determinación de la densidad relativa, densidad aparente y el peso específico de los sedimentos. Ver tablas 45, 46, 47, 48, 49 y panel fotográfico.
- Se estimó el gasto sólido del fondo del río Contumazá mediante la aplicación de la fórmula de Parker, Klingeman y Mc Lean. Ver tabla 53.
- Se estimó el volumen de sedimentos debido al transporte de fondo del río Contumazá mediante la aplicación de la ecuación 111. Ver tabla 54.
- Se estimó el volumen de sedimentos debido al transporte en suspensión del río Contumazá mediante la aplicación de la ecuación 111. Ver tabla 55.

# **3.3.4. Volúmenes de almacenamiento**

- Elaboración de curvas características del vaso de almacenamiento.
- Determinación del nivel de agua mínimo (NAMIN).
- Determinación del nivel de agua máximo de operación (NAMO).
- Determinación del nivel de agua máximo extraordinario (NAME).
- Determinación del volumen muerto de la presa considerando la vida útil de la presa y el volumen anual de sedimentos de fondo y suspensión.
- Determinación del volumen útil o de operación de la presa a través del algoritmo del pico secuente descrito en el capítulo 2 considerando también las perdidas por evaporación e infiltración.
- Determinación del volumen de súper almacenamiento de la presa restando el volumen de agua almacenada hasta el nivel de aguas máximas extraordinarias (NAME), menos el volumen de agua que se almacena hasta el nivel de agua máximo de operación (NAMO).

# **3.4.TRATAMIENTO Y ANÁLISIS DE DATOS Y PRESENTACION DE RESULTADOS**

#### **3.4.1.Tratamiento y análisis de datos**

#### **Análisis de los datos pluviométricos**

Los datos meteorológicos de las estaciones de Contumazá, Asunción, Cospán, Magdalena, Chilete, San Benito y Cascabamba se solicitaron al SENAMHI, para luego ser sometidas a una evaluación y eliminación de errores que se manifiestan como saltos, para luego ser completadas y extendidas.

#### **Análisis de consistencia**

Se realizó el análisis de consistencia de la información pluviométrica de las estaciones Asunción, Cospán, Magdalena, Chilete y San Benito con la finalidad de detectar la presencia de errores denominados saltos y así obtener series confiables. Para lo cual se efectuó el análisis de doble masa.

Después de haber obtenido los periodos de información dudosa y de información confiable de los diagramas de doble masa se realizó el análisis estadístico consistente en procesos de inferencia estadística para la media y desviación estándar mediante la prueba T y F.

Con dichas pruebas se establece si existe diferencia estadística a un determinado nivel de significación (95%) entre las medias y desviación estándar entre dos períodos de información considerados. En los casos que se encontró diferencia estadística entre los parámetros estadísticos, se procedió a corregir la información del periodo dudoso en base al periodo confiable.

#### **Análisis de tendencias**

El análisis de tendencias se realizó a las estaciones Asunción, Cospán, Magdalena, Chilete y San Benito, las cuales anteriormente habían sido sometidas al análisis de consistencia y corrección de saltos, observándose que no necesitan correcciones por tendencia en la media ni tampoco en la varianza.

#### **Estimación de datos faltantes**

La completación de datos faltantes se realizó usando el método de regresión lineal simple.

#### **Extensión del registro**

La extensión de información realizó usando el método de regresión lineal simple desde una estación con largo registro histórico (estación Contumazá) a otra de corto registro.

## **Caracterización de la cuenca hidrológica**

Para la caracterización la de cuenca hidrológica, se ha tomado la recopilación de información con la que cuenta el Instituto Geográfico Nacional del Perú, así como modelos de elevación digital mundiales con escalas de resolución variable y del software ARGIS.

## **Delimitación de la cuenca**

En primer lugar, se ha realizado la delimitación de la cuenca mediante modelos de elevación digital, y haciendo uso del Software ARGIS. Ver figura 33.

## **Ubicación hidrográfica.**

Hidrográficamente el sector de la cuenca aportante, está ubicada dentro de la unidad hidrográfica del pacífico, cuenca hidrográfica Jequetepeque teniendo como el río principal al río Contumazá, que a su vez es tributario del río Jequetepeque, definiéndose, así como una cuenca endorreica.

Siguiendo la configuración del terreno representada por el modelo de elevación digital, se obtuvo el sistema hidrográfico, considerando como punto de salida la ubicación del eje de la presa (9187294.45 N y 739643.17 E, a 2406.50 m) y el trazo automatizado de los cauces de ríos y quebradas del sector de la cuenca aportante, que está constituido por 20 subcuencas con las características que se detallan en la Tabla 16 y figura 31 y 32.

# **Determinación de parámetros geomorfológicos de la cuenca**

# **Área de la cuenca (A)**

El área de la cuenca se ha obtenido del mapa elaborado, utilizando sistemas de Información geográfica, GIS y la cuenca digitaliza. Ver figura 33. El área de la cuenca aportante es de 33.74 km<sup>2</sup> (3374.48 has), delimitado desde el punto estimado para la construcción del dique de la presa, en las coordenadas 9187294.45 N y 739643.17 E, a 2406.50 m.s.n.m.

# **Perímetro de la cuenca (P)**

El parte aguas se definió realizando el recorrido perimétrico de la cuenca haciendo uso de un equipo receptor GPS, se ha localizado e identificando los puntos donde el sentido de los escurrimientos de los cauces en los extremos de la hidrografía cambia de dirección. El perímetro de la cuenca aportante es de 36.76 km. Ver figura 33.

## **Forma de la cuenca.**

#### **A. Factor de forma.**

El factor de forma de la cuenca se ha calculado haciendo uso de la ecuación 27.

$$
Rf = \frac{Ac}{Lb^2}
$$
  
Rf =  $\frac{33.74}{9.32^2}$  = 0.388

De acuerdo a la ecuación anterior, se ha obtenido un factor de forma adimensional de Rf = 0.388, lo cual nos indica que la cuenca tiene una forma medianamente alargada.

#### **Coeficiente de compacidad de Gravelius**

El Coeficiente de Compacidad de Gravelius o simplemente Índice de Compacidad, se determinó haciendo uso de la ecuación 28.

$$
I_C = 0.282 \frac{36.76}{\sqrt{33.74}} = 1.78
$$

Al aplicar la fórmula se obtuvo un resultado de  $Ic = 1.78$ , valor que nos indica que la cuenca tiene una forma oval oblonga o rectangular oblonga, donde es posible que el tiempo de concentración ocurra en periodos de duración larga, con menor probabilidad de que ocurran crecidas bruscas pero las que se presenten tengan una duración considerable.

#### **Pendiente media de la cuenca.**

Para determinar la pendiente media de la cuenca se usó el método de longitud de curvas de nivel (ecuación 29).

$$
S_m = \frac{0.01 \, km*1166.11 \, km}{33.74 \, km2} = 0.3456 = 34.56\%
$$

La pendiente media de la cuenca aportante es de 34.56%

#### **Elevación media de la cuenca.**

Para determinar la elevación media de la cuenca se consideró el método de la curva hipsométrica y de frecuencia de altitudes, obteniendo una elevación media de la cuenca de 2,820 m.s.n.m. Ver figura 35.

#### **Orden de las corrientes.**

Teniendo disponible el mapa del sistema de cauces e incluyendo todas las líneas de flujo permanente e intermitente, localizado en el área de la cuenca en estudio, claramente definidos, se ha determinado para la cuenca aportante a la presa Huaynamango que el orden de corrientes es 4. Ver figura 36.

#### **Densidad de drenaje.**

La densidad de drenaje de la cuenca aportante de la Presa Huaynamango se calculó haciendo uso de la ecuación 33. Obteniendo una densidad de drenaje de 3.16 km/km2.

$$
D = \frac{106.61}{33.74} = 3.16 \frac{km}{km^2}
$$

Es decir, existe 3.16 km de cauce de drenaje por cada km2 de superficie, lo que se considera una longitud muy grande producto de una red muy densa.

#### **Densidad de corriente.**

La densidad de corriente de la cuenca aportante de la Presa Huaynamango, se calculó haciendo uso de la ecuación 34. Obteniendo una densidad de corriente de 8.68 cauces/km2.

$$
D_c = \frac{293}{33.74} = 8.68 \text{ causes/km2}
$$

Lo que nos indica que hay 8.68 cauces por cada km2 de superficie, considerándose una red muy densa producto de las fuertes pendientes de la cuenca aportante.

## **Pendiente del cauce.**

### **Método I. Pendiente Uniforme**

Para determinar la pendiente del cauce se empleó el método de la pendiente uniforme, haciendo uso de la ecuación 35. La longitud del cauce principal es de 11.90 km. Ver figura 37.

$$
S = \frac{1.2km}{11.90km} = 0.1008 = 10.08\%
$$

La pendiente del cauce del río Contumazá aportante a la Presa Huaynamango es de: 10.08%

#### **Tiempo de concentración.**

Para el caso, se ha empleado la fórmula de kirpich, según la tabla N° 2, teniendo en cuenta las variables de longitud del cauce y la pendiente.

 $t_c = 0.01947 * 11900^{0.77} * 0.1008^{-0.385}$ 

 $t_c = 64.74$  min.

Obteniéndose un valor de TC = 64.74 minutos, equivalente a 1 Hora con 4.74 minutos.

## **Precipitación media en la cuenca**

La precipitación media en la cuenca se ha calculado haciendo uso del método de los polígonos de Thiessen en el software ARGIS, para lo cual utilizamos las estaciones meteorológicas más cercanas a la zona de estudio (ver tabla 18), obteniendo una precipitación media anual de 767.57mm. Ver figura 38 y tabla 18 y 19.

## **Balance hídrico**

## **Demanda de agua para la agricultura**

Para calcular la demanda actual de agua para la agricultura en la presa Huaynamango se han considerado la demanda de los siguientes cultivos: alfalfa, maíz, palto, durazno, uva y taya expuestos en la cédula de cultivo (tabla 21). La superficie a regar es de 170.93 hectáreas. La zona a irrigar se encuentra cercana al pueblo de Santa Cruz de Toledo y a 12 km, de la ciudad de Contumazá.

## **Cálculo de la evapotranspiración potencial**

Para calcular la evapotranspiración potencial se ha utilizado el método de Hargreaves, el cual está en función de los siguientes parámetros: temperatura, radiación solar, altitud, horas de sol. Para el presente estudio se utilizó los datos de temperatura de la estación de Contumazá y las horas de sol se han usado las registradas en la estación weberbawer.

En la tabla 20, se muestra la evapotranspiración mensual calculada a partir de las ecuaciones 37,38,39 y 40.

# **Cédula de cultivo**

Los parámetros que se han usado en la cédula de cultivo son los siguientes:

- Kc: Obtenido de tablas
- ETP: Evapotranspiración potencial calculada mediante la fórmula de Hargreaves
- ETR: Evapotranspiración real que es igual a Kc x ETP
- Precipitación (mm/mes) al 75% de disponibilidad de la estación de Contumazá

El cálculo de la cédula de cultivo con 57% de eficiencia de riego considerando el uso de canales revestidos en la línea de conducción y distribución para un riego por gravedad se detalla en la tabla 22.

## **Generación de caudales**

## **Caudales mensuales para el año promedio**

El modelo hidrológico fue propuesto por en 1980, el cual permite realizar el cálculo de caudales tomando como base el balance hídrico. Combina, para su cálculo, los distintos factores como precipitación efectiva, retención de la cuenca y agotamiento de la misma, en los distintos meses.

La metodología consiste, primero en establecer el balance hídrico (balance hidrológico) para el año promedio, empleando la ecuación básica del "balance hídrico" (ecuación 46). Para convertir los caudales a  $m^3/s$ , se multiplica los caudales medios mensuales en mm/mes, por el área de la cuenca, dividido entre el número de días del mes, 24h, 60min y 60seg.

## **Caudales mensuales para un periodo extendido**

El modelo hidrológico de Lutz Scholtz permite estimar los caudales del año promedio del sector aportante de la cuenca de Contumazá, el periodo extendido es generado por un proceso Markoviano de primer orden tomando como variable de impulso la precipitación efectiva.

El protocolo establecido para la generación de caudales para un periodo extendido se resume de la siguiente manera.

- Con los caudales generados para el año promedio se calcula los parámetros de regresión lineal múltiple mediante un cálculo de regresión con Qt como valor dependiente y Qt-1 y PEt, como valores independientes. Asimismo, se determinó los caudales estimados y los coeficientes estadísticos de la correlación múltiple. Ver tabla 24 y 25.
- Se calculó la precipitación efectiva a partir de la precipitación media para un periodo de 51 años desde 1964 hasta 2016. Ver tabla 26.
- Se generó números aleatorios normalmente distribuidos para un mismo periodo que la precipitación efectiva, con distribución normal de media igual a 0 y desviación estándar igual a 1.
- Se calculó los caudales generados para el periodo extendido según la ecuación (57). Ver tabla 27 y 28.

Una vez conseguidos los registros de caudales mensuales generados se elabora la curva de persistencia al 75% de probabilidades de ocurrencia usando el método de Weibull. Ver tabla 29.

## **Medición del escurrimiento**

## **Caudales aforados por el método de flotadores**

En la presente investigación se utilizó este método porque no se tuvo acceso a un correntómetro, se realizaron las mediciones de aforos en un punto específico del río Contumazá con coordenadas (739932 E ; 9186850 N) -WGS 1984-17S durante los meses de diciembre, enero, febrero, marzo, abril y mayo del año 2018.

El procedimiento realizado se detalla a continuación:

- Se escogió un tramo recto adecuado identificando el punto inicial (A) y un punto final (B) donde el agua fluya de manera natural con pocas piedras y troncos. Medimos el ancho del río y la distancia que recorrerán los flotadores.
- Se lanzó el flotador antes del punto A con la finalidad de que alcance una velocidad constante para luego proceder a medir el tiempo que demoraba en llegar el flotador desde el Punto A hasta el punto B, se realizó dicho procedimiento un mínimo de 5 veces por cada día que se aforó.
- La velocidad superficial y la velocidad media vienen dadas por las ecuaciones 58 y 59, factor de corrección fue seleccionado de la Tabla 6.
- Se dividió el ancho del río en siete partes iguales, midiendo las diferentes profundidades y así se obtuvo el promedio, aplicando la ecuación 63. El área promedio se calculó mediante las ecuaciones 61 y 62.
- Teniendo todas las variables se procedió al cálculo del caudal del río, expresado por la ecuación 63. Ver tabla 30.

## **Caudales aforados por el método volumétrico**

Este método se utilizó en los meses de junio, julio, agosto, setiembre, octubre y noviembre del año 2017, debido a que había poca agua en el cauce del río Contumazá

El procedimiento realizado se detalla a continuación:

- Primeramente, se debe conocer el volumen del depósito, en este caso se utilizó un balde de 20 litros.
- Luego se tiene que hacer llegar la corriente de agua al depósito usado y medir con un cronómetro el tiempo en que demora en llenarse. Se repitió este procedimiento un número de 5 veces por día que se aforó.

Finalmente se calculó el caudal haciendo uso de la ecuación 64. Ver tabla 31.

#### **Estimación de máximas avenidas**

El caudal máximo nos servirá para calcular la geometría del vertedero de demasías y para hallar la cota NAME, pero debido a que no contamos con registros pluviográficos que nos permitan obtener intensidades máximas, usamos la metodología de Dick Peschke que relaciona la duración de la tormenta con la precipitación máxima en 24 horas en este caso de la estación Contumazá desde el año 1984 hasta el 2013, usando la ecuación 73.

Posteriormente de obtener las precipitaciones máximas para duraciones de 5min, 10 min, 15min, 30min, 60min y 120min, de la Estación Contumazá, procedemos a obtener las intensidades máximas (mm/h) para las mismas duraciones y los ordenamos de manera descendente para luego traspasar los datos a la zona de estudio con una altitud media de 2820 m.s.n.m. Ver tabla 32,33,34 y 35.

Luego realizamos la prueba de bondad de ajuste de (SMIRNOV - KOLMOGOROV) para el modelo matemático de Gumbel para 5min, 10min, 15min, 30min, 60 min y 120 min. Ver tabla 36.

A continuación, realizamos el modelamiento de intensidades en función de la vida útil y el riesgo de falla de la estructura hidráulica en nuestro caso se trata de una presa intermedia con una vida útil de 100 años y un riego de falla de 15% con un tiempo de retorno de 615.85 años. Ver tabla 37, 38 y 39.

Seguidamente se procede a la elaborar la curva de intensidad – duración – frecuencia, de la cual obtenemos la intensidad de 65.55 mm/h para un tiempo de duración igual al tiempo de concentración de 64.74 minutos. Ver Figura 21.

#### **Método del Hidrograma Unitario Triangular**

Para encontrar la máxima avenida con el método del hidrograma unitario triangular se usó la ecuación 79 para un periodo de retorno de 615.81 años. El tiempo pico para la elaboración del hidrograma triangular se calculó usando las ecuaciones 76, 77 y 79. El tiempo base usando la ecuación 78 y la precipitación efectiva con las ecuaciones 85, 86 y 87, con número de curva N=84.91. Ver tabla 40 y figura 22.

$$
Q = \frac{0.208 \times 45.53 \times 33.74}{1.69} = 189.09 \, m^3/s
$$

**Tránsito de crecientes en embalses**

Primeramente, se propuso un vertedero de demasías para un perfil de cresta tipo cimacio con una longitud de 11m. y coeficiente de descarga  $C = 2.2$ , para un hidrograma de entrada cuyo caudal máximo es de 189.09  $m^3/s$  obtenido a través del método del hidrograma unitario triangular (ver figura 22). Posteriormente aplicando la metodología descrita en el capítulo 2 y las ecuaciones 89, 90, 981 y 92 se elaboró el hidrograma de salida, obteniendo un caudal máximo de salida de 141.41  $m^3/s$ . Ver tablas N° 41, 42,43 y figura 23.

#### **Transporte de sedimentos**

#### **Sedimentos del río**

Se realizó el muestreo de sedimentos en 5 puntos ubicados aguas arriba de donde se proyecta el vaso de almacenamiento de la Presa Huaynamango, de los cuales se extrajeron 50 kg de muestra para su estudio de mecánica de suelos.

### **Granulometría de sedimentos**

La granulometría de los sedimentos se obtuvo mediante tamizado en seco hasta tamaño de partículas de 3", tal como se muestra en la Tabla 44.

La curva granulométrica de los sedimentos se muestra en la figura 24.

Esta curva muestra que las partículas sólidas que transporta el río Contumazá aguas arriba de donde se proyecta el vaso de almacenamiento de la Presa Huaynamngo tiene una distribución de solidos bien gradados con un coeficiente de uniformidad de  $C_u = 18.39$ .

De la figura 24, se obtiene que los sedimentos están bien gradados, de donde encontramos:

 $D_{10} = 0.00087m$  $D_{16} = 0.00163m$  $D_{30} = 0.004m$  $D_{40} = 0.0074m$  $D_{50} = 0.0104m$  $D_{60} = 0.016m$  $D_{84} = 0.0463m$  $D_{90} = 0.0521m$  $D_m = 0.01946m$ 

#### **Densidad aparente de los sedimentos**

La densidad aparente de los sedimentos se obtuvo tomando en cuenta la porosidad y la humedad de las muestras tal como se encontraron en el lecho del río. Ver tabla 45.

## **Densidad relativa de los sedimentos**

La densidad relativa de los sedimentos (in situ) del río Contumazá aguas arriba de la Presa Huaynamngo se muestran en la tabla 46.

#### **Porosidad**

La porosidad de los sedimentos la hallamos aplicando la ecuación 106, teniendo.

$$
n = 1 - \frac{1527.88}{2647.34} = 0.42
$$

#### **Peso específico de arena gruesa y grava**

El peso específico de arena gruesa y grava del río Contumazá, aguas arriba de la Presa Huaynamango se muestra en la tabla 47. Obteniendo un peso específico de arena gruesa y grava de 2660 kg/ $m^3$ .

#### **Peso específico de material fino**

El peso específico de material fino del río Contumazá, aguas arriba de la Pesa Huaynamango, se muestran en la tabla 48. Obteniendo un peso específico de material fino de 2630 kg/ $m^3$ .

#### **Caudales de aforo**

De los aforos realizados en los meses de diciembre del año 2017, enero, febrero, marzo, abril, mayo del año 2018, en la sección ubicada en las coordenadas 739932 E; 9186850 N - WGS 1984-17S. Se obtuvieron caudales que varían desde los  $0.055 \ m^3/s$  hasta  $0.485 \ m^3/s$ y un área promedio de 0.71  $m^2$ . Considerando el área promedio como el área correspondiente al cauce encontramos el caudal dominante  $Q = 0.212m^3/s$ . Obteniendo también el perímetro mojado, radio hidráulico, coeficiente de rugosidad de Maning"n", ancho medio del cauce y tirante medio. Ver tabla 50. Luego relacionamos los caudales aforados con los datos encontrados. Ver figura 25, 26 y 27.

# **Gasto solido de fondo del río Contumazá con caudales aforados de diciembre a mayo del 2018**

El gasto sólido de fondo del río Contumazá en los meses de diciembre del año 2017, enero, febrero, marzo, abril y mayo del 2018, aguas arriba de la Presa Huaynamgo, se calculó mediante la fórmula de Parker, Klingeman y Mc (ecuación 112). Ver tabla 52.

Para aplicar esta fórmula, primero calcularemos el esfuerzo hidráulico adimensional para  $D_{50sub}$ , aplicando la ecuación 117, tenemos:

$$
\tau_{50}^{*} = \frac{(0,606)(0.21)(0.1008)}{0.01043}
$$

$$
\tau_{50}^{*} = 1.23
$$

Luego, calculamos el esfuerzo hidráulico normalizado para el tamaño de partícula  $D_{50sub}$ , aplicando la ecuación 116, y reemplazando el valor del esfuerzo hidráulico adimensional en la ecuación 115, tenemos:

$$
\begin{aligned} \varphi_{50} &= \frac{1.23}{0.0876} \\ \varphi_{50} &= 14.04 \\ W^* &= 11.2 \left[ 1 - \frac{0.822}{14.04} \right]^{4.5} \\ W^* &= 8.54 \end{aligned}
$$

Ahora, aplicando la ecuación 112, tenemos:

$$
G_X = 1400 \left( \frac{(8.54)(9.81^{\frac{1}{2}})(0.21(0.1008))^{3/2}}{2,65} \right)
$$

$$
G_X = 43.52 \, kg/s
$$

**Gasto sólido de fondo del río Contumazá con caudales medios mensuales del año promedio para el periodo 1965 – 2016**

Los caudales medios mensuales del periodo 1965 – 2016 fueron determinados tomando como punto de descarga, la cortina de la presa Huaynamango, ubicado en las coordenadas 9187294.45 N y 739643.17 E. Cuyos caudales mensuales para el año promedio han sido obtenidos aplicando el modelo del balance hídrico (Ver Tabla 24), posteriormente aplicando la fórmula de Parker, Klingeman y Mc Lean se calculó el gasto sólido de fondo del río Contumazá aguas arriba de la presa Huaynamngo. Ver tabla 53.

## **Volumen de sedimentos de fondo del río Contumazá**

Con el tiempo de concentración (tc =74.74min.), la porosidad (n = 0,42), peso específico  $(\gamma = 2.66 \text{ kg/m}^3)$  y gasto de sólido de fondo para caudales medios del año promedio, obtenemos el volumen de sedimentos de fondo del río Contumazá, aplicando la ecuación 111. Ver tabla 54.

#### **Volumen de sedimentos en suspensión del río Contumazá**

Para calcular el volumen de los sedimentos en suspensión del río Contumazá, primeramente, se tuvo que hallar la concentración de sedimentos en suspensión, para lo cual en los meses de lluvia (enero – abril), se tomaron muestras del agua en un balde de 20 litros, para dejarlo reposar hasta que se sedimenten todos los sólidos, posteriormente se drenó cuidadosamente el agua del recipiente y se procedió a secar en una estufa los sedimentos para luego pesarlo. Ver tabla 55 y figura 28. El punto de muestreo tiene las coordenadas 739932 E ; 9186850 N -WGS 1984/17S.

Una vez obtenida la relación entre el caudal y la concentración de sedimentos en suspensión se calcula el caudal máximo para un periodo de retorno de 1 año (Qmáx = 4.89  $m^3/s$ ) y la concentración de sedimentos en suspensión para dicho caudal, luego aplicando la ecuación 111, para un tiempo de concentración de 64.74 minutos y peso específico del material fino de  $\gamma = 2.63 \ kg/m^3$ , encontramos los volúmenes de sedimento en suspensión para los meses de enero, febrero, marzo y abril considerando el número de ocurrencias por mes del caudal máximo. Ver tabla 56.

## **Curvas características del vaso de almacenamiento**

En base al plano topográfico, se construyó la tabla 57, para posteriormente elaborar el gráfico de volumen versus altura y área versus altura, tal como muestra en la figura 29 y figura 30.

De las curvas características podemos determinar del tamaño del espejo de aguas libres para cualquier altura y volumen del embalse por debajo de tal superficie. Por ende, nos sirve para ubicar, entre otros, el nivel de toma y los niveles de cresta del aliviadero y de corona y, los espejos de aguas libres correspondiente.

## **Volúmenes de almacenamiento**

# **Estimación del volumen muerto (volumen de sedimentos, NAMIN y nivel del NAMINO)**

Para definir el volumen muerto de la presa se consideró una vida útil de 100 años y se estimó un volumen anual de sedimentos de fondo y suspensión que probablemente ingresarán al embalse de 2,806.50  $m^3$ /año. El volumen de sedimentos se encontró usando la ecuación 120. Ver tabla 54 y 56.

 $VS = 2806.50 \times 100 = 280,650 \; m^3$ 

El volumen muerto por cota de derivación se calculó asignándole una altura de 3.5m, para los sedimentos que ingresarán a la presa durante su vida útil, y de acuerdo a la curva característica de cota versus volumen de la Presa Huaynamango, se estimó un volumen muerto por cota de derivación de 785.16  $m^3$ . Ver tabla 57 y figura 29.

#### **Estimación del nivel de agua mínimo (NAMIN)**

El nivel de agua mínimo (NAMIN), está determinado por el nivel considerado para recibir los sedimentos durante la vida útil de la obra. En este estudio se ha considerado una altura de 3.5m, teniendo una cota de 2410.00 m.s.n.m. Ver tabla 57 y figura 29.

#### **Estimación del nivel de agua mínimo de operación (NAMINO)**

El nivel de agua mínimo de operación (NAMINO), está establecido por el mínimo nivel que se puede tener para el funcionamiento de la obra de toma, por lo cual tenemos que calcular las pérdidas de carga en la obra de toma.

## **Pérdidas de carga en obra de toma**

Para calcular la pérdida de carga en la obra de toma de la presa Huaynamango se ha considerado como caudal de diseño al máximo caudal de la cédula de cultivo (ver tabla 22) igual a 0.098  $m^3$ /s. Y una tubería de acero galvanizado de 250mm de diámetro con una longitud de L= 60m. Y un coeficiente de rugosidad de  $\epsilon$ = 0.15mm.

Primeramente, de la ecuación de continuidad se calcula la velocidad del fluido en la tubería, siendo esta igual a  $v = 2.00$  m/s.

Posteriormente se calcula el Número de Reynolds haciendo uso de la ecuación 123 y la tabla 12, considerando una viscosidad cinemática para el agua de  $\mu = 1.14 \times 10^{-6}$ . Obteniendo un régimen de flujo turbulento.

$$
Re = \frac{2.00 * 0.25}{1.14 \times 10^{-6}} = 438596.49
$$

Una vez obtenido el Número de Reynolds, procedemos a encontrar el factor de fricción (f) haciendo uso de la ecuación 122.

$$
f = \frac{0.25}{\left[ \log \left( \frac{0.15}{3.7} \right) + \frac{5.74}{(438596.49)^{0.9}} \right) \right]^2} = 0.018
$$

#### **Pérdida por fricción**

Para encontrar la pérdida por fricción, se ha usado la ecuación 121, teniendo como resultado  $h_f = 0.88m$ .

$$
h_f = 0.018 \frac{60}{0.25} \frac{(2.00)^2}{(2 * 9.81)} = 0.88 m.
$$

#### **Pérdida por entrada**

Para encontrar la pérdida por entrada, se ha usado la ecuación 124, considerando aristas rectas  $k = 0.5$  (figura 18)

$$
h_x = 0.5 \frac{(2.00)^2}{2 * 9.81} = 0.10m.
$$

#### **Pérdida por rejas**

Para encontrar la pérdida por rejas, se ha usado la ecuación 125 considerando una reja de sección circular ( $\beta = 1.79$ ), con un grosor de rejas de 2.54 cm, y una separación entre paños de 5 cm, que forma un ángulo con la horizontal de 90°, obteniendo una pérdida de  $h_{Rj}$  =  $0.15m$ .

$$
h_{Rj} = 1.79 \left(\frac{2.54}{5}\right)^{4/3} sen(90^{\circ}) \frac{(2.00)^2}{2*9.81} = 0.15m.
$$

#### **Pérdida por válvula compuerta**

Para encontrar la pérdida por válvula compuerta, se ha usado la ecuación 124, considerando  $k = 0.20$  para válvula compuerta totalmente abierta, obteniendo una pérdida de  $h_x = 0.04$ m.

$$
h_x = 0.20 \frac{(2.00)^2}{2 * 9.81} = 0.04m.
$$

#### **Pérdidas por salida**

Para encontrar la pérdida por salida, se ha usado la ecuación 126, considerando una descarga libre k = 1, obteniendo una pérdida de  $h_s = 0.20m$ .

$$
h_s = \frac{(2.00)^2}{2 * 9.81} = 0.20m.
$$

La pérdida de carga total en la obra de toma viene hacer la suma de la pérdida de carga por fricción, más la perdida por entrada, perdida por salida y perdidas localizadas, obteniendo una pérdida total de  $h_T = 1.37m$ .

$$
h_T = 0.88 + 0.10 + 0.15 + 0.04 + 0.20 = 1.37m.
$$

Para el presente estudio vamos a considerar una pérdida de carga total a 2.00m.

Entonces, el nivel de agua mínimo de operación (NAMINO), tiene como cota 2412.00 m.s.n.m. Ver tabla 57 y figura 29.

## **Volumen inactivo**

El volumen inactivo es el volumen de agua que se encuentra entre el nivel de agua mínimo (NAMIN) y el nivel de agua mínimo de operación (NAMINO), y de acuerdo a la curva característica de cota versus volumen se estima un volumen inactivo de 1,650.54  $m^3$ . Ver tabla 57. y figura 29.

#### **Volumen útil y nivel de agua máximo de operación (NAMO)**

El volumen útil se obtuvo con el método del algoritmo del pico secuente (ver tabla 60), a partir de las demandas de agua de la cédula de cultivo (ver tabla 22), con una eficiencia de riego por gravedad con canales revestidos de 57% y los aportes del sector de la cuenca de Contumazá al 75% de persistencia.

El volumen útil de la Presa Huaynamango es de 1.138 MMC. Ver tabla 60.

#### **Volumen por pérdida de evaporación e infiltración**

#### **Evaporación:**

Para estimar las pérdidas por evaporación se usó la ecuación 128 considerando una evaporación promedio anual de 1500mm/año de acuerdo al estudio denominado: Mapas Temáticos de la Variable Clima (GORE CAJAMARCA) elaborado por: Adelma Bersebha Serpa López con la asesoría técnica de SENAMHI. También se ha determinado un área correspondiente al embalse lleno de 7.05 ha. y un área del embalse vacío de 0.12 ha. Para un periodo crítico de 7 meses contados desde que el embalse está lleno hasta que esté vacío. Obteniendo como resultado un volumen de agua evaporada de 31,368.75  $m^3$ .

$$
V_{ev} = 10 * \left(\frac{7.05 + 0.12}{2}\right) \times 125 \times 7 = 31,368.75 \ m^3
$$

#### **Infiltración:**

Para estimar las pérdidas por infiltración se usó la ecuación 130 y la tabla 14 considerando el suelo del embalse de regular impermeabilidad y un periodo crítico de 7 meses contados desde que el embalse está lleno hasta que esté vacío.

$$
V_{inf} = 7 \times \left(\frac{1.5}{100} * 1,138,000.00\right) = 119,490.00 \ m^3
$$

La pérdida total de agua en el embalse es igual a la suma de la pérdida por evaporación más la pérdida por infiltración, obteniendo como resultado 150,858.75  $m^3$ .

$$
V_{perd} = 31,368.75 + 119,490.00 = 150,858.75 \ m^3
$$

#### **Estimación del nivel de agua máximo de operación (NAMO)**

Para estimar el nivel máximo con el que opera la presa se tiene que considerar las pérdidas de volumen por evaporación e infiltración, obteniendo un volumen útil de la presa Huaynamango de 1,288,858.75  $m^3$ , alcanzando la cota de 2458.60 m.s.n.m. Ver figura 29 y tabla 57.

#### **Volumen de súper almacenamiento**

## **Estimación del nivel de aguas máximas extraordinarias (NAME)**

Para estimar el nivel máximo que es capaz de resistir la cortina se realizó el tránsito de avenidas, proponiéndose un vertedero de demasías con una longitud de 11m. y coeficiente de descarga C = 2.2, para un caudal máximo de entrada de 189.09  $m^3/s$ , obteniendo un caudal máximo de salida de 141.41  $m^3/s$ , y una elevación sobre el vertedero de 3.30 m, siendo la cota del nivel de aguas máximas extraordinarias 2461.90 m.s.n.m. Ver tabla 57 y figura 29.

El volumen de súper almacenamiento se estimó restando el volumen de agua almacenada hasta el nivel de aguas máximas extraordinarias (NAME), menos el volumen de agua que se almacena hasta el nivel de agua máximo de operación (NAMO), obteniendo un volumen de  $244,037.92 \; m^3$ . Ver tabla 57.

$$
V_{Super\ almac.} = 1,532,896.67 - 1,288,858.75 = 244,037.92 \ m^3
$$

#### **Borde libre de presas**

Para estimar el bordo libre primeramente se determinó la altura de la onda usando la ecuación 131, para un fetch de 0.522 km. Obteniendo como resultado  $H = 0.78$ m.

$$
H = 0.34(0.522)^{1/2} + 0.76 - 0.26(0.522)^{\frac{1}{4}} = 0.78m.
$$

Luego aplicamos la ecuación 133, obteniendo un bordo libre igual a  $BL = 1.06m$ . Pero por seguridad y efectos de construcción consideramos un  $BL = 1.20m$ .

$$
BL = 0.75(0.78) + \frac{(1.5 + 2(0.78))^{2}}{2(9.81)} = 1.06m.
$$

#### **3.4.2.Presentación de resultados.**

#### **Parámetros geomorfológicos de la cuenca.**

El área de la cuenca aportante al embalse de la Presa Huaynamango es de 33.74  $km^2$ , lo que nos indica que es una cuenca pequeña, con un factor de forma de 0.388 y un índice de compacidad de 1.78, lo que significa que es una cuenca que tiene una forma de oval oblonga a rectangular oblonga, donde es posible que el tiempo de concentración ocurra en periodos de duración larga, con menor probabilidad de que ocurran crecidas bruscas pero las que se presenten tengan una duración considerable. La pendiente media de la cuenca es de 34.56%, lo que significa que tiene un relieve accidentado.

La densidad de drenaje del sector aportante de la cuenca Contumazá a la Presa Huaynamango es de 3.16 km/km2. Es decir, existe 3.16 km de cauce de drenaje por cada km2 de superficie, lo que se considera una longitud muy grande producto de una red muy densa.

La densidad de corriente del sector aportante de la cuenca Contumazá a la Presa Huaynamango es de 8.68 cauces/km2. Lo que nos indica que hay 8.68 cauces por cada km2 de superficie, considerándose una red muy densa producto de las fuertes pendientes de la cuenca aportante.

El tiempo de concentración es de 64.74 minutos, equivalente a 1 hora con 4.74 minutos, la cual se obtuvo en función de la longitud y pendiente del cauce principal, siendo la pendiente 10.08% y la longitud 11.90 km.

Los resultados se muestran en la tabla 17.

#### **Precipitación media en la cuenca**

La precipitación media anual del sector aportante de la cuenca Contumazá a la Presa Huaynamango es de 767.57 mm. Y la precipitación media mensual se indica en la tabla 19. Como se puede observar en la figura 38, las estaciones meteorológicas que están más cercanas e influyen en la obtención de la precipitación media a través de los polígonos de Thiessen son la estación de Contumazá y la estación de Cascabamba con un área de influencia de 2960 ha. (88% del área de la cuenca) y 414.48 ha. (12% del área de la cuenca), respectivamente.

En la cuenca la precipitación aumenta con la altitud, siendo los meses de mayor precipitación pluvial los meses de febrero y marzo, y los meses de estiaje julio y agosto.

#### **Balance hídrico**

La demanda actual de agua para la agricultura en la presa Huaynamango está determinada en la cédula de cultivo con una eficiencia de riego por gravedad de 57% usando canales revestidos (ver tabla 22). Siendo el área a regar de 170.93 hectáreas y la dotación total mensual de 1.95 MMC.

El objetivo de la Presa Huaynamango es retener los escurrimientos durante los meses lluviosos desde enero hasta mayo, para poder descargarlos en los meses de estiaje desde junio a diciembre (ver tabla 59). La diferencia entre la disponibilidad de agua anual (5.90 MMC) y el requerimiento total anual (1.95 MMC) es de 3.95 MMC.

## **Estimación de máximas avenidas**

Para el cálculo de la máxima avenida se empleó el hidrograma unitario triangular, siendo igual a 189.09 $m^3$ /s, en un tiempo pico de 1.69 horas y tiempo base de 4.51 horas, para una vida útil de la presa de 100 años, con un periodo de retorno de la tormenta de diseño de 615.81 años, riesgo de falla de 15% y una intensidad de 65.55mm/h para un tiempo de concentración de 64.74 minutos. Ver tabla 39, 40 y figura 21 y 22.

#### **Tránsito de crecientes en embalses**

El tránsito de avenidas en la presa Huaynamango se determinó usando un hidrograma de entrada cuyo caudal máximo es de 189.09  $m^3/s$ , y considerando un vertedero de demasías de perfil de cresta tipo cimacio de longitud 11m. y coeficiente de descarga  $C = 2.2$ , obteniendo un hidrograma de salida cuyo caudal máximo es de 141.41  $m^3/s$ , resultando una altura del vertedero de 3.25m. para efectos de construcción se considera 3.50m. Ver tabla 43 y figura 24.

Como se puede apreciar la diferencia entre el caudal máximo de entrada y el caudal máximo de salida es de 47.68  $m^3$ /s.

## **Transporte de sedimentos**

## **Sedimentos del río**

En la tabla 48, se muestra el análisis granulométrico y en la figura 24, la curva granulométrica de los sedimentos del río Contumazá. Esta curva muestra que las partículas sólidas que transporta el río Contumazá aguas arriba de donde se proyecta el vaso de almacenamiento de la Presa Huaynamngo tiene una distribución de solidos bien gradados con un coeficiente de uniformidad de  $C_u = 18.39$ .

Las propiedades de los sedimentos se muestran en la tabla 49.

# **Caudales del río Contumazá aguas arriba del vaso de almacenamiento de la presa Huaynamango.**

En los meses de diciembre del año 2017, enero, febrero, marzo, abril y mayo del año 2018, se realizaron una serie de aforos obteniendo caudales que varían desde los  $0.055 \frac{m^3}{s}$  hasta  $0.485 \; m^3/s$ . Ver tabla 51.

Los valores mínimos de los caudales aforados indican que hay poco o nulo transporte de sedimentos de fondo, ya que de acuerdo al valor estimado para el caudal dominante  $Q =$  $0.212m<sup>3</sup>/s$ , indica que a partir de dicho caudal empieza a ocurrir un transporte de sedimentos considerable, que puede afectar la morfología del cauce.

# **Gasto sólido de fondo del río Contumazá con caudales aforados de diciembre a mayo del 2018**

En la tabla 52, se presenta el resumen de los valores obtenidos para el gasto sólido de fondo (kg/s) del río Contumazá, aguas arriba de la presa Huaynamango, para los meses de diciembre 2017, enero, febrero, marzo abril y mayo del año 2018, aplicando la fórmula de Parker, Klingeman y Mc Lean.

# **Gasto sólido de fondo para caudales medios mensuales históricos del año promedio**

Se ha estimado el gasto sólido de fondo (kg/s) del río Contumazá, aguas arriba de la presa Huaynamango, para los caudales medios mensuales del periodo 1965 - 2016, aplicando la fórmula de Parker, Klingeman y Mc Lean. Los resultados se presentan en la tabla 53.

# **Volumen de sedimentos de fondo del río Contumazá**

Se ha estimado el volumen de sedimentos  $(m^3)$  que transporta el río Contumazá, aguas arriba de la presa Huaynamango, para los caudales medios del año promedio, aplicando la fórmula de Parker, Klingeman y Mc Lean. Los resultados se presentan en la tabla 54

El volumen anual de sedimentos de fondo que transporta el río Contumazá estimado es de  $2692.35 \; m^3/a$ ño.

# **Volumen de sedimentos en suspensión del río Contumazá**

Se ha estimado el volumen de sedimentos en suspensión  $(m^3)$  que transporta el río Contumazá, aguas arriba de la presa Huaynamango, para los meses de enero, febrero, marzo y abril, para un caudal máximo de 4.89  $m^3/s$ , con periodo de retorno de 1 año, aplicando la fórmula de Parker, Klingeman y Mc Lean. Los resultados se presentan en la tabla 56.

El volumen anual de sedimentos en suspensión que transporta el río Contumazá calculado es de 114.15  $m^3$ /año.

## **Volúmenes de almacenamiento**

## **Volumen muerto (volumen de sedimentos, NAMIN y nivel del NAMINO)**

El volumen muerto estimado por cota de derivación es de 785.16  $m^3$ . El resultado se muestra en la tabla 57 y en la figura 29. Y el volumen de sedimentos estimado para la presa Huaynamango considerando una vida útil de 100 años es de 280,650  $m^3$ .

El nivel de agua mínimo (NAMIN), estimado tiene una altura de 3.5m, llegando a la cota de 2410.00 m.s.n.m. El resultado se muestra en la tabla 57 y en la figura 29.

El nivel de agua mínimo de operación (NAMINO), considerado tiene una altura de 2.00 m, llegando a la cota de 2412.00 m.s.n.m. El resultado se muestra en la tabla 57 y en la figura 29.

## **Volumen inactivo**

El volumen inactivo es el volumen de agua que se encuentra entre el nivel de agua mínimo (NAMIN) y el nivel de agua mínimo de operación (NAMINO), estimándose un volumen inactivo de 1,650.54  $m^3$ . El resultado se muestra en la tabla 57 y figura 29.

## **Volumen útil**

El volumen útil para la presa Huaynamango se estimó usando el método del pico secuente, debido a que se emplea especialmente para demandas variables, siendo el resultado 1.138 MMC  $(1,138,000.00~m^3)$ .

El volumen por pérdidas de evaporación es de 31,368.75  $m<sup>3</sup>$ . y por pérdidas de infiltración es 119,490.00  $m^3$ , haciendo un total de pérdidas de agua en el embalse de 150,858.75  $m^3$ .

El nivel máximo de operación estimado tiene una cota de 2458.60 m.s.n.m. considerando las pérdidas de volumen por evaporación e infiltración, obteniendo un volumen útil de la presa Huaynamango de 1,288,858.75  $m^3$ . El resultado se muestra en la tabla 57 y Figura 29.

## **Volumen de súper almacenamiento**

El nivel de aguas máximas extraordinarias (NAME) tiene una cota de 2461.90 m.s.n.m. Y el volumen de súper almacenamiento estimado es de 244,037.92  $m^3$ . El resultado se muestra en la tabla 57 y figura 29.

# **Borde libre**

El borde libre calculado es de 1.06 m. Pero por seguridad y efectos de construcción se ha considerado un borde libre de 1.20m. Ver figura 39 y 40.

| <b>Micro sub</b><br>cuenca | Área (ha) | Perímetro<br>(km) |  |
|----------------------------|-----------|-------------------|--|
| Hoyada Verde               | 179.52    | 6.61              |  |
| El Potrero                 | 85.1      | 5.61              |  |
| La Taya                    | 87.32     | 4.74              |  |
| Huaynamango                | 110.97    | 4.78              |  |
| Rumiaco                    | 175.19    | 7.95              |  |
| Canra                      | 71.11     | 5.34              |  |
| Pilancones                 | 119.62    | 4.99              |  |
| El Tingo                   | 66.94     | 4.57              |  |
| Chilín                     | 91.56     | 6.14              |  |
| Andara                     | 281.85    | 7.89              |  |
| Contumazá                  | 810.42    | 15.01             |  |
| Silacot                    | 95.76     | 5.92              |  |
| Lanchicot                  | 128.53    | 5.73              |  |
| Agua Sucia                 | 181.04    | 5.44              |  |
| Las Botijas                | 151.82    | 5.74              |  |
| Cachil                     | 196.3     | 9.49              |  |
| Cascabamba                 | 182.3     | 6.83              |  |
| La Mesita                  | 82.32     | 4.22              |  |
| Cosiete                    | 142.91    | 5.19              |  |
| Cunantén                   | 133.9     | 6.02              |  |
| <b>TOTAL</b>               | 3,374.48  | 128.21            |  |

Tabla 16. Subcuencas del sector aportante de la cuenca Contumazá

| <b>PARÁMETROS</b>                  | <b>SÍMBOLO</b> | <b>DATO</b> |
|------------------------------------|----------------|-------------|
| Área $(km^2)$                      | A              | 33.74       |
| Perímetro (Km)                     | P              | 36.76       |
| factor de forma                    | Rf             | 0.388       |
| Indice de compacidad               | <b>I</b> c     | 1.78        |
| Pendiente media de la cuenca (%)   | Sm             | 34.56       |
| Número de orden de la cuenca       | N              | 4           |
| Densidad de drenaje (km/km^2)      | D              | 3.16        |
| Densidad de corrientes (ríos/km^2) | Dc             | 8.68        |
| Longitud del cauce principal (km)  | L              | 11.90       |
| Pendiente del cauce principal (%)  | S              | 10.08       |
| Altitud media (m.s.n.m.)           | Hm             | 2820        |

Tabla 17. Parámetros geomorfológicos del sector aportante de la cuenca Contumazá a la presa Huaynamango.

Tabla 18. Ubicación geográfica de las estaciones meteorológicas

| ESTAC.            | <b>LATITUD</b> | <b>LONGITUD</b> | ALT.<br>(msnm) | <b>UBICACIÓN</b> |           |           | <b>PERIODO</b>        |
|-------------------|----------------|-----------------|----------------|------------------|-----------|-----------|-----------------------|
|                   |                |                 |                | <b>DISTRITO</b>  | PROVIN.   | DEPART.   | DE<br><b>REGISTRO</b> |
| CONTUMAZÁ         | -7.365278      | -78.822778      | 2440           | Contumazá        | Contumazá | Cajamarca | 1965 - 2016           |
| <b>ASUNCION</b>   | $-7.176111$    | -78.515833      | 2160           | Asunción         | Cajamarca | Cajamarca | 1965 - 2016           |
| <b>COSPAN</b>     | $-7.428611$    | $-78.541111$    | 2300           | Cospán           | Cajamarca | Cajamarca | 1965 - 2016           |
| <b>SAN BENITO</b> | -7.428333      | -78.926667      | 1330           | San Benito       | Contumazá | Cajamarca | 1965 - 2016           |
| MAGDALENA         | $-7.253333$    | -78.652500      | 1260           | Magdalena        | Cajamarca | Cajamarca | 1965 - 2016           |
| <b>CHILETE</b>    | -7.219750      | -78.837978      | 854            | Chilete          | Contumazá | Cajamarca | 1965 - 2016           |
| CASCABAMBA        | $-7.383333$    | -78.718333      | 3395           | Contumazá        | Contumazá | Cajamarca | 1965 - 2016           |
| AÑO<br>ENE.<br>FEB.<br>MAR.<br>ABR.<br>MAY.<br>JUN.<br>AGO.<br>OCT.<br>NOV.<br>DIC.<br><b>TOTAL</b><br>JUL.<br>SET.<br>1965<br>12.46<br>173.72<br>52.40<br>19.54<br>0.68<br>2.11<br>0.04<br>5.48<br>29.65<br>32.69<br>76.86<br>177.63<br>1966<br>159.00<br>41.29<br>40.30<br>0.68<br>67.50<br>448.96<br>86.28<br>10.21<br>0.28<br>0.04<br>23.95<br>6.52<br>12.91<br>1967<br>0.68<br>0.28<br>201.17<br>296.16<br>129.30<br>19.83<br>34.59<br>0.04<br>0.39<br>46.21<br>2.25<br>10.78<br>1968<br>129.30<br>26.07<br>0.68<br>0.04<br>16.94<br>30.02<br>33.59<br>15.61<br>51.49<br>9.63<br>1.65<br>71.67<br>1969<br>4.21<br>32.83<br>31.68<br>118.23<br>203.19<br>84.50<br>9.63<br>8.16<br>0.28<br>0.04<br>70.51<br>80.80<br>1970<br>72.69<br>50.86<br>105.02<br>100.31<br>41.83<br>5.66<br>0.28<br>5.74<br>19.74<br>77.26<br>18.16<br>20.59<br>518.15<br>1971<br>28.42<br>316.22<br>73.89<br>0.68<br>47.55<br>92.16<br>7.18<br>0.65<br>6.79<br>33.37<br>71.23<br>41.56<br>719.70<br>1972<br>119.63<br>75.57<br>6.36<br>2.67<br>0.04<br>7.01<br>13.96<br>50.00<br>160.79<br>581.86<br>3.03<br>26.82<br>1973<br>9.44<br>845.68<br>294.94<br>106.67<br>151.33<br>154.56<br>26.43<br>10.65<br>0.04<br>48.78<br>17.03<br>2.25<br>23.57<br>1974<br>47.29<br>132.42<br>29.85<br>61.14<br>11.05<br>0.28<br>0.04<br>58.97<br>13.98<br>2.63<br>1.67<br>7.80<br>1975<br>126.74<br>2.63<br>8.85<br>115.99<br>470.87<br>32.03<br>79.47<br>21.70<br>0.28<br>46.84<br>23.31<br>2.25<br>10.78<br>1976<br>152.25<br>116.34<br>52.09<br>81.43<br>21.18<br>12.64<br>0.28<br>0.92<br>0.39<br>8.26<br>8.66<br>29.33<br>483.74<br>63.94<br>2.93<br>680.09<br>1977<br>133.05<br>131.22<br>2.63<br>0.68<br>0.28<br>0.04<br>12.64<br>75.96<br>125.57<br>131.16<br>1978<br>0.68<br>18.87<br>67.15<br>111.23<br>207.78<br>190.46<br>13.10<br>0.04<br>240.34<br>154.39<br>138.99<br>146.14<br>1289.14<br>1979<br>0.68<br>103.32<br>759.45<br>193.46<br>232.15<br>51.63<br>18.60<br>81.58<br>121.38<br>1.67<br>25.75<br>52.35<br>1642.01<br>1980<br>1459.44<br>205.25<br>129.89<br>87.38<br>0.68<br>0.28<br>588.61<br>310.98<br>64.92<br>26.16<br>44.86<br>0.04<br>0.39<br>1981<br>0.39<br>581.23<br>97.85<br>205.46<br>135.39<br>38.16<br>2.63<br>0.68<br>0.28<br>3.63<br>45.01<br>19.45<br>32.31<br>1982<br>414.39<br>55.91<br>64.63<br>6.75<br>78.92<br>8.81<br>0.68<br>0.28<br>0.04<br>11.59<br>21.09<br>24.25<br>141.45<br>1984<br>62.55<br>428.91<br>66.42<br>106.55<br>8.46<br>9.05<br>16.76<br>0.04<br>21.02<br>35.26<br>60.98<br>916.52<br>100.52<br>1985<br>480.01<br>53.00<br>109.29<br>65.56<br>46.07<br>24.33<br>0.68<br>18.60<br>79.48<br>24.00<br>27.91<br>19.45<br>11.65<br>1986<br>26.47<br>194.96<br>0.68<br>5.78<br>0.39<br>2.25<br>100.09<br>693.44<br>111.24<br>194.75<br>55.13<br>0.04<br>1.67<br>1987<br>1241.37<br>523.84<br>312.03<br>292.16<br>31.56<br>0.68<br>16.76<br>3.43<br>10.46<br>2.63<br>3.55<br>10.19<br>34.08<br>1988<br>94.70<br>91.64<br>47.81<br>99.85<br>20.01<br>0.68<br>0.28<br>0.04<br>2.80<br>21.42<br>11.85<br>427.94<br>36.86<br>1989<br>876.26<br>8.45<br>0.04<br>18.98<br>55.54<br>2.25<br>124.41<br>269.26<br>191.43<br>168.89<br>10.56<br>0.28<br>26.18<br>1990<br>5.36<br>87.12<br>110.37<br>34.91<br>3.21<br>15.54<br>0.28<br>0.04<br>0.39<br>32.83<br>38.99<br>10.35<br>339.38<br>1991<br>599.55<br>7.34<br>106.98<br>188.54<br>134.09<br>33.19<br>0.68<br>0.28<br>0.04<br>2.30<br>39.85<br>31.88<br>54.38<br>1992<br>9.25<br>56.38<br>57.79<br>206.40<br>194.47<br>39.26<br>0.28<br>0.04<br>27.64<br>5.18<br>6.09<br>2.25<br>1993<br>62.09<br>348.29<br>0.68<br>0.28<br>42.42<br>62.56<br>34.55<br>1139.45<br>374.51<br>151.67<br>25.38<br>2.84<br>34.19<br>1994<br>130.35<br>204.48<br>65.98<br>0.68<br>0.04<br>639.46<br>134.10<br>28.41<br>1.20<br>7.77<br>1.67<br>31.09<br>33.70<br>125.22<br>2.97<br>0.39<br>18.90<br>1995<br>112.87<br>118.07<br>72.68<br>9.04<br>4.86<br>0.04<br>40.49<br>64.92<br>1996<br>7.90<br>107.05<br>182.55<br>227.47<br>78.73<br>9.39<br>8.75<br>0.28<br>0.83<br>27.02<br>2.89<br>4.92<br>657.77<br>1997<br>8.06<br>892.08<br>9.67<br>194.11<br>71.98<br>133.62<br>18.96<br>0.28<br>0.04<br>37.19<br>18.90<br>94.33<br>304.94<br>1998<br>471.71<br>152.79<br>6.75<br>436.59<br>563.96<br>28.88<br>10.95<br>0.28<br>1.62<br>17.69<br>10.36<br>21.23<br>1722.81<br>1999<br>981.88<br>83.40<br>324.54<br>191.22<br>101.52<br>99.46<br>24.81<br>17.22<br>0.04<br>53.50<br>17.14<br>22.65<br>46.38<br>2000<br>1058.01<br>29.70<br>240.14<br>411.83<br>8.45<br>0.56<br>9.02<br>86.24<br>118.55<br>78.46<br>5.04<br>30.70<br>39.32<br>2001<br>1236.63<br>225.40<br>173.51<br>492.35<br>163.58<br>30.51<br>9.35<br>0.28<br>0.04<br>23.44<br>23.29<br>46.79<br>48.08<br>2002<br>9.75<br>6.37<br>38.32<br>47.76<br>22.95<br>205.88<br>208.75<br>261.55<br>26.43<br>0.92<br>0.04<br>88.46<br>917.18<br>495.23<br>2003<br>91.44<br>109.29<br>89.62<br>67.75<br>7.16<br>0.28<br>0.65<br>1.91<br>3.76<br>12.07<br>87.30<br>23.98<br>2004<br>5.12<br>81.33<br>26.89<br>0.68<br>3.12<br>0.04<br>13.89<br>22.33<br>118.54<br>127.59<br>32.06<br>41.37<br>472.96<br>24.74<br>2005<br>6.52<br>56.64<br>125.34<br>55.93<br>2.63<br>0.68<br>0.28<br>0.04<br>2.42<br>14.10<br>307.90<br>18.57<br>2006<br>93.54<br>213.66<br>437.38<br>75.66<br>6.83<br>15.24<br>0.28<br>0.57<br>11.34<br>1.67<br>35.26<br>78.46<br>2007<br>100.29<br>53.06<br>277.62<br>114.55<br>42.18<br>0.68<br>0.28<br>3.63<br>0.39<br>61.57<br>33.55<br>26.02<br>2008<br>100.06<br>373.83<br>231.10<br>197.91<br>5.08<br>5.56<br>0.28<br>8.54<br>11.98<br>48.74<br>54.27<br>5.03<br>2009<br>245.32<br>200.63<br>283.93<br>84.87<br>37.98<br>3.57<br>5.04<br>0.04<br>7.52<br>72.43<br>53.10<br>22.72<br>1017.14<br>2010<br>90.27<br>31.68<br>191.48<br>178.38<br>32.49<br>5.46<br>0.28<br>0.04<br>13.25<br>13.96<br>20.19<br>38.49<br>2011<br>82.01<br>40.35<br>176.70<br>1.27<br>45.21<br>119.25<br>8.11<br>0.56<br>0.04<br>10.96<br>4.42<br>12.61<br>2012<br>83.40<br>205.99<br>269.28<br>158.09<br>0.68<br>0.28<br>0.04<br>1.02<br>72.00<br>59.06<br>45.44<br>41.35<br>2013<br>34.36<br>172.04<br>309.59<br>33.60<br>43.81<br>3.17<br>0.39<br>64.54<br>2.89<br>76.22<br>0.28<br>0.48<br>2014<br>61.61<br>48.18<br>190.81<br>74.73<br>56.50<br>1.47<br>21.79<br>46.87<br>30.63<br>629.71<br>0.55<br>0.10<br>96.47<br>2015<br>111.71<br>80.38<br>325.04<br>96.77<br>57.88<br>0.49<br>2.38<br>0.00<br>0.51<br>12.96<br>63.93<br>71.00<br>2016<br>71.07<br>9.34<br>0.64<br>155.71<br>131.58<br>143.77<br>2.47<br>0.07<br>0.01<br>12.00<br>2.77<br>29.97<br><b>TOTAL</b><br>5168.91<br>8860.69<br>9894.51<br>5202.59<br>1436.80<br>252.67<br>151.11<br>202.49<br>1097.13<br>2356.62<br>1900.18<br>2622.36<br>Promedio<br>101.35<br>173.74<br>4.95<br>194.01<br>102.01<br>28.17<br>2.96<br>3.97<br>21.51<br>46.21<br>37.26<br>51.42<br>767.57<br>101.38<br>136.75<br>127.19<br>59.24<br>31.32<br>5.32<br>38.72<br>83.97<br>D est.<br>5.45<br>13.46<br>47.50<br>50.26 |          |          |          |          |         |        |       |       |        |         |         |         |         |         |
|----------------------------------------------------------------------------------------------------|----------|----------|----------|----------|---------|--------|-------|-------|--------|---------|---------|---------|---------|---------|
|                                                                                                    |          |          |          |          |         |        |       |       |        |         |         |         |         |         |
|                                                                                                    |          |          |          |          |         |        |       |       |        |         |         |         |         | 583.27  |
|                                                                                                    |          |          |          |          |         |        |       |       |        |         |         |         |         |         |
|                                                                                                    |          |          |          |          |         |        |       |       |        |         |         |         |         | 741.68  |
|                                                                                                    |          |          |          |          |         |        |       |       |        |         |         |         |         | 386.68  |
|                                                                                                    |          |          |          |          |         |        |       |       |        |         |         |         |         | 644.05  |
|                                                                                                    |          |          |          |          |         |        |       |       |        |         |         |         |         |         |
|                                                                                                    |          |          |          |          |         |        |       |       |        |         |         |         |         |         |
|                                                                                                    |          |          |          |          |         |        |       |       |        |         |         |         |         | 1047.73 |
|                                                                                                    |          |          |          |          |         |        |       |       |        |         |         |         |         |         |
|                                                                                                    |          |          |          |          |         |        |       |       |        |         |         |         |         | 367.12  |
|                                                                                                    |          |          |          |          |         |        |       |       |        |         |         |         |         |         |
|                                                                                                    |          |          |          |          |         |        |       |       |        |         |         |         |         |         |
|                                                                                                    |          |          |          |          |         |        |       |       |        |         |         |         |         |         |
|                                                                                                    |          |          |          |          |         |        |       |       |        |         |         |         |         |         |
|                                                                                                    |          |          |          |          |         |        |       |       |        |         |         |         |         |         |
|                                                                                                    |          |          |          |          |         |        |       |       |        |         |         |         |         |         |
|                                                                                                    |          |          |          |          |         |        |       |       |        |         |         |         |         |         |
|                                                                                                    |          |          |          |          |         |        |       |       |        |         |         |         |         |         |
|                                                                                                    |          |          |          |          |         |        |       |       |        |         |         |         |         |         |
|                                                                                                    |          |          |          |          |         |        |       |       |        |         |         |         |         |         |
|                                                                                                    |          |          |          |          |         |        |       |       |        |         |         |         |         |         |
|                                                                                                    |          |          |          |          |         |        |       |       |        |         |         |         |         |         |
|                                                                                                    |          |          |          |          |         |        |       |       |        |         |         |         |         |         |
|                                                                                                    |          |          |          |          |         |        |       |       |        |         |         |         |         |         |
|                                                                                                    |          |          |          |          |         |        |       |       |        |         |         |         |         |         |
|                                                                                                    |          |          |          |          |         |        |       |       |        |         |         |         |         |         |
|                                                                                                    |          |          |          |          |         |        |       |       |        |         |         |         |         | 605.05  |
|                                                                                                    |          |          |          |          |         |        |       |       |        |         |         |         |         |         |
|                                                                                                    |          |          |          |          |         |        |       |       |        |         |         |         |         |         |
|                                                                                                    |          |          |          |          |         |        |       |       |        |         |         |         |         | 570.45  |
|                                                                                                    |          |          |          |          |         |        |       |       |        |         |         |         |         |         |
|                                                                                                    |          |          |          |          |         |        |       |       |        |         |         |         |         |         |
|                                                                                                    |          |          |          |          |         |        |       |       |        |         |         |         |         |         |
|                                                                                                    |          |          |          |          |         |        |       |       |        |         |         |         |         |         |
|                                                                                                    |          |          |          |          |         |        |       |       |        |         |         |         |         |         |
|                                                                                                    |          |          |          |          |         |        |       |       |        |         |         |         |         |         |
|                                                                                                    |          |          |          |          |         |        |       |       |        |         |         |         |         |         |
|                                                                                                    |          |          |          |          |         |        |       |       |        |         |         |         |         |         |
|                                                                                                    |          |          |          |          |         |        |       |       |        |         |         |         |         |         |
|                                                                                                    |          |          |          |          |         |        |       |       |        |         |         |         |         |         |
|                                                                                                    |          |          |          |          |         |        |       |       |        |         |         |         |         | 969.88  |
|                                                                                                    |          |          |          |          |         |        |       |       |        |         |         |         |         | 713.82  |
|                                                                                                    |          |          |          |          |         |        |       |       |        |         |         |         |         | 1042.38 |
|                                                                                                    |          |          |          |          |         |        |       |       |        |         |         |         |         |         |
|                                                                                                    |          |          |          |          |         |        |       |       |        |         |         |         |         | 615.99  |
|                                                                                                    |          |          |          |          |         |        |       |       |        |         |         |         |         | 501.47  |
|                                                                                                    |          |          |          |          |         |        |       |       |        |         |         |         |         | 936.63  |
|                                                                                                    |          |          |          |          |         |        |       |       |        |         |         |         |         | 741.37  |
|                                                                                                    |          |          |          |          |         |        |       |       |        |         |         |         |         |         |
|                                                                                                    |          |          |          |          |         |        |       |       |        |         |         |         |         | 823.04  |
|                                                                                                    |          |          |          |          |         |        |       |       |        |         |         |         |         | 559.38  |
|                                                                                                    |          |          |          |          |         |        |       |       |        |         |         |         |         |         |
|                                                                                                    |          |          |          |          |         |        |       |       |        |         |         |         |         |         |
|                                                                                                    |          |          |          |          |         |        |       |       |        |         |         |         |         |         |
|                                                                                                    | VARIANZA | 10075.80 | 18333.94 | 15861.01 | 3440.97 | 961.88 | 27.77 | 29.09 | 177.53 | 1469.55 | 6912.62 | 2211.75 | 2476.91 |         |

Tabla 19. Precipitación media areal mensual (mm) del sector de la cuenca Contumazá (1965 -2016). Aguas arriba de la presa Huaynamango - Santa Cruz de Toledo - Contumazá- Cajamarca

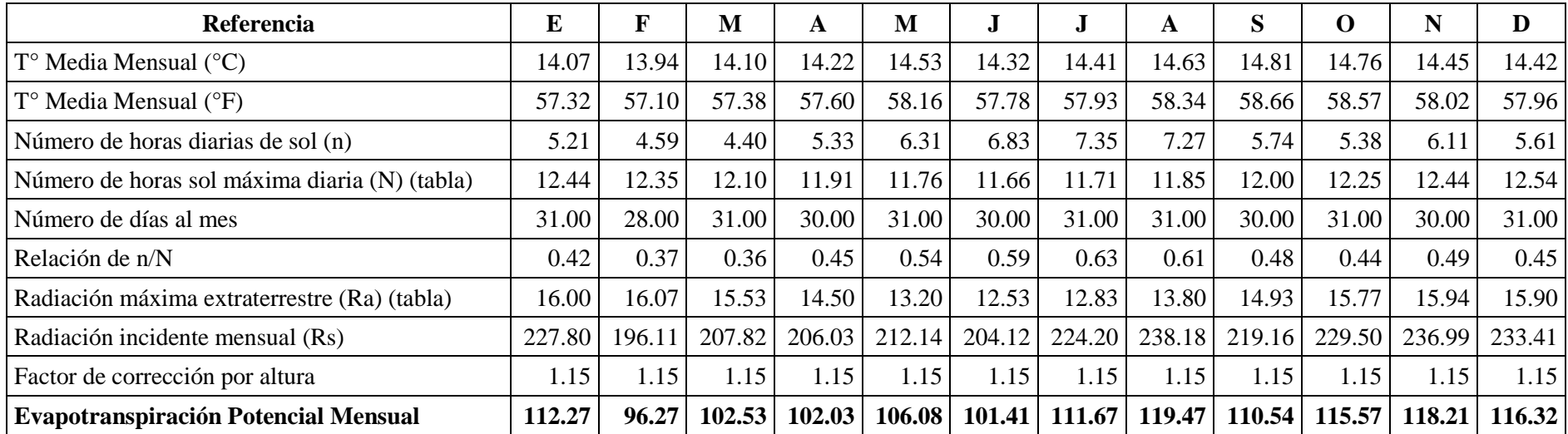

Tabla 20. Cálculo de la evapotranspiración potencial método de Hargreaves.

| <b>CEDULA DE CULTIVOS</b> |        |           |        |        |        |        | <b>MESES</b> |        |        |        |              |       |        |
|---------------------------|--------|-----------|--------|--------|--------|--------|--------------|--------|--------|--------|--------------|-------|--------|
|                           |        | ${\bf E}$ | F      | M      | A      | M      | $\bf J$      | J      | A      | S      | $\mathbf{o}$ | N     | D      |
| <b>Cultivo</b>            | Ha     |           |        |        |        |        |              |        |        |        |              |       |        |
| Alfalfa Var.              | 12.00  | 12.00     | 12.00  | 12.00  | 12.00  | 12.00  | 12.00        | 12.00  | 12.00  | 12.00  | 12.00        | 12.00 | 12.00  |
| Beacon                    | Kc     | 1.30      | 1.30   | 1.30   | 1.3    | 1.30   | 1.30         | 1.30   | 1.30   | 1.30   | 1.30         | 1.30  | 1.30   |
| Maíz Amiláceo             | 25.00  | 25.00     | 25.00  | 25.00  | 25.00  |        | 25.00        | 25.00  | 25.00  | 25.00  | 25.00        |       | 25.00  |
| $+$ Frijol                | Kc     | 1.13      | 1.44   | 0.89   | 0.27   |        | 0.43         | 1.13   | 1.44   | 0.89   | 0.27         |       | 0.43   |
| Palto Var. Fuerte         | 57.00  | 57.00     | 57.00  | 57.00  | 57.00  | 57.00  | 57.00        | 57.00  | 57.00  | 57.00  | 57.00        | 57.00 | 57.00  |
| y Hass                    | Kc     | 0.62      | 0.68   | 0.73   | 0.78   | 0.81   | 0.84         | 0.86   | 0.86   | 0.85   | 0.83         | 0.8   | 0.75   |
| Durazno Var.              | 28.00  | 28.00     | 28.00  | 28.00  | 28.00  | 28.00  | 28.00        | 28.00  | 28.00  | 28.00  |              |       |        |
| Huayco rojo               | Kc     | 0.65      | 0.78   | 0.89   | 0.97   |        | 0.97         | 0.9    | 0.79   | 0.65   |              |       |        |
| Vid Var. Red              | 5.93   | 5.93      | 5.93   | 5.93   | 5.93   | 5.93   | 5.93         | 5.93   | 5.93   |        |              |       |        |
| Globe                     | Kc     | 0.45      | 0.62   | 0.77   | 0.86   | 0.85   | 0.75         | 0.59   | 0.41   |        |              |       |        |
|                           | 43.00  | 43.00     | 43.00  | 43.00  | 43.00  |        |              |        |        |        |              |       | 43.00  |
| Taya                      | Kc     |           | 1.12   | 0.99   | 0.68   |        |              |        |        |        |              |       | 0.71   |
| <b>TOTAL Has</b>          | 170.93 | 170.93    | 170.93 | 170.93 | 170.93 | 102.93 | 127.93       | 127.93 | 127.93 | 122.00 | 94.00        | 69.00 | 137.00 |
| <b>KC</b> Ponderado       |        | 0.84      | 0.96   | 0.89   | 0.75   | 0.92   | 0.83         | 0.95   | 0.98   | 0.86   | 0.74         | 0.89  | 0.73   |

Tabla 21. Cálculo del Kc promedio mensual para los cultivos propuestos

Fuente: (Estudio de pre inversión: Mejoramiento y ampliación del servicio de agua para riego en los Caseríos de Toledo, Bellavista, Ayambla y Los Higos - Represa Huaynamango, Distrito de Santa Cruz de Toledo - Contumazá – Cajamarca)

| <b>PARAMETROS</b>                          |           |              |         |           |           |           | <b>MESES</b> |           |           |           |           |           | <b>TOTAL</b> |
|--------------------------------------------|-----------|--------------|---------|-----------|-----------|-----------|--------------|-----------|-----------|-----------|-----------|-----------|--------------|
|                                            | E         | $\mathbf{F}$ | M       | A         | M         |           | J.           | A         | S         | $\Omega$  | N         | D         |              |
| ETP en mm                                  | 112.27    | 96.27        | 102.53  | 102.03    | 106.08    | 101.41    | 111.67       | 119.47    | 110.54    | 115.57    | 118.21    | 116.32    |              |
| Kc                                         | 0.84      | 0.96         | 0.89    | 0.75      | 0.92      | 0.83      | 0.95         | 0.98      | 0.86      | 0.74      | 0.89      | 0.73      |              |
| ETR en mm $[a * b]$                        | 93.96     | 92.39        | 90.89   | 76.59     | 97.71     | 83.90     | 106.12       | 116.90    | 94.69     | 85.64     | 104.85    | 84.59     |              |
| PP Promedio (mm/mes)                       | 85.31     | 152.72       | 177.77  | 91.32     | 21.90     | 4.29      | 2.93         | 4.48      | 16.59     | 40.59     | 32.77     | 46.13     |              |
| PP confiable 75% Prob.<br>(mm/mes)         | 21.31     | 56.06        | 88.08   | 37.65     | 2.82      | 0.37      | 0.00         | 0.00      | 0.00      | 0.00      | 3.02      | 12.13     |              |
| Requerimiento Neto (mm)                    | 72.65     | 36.33        | 2.81    | 38.93     | 94.90     | 83.52     | 106.12       | 116.90    | 94.69     | 85.64     | 101.83    | 72.46     |              |
| Área de riego (ha)                         | 170.93    | 170.93       | 170.93  | 170.93    | 102.93    | 127.93    | 127.93       | 127.93    | 122.00    | 94.00     | 69.00     | 137.00    |              |
| Requerimiento Neto (m3/ha)                 | 726.51    | 363.32       | 28.07   | 389.34    | 948.98    | 835.25    | 1061.20      | 1168.96   | 946.86    | 856.45    | 1018.32   | 724.59    |              |
| Eficiencia de riego por gravedad           | 0.57      | 0.57         | 0.57    | 0.57      | 0.57      | 0.57      | 0.57         | 0.57      | 0.57      | 0.57      | 0.57      | 0.57      |              |
| Requerimiento Bruto 57%<br>ef(m3/ha)       | 1274.58   | 637.41       | 49.25   | 683.05    | 1664.89   | 1465.35   | 1861.75      | 2050.80   | 1661.16   | 1502.54   | 1786.53   | 1271.21   | 15,908.51    |
| Dotación total mensual (m3)                | 217,864.4 | 108,952.5    | 8,418.1 | 116,754.1 | 171,366.7 | 187,461.6 | 238,173.3    | 262,358.8 | 202,661.7 | 141,238.9 | 123,270.5 | 174,155.3 | .952,675.9   |
| Dotación total mensual (MMC)               | 0.22      | 0.11         | 0.01    | 0.12      | 0.17      | 0.19      | 0.24         | 0.26      | 0.20      | 0.14      | 0.12      | 0.17      | 1.95         |
| Requerimiento bruto 57% ef.<br>(lt/seg/ha) | 0.48      | 0.26         | 0.02    | 0.26      | 0.62      | 0.57      | 0.70         | 0.77      | 0.64      | 0.56      | 0.69      | 0.47      | 6.03         |
| Requerimiento bruto (lt/s)                 | 81.34     | 45.04        | 3.14    | 45.04     | 63.98     | 72.32     | 88.92        | 97.95     | 78.19     | 52.73     | 47.56     | 65.02     | 741.25       |

Tabla 22. Cédula de cultivo y dotación de agua mensual (área = 170.93 ha)

| INFORMACIÓN                   | <b>DATO</b> |
|-------------------------------|-------------|
| . Área de la cuenca (Km2)     | 33.74       |
| . Altitud media (m.s.n.m.)    | 2,820.00    |
| . Temperatura media (°C)      | 14.39       |
| . Precipitación mensual anual | 767.57      |
| . Coeficiente de temperatura  |             |
| $L = 300 + 25T + 0.05T^{3}$   | 808.72      |
| . Déficit de escorrentía      |             |
| $D = P(0.9 + P^2/L^2)(-1/2)$  | 571.98      |
| . Coeficiente de escorrentía  |             |
| $C = (P-D)/P$                 | 0.25        |
| . Precipitación total mensual | Cuadro N°   |
| . Precipitación efectiva      | P.E         |
| . Retención                   |             |
| Abastecimiento: Ai (mm/año)   | 46.44       |
| Gasto: Gi (mm/año)            | 46.44       |
| . Coeficiente de agotamiento  |             |
| $a = 0.0025$ Ln $(A)+0.034$   | 0.0428      |

Tabla 23. Información básica para la aplicación del modelo de balance hídrico

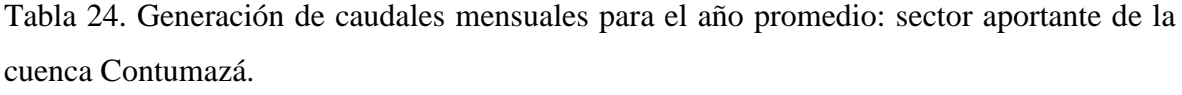

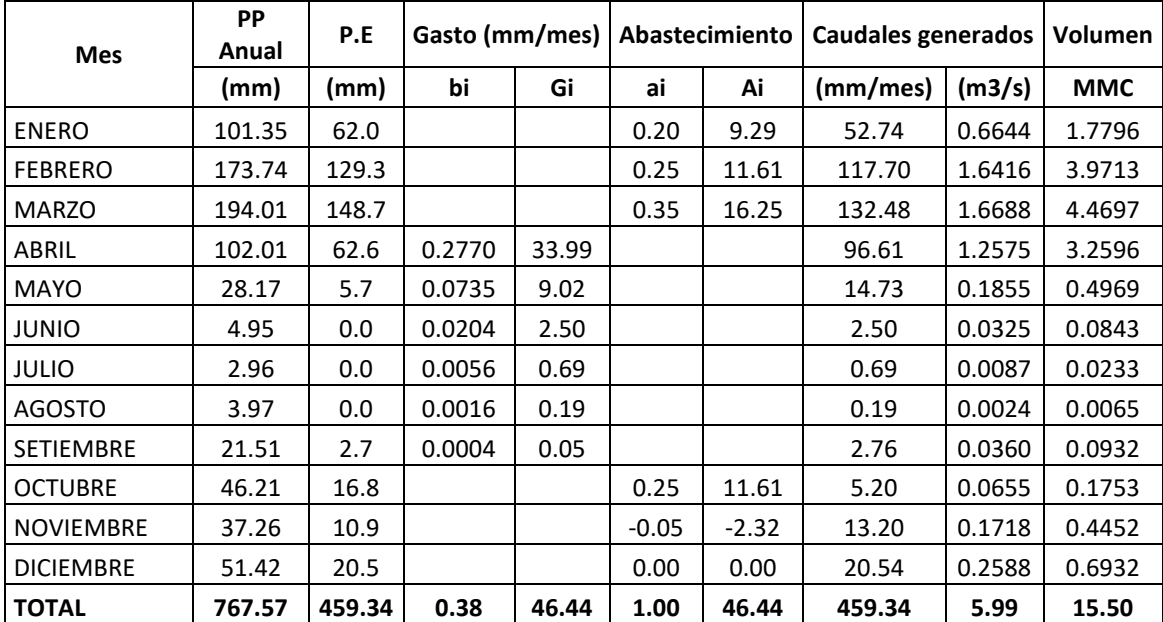

N = 84.91 (Número de curva)

 $Po = 9.02mm$ 

| Qt     | $Qt-1$ | <b>PEt</b> |
|--------|--------|------------|
| 52.74  | 20.54  | 62.03      |
| 117.70 | 52.74  | 129.31     |
| 132.48 | 117.70 | 148.73     |
| 96.61  | 132.48 | 62.62      |
| 14.73  | 96.61  | 5.71       |
| 2.50   | 14.73  | 0.00       |
| 0.69   | 2.50   | 0.00       |
| 0.19   | 0.69   | 0.00       |
| 2.76   | 0.19   | 2.71       |
| 5.20   | 2.76   | 16.81      |
| 13.20  | 5.20   | 10.87      |
| 20.54  | 13.20  | 20.54      |

Tabla 25. Cálculo de parámetros del modelo de generación de caudales mensuales

## Parámetros

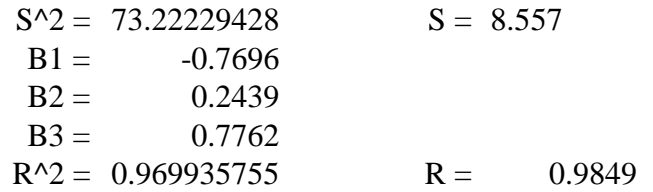

## Ecuación

 $Qt = -0.7696 + 0.2439Qt-1 + 0.7762PEt + 1.48z$ 

| AÑO          | ENE.    | FEB.     | MAR.     | ABR.    | MAY.   | JUN. | JUL. | AGO.  | SET.   | OCT.    | NOV.    | DIC.    | <b>TOTAL</b> |
|--------------|---------|----------|----------|---------|--------|------|------|-------|--------|---------|---------|---------|--------------|
| 1965         | 0.24    | 129.30   | 133.03   | 21.27   | 1.99   | 0.00 | 0.00 | 0.00  | 0.00   | 6.47    | 8.15    | 40.75   | 341.20       |
| 1966         | 115.31  | 48.78    | 13.46    | 12.81   | 0.03   | 0.00 | 0.00 | 0.00  | 3.71   | 33.02   | 0.00    | 0.31    | 227.43       |
| 1967         | 155.62  | 248.17   | 87.48    | 2.09    | 9.25   | 0.00 | 0.00 | 0.00  | 0.00   | 16.81   | 0.00    | 0.07    | 519.49       |
| 1968         | 0.84    | 20.60    | 87.48    | 4.68    | 0.01   | 0.00 | 0.00 | 0.00  | 1.18   | 36.42   | 6.67    | 8.66    | 166.54       |
| 1969         | 7.58    | 77.29    | 157.57   | 47.25   | 0.01   | 0.00 | 0.00 | 0.00  | 0.00   | 8.23    | 35.47   | 44.09   | 377.48       |
| 1970         | 37.27   | 20.13    | 65.32    | 61.11   | 13.82  | 0.00 | 0.00 | 0.00  | 2.06   | 41.09   | 1.54    | 2.36    | 244.69       |
| 1971         | 5.84    | 53.90    | 267.88   | 38.27   | 0.00   | 0.00 | 0.00 | 0.00  | 8.54   | 36.06   | 13.64   | 17.75   | 441.87       |
| 1972         | 78.57   | 117.00   | 531.03   | 39.66   | 0.00   | 0.00 | 0.00 | 0.00  | 0.00   | 0.49    | 5.04    | 19.51   | 791.30       |
| 1973         | 246.97  | 66.80    | 108.06   | 111.11  | 4.85   | 0.06 | 0.00 | 0.00  | 18.63  | 1.21    | 0.00    | 3.55    | 561.23       |
| 1974         | 17.57   | 90.37    | 6.58     | 27.95   | 0.00   | 0.09 | 0.00 | 0.00  | 26.25  | 0.00    | 0.00    | 0.49    | 169.29       |
| 1975         | 7.78    | 85.11    | 42.95    | 2.78    | 0.00   | 0.00 | 0.00 | 17.25 | 3.44   | 75.24   | 0.00    | 0.07    | 234.62       |
| 1976         | 108.93  | 75.56    | 21.04    | 44.62   | 2.58   | 0.27 | 0.00 | 0.00  | 0.00   | 0.00    | 0.00    | 6.30    | 259.30       |
| 1977         | 89.20   | 90.95    | 89.26    | 30.15   | 0.00   | 0.00 | 0.00 | 0.00  | 0.00   | 0.27    | 39.99   | 84.03   | 423.86       |
| 1978         | 1.77    | 32.73    | 70.91    | 162.00  | 145.32 | 0.00 | 0.34 | 0.00  | 193.58 | 110.95  | 96.49   | 103.18  | 917.25       |
| 1979         | 63.79   | 707.89   | 148.20   | 185.62  | 20.70  | 0.00 | 1.68 | 44.74 | 80.18  | 0.00    | 4.53    | 21.23   | 1278.55      |
| 1980         | 159.56  | 88.03    | 49.73    | 4.72    | 15.87  | 0.00 | 0.00 | 0.00  | 0.00   | 537.75  | 262.72  | 30.94   | 1149.32      |
| 1981         | 58.91   | 159.76   | 93.14    | 11.44   | 0.00   | 0.00 | 0.00 | 0.00  | 0.00   | 15.97   | 1.96    | 7.93    | 349.11       |
| 1982         | 23.90   | 30.70    | 0.00     | 42.48   | 0.00   | 0.00 | 0.00 | 0.00  | 0.14   | 2.55    | 3.85    | 98.78   | 202.41       |
| 1984         | 29.05   | 379.16   | 32.14    | 66.69   | 0.00   | 0.00 | 1.14 | 0.00  | 2.52   | 61.29   | 9.65    | 27.82   | 609.46       |
| 1985         | 21.71   | 69.17    | 31.45    | 16.71   | 3.88   | 0.00 | 1.68 | 5.58  | 42.96  | 1.96    | 0.14    | 3.73    | 198.97       |
| 1986         | 70.93   | 4.87     | 149.64   | 149.44  | 23.31  | 0.00 | 0.00 | 0.00  | 0.00   | 0.00    | 0.00    | 60.91   | 459.10       |
| 1987         | 473.35  | 263.76   | 244.24   | 7.51    | 0.00   | 0.00 | 1.14 | 0.00  | 0.03   | 0.00    | 8.95    | 0.04    | 999.02       |
| 1988         | 56.13   | 53.44    | 17.94    | 60.69   | 2.15   | 0.00 | 0.00 | 0.00  | 0.00   | 2.67    | 10.63   | 0.17    | 203.83       |
| 1989         | 82.96   | 221.80   | 146.25   | 124.69  | 0.05   | 0.00 | 0.00 | 0.00  | 1.80   | 23.62   | 4.73    | 0.00    | 605.90       |
| 1990         | 0.00    | 49.51    | 70.14    | 9.44    | 0.00   | 0.82 | 0.00 | 0.00  | 0.00   | 8.23    | 11.97   | 0.04    | 150.14       |
| 1991         | 0.00    | 67.08    | 143.48   | 91.92   | 8.44   | 0.00 | 0.00 | 0.00  | 0.00   | 12.52   | 22.74   | 7.69    | 353.87       |
| 1992         | 24.26   | 25.34    | 160.67   | 149.17  | 12.14  | 0.00 | 0.00 | 0.00  | 5.44   | 0.00    | 0.00    | 0.00    | 377.02       |
| 1993         | 28.69   | 299.47   | 325.34   | 108.39  | 4.35   | 0.00 | 0.00 | 0.00  | 14.21  | 29.06   | 9.01    | 9.23    | 827.74       |
| 1994         | 88.45   | 91.93    | 158.81   | 31.79   | 5.83   | 0.00 | 0.00 | 0.00  | 0.00   | 0.00    | 7.25    | 8.73    | 392.79       |
| 1995         | 83.71   | 72.40    | 77.14    | 37.26   | 0.00   | 0.00 | 0.00 | 0.00  | 0.00   | 1.77    | 12.93   | 30.94   | 316.17       |
| 1996         | 67.14   | 137.73   | 181.06   | 42.33   | 0.00   | 0.00 | 0.00 | 0.00  | 0.00   | 5.13    | 0.00    | 0.00    | 433.40       |
| 1997         | 0.01    | 148.83   | 36.68    | 91.49   | 1.80   | 0.00 | 0.00 | 0.00  | 10.83  | 1.77    | 55.81   | 256.78  | 604.00       |
| 1998         | 386.77  | 513.23   | 421.60   | 109.44  | 6.07   | 0.08 | 0.00 | 0.00  | 0.00   | 1.40    | 0.04    | 2.60    | 1441.23      |
| 1999         | 46.31   | 276.06   | 146.04   | 62.19   | 60.35  | 4.10 | 1.26 | 0.00  | 22.08  | 1.24    | 3.16    | 16.93   | 639.71       |
| 2000         | 6.50    | 193.39   | 362.25   | 77.58   | 42.10  | 0.00 | 0.00 | 0.00  | 7.04   | 0.00    | 12.17   | 48.75   | 749.78       |
| 2001         | 179.06  | 129.09   | 442.08   | 119.65  | 6.94   | 0.00 | 0.00 | 0.00  | 3.49   | 3.43    | 17.22   | 18.13   | 919.09       |
| 2002         | 3.29    | 160.17   | 162.94   | 214.27  | 4.85   | 0.01 | 0.00 | 0.00  | 0.00   | 11.54   | 50.67   | 17.90   | 625.63       |
| 2003         | 53.27   | 69.17    | 51.69    | 33.22   | 3.73   | 0.00 | 0.00 | 0.00  | 0.00   | 0.00    | 0.19    | 49.67   | 260.93       |
| 2004         | 0.00    | 77.58    | 85.90    | 44.54   | 5.07   | 0.00 | 0.00 | 0.00  | 0.47   | 7.79    | 3.03    | 13.51   | 237.89       |
| 2005         | 0.00    | 24.46    | 83.82    | 23.92   | 0.00   | 0.00 | 0.00 | 0.00  | 0.00   | 1.67    | 0.51    | 4.06    | 138.45       |
| 2006         | 55.11   | 167.68   | 387.56   | 39.74   | 0.00   | 0.75 | 0.00 | 0.00  | 0.11   | 0.00    | 9.65    | 42.10   | 702.71       |
| 2007         | 61.09   | 21.76    | 229.98   | 73.93   | 14.05  | 0.00 | 0.00 | 0.00  | 0.00   | 28.28   | 8.64    | 4.65    | 442.39       |
| 2008         | 60.88   | 324.67   | 184.60   | 152.49  | 0.00   | 0.00 | 0.00 | 0.00  | 0.18   | 18.60   | 22.66   | 0.00    | 764.08       |
| 2009         | 198.43  | 155.10   | 236.17   | 47.57   | 11.32  | 0.00 | 0.00 | 0.00  | 0.00   | 37.06   | 21.79   | 3.19    | 710.62       |
| 2010         | 7.58    | 146.30   | 133.75   | 52.25   | 8.04   | 0.00 | 0.00 | 0.00  | 0.36   | 0.49    | 2.22    | 11.65   | 362.62       |
| 2011         | 45.11   | 12.84    | 78.22    | 132.14  | 0.00   | 0.00 | 0.00 | 0.00  | 0.08   | 0.00    | 0.26    | 16.11   | 284.77       |
| 2012         | 46.31   | 160.27   | 221.82   | 114.45  | 16.27  | 0.00 | 0.00 | 0.00  | 0.00   | 36.70   | 13.50   | 26.32   | 635.63       |
| 2013         | 9.12    | 127.69   | 261.36   | 8.67    | 15.15  | 0.00 | 0.00 | 0.00  | 0.00   | 30.63   | 0.00    | 40.21   | 492.84       |
| 2014         | 28.31   | 18.20    | 145.65   | 38.96   | 24.35  | 0.00 | 0.00 | 0.00  | 2.82   | 17.27   | 7.00    | 57.70   | 340.27       |
| 2015         | 71.35   | 43.72    | 276.56   | 57.96   | 25.41  | 0.00 | 0.00 | 0.00  | 0.00   | 0.32    | 30.15   | 35.87   | 541.34       |
| 2016         | 35.93   | 112.19   | 89.59    | 100.96  | 0.00   | 0.00 | 0.00 | 0.00  | 0.00   | 0.18    | 0.00    | 6.64    | 345.50       |
| <b>TOTAL</b> | 3500.45 | 6761.12  | 7749.68  | 3341.46 | 520.05 | 6.18 | 7.23 | 67.57 | 452.14 | 1267.15 | 836.72  | 1312.07 |              |
| Promedio     | 68.64   | 132.57   | 151.95   | 65.52   | 10.20  | 0.12 | 0.14 | 1.32  | 8.87   | 24.85   | 16.41   | 25.73   | 506.31       |
| D est.       | 92.62   | 131.72   | 121.35   | 52.46   | 22.51  | 0.59 | 0.42 | 6.70  | 29.60  | 76.48   | 39.38   | 41.56   |              |
| VARIANZA     | 8409.81 | 17008.90 | 14438.05 | 2698.04 | 496.62 | 0.34 | 0.17 | 43.95 | 858.71 | 5734.58 | 1520.47 | 1693.73 |              |
|              |         |          |          |         |        |      |      |       |        |         |         |         |              |

Tabla 26. Precipitación efectiva media areal mensual (mm) del sector de la cuenca contumazá (1965 -2016). Aguas arriba de la presa Huaynamango - Santa Cruz de Toledo - Contumazá- Cajamarca.

| AÑO  | ENE.   | FEB.   | MAR.   | ABR.   | MAY.   | JUN.  | JUL. | AGO.  | SET.   | OCT.   | NOV.   | DIC.   |
|------|--------|--------|--------|--------|--------|-------|------|-------|--------|--------|--------|--------|
| 1965 | 3.32   | 97.01  | 129.62 | 47.92  | 14.47  | 4.03  | 0.00 | 0.00  | 0.00   | 1.68   | 3.69   | 30.99  |
| 1966 | 95.62  | 60.78  | 24.56  | 16.11  | 1.65   | 0.00  | 0.00 | 0.00  | 1.40   | 25.76  | 3.11   | 1.73   |
| 1967 | 119.72 | 220.17 | 119.03 | 29.76  | 12.30  | 0.66  | 0.00 | 0.00  | 2.30   | 13.00  | 2.06   | 0.00   |
| 1968 | 0.30   | 13.98  | 73.92  | 22.18  | 5.71   | 2.44  | 0.00 | 0.08  | 0.30   | 27.11  | 11.70  | 9.39   |
| 1969 | 7.57   | 61.29  | 136.34 | 68.67  | 19.19  | 1.27  | 1.36 | 0.33  | 0.00   | 3.80   | 25.43  | 41.40  |
| 1970 | 36.96  | 21.71  | 53.89  | 59.94  | 22.61  | 2.76  | 0.00 | 0.25  | 1.85   | 31.31  | 8.41   | 2.78   |
| 1971 | 4.61   | 41.46  | 216.18 | 80.10  | 20.51  | 2.97  | 0.00 | 0.00  | 8.61   | 30.36  | 16.85  | 14.85  |
| 1972 | 66.15  | 105.55 | 437.95 | 136.97 | 35.41  | 6.26  | 2.76 | 0.00  | 1.08   | 0.00   | 4.97   | 16.23  |
| 1973 | 193.83 | 95.44  | 104.56 | 109.95 | 26.83  | 6.21  | 0.00 | 0.00  | 12.86  | 3.87   | 3.39   | 1.68   |
| 1974 | 14.14  | 71.76  | 20.81  | 25.15  | 4.64   | 0.00  | 1.77 | 1.65  | 19.73  | 1.87   | 0.00   | 0.14   |
| 1975 | 3.99   | 65.94  | 49.67  | 12.70  | 2.93   | 0.00  | 0.00 | 10.74 | 4.80   | 57.09  | 12.95  | 2.33   |
| 1976 | 83.16  | 78.93  | 33.29  | 41.66  | 9.88   | 2.46  | 0.11 | 0.00  | 0.00   | 0.00   | 0.00   | 3.73   |
| 1977 | 74.21  | 86.63  | 89.41  | 43.40  | 10.61  | 2.53  | 0.00 | 0.00  | 0.00   | 0.00   | 30.16  | 73.42  |
| 1978 | 20.27  | 29.20  | 59.60  | 140.24 | 147.42 | 35.45 | 9.27 | 1.82  | 147.98 | 121.83 | 106.84 | 106.14 |
| 1979 | 76.11  | 567.27 | 253.70 | 203.42 | 64.79  | 13.96 | 6.28 | 37.36 | 73.77  | 18.42  | 9.40   | 15.36  |
| 1980 | 124.75 | 98.05  | 64.23  | 18.78  | 13.83  | 4.78  | 1.25 | 0.00  | 0.00   | 417.99 | 303.69 | 97.09  |
| 1981 | 66.76  | 142.08 | 106.49 | 33.74  | 7.42   | 0.00  | 0.00 | 0.00  | 0.00   | 12.61  | 2.05   | 5.81   |
| 1982 | 18.18  | 25.41  | 5.71   | 33.12  | 8.32   | 3.16  | 0.00 | 1.49  | 1.53   | 2.95   | 0.23   | 76.85  |
| 1984 | 39.10  | 302.32 | 100.17 | 73.42  | 17.12  | 2.31  | 0.00 | 0.00  | 0.27   | 46.01  | 16.25  | 24.41  |
| 1985 | 21.01  | 60.32  | 35.40  | 19.55  | 5.32   | 0.01  | 2.95 | 4.55  | 32.72  | 10.90  | 0.00   | 2.39   |
| 1986 | 54.18  | 17.10  | 118.37 | 143.03 | 52.21  | 12.98 | 1.04 | 1.04  | 1.50   | 0.00   | 0.00   | 45.54  |
| 1987 | 379.25 | 296.03 | 261.59 | 67.85  | 16.02  | 5.43  | 1.24 | 0.23  | 0.00   | 0.00   | 7.43   | 0.00   |
| 1988 | 43.91  | 52.33  | 25.47  | 51.83  | 10.27  | 1.71  | 0.00 | 0.00  | 0.00   | 2.90   | 6.17   | 2.64   |
| 1989 | 63.49  | 186.41 | 158.04 | 131.04 | 30.67  | 7.39  | 3.62 | 1.98  | 1.43   | 20.35  | 7.13   | 0.00   |
| 1990 | 0.52   | 38.76  | 62.63  | 19.19  | 3.49   | 2.33  | 0.15 | 0.00  | 0.00   | 6.13   | 9.26   | 0.59   |
| 1991 | 0.00   | 50.88  | 122.90 | 102.36 | 31.06  | 6.13  | 0.00 | 0.00  | 0.09   | 9.57   | 17.95  | 9.25   |
| 1992 | 18.16  | 22.28  | 129.57 | 148.57 | 44.00  | 9.95  | 1.79 | 0.59  | 3.01   | 1.98   | 0.00   | 1.13   |
| 1993 | 22.26  | 239.01 | 309.60 | 159.10 | 40.05  | 8.09  | 0.81 | 0.02  | 13.24  | 23.42  | 11.67  | 8.37   |
| 1994 | 72.63  | 88.44  | 143.61 | 58.25  | 16.80  | 3.23  | 0.00 | 0.00  | 0.00   | 0.38   | 5.70   | 8.84   |
| 1995 | 66.38  | 71.61  | 75.05  | 48.51  | 8.59   | 0.00  | 0.00 | 0.00  | 1.55   | 0.00   | 9.01   | 25.92  |
| 1996 | 56.29  | 118.78 | 166.91 | 72.29  | 16.36  | 1.85  | 0.00 | 1.40  | 0.00   | 2.52   | 0.09   | 0.00   |
| 1997 | 0.00   | 115.14 | 57.45  | 84.75  | 20.76  | 4.67  | 1.26 | 1.43  | 9.86   | 2.41   | 42.16  | 209.22 |
| 1998 | 349.80 | 481.80 | 444.75 | 191.28 | 49.93  | 12.58 | 1.47 | 0.00  | 0.21   | 0.45   | 0.08   | 3.51   |
| 1999 | 37.67  | 224.14 | 167.90 | 87.94  | 69.90  | 21.40 | 4.49 | 3.55  | 16.98  | 5.28   | 4.81   | 14.18  |
| 2000 | 8.76   | 151.12 | 318.43 | 139.67 | 64.14  | 14.15 | 1.58 | 1.50  | 3.31   | 1.45   | 10.82  | 40.67  |
| 2001 | 149.50 | 138.97 | 377.42 | 184.52 | 51.06  | 11.89 | 0.51 | 0.00  | 0.38   | 1.45   | 13.79  | 15.77  |
| 2002 | 5.33   | 127.02 | 157.99 | 204.56 | 51.76  | 11.76 | 2.36 | 0.00  | 0.00   | 7.44   | 41.49  | 23.38  |
| 2003 | 47.63  | 64.95  | 56.13  | 36.42  | 12.86  | 3.23  | 0.06 | 0.00  | 0.00   | 0.48   | 0.00   | 36.53  |
| 2004 | 10.23  | 60.38  | 79.73  | 51.08  | 17.58  | 5.36  | 0.00 | 0.00  | 0.32   | 5.11   | 2.18   | 8.43   |
| 2005 | 0.24   | 17.50  | 69.14  | 36.05  | 8.46   | 2.70  | 0.00 | 0.52  | 0.36   | 0.00   | 0.51   | 2.54   |
| 2006 | 43.22  | 138.33 | 331.77 | 108.21 | 25.42  | 4.66  | 0.00 | 1.43  | 0.00   | 0.00   | 7.36   | 37.62  |
| 2007 | 57.56  | 30.15  | 185.80 | 105.84 | 32.68  | 8.87  | 2.26 | 2.76  | 0.00   | 21.70  | 9.81   | 3.42   |
| 2008 | 45.42  | 264.18 | 204.98 | 168.01 | 40.76  | 9.15  | 1.15 | 0.82  | 1.83   | 15.08  | 22.41  | 6.19   |
| 2009 | 156.01 | 160.85 | 222.02 | 87.55  | 29.95  | 5.76  | 1.35 | 0.00  | 0.64   | 26.48  | 20.24  | 9.24   |
| 2010 | 6.12   | 112.33 | 131.08 | 71.50  | 22.65  | 5.94  | 0.42 | 0.00  | 1.04   | 1.33   | 0.00   | 8.04   |
| 2011 | 35.36  | 13.84  | 62.62  | 117.86 | 29.21  | 6.69  | 0.00 | 0.00  | 0.18   | 2.20   | 0.00   | 13.57  |
| 2012 | 40.44  | 133.59 | 203.89 | 137.31 | 45.53  | 10.93 | 0.19 | 0.00  | 0.00   | 27.21  | 16.84  | 23.13  |
| 2013 | 14.10  | 104.69 | 224.89 | 61.41  | 26.75  | 5.37  | 0.85 | 0.00  | 0.00   | 23.71  | 3.88   | 29.11  |
| 2014 | 29.74  | 19.03  | 116.28 | 60.40  | 32.53  | 8.57  | 1.04 | 0.00  | 0.98   | 13.41  | 10.37  | 44.76  |
| 2015 | 67.13  | 51.11  | 227.70 | 100.24 | 46.98  | 10.14 | 3.30 | 0.00  | 0.00   | 0.00   | 24.15  | 29.90  |
| 2016 | 31.46  | 94.83  | 90.74  | 99.33  | 21.17  | 3.44  | 0.00 | 1.46  | 0.00   | 0.00   | 0.00   | 3.56   |

Tabla 27. Caudales mensuales calculados (mm/mes) del sector de la cuenca Contumazá (1965 - 2016). Aguas arriba de la presa Huaynamango - Santa Cruz de Toledo - Contumazá- Cajamarca.

| AÑO   | ENE.    | FEB.    | MAR.    | ABR.    | MAY.    | JUN.   | JUL.   | AGO.   | SET.    | OCT.    | NOV.    | DIC.    |
|-------|---------|---------|---------|---------|---------|--------|--------|--------|---------|---------|---------|---------|
| 1965  | 41.77   | 1353.04 | 1632.81 | 623.82  | 182.32  | 52.43  | 0.00   | 0.00   | 0.00    | 21.21   | 48.00   | 390.33  |
| 1966  | 1204.59 | 847.72  | 309.34  | 209.71  | 20.83   | 0.00   | 0.00   | 0.00   | 18.25   | 324.50  | 40.54   | 21.83   |
| 1967  | 1508.12 | 3070.71 | 1499.42 | 387.36  | 154.90  | 8.64   | 0.00   | 0.00   | 29.87   | 163.75  | 26.78   | 0.00    |
| 1968  | 3.84    | 194.97  | 931.12  | 288.77  | 71.97   | 31.78  | 0.00   | 0.96   | 3.85    | 341.50  | 152.26  | 118.26  |
| 1969  | 95.38   | 854.76  | 1717.47 | 893.84  | 241.72  | 16.55  | 17.10  | 4.21   | 0.00    | 47.91   | 331.03  | 521.57  |
| 1970  | 465.64  | 302.83  | 678.91  | 780.17  | 284.88  | 35.95  | 0.00   | 3.14   | 24.06   | 394.36  | 109.51  | 35.02   |
| 1971  | 58.01   | 578.22  | 2723.30 | 1042.69 | 258.31  | 38.61  | 0.00   | 0.00   | 112.11  | 382.50  | 219.34  | 187.04  |
| 1972  | 833.33  | 1472.14 | 5516.88 | 1782.91 | 446.09  | 81.51  | 34.80  | 0.00   | 14.07   | 0.00    | 64.73   | 204.51  |
| 1973  | 2441.69 | 1331.01 | 1317.15 | 1431.16 | 337.96  | 80.78  | 0.00   | 0.00   | 167.37  | 48.72   | 44.15   | 21.16   |
| 1974  | 178.12  | 1000.87 | 262.14  | 327.35  | 58.47   | 0.00   | 22.30  | 20.84  | 256.77  | 23.57   | 0.00    | 1.76    |
| 1975  | 50.27   | 919.68  | 625.74  | 165.29  | 36.86   | 0.00   | 0.00   | 135.36 | 62.43   | 719.22  | 168.63  | 29.36   |
| 1976  | 1047.55 | 1100.82 | 419.35  | 542.31  | 124.46  | 31.97  | 1.36   | 0.00   | 0.00    | 0.00    | 0.00    | 47.00   |
| 1977  | 934.85  | 1208.27 | 1126.29 | 565.00  | 133.61  | 32.91  | 0.00   | 0.00   | 0.00    | 0.00    | 392.63  | 924.93  |
| 1978  | 255.29  | 407.29  | 750.83  | 1825.51 | 1857.03 | 461.51 | 116.80 | 22.95  | 1926.25 | 1534.64 | 1390.76 | 1337.03 |
| 1979  | 958.80  | 7911.52 | 3195.94 | 2647.88 | 816.19  | 181.66 | 79.12  | 470.57 | 960.23  | 232.02  | 122.34  | 193.49  |
| 1980  | 1571.54 | 1367.53 | 809.07  | 244.50  | 174.19  | 62.22  | 15.70  | 0.00   | 0.00    | 5265.48 | 3953.19 | 1223.04 |
| 1981  | 841.02  | 1981.62 | 1341.49 | 439.23  | 93.46   | 0.00   | 0.00   | 0.00   | 0.00    | 158.84  | 26.72   | 73.16   |
| 1982  | 228.98  | 354.36  | 71.98   | 431.14  | 104.84  | 41.19  | 0.00   | 18.83  | 19.95   | 37.19   | 2.95    | 968.07  |
| 1984  | 492.57  | 4216.41 | 1261.82 | 955.69  | 215.64  | 30.13  | 0.00   | 0.00   | 3.49    | 579.58  | 211.53  | 307.44  |
| 1985  | 264.65  | 841.26  | 446.00  | 254.48  | 67.00   | 0.10   | 37.18  | 57.34  | 425.86  | 137.30  | 0.00    | 30.17   |
| 1986  | 682.56  | 238.47  | 1491.06 | 1861.86 | 657.64  | 169.00 | 13.12  | 13.11  | 19.59   | 0.00    | 0.00    | 573.65  |
| 1987  | 4777.40 | 4128.60 | 3295.31 | 883.22  | 201.81  | 70.73  | 15.63  | 2.94   | 0.00    | 0.00    | 96.73   | 0.00    |
| 1988  | 553.10  | 729.85  | 320.82  | 674.65  | 129.37  | 22.25  | 0.00   | 0.00   | 0.00    | 36.55   | 80.33   | 33.31   |
| 1989  | 799.76  | 2599.81 | 1990.83 | 1705.78 | 386.40  | 96.17  | 45.61  | 24.91  | 18.55   | 256.31  | 92.83   | 0.00    |
| 1990  | 6.55    | 540.62  | 788.99  | 249.76  | 43.95   | 30.36  | 1.84   | 0.00   | 0.00    | 77.23   | 120.49  | 7.43    |
| 1991  | 0.00    | 709.60  | 1548.23 | 1332.44 | 391.23  | 79.86  | 0.00   | 0.00   | 1.12    | 120.55  | 233.65  | 116.56  |
| 1992  | 228.73  | 310.79  | 1632.24 | 1933.87 | 554.21  | 129.46 | 22.60  | 7.47   | 39.12   | 24.88   | 0.00    | 14.25   |
| 1993  | 280.46  | 3333.35 | 3900.09 | 2071.04 | 504.57  | 105.33 | 10.19  | 0.31   | 172.34  | 294.99  | 151.95  | 105.44  |
| 1994  | 914.91  | 1233.45 | 1809.05 | 758.29  | 211.61  | 42.01  | 0.00   | 0.00   | 0.00    | 4.77    | 74.16   | 111.41  |
| 1995  | 836.16  | 998.76  | 945.40  | 631.39  | 108.15  | 0.00   | 0.00   | 0.00   | 20.20   | 0.00    | 117.30  | 326.49  |
| 1996  | 709.06  | 1656.54 | 2102.62 | 941.04  | 206.10  | 24.06  | 0.00   | 17.63  | 0.00    | 31.80   | 1.13    | 0.00    |
| 1997  | 0.00    | 1605.84 | 723.71  | 1103.18 | 261.49  | 60.78  | 15.92  | 17.96  | 128.36  | 30.31   | 548.77  | 2635.53 |
| 1998  | 4406.49 | 6719.49 | 5602.59 | 2489.84 | 628.98  | 163.70 | 18.55  | 0.00   | 2.74    | 5.66    | 0.99    | 44.16   |
| 1999  | 474.51  | 3126.03 | 2115.05 | 1144.75 | 880.48  | 278.51 | 56.53  | 44.74  | 221.09  | 66.55   | 62.65   | 178.64  |
| 2000  | 110.32  | 2107.58 | 4011.28 | 1818.05 | 807.97  | 184.24 | 19.91  | 18.91  | 43.08   | 18.24   | 140.81  | 512.27  |
| 2001  | 1883.23 | 1938.19 | 4754.38 | 2401.93 | 643.22  | 154.79 | 6.49   | 0.00   | 5.00    | 18.23   | 179.46  | 198.59  |
| 2002  | 67.08   | 1771.47 | 1990.16 | 2662.77 | 652.09  | 153.07 | 29.78  | 0.00   | 0.00    | 93.73   | 540.02  | 294.47  |
| 2003  | 600.05  | 905.86  | 707.03  | 474.10  | 162.02  | 42.01  | 0.79   | 0.00   | 0.00    | 5.98    | 0.00    | 460.20  |
| 2004  | 128.84  | 842.09  | 1004.36 | 664.87  | 221.50  | 69.80  | 0.00   | 0.00   | 4.16    | 64.36   | 28.33   | 106.25  |
| 2005  | 3.03    | 244.10  | 871.01  | 469.31  | 106.63  | 35.18  | 0.00   | 6.58   | 4.64    | 0.00    | 6.61    | 32.03   |
| 2006  | 544.49  | 1929.23 | 4179.38 | 1408.58 | 320.16  | 60.72  | 0.00   | 17.98  | 0.00    | 0.00    | 95.79   | 473.86  |
| 2007  | 725.10  | 420.49  | 2340.55 | 1377.76 | 411.70  | 115.44 | 28.42  | 34.76  | 0.00    | 273.35  | 127.69  | 43.08   |
| 2008  | 572.17  | 3684.47 | 2582.13 | 2186.98 | 513.43  | 119.15 | 14.44  | 10.38  | 23.80   | 189.99  | 291.73  | 78.01   |
| 2009  | 1965.21 | 2243.35 | 2796.85 | 1139.67 | 377.27  | 74.92  | 17.00  | 0.00   | 8.29    | 333.51  | 263.40  | 116.43  |
| 2010  | 77.04   | 1566.58 | 1651.16 | 930.75  | 285.29  | 77.27  | 5.31   | 0.00   | 13.51   | 16.72   | 0.00    | 101.28  |
| 2011  | 445.38  | 193.04  | 788.88  | 1534.15 | 367.92  | 87.09  | 0.00   | 0.00   | 2.28    | 27.75   | 0.00    | 170.99  |
| 2012  | 509.45  | 1863.19 | 2568.36 | 1787.30 | 573.51  | 142.34 | 2.36   | 0.00   | 0.00    | 342.73  | 219.16  | 291.31  |
| 2013  | 177.62  | 1460.04 | 2832.94 | 799.42  | 336.94  | 69.91  | 10.71  | 0.00   | 0.00    | 298.69  | 50.52   | 366.73  |
| 2014  | 374.65  | 265.42  | 1464.80 | 786.20  | 409.73  | 111.52 | 13.13  | 0.00   | 12.77   | 168.93  | 134.96  | 563.79  |
| 2015  | 845.65  | 712.84  | 2868.35 | 1304.88 | 591.78  | 131.99 | 41.61  | 0.00   | 0.00    | 0.00    | 314.30  | 376.70  |
| 2016  | 396.25  | 1322.63 | 1143.09 | 1292.98 | 266.68  | 44.73  | 0.00   | 18.34  | 0.00    | 0.00    | 0.00    | 44.79   |
| PROM. | 736.69  | 1621.90 | 1832.50 | 1110.97 | 350.87  | 81.06  | 14.01  | 19.02  | 93.44   | 259.10  | 221.15  | 294.37  |

Tabla 28. Caudales mensuales calculados (l/s) del sector de la cuenca Contumazá (1965 -2016). Aguas arriba de la presa Huaynamango - Santa Cruz de Toledo - Contumazá- Cajamarca.

# Tabla 29. Curva de persistencia.

# Estación: Sector aportante de cuenca Contumazá (Presa Huaynamango)

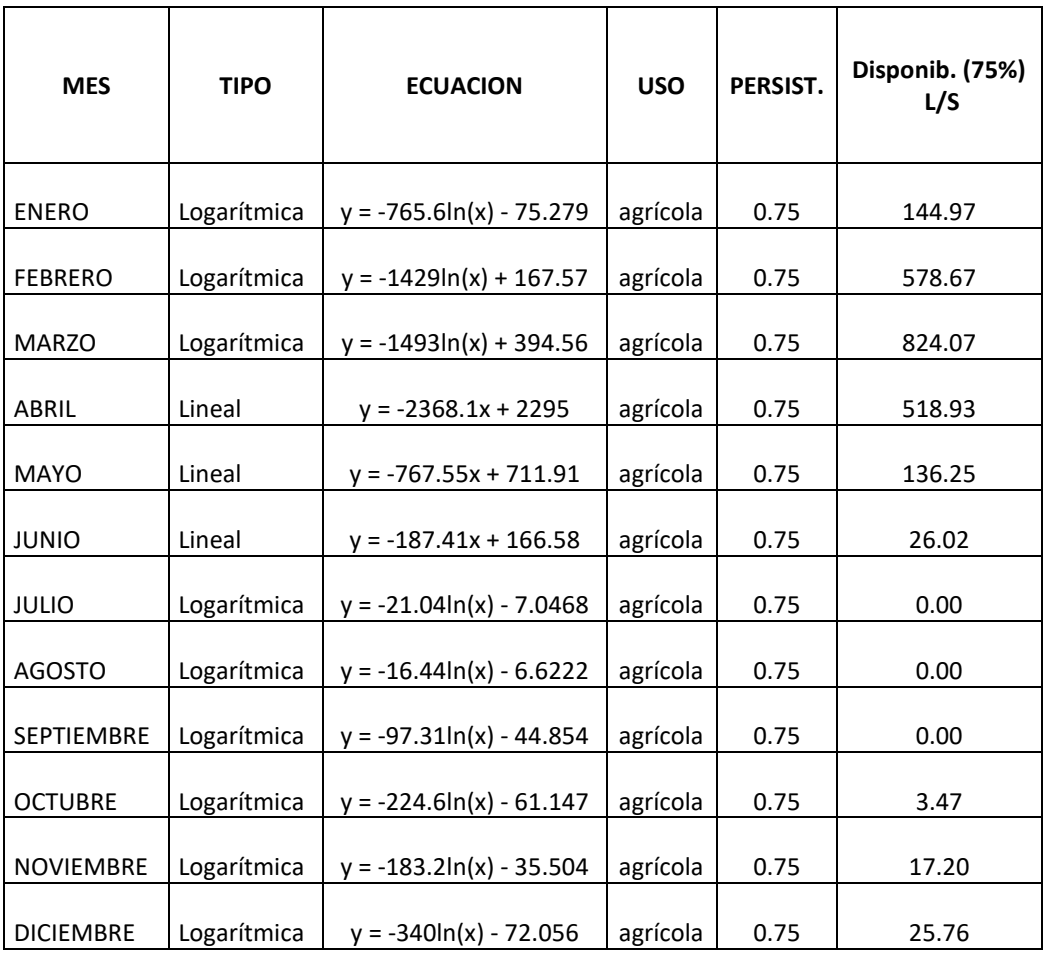

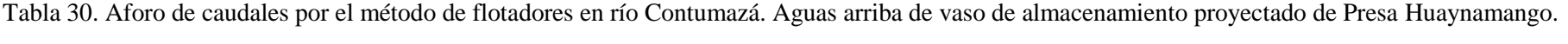

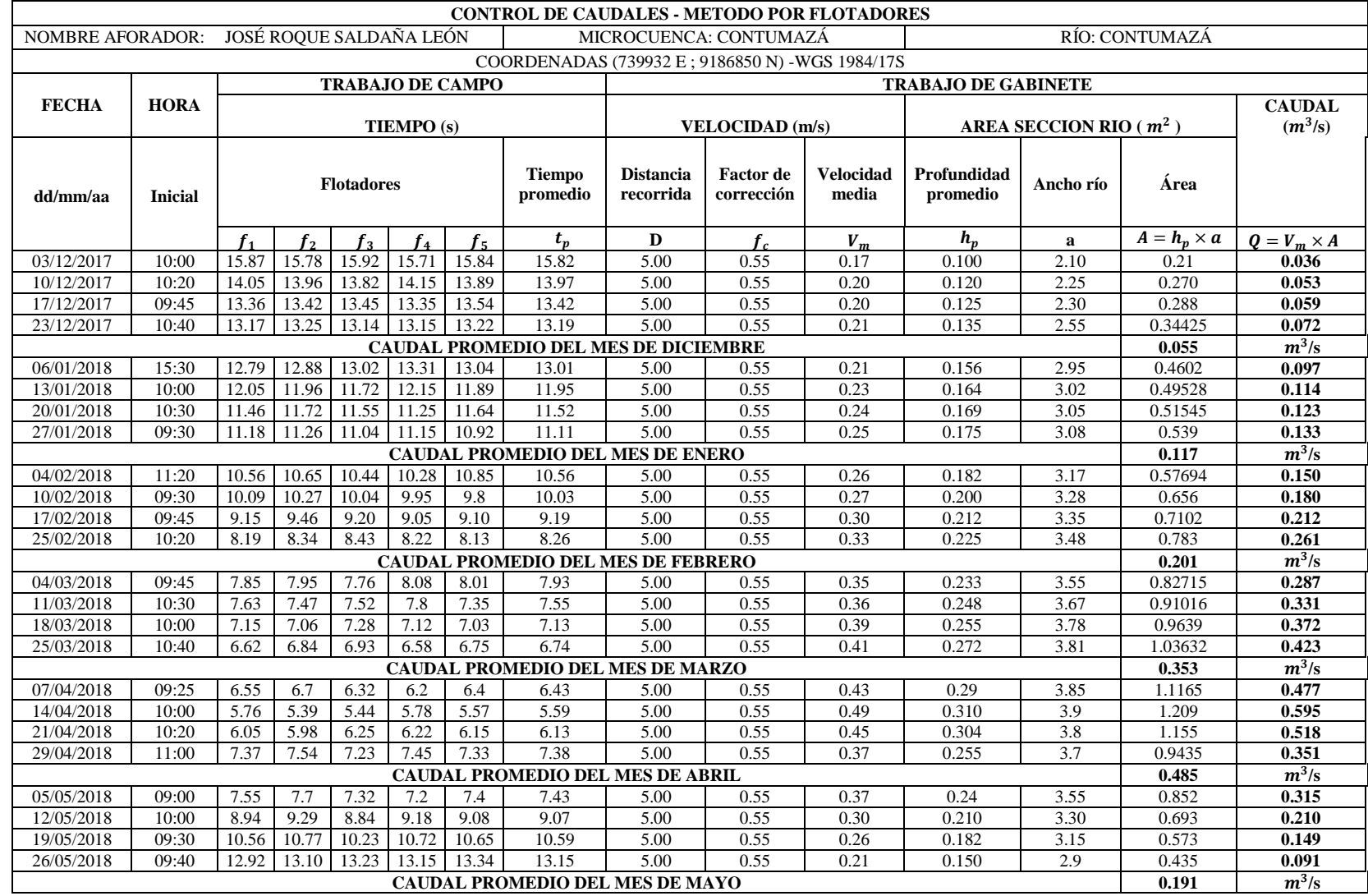

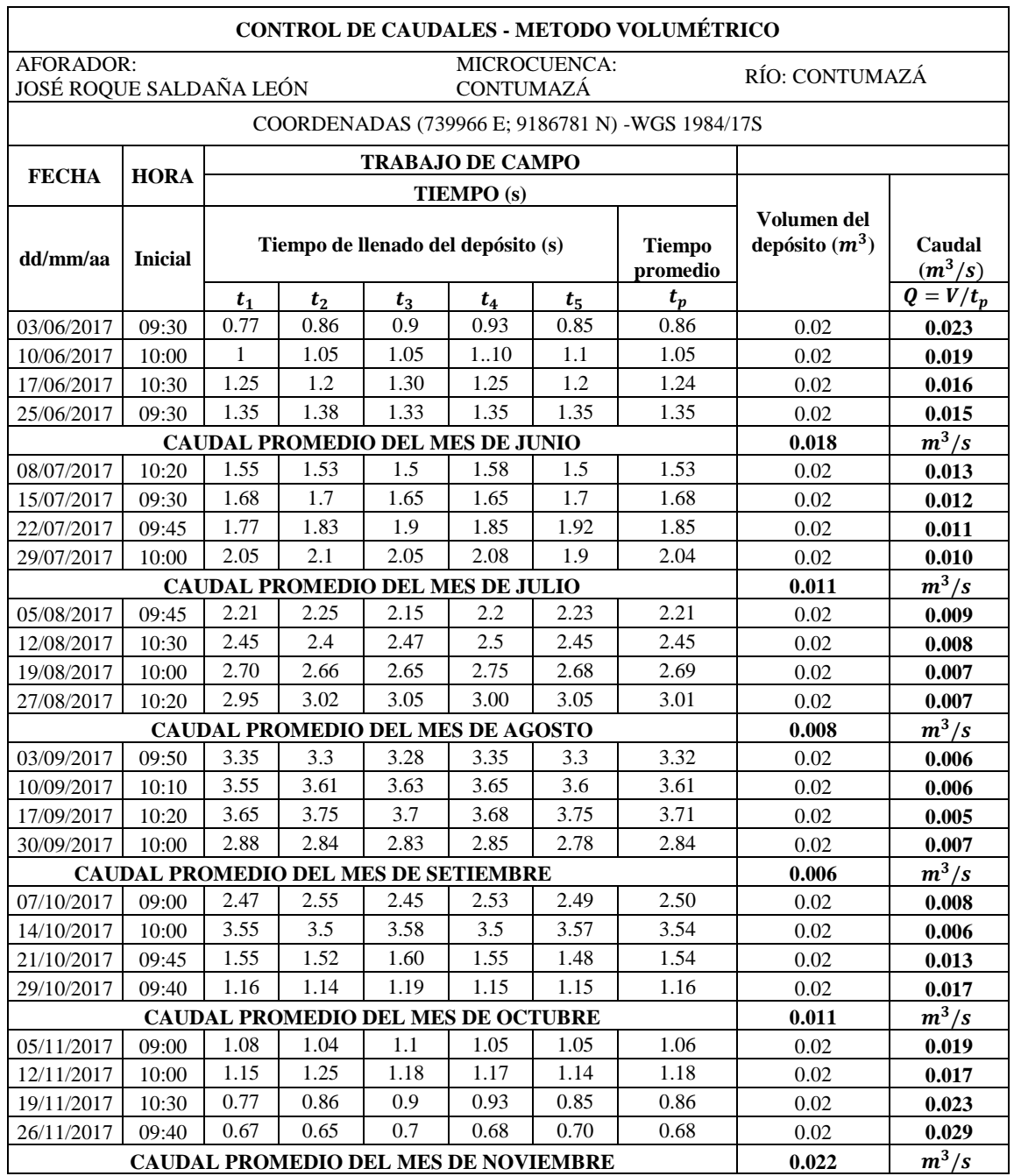

Tabla 31. Aforo de caudales por el método volumétrico en río Contumazá. Aguas arriba de vaso de almacenamiento proyectado de Presa Huaynamango.

| AÑO  | ENE. | FEB. | MAR. | ABR. | MAY. | JUN. | JUL. | AGO.    | SET. | OCT. | NOV. | DIC. |
|------|------|------|------|------|------|------|------|---------|------|------|------|------|
| 1984 | 12.0 | 28.0 | 21.0 | 11.5 | 5.0  | 8.4  | 11.4 | 0.0     | 6.0  | 15.4 | 12.3 | 8.5  |
| 1985 | 7.0  | 13.8 | 16.6 | 11.4 | 6.8  | 0.0  | 4.8  | 11.0    | 8.8  | 4.4  | 4.0  | 4.8  |
| 1986 | 12.6 | 3.8  | 20.4 | 28.0 | 23.0 | 0.0  | 6.0  | $0.0\,$ | 0.0  | 0.0  | 0.0  | 13.4 |
| 1987 | 54.0 | 68.4 | 40.6 | 4.6  | 0.0  | 0.0  | 17.0 | 4.0     | 3.5  | 1.6  | 19.8 | 5.5  |
| 1988 | 23.2 | 12.2 | 13.2 | 17.4 | 5.1  | 0.0  | 0.0  | 0.0     | 1.4  | 4.8  | 7.6  | 6.2  |
| 1989 | 16.6 | 28.8 | 18.6 | 18.8 | 6.8  | 4.6  | 0.0  | 0.0     | 6.4  | 20.4 | 22.4 | 0.0  |
| 1990 | 18.2 | 15.1 | 16.6 | 7.9  | 0.5  | 10.0 | 0.0  | 0.0     | 0.0  | 13.2 | 14.8 | 4.2  |
| 1991 | 4.6  | 22.6 | 41.4 | 22.4 | 15.2 | 0.0  | 0.0  | 0.0     | 1.5  | 7.2  | 24.8 | 12.8 |
| 1992 | 13.4 | 13.9 | 24.1 | 45.7 | 4.2  | 8.0  | 0.0  | 0.0     | 10.2 | 3.2  | 3.6  | 0.0  |
| 1993 | 16.0 | 58.0 | 35.2 | 32.4 | 3.6  | 0.0  | 0.0  | 3.2     | 12.2 | 14.0 | 9.2  | 8.8  |
| 1994 | 26.2 | 20.8 | 47.6 | 12.8 | 13.7 | 0.0  | 1.0  | 0.0     | 5.8  | 0.0  | 7.9  | 21.0 |
| 1995 | 17.2 | 20.4 | 22.2 | 2.14 | 2.6  | 1.6  | 4.6  | 0.0     | 0.0  | 6.1  | 10.8 | 10.0 |
| 1996 | 16.8 | 40.4 | 29.6 | 9.3  | 3.8  | 3.4  | 0.0  | 0.0     | 4.6  | 5.5  | 0.6  | 1.3  |
| 1997 | 2.1  | 23.0 | 20.8 | 17.4 | 5.8  | 5.6  | 0.0  | 0.0     | 6.7  | 6.6  | 18.4 | 50.0 |
| 1998 | 63.0 | 81.0 | 50.2 | 23.7 | 11.6 | 9.4  | 0.0  | 1.2     | 3.8  | 4.3  | 3.9  | 6.7  |
| 1999 | 15.4 | 37.4 | 37.2 | 13.7 | 11.8 | 9.6  | 6.8  | 0.0     | 11.2 | 4.1  | 5.4  | 10.6 |
| 2000 | 7.5  | 66.6 | 86.0 | 22.1 | 19.6 | 4.7  | 0.3  | 2.7     | 14.4 | 5.1  | 22.1 | 0.6  |
| 2001 | 18.3 | 31.1 | 38.8 | 34.5 | 6.2  | 3.2  | 0.0  | 0.0     | 3.9  | 6.1  | 10.9 | 21.4 |
| 2002 | 13.2 | 74.8 | 21.4 | 80.5 | 18.8 | 8.7  | 0.7  | 0.0     | 4.7  | 10.5 | 14.7 | 11.3 |
| 2003 | 25.4 | 16.2 | 16.6 | 9.2  | 7.6  | 2.0  | 0.0  | 0.4     | 0.8  | 0.8  | 4.1  | 38.9 |
| 2004 | 1.3  | 17.8 | 25.4 | 18.2 | 4.1  | 0.0  | 2.1  | 0.0     | 6.4  | 9.6  | 8.4  | 8.5  |
| 2005 | 9.7  | 7.3  | 14.8 | 13.2 | 0.0  | 0.0  | 0.0  | 0.0     | 1.3  | 5.0  | 7.8  | 5.9  |
| 2006 | 14.1 | 30.3 | 34.7 | 13.2 | 1.6  | 4.4  | 0.0  | 0.3     | 4.2  | 0.0  | 6.7  | 16.6 |
| 2007 | 26.8 | 10.6 | 26.3 | 17.3 | 14.8 | 0.0  | 0.0  | 3.9     | 0.0  | 13.8 | 5.1  | 5.2  |
| 2008 | 17.7 | 59.3 | 30.9 | 81.9 | 0.7  | 2.3  | 0.0  | 6.5     | 3.4  | 9.1  | 14.4 | 1.6  |
| 2009 | 33.8 | 25.7 | 30.3 | 15.8 | 14.2 | 1.9  | 1.9  | 0.0     | 2.8  | 18.2 | 14.4 | 8.4  |
| 2010 | 4.8  | 39.6 | 24.5 | 24.5 | 10.6 | 4.8  | 0.0  | 0.0     | 6.7  | 2.4  | 5.2  | 11.7 |
| 2011 | 20.0 | 7.1  | 14.6 | 34.3 | 34.3 | 0.6  | 0.3  | 0.0     | 5.9  | 1.1  | 4.7  | 11.3 |
| 2012 | 9.1  | 31.0 | 42.5 | 34.4 | 15.1 | 0.0  | 0.0  | 0.0     | 0.5  | 30.0 | 10.6 | 23.5 |
| 2013 | 9.8  | 31.7 | 34.2 | 4.7  | 14.3 | 2.5  | 0.0  | 0.5     | 0    | 17.5 | 0.6  | 12.4 |

Tabla 32. Precipitación máxima mensual en 24 horas(mm). Estación Contumazá.

**Fuente**: SENAMHI

|      |           |       |       | <b>DURACION EN MINUTOS</b> |       |       |       |
|------|-----------|-------|-------|----------------------------|-------|-------|-------|
| Año  | P.Max.24h | 5     | 10    | 15                         | 30    | 60    | 120   |
| 1984 | 28.0      | 6.80  | 8.08  | 8.95                       | 10.64 | 12.65 | 15.04 |
| 1985 | 16.6      | 4.03  | 4.79  | 5.30                       | 6.31  | 7.50  | 8.92  |
| 1986 | 28.0      | 6.80  | 8.08  | 8.95                       | 10.64 | 12.65 | 15.04 |
| 1987 | 68.4      | 16.60 | 19.75 | 21.85                      | 25.99 | 30.90 | 36.75 |
| 1988 | 23.2      | 5.63  | 6.70  | 7.41                       | 8.81  | 10.48 | 12.47 |
| 1989 | 28.8      | 6.99  | 8.31  | 9.20                       | 10.94 | 13.01 | 15.47 |
| 1990 | 18.2      | 4.42  | 5.25  | 5.81                       | 6.91  | 8.22  | 9.78  |
| 1991 | 41.4      | 10.05 | 11.95 | 13.23                      | 15.73 | 18.70 | 22.24 |
| 1992 | 45.7      | 11.09 | 13.19 | 14.60                      | 17.36 | 20.65 | 24.55 |
| 1993 | 58.0      | 14.08 | 16.74 | 18.53                      | 22.04 | 26.20 | 31.16 |
| 1994 | 47.6      | 11.55 | 13.74 | 15.21                      | 18.08 | 21.51 | 25.57 |
| 1995 | 22.2      | 5.39  | 6.41  | 7.09                       | 8.43  | 10.03 | 11.93 |
| 1996 | 40.4      | 9.81  | 11.66 | 12.91                      | 15.35 | 18.25 | 21.71 |
| 1997 | 50.0      | 12.14 | 14.43 | 15.97                      | 19.00 | 22.59 | 26.86 |
| 1998 | 81.0      | 19.66 | 23.38 | 25.88                      | 30.77 | 36.60 | 43.52 |
| 1999 | 37.4      | 9.08  | 10.80 | 11.95                      | 14.21 | 16.90 | 20.09 |
| 2000 | 86.0      | 20.88 | 24.83 | 27.47                      | 32.67 | 38.85 | 46.21 |
| 2001 | 38.8      | 9.42  | 11.20 | 12.40                      | 14.74 | 17.53 | 20.85 |
| 2002 | 80.5      | 19.54 | 23.24 | 25.72                      | 30.58 | 36.37 | 43.25 |
| 2003 | 38.9      | 9.44  | 11.23 | 12.43                      | 14.78 | 17.58 | 20.90 |
| 2004 | 25.4      | 6.17  | 7.33  | 8.11                       | 9.65  | 11.48 | 13.65 |
| 2005 | 14.8      | 3.59  | 4.27  | 4.73                       | 5.62  | 6.69  | 7.95  |
| 2006 | 34.7      | 8.42  | 10.02 | 11.09                      | 13.18 | 15.68 | 18.64 |
| 2007 | 26.8      | 6.51  | 7.74  | 8.56                       | 10.18 | 12.11 | 14.40 |
| 2008 | 81.9      | 19.88 | 23.64 | 26.16                      | 31.12 | 37.00 | 44.00 |
| 2009 | 33.8      | 8.20  | 9.76  | 10.80                      | 12.84 | 15.27 | 18.16 |
| 2010 | 39.6      | 9.61  | 11.43 | 12.65                      | 15.04 | 17.89 | 21.28 |
| 2011 | 34.3      | 8.33  | 9.90  | 10.96                      | 13.03 | 15.50 | 18.43 |
| 2012 | 42.5      | 10.32 | 12.27 | 13.58                      | 16.15 | 19.20 | 22.83 |
| 2013 | 34.2      | 8.30  | 9.87  | 10.93                      | 12.99 | 15.45 | 18.38 |

Tabla 33. Precipitación máxima(mm), para 5,10,15,30,60,120 min. Estación Contumazá.

|                |           |        |        | <b>DURACION EN MINUTOS</b> |       |       |       |
|----------------|-----------|--------|--------|----------------------------|-------|-------|-------|
| Año            | P.Max.24h | 5      | 10     | 15                         | 30    | 60    | 120   |
| 1              | 86.0      | 250.51 | 148.96 | 109.90                     | 65.35 | 38.85 | 23.10 |
| $\overline{2}$ | 81.9      | 238.57 | 141.85 | 104.66                     | 62.23 | 37.00 | 22.00 |
| 3              | 81.0      | 235.95 | 140.30 | 103.51                     | 61.55 | 36.60 | 21.76 |
| $\overline{4}$ | 80.5      | 234.49 | 139.43 | 102.87                     | 61.17 | 36.37 | 21.63 |
| 5              | 68.4      | 199.25 | 118.47 | 87.41                      | 51.97 | 30.90 | 18.38 |
| 6              | 58.0      | 168.95 | 100.46 | 74.12                      | 44.07 | 26.20 | 15.58 |
| $\tau$         | 50.0      | 145.65 | 86.60  | 63.89                      | 37.99 | 22.59 | 13.43 |
| 8              | 47.6      | 138.66 | 82.45  | 60.83                      | 36.17 | 21.51 | 12.79 |
| 9              | 45.7      | 133.12 | 79.15  | 58.40                      | 34.72 | 20.65 | 12.28 |
| 10             | 42.5      | 123.80 | 73.61  | 54.31                      | 32.29 | 19.20 | 11.42 |
| 11             | 41.4      | 120.60 | 71.71  | 52.90                      | 31.46 | 18.70 | 11.12 |
| 12             | 40.4      | 117.68 | 69.97  | 51.63                      | 30.70 | 18.25 | 10.85 |
| 13             | 39.6      | 115.35 | 68.59  | 50.60                      | 30.09 | 17.89 | 10.64 |
| 14             | 38.9      | 113.31 | 67.38  | 49.71                      | 29.56 | 17.58 | 10.45 |
| 15             | 38.8      | 113.02 | 67.20  | 49.58                      | 29.48 | 17.53 | 10.42 |
| 16             | 37.4      | 108.94 | 64.78  | 47.79                      | 28.42 | 16.90 | 10.05 |
| 17             | 34.7      | 101.08 | 60.10  | 44.34                      | 26.37 | 15.68 | 9.32  |
| 18             | 34.3      | 99.91  | 59.41  | 43.83                      | 26.06 | 15.50 | 9.21  |
| 19             | 34.2      | 99.62  | 59.24  | 43.70                      | 25.99 | 15.45 | 9.19  |
| 20             | 33.8      | 98.46  | 58.54  | 43.19                      | 25.68 | 15.27 | 9.08  |
| 21             | 28.8      | 83.89  | 49.88  | 36.80                      | 21.88 | 13.01 | 7.74  |
| 22             | 28.0      | 81.56  | 48.50  | 35.78                      | 21.28 | 12.65 | 7.52  |
| 23             | 28.0      | 81.56  | 48.50  | 35.78                      | 21.28 | 12.65 | 7.52  |
| 24             | 26.8      | 78.07  | 46.42  | 34.25                      | 20.36 | 12.11 | 7.20  |
| 25             | 25.4      | 73.99  | 43.99  | 32.46                      | 19.30 | 11.48 | 6.82  |
| 26             | 23.2      | 67.58  | 40.18  | 29.65                      | 17.63 | 10.48 | 6.23  |
| 27             | 22.2      | 64.67  | 38.45  | 28.37                      | 16.87 | 10.03 | 5.96  |
| 28             | 18.2      | 53.02  | 31.52  | 23.26                      | 13.83 | 8.22  | 4.89  |
| 29             | 16.6      | 48.35  | 28.75  | 21.21                      | 12.61 | 7.50  | 4.46  |
| 30             | 14.8      | 43.11  | 25.63  | 18.91                      | 11.25 | 6.69  | 3.98  |

Tabla 34. Intensidades máximas ordenadas (mm/h). Estación Contumazá.

#### **Datos transpuestos a la zona de estudio con una altitud media:**

$$
I_2\!=\!I_1\!\times\!\frac{\left(H_{\mathit{median}}\right)}{H_1}
$$

I2 : Intensidad de la cuenca Desconocida I1 : Intensidad de la estación con información Hmedia: Altura media de la cuenca desconocida H1: Altura de la estación con información

#### **Hmedia = 2820.00 m**

Tabla 35. Intensidades máximas (mm/h). Sector aportante de la cuenca Contumazá.

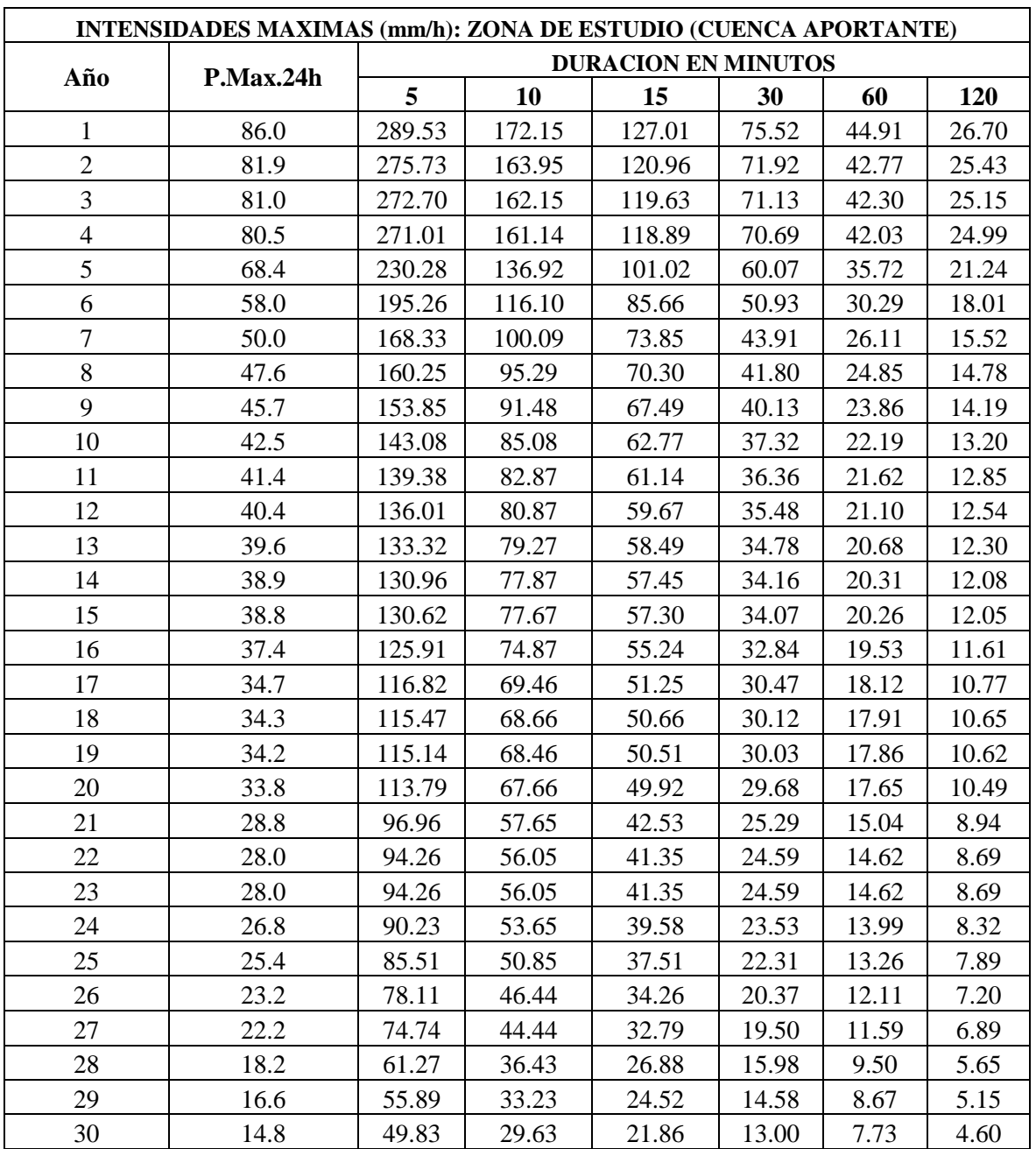

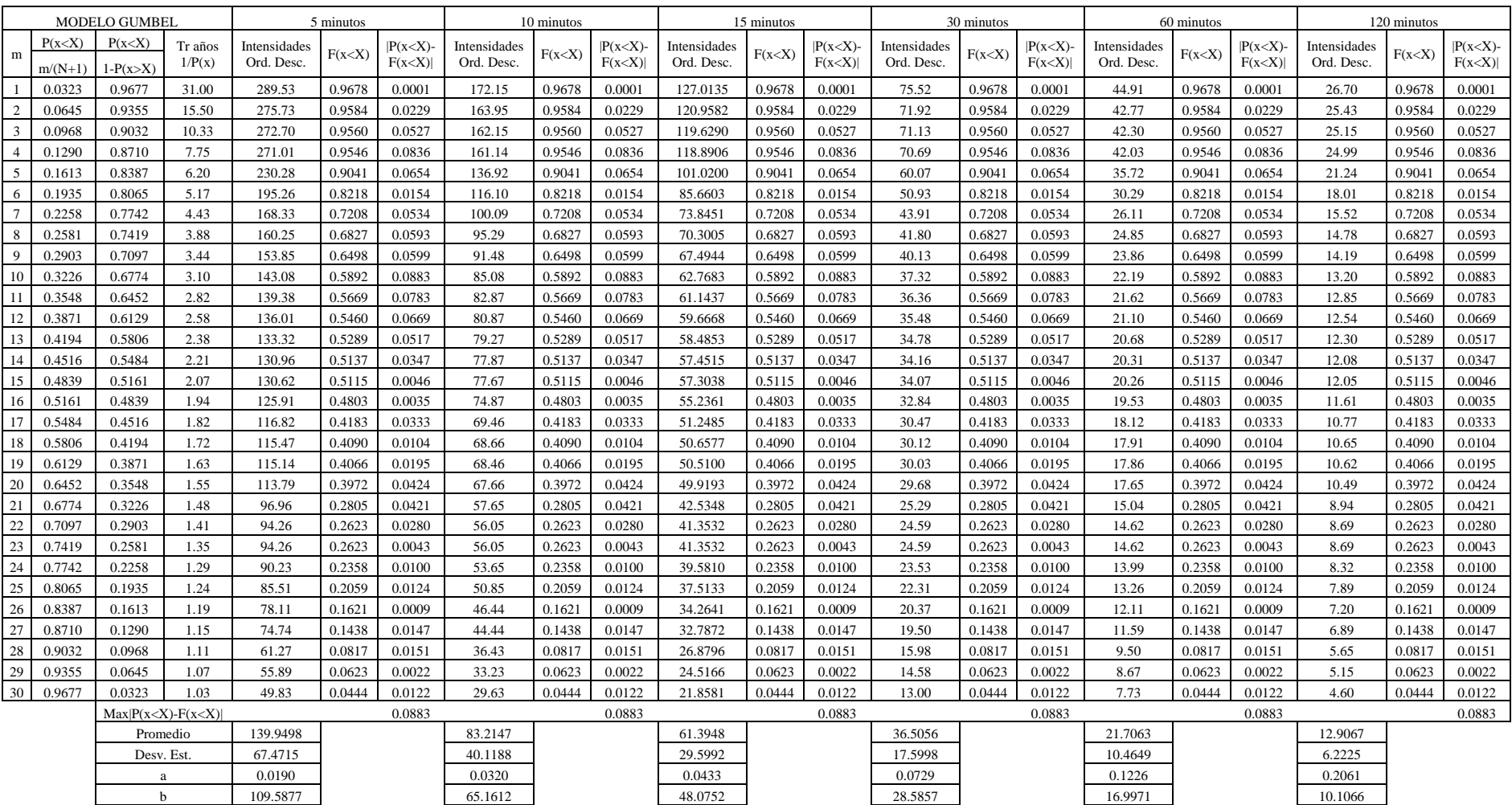

# Tabla 36. Modelo de Gumbel para 5min, 10min, 15min, 30min, 60min, 120 minutos.

|                   |                                             |                                       |                  |                  |                                                                                                    | <b>INTENSIDADES</b> |                |                |
|-------------------|---------------------------------------------|---------------------------------------|------------------|------------------|----------------------------------------------------------------------------------------------------|---------------------|----------------|----------------|
| VIDA ÚTIL<br>AÑOS | <b>RIESGO</b><br><b>DE FALLA</b><br>$R(\%)$ | <b>TIEMPO</b><br>DE<br><b>RETORNO</b> |                  |                  | $X = \beta - \frac{1}{\alpha} \times Ln \times \left[ -Ln \times \left( 1 - \frac{1}{Tr} \right) \right]$ |                     |                |                |
|                   |                                             |                                       |                  |                  |                                                                                                    |                     |                |                |
| "N"               | $R(\%)$                                     | Tr(AÑOS)                              | 5 MIN            | <b>10 MIN</b>    | <b>15 MIN</b>                                                                                             | <b>30 MIN</b>       | <b>60 MIN</b>  | <b>120 MIN</b> |
|                   | 5                                           | 97.98                                 | 350.52           | 208.42           | 153.77                                                                                                    | 91.43               | 54.37          | 32.33          |
|                   | 10                                          | 47.96                                 | 312.65           | 185.90           | 137.16                                                                                                    | 81.55               | 48.49          | 28.83          |
|                   | 15                                          | 31.27                                 | 289.85           | 172.34           | 127.15                                                                                                    | 75.61               | 44.96          | 26.73          |
| 5                 | 20                                          | 22.91                                 | 273.17           | 162.43           | 119.84                                                                                                    | 71.26               | 42.37          | 25.19          |
|                   | 25                                          | 17.89                                 | 259.81           | 154.48           | 113.97                                                                                                    | 67.77               | 40.30          | 23.96          |
|                   | 50                                          | 7.73                                  | 213.54           | 126.97           | 93.68                                                                                                    | 55.70               | 33.12          | 19.69          |
|                   | 75                                          | 4.13                                  | 177.08           | 105.29           | 77.68                                                                                                    | 46.19               | 27.46          | 16.33          |
|                   | 5                                           | 195.46                                | 386.99           | 230.10           | 169.77                                                                                                    | 100.94              | 60.02          | 35.69          |
|                   | 10                                          | 95.41                                 | 349.12           | 207.59           | 153.15                                                                                                    | 91.07               | 54.15          | 32.20          |
|                   | 15                                          | 62.03                                 | 326.31           | 194.03           | 143.15                                                                                                    | 85.12               | 50.61          | 30.09          |
| 10                | 20                                          | 45.32                                 | 309.64           | 184.11           | 135.83                                                                                                    | 80.77               | 48.02          | 28.56          |
|                   | 25                                          | 35.26                                 | 296.27           | 176.16           | 129.97                                                                                                    | 77.28               | 45.95          | 27.32          |
|                   | 50                                          | 14.93                                 | 250.01           | 148.66           | 109.68                                                                                                    | 65.21               | 38.78          | 23.06          |
|                   | 75                                          | 7.73                                  | 213.54           | 126.97           | 93.68                                                                                                    | 55.70               | 33.12          | 19.69          |
|                   | 5                                           | 390.41                                | 423.45           | 251.79           | 185.76                                                                                                    | 110.46              | 65.68          | 39.05          |
|                   | 10                                          | 190.32                                | 385.58           | 229.27           | 169.15                                                                                                    | 100.58              | 59.80          | 35.56          |
|                   | 15                                          | 123.56                                | 362.78           | 215.71           | 159.15                                                                                                    | 94.63               | 56.27          | 33.46          |
| 20                | 20                                          | 90.13                                 | 346.10           | 205.79           | 151.83                                                                                                    | 90.28               | 53.68          | 31.92          |
|                   | 25                                          | 70.02                                 | 332.74           | 197.85           | 145.97                                                                                                    | 86.79               | 51.61          | 30.69          |
|                   | 50                                          | 29.36                                 | 286.47           | 170.34           | 125.67                                                                                                    | 74.73               | 44.43          | 26.42          |
|                   | 75                                          | 14.93                                 | 250.01           | 148.66           | 109.68                                                                                                    | 65.21               | 38.78          | 23.06          |
|                   | 5                                           | 487.89                                | 435.19           | 258.77           | 190.91                                                                                                    | 113.52              | 67.50          | 40.13          |
|                   | 10                                          | 237.78                                | 397.32           | 236.25           | 174.30                                                                                                    | 103.64              | 61.62          | 36.64          |
|                   | 15                                          | 154.33                                | 374.52           | 222.69           | 164.30                                                                                                    | 97.69               | 58.09          | 34.54          |
| 25                | 20                                          | 112.54                                | 357.84           | 212.77           | 156.98                                                                                                    | 93.34               | 55.50          | 33.00          |
|                   | 25                                          | 87.40                                 | 344.48           | 204.83           | 151.12                                                                                                    | 89.86               | 53.43          | 31.77          |
|                   | 50                                          | 36.57                                 | 298.21           | 177.32           | 130.82                                                                                                    | 77.79               | 46.25          | 27.50          |
|                   | 75                                          | 18.54                                 | 261.75           | 155.64           | 114.83                                                                                                    | 68.28               | 40.60          | 24.14          |
|                   | 5                                           | 975.29                                | 471.66           | 280.45           | 206.91                                                                                                    | 123.03              | 73.15          | 43.50          |
|                   | 10                                          | 475.06                                | 433.79           | 257.93           | 190.30                                                                                                    | 113.15              | 67.28          | 40.01          |
|                   | 15                                          | 308.16                                | 410.99           | 244.37           | 180.30                                                                                                    | 107.20              | 63.74          | 37.90          |
| 50                | 20                                          | 224.57                                | 394.31           | 234.46           | 172.98                                                                                                    | 102.85              | 61.16          | 36.36          |
|                   | 25                                          | 174.30                                | 380.94           | 226.51           | 167.12                                                                                                    | 99.37               | 59.08          | 35.13          |
|                   | 50                                          | 72.64                                 | 334.68           | 199.00           | 146.82                                                                                                    | 87.30               | 51.91          | 30.87          |
|                   | 75                                          | 36.57                                 | 298.21           | 177.32           | 130.82                                                                                                    | 77.79               | 46.25          | 27.50          |
|                   | 5                                           | 1462.68                               | 492.99           | 293.13           | 216.27                                                                                                    | 128.59              | 76.46          | 45.47          |
|                   | 10                                          | 712.34                                | 455.12           | 270.62           | 199.66                                                                                                    | 118.72              | 70.59          | 41.97          |
| 75                | 15                                          | 461.98                                | 432.32           | 257.06           | 189.65                                                                                                    | 112.77              | 67.05          | 39.87          |
|                   | 20                                          | 336.61                                | 415.64           | 247.14           | 182.34                                                                                                    | 108.42              | 64.47          | 38.33          |
|                   | 25                                          | 261.20                                | 402.27           | 239.19           | 176.47                                                                                                    | 104.93              | 62.39          | 37.10          |
|                   | 50                                          | 108.70                                | 356.01           | 211.68           | 156.18                                                                                                    | 92.86               | 55.22          | 32.83          |
|                   | 75                                          | 54.60                                 | 319.54           | 190.00           | 140.18                                                                                                    | 83.35               | 49.56          | 29.47          |
|                   | 5<br>10                                     | 1950.07                               | 508.12           | 302.13           | 222.91                                                                                                    | 132.54              | 78.81          | 46.86          |
|                   |                                             | 949.62                                | 470.25           | 279.61           | 206.30                                                                                                    | 122.66              | 72.94          | 43.37          |
| 100               | 15<br>20                                    | 615.81                                | 447.45           | 266.06           | 196.29                                                                                                    | 116.72              | 69.40          | 41.27          |
|                   | 25                                          | 448.64<br>348.11                      | 430.77<br>417.41 | 256.14<br>248.19 | 188.98<br>183.11                                                                                          | 112.37<br>108.88    | 66.81<br>64.74 | 39.73<br>38.49 |
|                   | 50                                          | 144.77                                | 371.14           | 220.68           | 162.82                                                                                                    | 96.81               | 57.56          | 34.23          |
|                   | 75                                          | 72.64                                 | 334.68           | 199.00           | 146.82                                                                                                    | 87.30               | 51.91          | 30.87          |

Tabla 37. Modelamiento de intensidades en función de la vida útil y riesgo de falla.

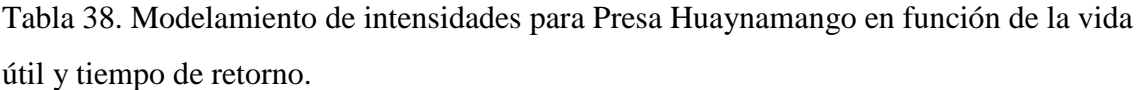

| <b>OBRA</b><br><b>DE ARTE</b> | VIDA<br>ÚTIL<br>(años) | <b>TIEMPO</b><br>DE<br><b>RETORNO</b><br>(años) | 5 MIN  | <b>10 MIN</b> | <b>15 MIN</b> | <b>30 MIN</b> | <b>60 MIN</b> | <b>120 MIN</b> |
|-------------------------------|------------------------|-------------------------------------------------|--------|---------------|---------------|---------------|---------------|----------------|
| Presa                         | 5                      | 31.27                                           | 289.85 | 172.34        | 127.15        | 75.61         | 44.96         | 26.73          |
| Presa                         | 10                     | 62.03                                           | 326.31 | 194.03        | 143.15        | 85.12         | 50.61         | 30.09          |
| Presa                         | 20                     | 123.56                                          | 362.78 | 215.71        | 159.15        | 94.63         | 56.27         | 33.46          |
| Presa                         | 25                     | 154.33                                          | 374.52 | 222.69        | 164.30        | 97.69         | 58.09         | 34.54          |
| Presa                         | 50                     | 308.16                                          | 410.99 | 244.37        | 180.30        | 107.20        | 63.74         | 37.90          |
| Presa                         | 75                     | 461.98                                          | 432.32 | 257.06        | 189.65        | 112.77        | 67.05         | 39.87          |
| Presa                         | 100                    | 615.81                                          | 447.45 | 266.06        | 196.29        | 116.72        | 69.40         | 41.27          |

Tabla 39. Modelamiento de intensidades para Presa Huaynamango para una vida útil de 100 años y tiempo de retorno de 615.81 años.

| <b>OBRA</b><br>DE<br><b>ARTE</b> | <b>VIDA</b><br><b>TTIL</b><br>(años) | <b>TIEMPO DE</b><br><b>RETORNO</b><br>(años) | MIN    | 10<br>MIN | 15<br><b>MIN</b> | 30<br><b>MIN</b> | 60<br><b>MIN</b> | 120<br>MIN |
|----------------------------------|--------------------------------------|----------------------------------------------|--------|-----------|------------------|------------------|------------------|------------|
| Presa                            | 100                                  | 615.81                                       | 447.45 | 266.06    | 196.29           | 116.72           | 69.40            | 41.27      |

Tabla 40. Datos para elaborar el Hidrograma Unitario Triangular

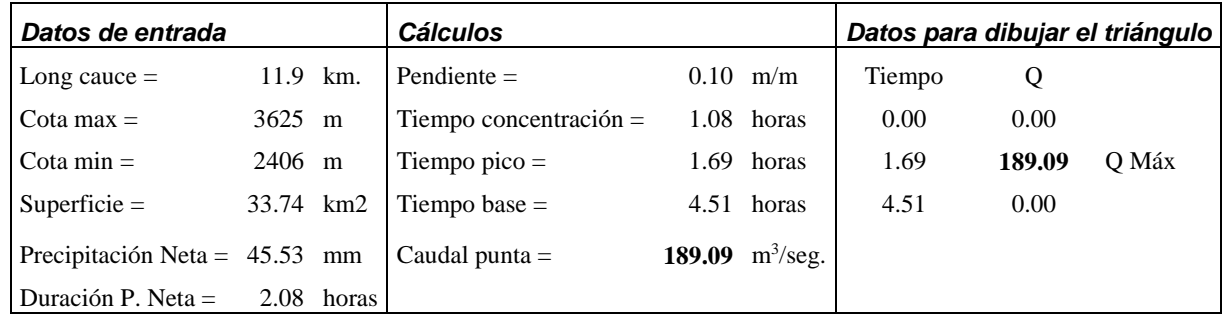

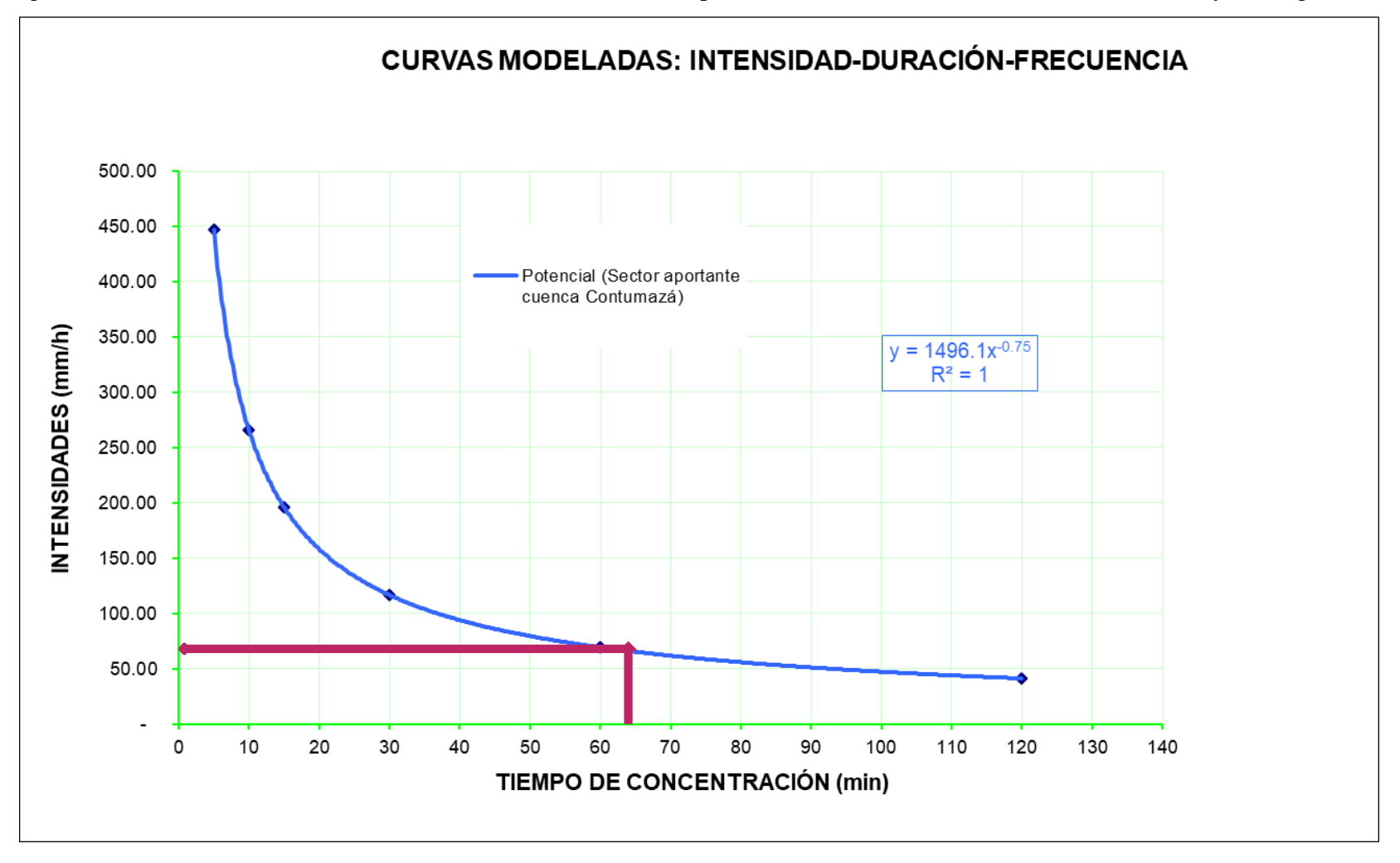

Figura 21. Curva Intensidad – Duración – Frecuencia del sector aportante de la cuenca Contumazá a la Presa Huaynamango.

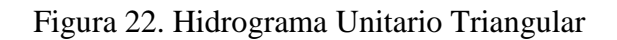

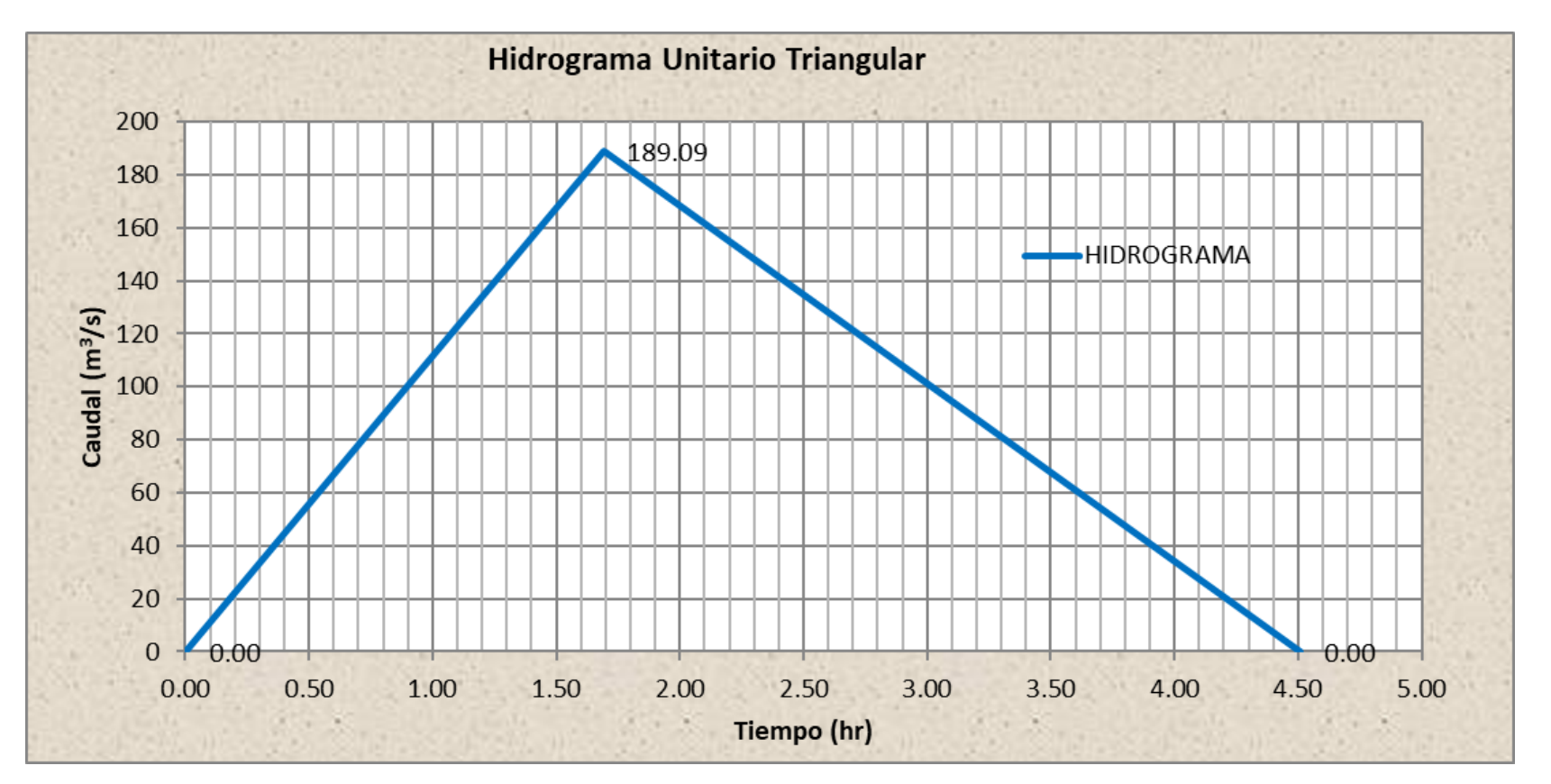

Fuente: (Elaboración del Tesista)

|          | <b>HIDROGRAMA DE</b>            |                                                     |         |  |
|----------|---------------------------------|-----------------------------------------------------|---------|--|
|          | <b>ENTRADA</b>                  | <b>CURVA DE DESAGUE</b><br>(de acuerdo al vertedor) |         |  |
|          | (dato de tormenta de<br>diseño) |                                                     |         |  |
| TIEMP(h) | I(m3/s)                         | <b>ELEV. SOBRE</b><br>ALIVIAD. (m)                  | Q(m3/s) |  |
| 0.00     | 0.00                            | 0.00                                                | 0.00    |  |
| 0.13     | 14.55                           | 0.10                                                | 0.77    |  |
| 0.26     | 29.09                           | 0.20                                                | 2.16    |  |
| 0.39     | 43.64                           | 0.30                                                | 3.98    |  |
| 0.52     | 58.18                           | 0.40                                                | 6.12    |  |
| 0.65     | 72.73                           | 0.50                                                | 8.56    |  |
| 0.78     | 87.27                           | 0.60                                                | 11.25   |  |
| 0.91     | 101.82                          | 0.70                                                | 14.17   |  |
| 1.04     | 116.37                          | 0.80                                                | 17.32   |  |
| 1.17     | 130.91                          | 0.90                                                | 20.66   |  |
| 1.30     | 145.46                          | 1.00                                                | 24.20   |  |
| 1.43     | 160.00                          | 1.10                                                | 27.92   |  |
| 1.56     | 174.55                          | 1.20                                                | 31.81   |  |
| 1.69     | 189.09                          | 1.30                                                | 35.87   |  |
| 1.82     | 180.37                          | 1.40                                                | 40.09   |  |
| 1.95     | 171.66                          | 1.50                                                | 44.46   |  |
| 2.08     | 162.94                          | 1.60                                                | 48.98   |  |
| 2.21     | 154.22                          | 1.70                                                | 53.64   |  |
| 2.34     | 145.51                          | 1.80                                                | 58.44   |  |
| 2.47     | 136.79                          | 1.90                                                | 63.38   |  |
| 2.60     | 128.07                          | 2.00                                                | 68.45   |  |
| 2.73     | 119.36                          | 2.10                                                | 73.65   |  |
| 2.86     | 110.64                          | 2.20                                                | 78.97   |  |
| 2.99     | 101.92                          | 2.30                                                | 84.41   |  |
| 3.12     | 93.20                           | 2.40                                                | 89.98   |  |
| 3.25     | 84.49                           | 2.50                                                | 95.66   |  |
| 3.38     | 75.77                           | 2.60                                                | 101.46  |  |
| 3.51     | 67.05                           | 2.70                                                | 107.36  |  |
| 3.64     | 58.34                           | 2.80                                                | 113.38  |  |
| 3.77     | 49.62                           | 2.90                                                | 119.51  |  |
| 3.90     | 40.90                           | 3.00                                                | 125.75  |  |
| 4.03     | 32.19                           | 3.10                                                | 132.09  |  |
| 4.16     | 23.47                           | 3.20                                                | 138.53  |  |
| 4.29     | 14.75                           | 3.30                                                | 145.07  |  |
| 4.42     | 6.04                            | 3.40                                                | 151.72  |  |

Tabla 41. Datos para elaborar el hidrograma de entrada y curva de desagüe.

|           | Desarrollo de la función Almacenamiento-Caudal de salida: 2S/At + Q versus Q |                          |            |           |         |                   |  |  |  |
|-----------|------------------------------------------------------------------------------|--------------------------|------------|-----------|---------|-------------------|--|--|--|
| Elevación | Superficie                                                                   | Volumen                  | Elev. Sob. | Alm. Sob. | Caudal  | $2S/\Delta t + Q$ |  |  |  |
| h(m)      | libre A                                                                      | alm.                     | Aliv.      | Aliv.     | desagüe | (m3/s)            |  |  |  |
|           | (m2)                                                                         | (m3)                     | h(m)       | S(m3)     | Q(m3/s) |                   |  |  |  |
| 2458.60   |                                                                              | 70,462.00   1,288,858.75 | 0.00       | 0.00      | 0.00    | 0.00              |  |  |  |
| 2458.70   |                                                                              | 70,670.50   1,296,274.14 | 0.10       | 7067.05   | 0.77    | 30.97             |  |  |  |
| 2458.80   | 70,878.99                                                                    | 1,303,689.53             | 0.20       | 14175.80  | 2.16    | 62.74             |  |  |  |
| 2458.90   | 71,087.49                                                                    | 1,311,104.91             | 0.30       | 21326.25  | 3.98    | 95.11             |  |  |  |
| 2459.00   |                                                                              | 71,295.98 1,318,520.30   | 0.40       | 28518.39  | 6.12    | 128.00            |  |  |  |
| 2459.10   | 71,465.50                                                                    | 1,325,734.66             | 0.50       | 35732.75  | 8.56    | 161.26            |  |  |  |
| 2459.20   | 71,635.03                                                                    | 1,332,949.02             | 0.60       | 42981.02  | 11.25   | 194.93            |  |  |  |
| 2459.30   | 71,804.55                                                                    | 1,340,163.38             | 0.70       | 50263.18  | 14.17   | 228.97            |  |  |  |
| 2459.40   | 71,974.07                                                                    | 1,347,377.74             | 0.80       | 57579.26  | 17.32   | 263.38            |  |  |  |
| 2459.50   | 72,143.60                                                                    | 1,354,592.10             | 0.90       | 64929.24  | 20.66   | 298.14            |  |  |  |
| 2459.60   | 72,313.12                                                                    | 1,361,806.46             | 1.00       | 72313.12  | 24.20   | 333.23            |  |  |  |
| 2459.70   | 72,482.64                                                                    | 1,369,020.82             | 1.10       | 79730.91  | 27.92   | 368.65            |  |  |  |
| 2459.80   | 72,652.16                                                                    | 1,376,235.18             | 1.20       | 87182.60  | 31.81   | 404.39            |  |  |  |
| 2459.90   | 72,821.69                                                                    | 1,383,449.54             | 1.30       | 94668.19  | 35.87   | 440.43            |  |  |  |
| 2460.00   | 72,991.21                                                                    | 1,390,663.90             | 1.40       | 102187.69 | 40.09   | 476.79            |  |  |  |
| 2460.10   | 73,175.83                                                                    | 1,398,055.33             | 1.50       | 109763.75 | 44.46   | 513.53            |  |  |  |
| 2460.20   | 73,360.46                                                                    | 1,405,446.76             | 1.60       | 117376.73 | 48.98   | 550.59            |  |  |  |
| 2460.30   | 73,545.08                                                                    | 1,412,838.20             | 1.70       | 125026.63 | 53.64   | 587.94            |  |  |  |
| 2460.40   | 73,729.70                                                                    | 1,420,229.63             | 1.80       | 132713.46 | 58.44   | 625.59            |  |  |  |
| 2460.50   | 73,914.33                                                                    | 1,427,621.06             | 1.90       | 140437.22 | 63.38   | 663.54            |  |  |  |
| 2460.60   | 74,098.95                                                                    | 1,435,012.49             | 2.00       | 148197.90 | 68.45   | 701.77            |  |  |  |
| 2460.70   | 74,283.57                                                                    | 1,442,403.93             | 2.10       | 155995.50 | 73.65   | 740.29            |  |  |  |
| 2460.80   | 74,468.19                                                                    | 1,449,795.36             | 2.20       | 163830.03 | 78.97   | 779.10            |  |  |  |
| 2460.90   | 74,652.82                                                                    | 1,457,186.79             | 2.30       | 171701.48 | 84.41   | 818.18            |  |  |  |
| 2461.00   | 74,837.44                                                                    | 1,464,578.22             | 2.40       | 179609.86 | 89.98   | 857.54            |  |  |  |
| 2461.10   | 75,051.81                                                                    | 1,472,169.15             | 2.50       | 187629.52 | 95.66   | 897.49            |  |  |  |
| 2461.20   | 75,266.17                                                                    | 1,479,760.08             | 2.60       | 195692.05 | 101.46  | 937.75            |  |  |  |
| 2461.30   |                                                                              | 75,480.54   1,487,351.01 | 2.70       | 203797.46 | 107.36  | 978.29            |  |  |  |
| 2461.40   |                                                                              | 75,694.91   1,494,941.93 | 2.80       | 211945.74 | 113.38  | 1019.14           |  |  |  |
| 2461.50   | 75,909.28                                                                    | 1,502,532.86             | 2.90       | 220136.90 | 119.51  | 1060.27           |  |  |  |
| 2461.60   | 76,123.64                                                                    | 1,510,123.79             | 3.00       | 228370.93 | 125.75  | 1101.69           |  |  |  |
| 2461.70   | 76,338.01                                                                    | 1,517,714.72             | 3.10       | 236647.83 | 132.09  | 1143.40           |  |  |  |
| 2461.80   |                                                                              | 76,552.38   1,525,305.64 | 3.20       | 244967.60 | 138.53  | 1185.40           |  |  |  |
| 2461.90   |                                                                              | 76,766.74 1,532,896.57   | 3.30       | 253330.25 | 145.07  | 1227.68           |  |  |  |
| 2462.00   |                                                                              | 76,981.11   1,540,487.50 | 3.40       | 261735.77 | 151.72  | 1270.25           |  |  |  |

Tabla 42. Función Almacenamiento- Caudal de salida.

| t    | Q             | Q            |  |  |
|------|---------------|--------------|--|--|
|      | entrada(m3/s) | salida(m3/s) |  |  |
| 0.00 | 0.00          | 0.00         |  |  |
| 0.13 | 14.55         | 0.09         |  |  |
| 0.26 | 29.09         | 2.01         |  |  |
| 0.39 | 43.64         | 5.70         |  |  |
| 0.52 | 58.18         | 11.57        |  |  |
| 0.65 | 72.73         | 19.68        |  |  |
| 0.78 | 87.27         | 29.71        |  |  |
| 0.91 | 101.82        | 41.03        |  |  |
| 1.04 | 116.37        | 52.99        |  |  |
| 1.17 | 130.91        | 65.01        |  |  |
| 1.30 | 145.46        | 76.75        |  |  |
| 1.43 | 160.00        | 88.05        |  |  |
| 1.56 | 174.55        | 99.01        |  |  |
| 1.69 | 189.09        | 110.05       |  |  |
| 1.82 | 180.37        | 120.34       |  |  |
| 1.95 | 171.66        | 128.73       |  |  |
| 2.08 | 162.94        | 135.18       |  |  |
| 2.21 | 154.22        | 139.42       |  |  |
| 2.34 | 145.51        | 141.41       |  |  |
| 2.47 | 136.79        | 141.36       |  |  |
| 2.60 | 128.07        | 139.66       |  |  |
| 2.73 | 119.36        | 136.73       |  |  |
| 2.86 | 110.64        | 132.93       |  |  |
| 2.99 | 101.92        | 128.56       |  |  |
| 3.12 | 93.20         | 123.79       |  |  |
| 3.25 | 84.49         | 118.72       |  |  |
| 3.38 | 75.77         | 113.38       |  |  |
| 3.51 | 67.05         | 107.75       |  |  |
| 3.64 | 58.34         | 101.76       |  |  |
| 3.77 | 49.62         | 95.31        |  |  |
| 3.90 | 40.90         | 88.32        |  |  |
| 4.03 | 32.19         | 80.73        |  |  |
| 4.16 | 23.47         | 72.55        |  |  |
| 4.29 | 14.75         | 63.84        |  |  |
| 4.42 | 6.04          | 54.75        |  |  |

Tabla 43. Datos para elaborar el hidrograma de entrada y salida.

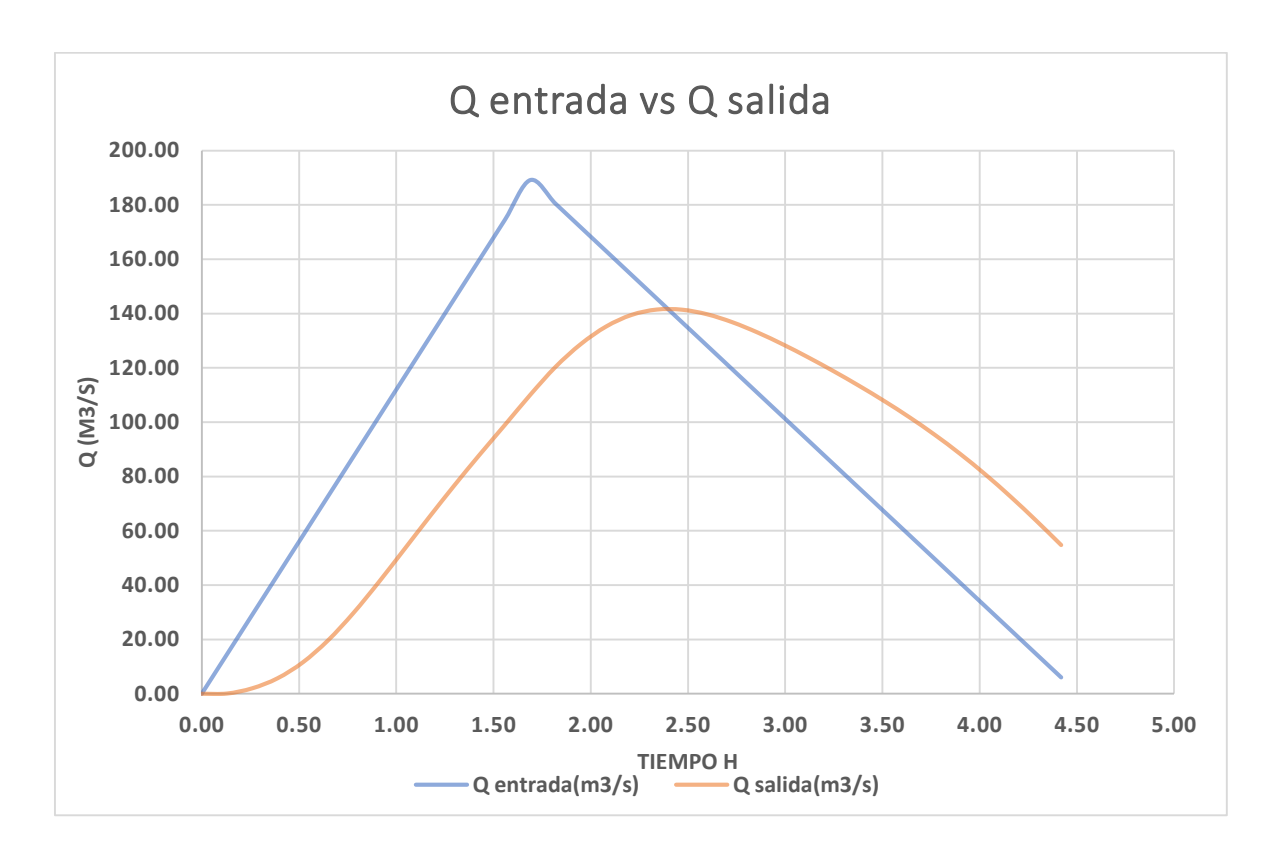

Figura 23. Hidrograma de entrada vs hidrograma de salida

Tabla 44. Análisis granulométrico de sedimentos del río Contumazá.

| <b>Malla</b>   | Malla (mm) | P.R.P.   | % R.P. | % R.A. | % PASA |  |
|----------------|------------|----------|--------|--------|--------|--|
| 3"             | 76.2       | 0.00     | 0.00   | 0.00   | 100.00 |  |
| 21/2"          | 53.85      | 2.838    | 5.68   | 5.68   | 94.32  |  |
| 2"             | 50.8       | 3.778    | 7.56   | 13.23  | 86.77  |  |
| 11/2"          | 38.1       | 3.924    | 7.85   | 21.08  | 78.92  |  |
| 1"             | 25.4       | 4.136    | 8.27   | 29.35  | 70.65  |  |
| 3/4"           | 19.050     | 3.266    | 6.53   | 35.88  | 64.12  |  |
| 1/2"           | 12.70      | 4.656    | 9.31   | 45.20  | 54.80  |  |
| 3/8"           | 9.53       | 3.356    | 6.71   | 51.91  | 48.09  |  |
| 1/4"           | 6.350      | 5.994    | 11.99  | 63.90  | 36.10  |  |
| $N^{\circ}$ 4  | 4.760      | 1.858    | 3.72   | 67.61  | 32.39  |  |
| $N^{\circ}$ 10 | 2.000      | 6.734    | 13.47  | 81.08  | 18.92  |  |
| $N^{\circ}$ 20 | 0.840      | 4.58     | 9.16   | 90.24  | 9.76   |  |
| $N^{\circ}$ 30 | 0.590      | 1.34     | 2.68   | 92.92  | 7.08   |  |
| $N^{\circ}$ 40 | 0.420      | 1.084    | 2.17   | 95.09  | 4.91   |  |
| $N^{\circ}$ 60 | 0.250      | 1.02     | 2.04   | 97.13  | 2.87   |  |
| N° 100         | 0.150      | 0.866    | 1.73   | 98.86  | 1.14   |  |
| N° 200         | 0.074      | 0.248    | 0.50   | 99.36  | 0.64   |  |
| $<$ N° 200     |            | 0.322    | 0.64   | 100.00 | 0.00   |  |
|                | TOTAL (KG) | 50.00 Kg |        |        |        |  |

Figura 24. Curva granulométrica de los sedimentos del río Contumazá aguas arriba del Vaso de almacenamiento de la Presa Huaynamango.

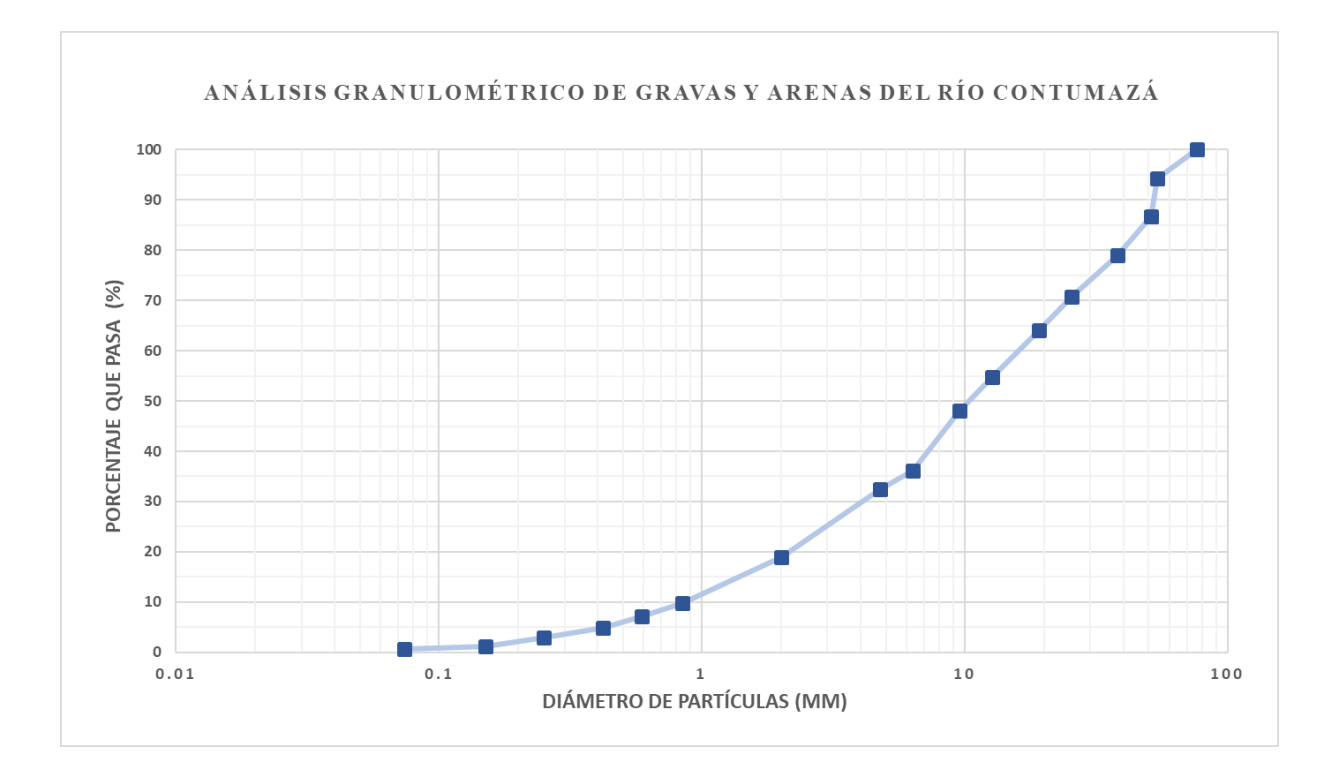

Tabla 45. Densidad aparente de los sedimentos (in situ) del río Contumazá aguas arriba de la Presa Huaynamngo

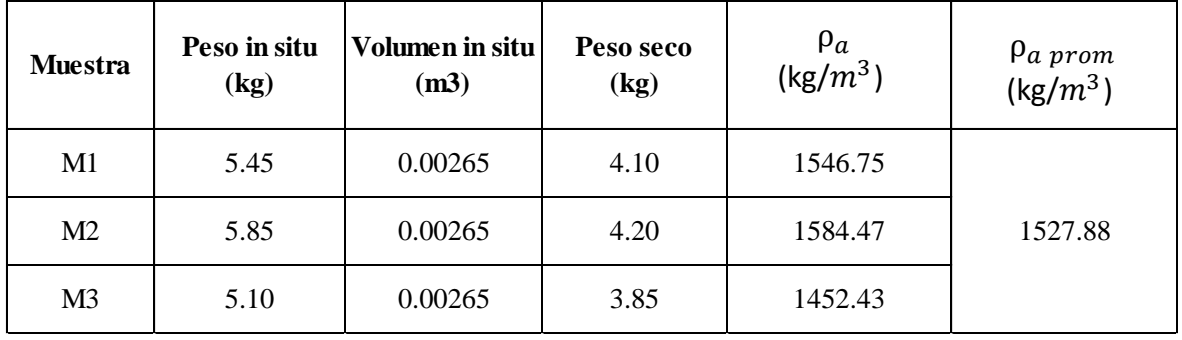

### **Densidad relativa de los sedimentos**

Tabla 46. Densidad relativa de los sedimentos (in situ) del río Contumazá aguas arriba de la Presa Huaynamngo

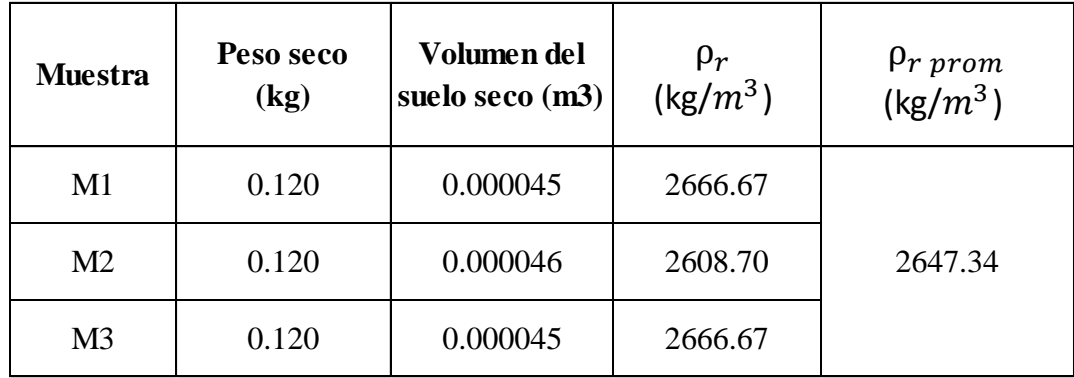

## **Peso específico de arena gruesa y grava**

Tabla 47. Peso específico de arena gruesa y grava del río Contumazá, aguas arriba de la Pesa Huaynamango.

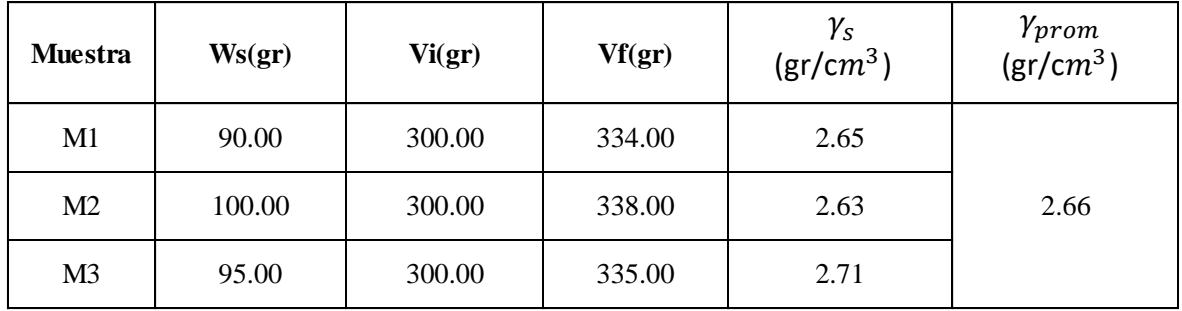

## **Peso específico de material fino**

Tabla 48. Peso específico de material fino del río Contumazá, aguas arriba de la Pesa Huaynamango.

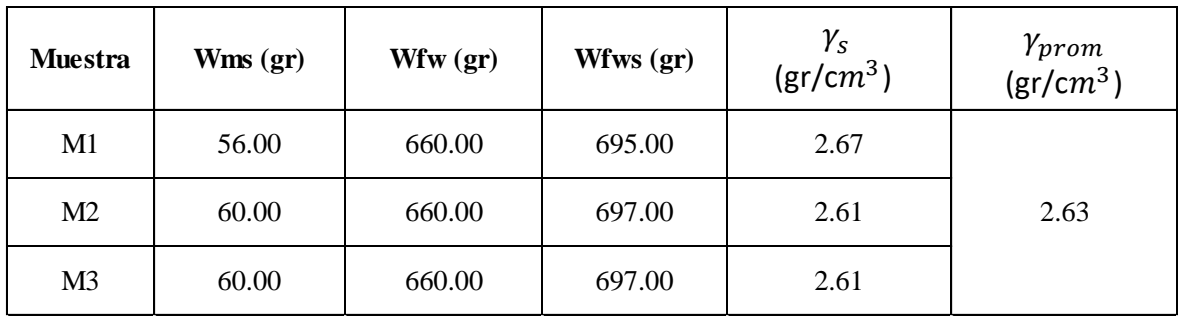

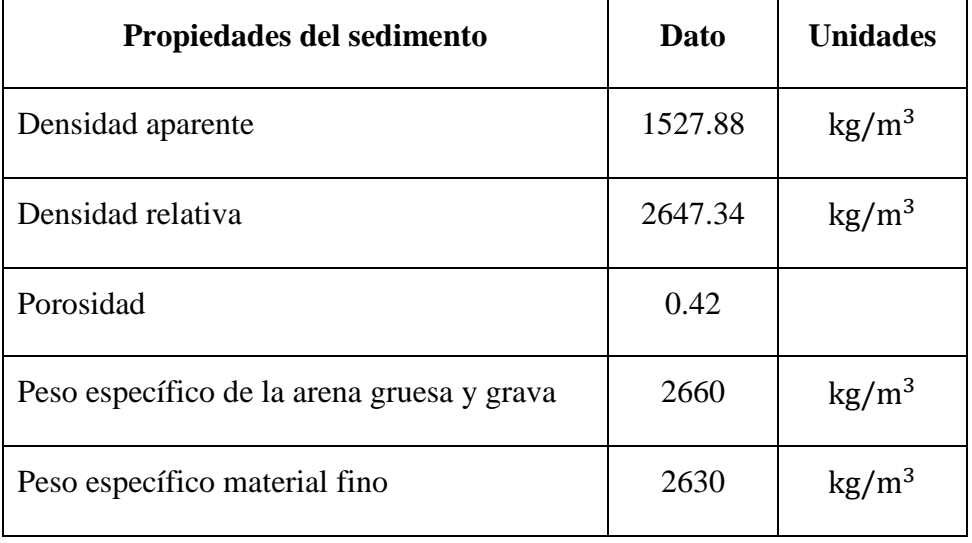

Tabla 49. Propiedades de los sedimentos del río Contumazá aguas arriba del vaso de almacenamiento de la Presa Huaynamango.

Tabla 50. Características de la sección de aforo aguas arriba de la Presa Huaynamngo

| <b>FECHA</b> | Caudal<br>(m3/s) | Área<br>hidraúlica<br>(m2) | Perímetro<br>mojado<br>(m) | Ancho<br>medio<br>(m) | Radio<br>hidraúlico<br>(m) | Coef. De<br>rugosidad<br>de<br><b>Manning</b> | <b>Tirante</b><br>medio<br>(m) |
|--------------|------------------|----------------------------|----------------------------|-----------------------|----------------------------|-----------------------------------------------|--------------------------------|
|              |                  |                            |                            |                       |                            | "n"                                           |                                |
| 03/12/2017   | 0.036            | 0.21                       | 2.11                       | 2.10                  | 0.10                       | 0.39                                          | 0.10                           |
| 10/12/2017   | 0.053            | 0.27                       | 2.28                       | 2.25                  | 0.12                       | 0.39                                          | 0.12                           |
| 17/12/2017   | 0.059            | 0.29                       | 2.34                       | 2.30                  | 0.12                       | 0.38                                          | 0.13                           |
| 23/12/2017   | 0.072            | 0.34                       | 2.65                       | 2.55                  | 0.13                       | 0.39                                          | 0.14                           |
| 06/01/2018   | 0.097            | 0.46                       | 3.01                       | 2.95                  | 0.15                       | 0.43                                          | 0.16                           |
| 13/01/2018   | 0.114            | 0.50                       | 3.08                       | 3.02                  | 0.16                       | 0.41                                          | 0.16                           |
| 20/01/2018   | 0.123            | 0.52                       | 3.11                       | 3.05                  | 0.17                       | 0.40                                          | 0.17                           |
| 27/01/2018   | 0.133            | 0.54                       | 3.15                       | 3.08                  | 0.17                       | 0.40                                          | 0.18                           |
| 04/02/2018   | 0.150            | 0.58                       | 3.24                       | 3.17                  | 0.18                       | 0.39                                          | 0.18                           |
| 10/02/2018   | 0.180            | 0.66                       | 3.36                       | 3.28                  | 0.20                       | 0.39                                          | 0.20                           |
| 17/02/2018   | 0.212            | 0.71                       | 3.43                       | 3.35                  | 0.21                       | 0.37                                          | 0.21                           |
| 25/02/2018   | 0.261            | 0.78                       | 3.56                       | 3.48                  | 0.22                       | 0.35                                          | 0.23                           |
| 04/03/2018   | 0.287            | 0.83                       | 3.63                       | 3.55                  | 0.23                       | 0.34                                          | 0.23                           |
| 11/03/2018   | 0.331            | 0.91                       | 3.77                       | 3.67                  | 0.24                       | 0.34                                          | 0.25                           |
| 18/03/2018   | 0.372            | 0.96                       | 4.05                       | 3.78                  | 0.24                       | 0.32                                          | 0.26                           |
| 25/03/2018   | 0.423            | 1.04                       | 3.91                       | 3.81                  | 0.27                       | 0.32                                          | 0.27                           |
| 07/04/2018   | 0.477            | 1.12                       | 3.95                       | 3.85                  | 0.28                       | 0.32                                          | 0.29                           |
| 14/04/2018   | 0.595            | 1.21                       | 4.00                       | 3.90                  | 0.30                       | 0.29                                          | 0.31                           |
| 21/04/2018   | 0.518            | 1.16                       | 3.90                       | 3.80                  | 0.30                       | 0.31                                          | 0.30                           |
| 29/04/2018   | 0.351            | 0.94                       | 3.80                       | 3.70                  | 0.25                       | 0.34                                          | 0.26                           |
| 05/05/2018   | 0.315            | 0.85                       | 3.63                       | 3.55                  | 0.23                       | 0.33                                          | 0.24                           |
| 12/05/2018   | 0.210            | 0.69                       | 3.35                       | 3.30                  | 0.21                       | 0.37                                          | 0.21                           |
| 19/05/2018   | 0.149            | 0.57                       | 3.21                       | 3.15                  | 0.18                       | 0.39                                          | 0.18                           |
| 26/05/2018   | 0.091            | 0.44                       | 2.94                       | 2.90                  | 0.15                       | 0.42                                          | 0.15                           |

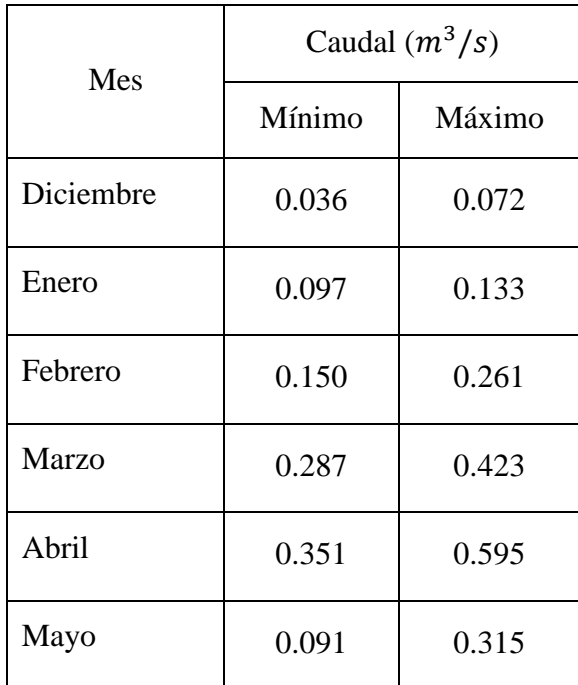

Tabla 51. Caudales mínimos y máximos aforados de diciembre del 2017 hasta mayo del 2018 aguas arriba del vaso de almacenamiento de la Presa Huaynamango.

Figura 25. Relación caudal – Radio hidráulico.

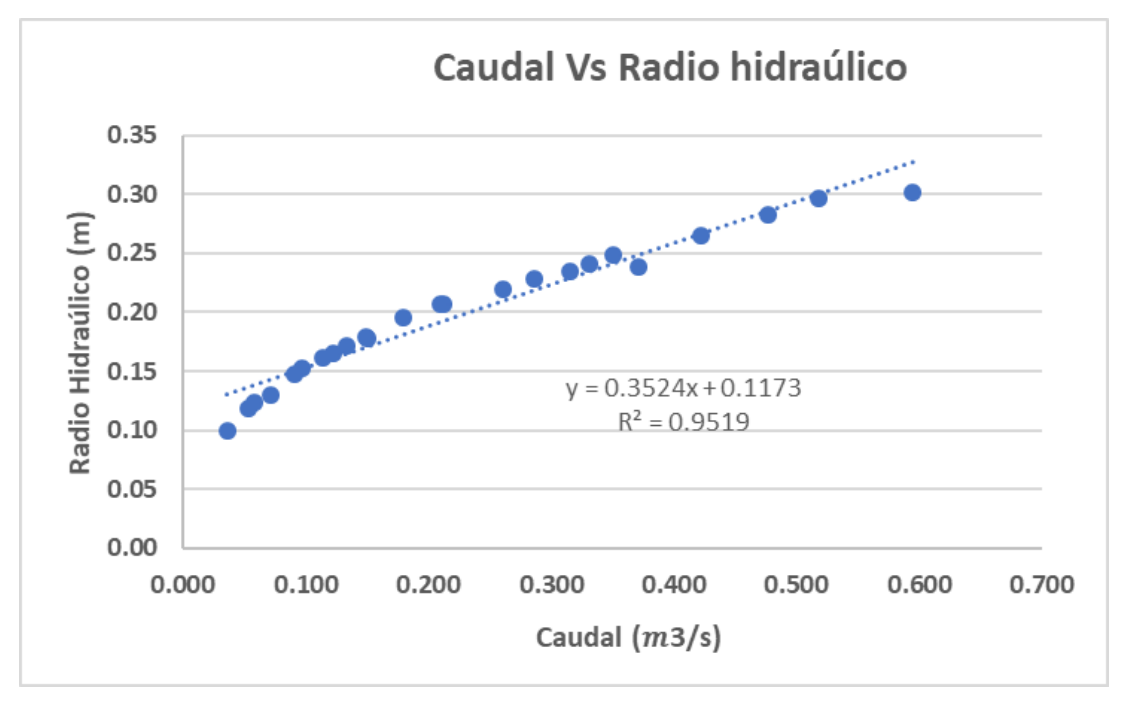

Figura 26. Relación caudal – Tirante medio.

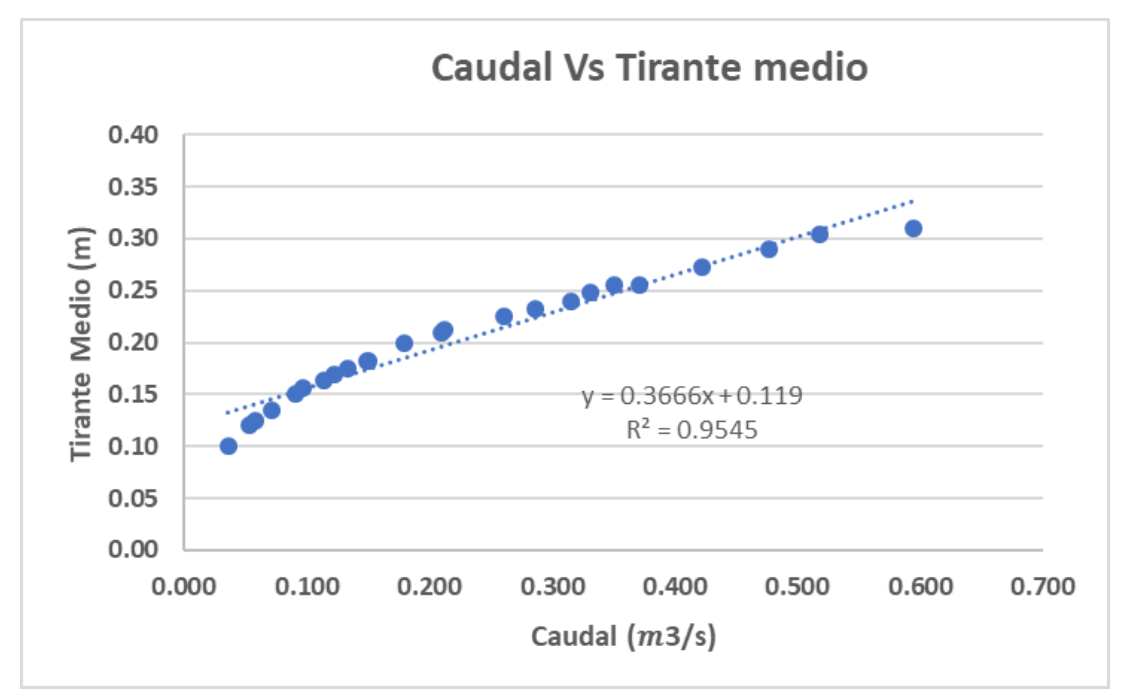

Figura 27. Relación caudal – Ancho medio.

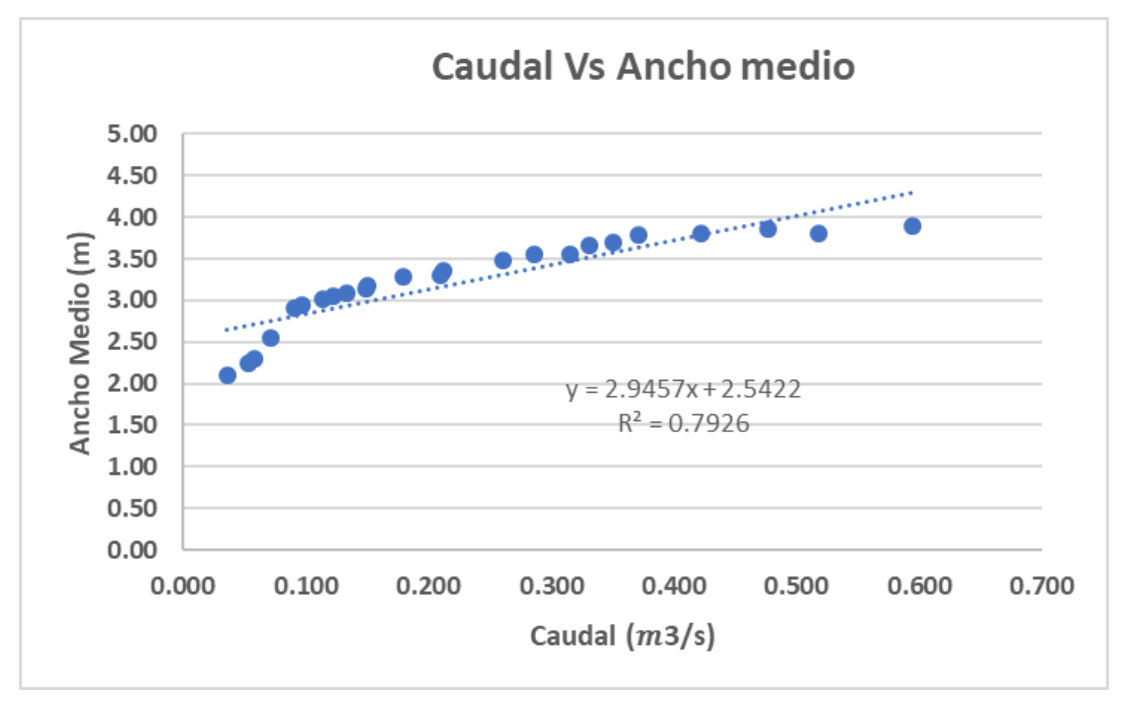

Tabla 52. Gasto sólido de fondo (kg/s) del río Contumazá aguas arriba de la presa Huaynamango, para los meses de diciembre 2017, enero, febrero, marzo abril y mayo del año 2018, aplicando la fórmula de Parker, Klingeman y Mc Lean

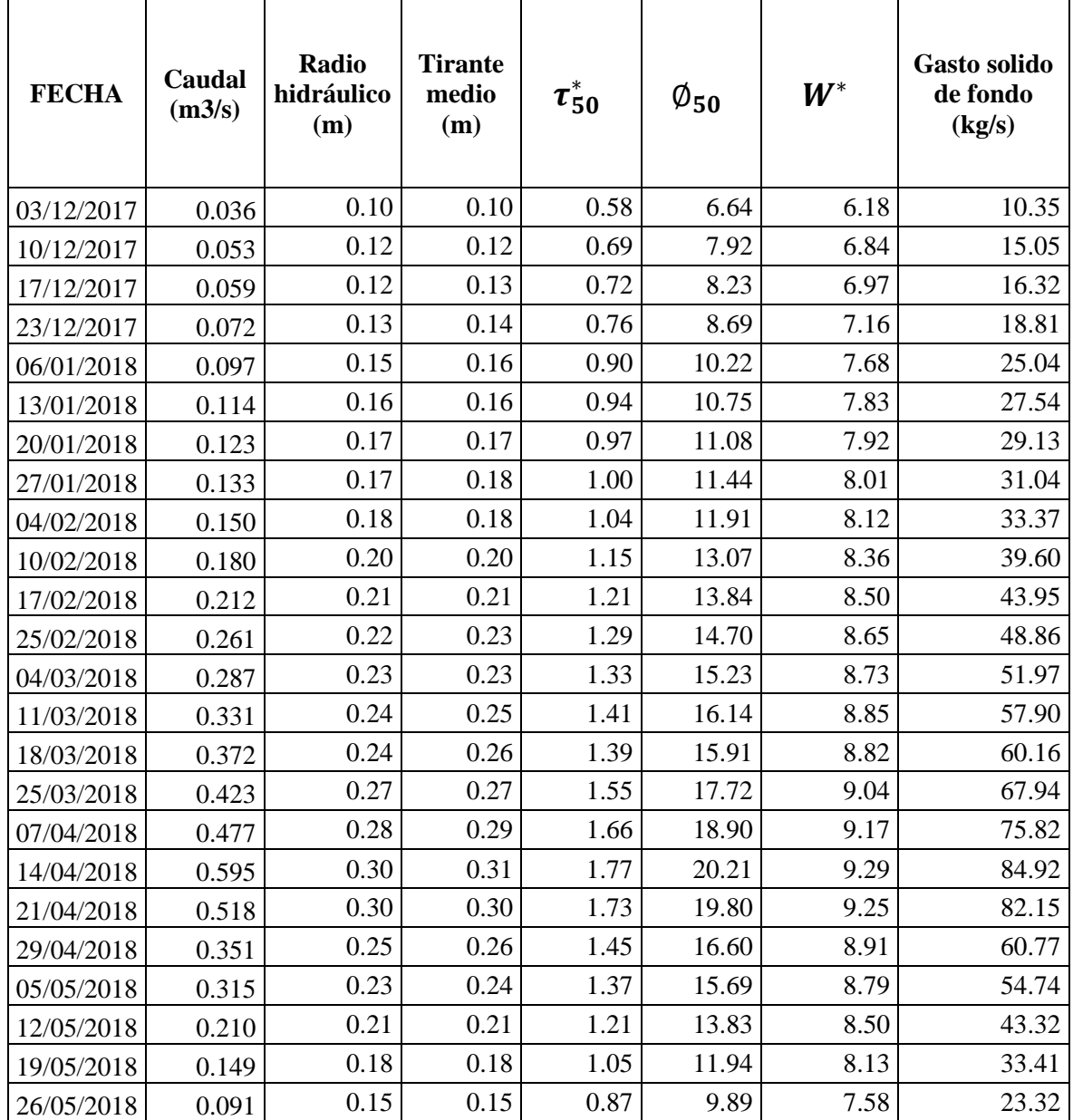

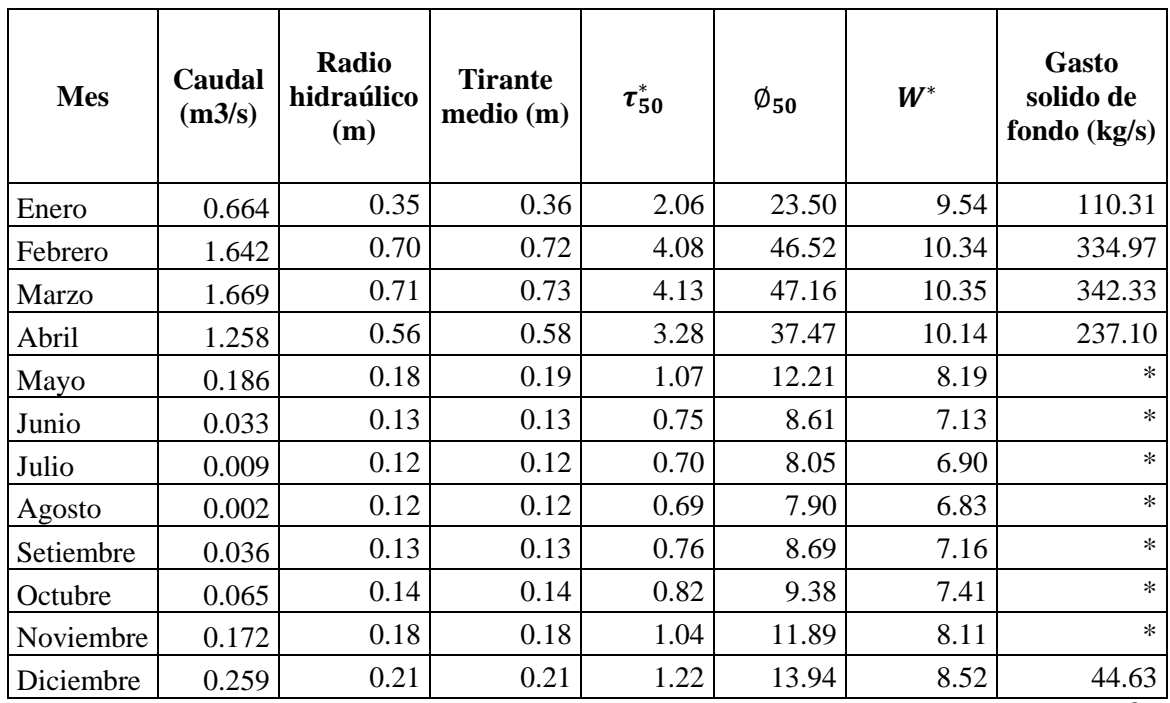

Tabla 53. Gasto sólido de fondo (kg/s) del río Contumazá aguas arriba de la presa Huaynamango, para caudales medios del año promedio, aplicando la fórmula de Parker, Klingeman y Mc Lean

\*No existe gasto sólido de fondo debido a que el caudal es menor al caudal dominante  $Q = 0.212 m^3$ /s.

Tabla 54. Volumen de sedimentos de fondo  $(m^3)$  del río Contumazá aguas arriba de la presa Huaynamango, para caudales medios del año promedio, aplicando la fórmula de Parker, Klingeman y Mc Lean

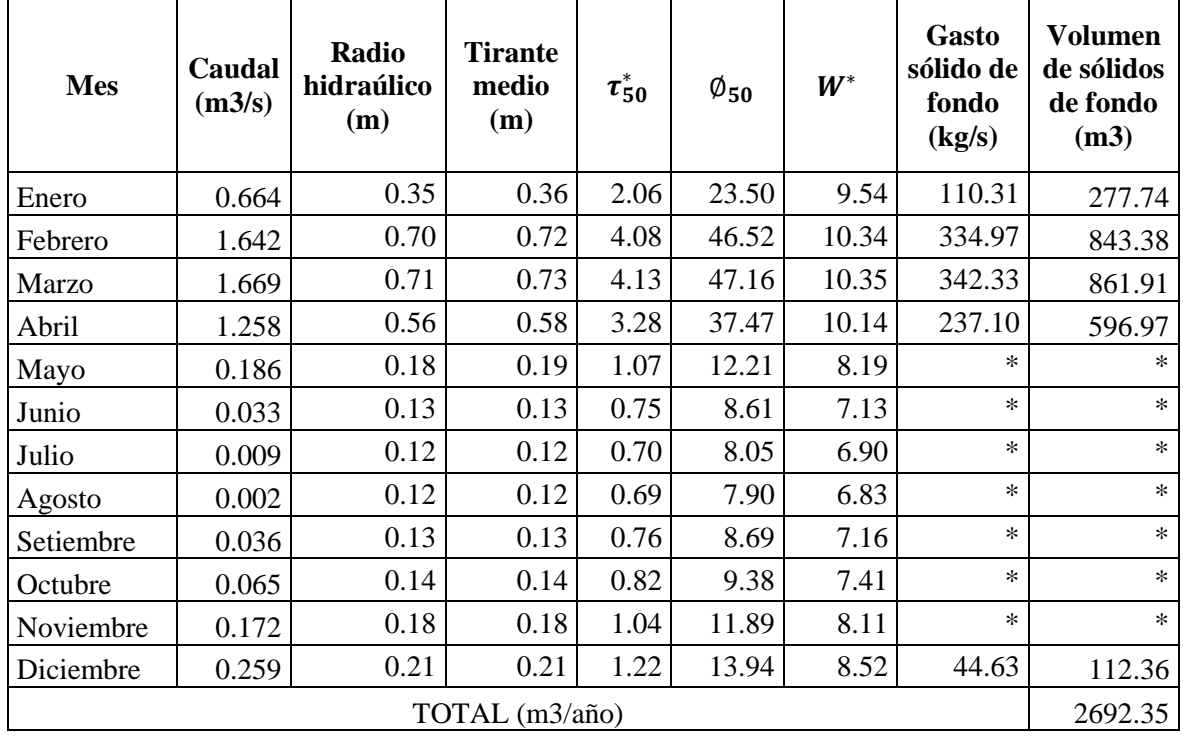

| Fecha      | Hora           |                     | <b>Volumen</b>                   | Peso de<br>sedimento | Concentrac.<br>Sedimento   |                            |
|------------|----------------|---------------------|----------------------------------|----------------------|----------------------------|----------------------------|
| dd/mm/aa   | <b>Inicial</b> | Caudal<br>$(m^3/s)$ | de<br>recipiente<br>$\mathbf{I}$ | (mg)                 | en<br>suspensión<br>(mg/l) | <b>Aspecto</b><br>del agua |
| 27/01/2018 | 09:30          | 0.133               | 20.00                            | 80                   | 4                          | Claro                      |
| 10/02/2018 | 09:30          | 0.180               | 20.00                            | 200                  | 10                         | Turbio                     |
| 25/02/2018 | 10:20          | 0.261               | 20.00                            | 280                  | 14                         | Turbio                     |
| 11/03/2018 | 10:30          | 0.331               | 20.00                            | 390                  | 19.5                       | Turbio                     |
| 25/03/2018 | 10:40          | 0.423               | 20.00                            | 480                  | 24                         | Turbio                     |
| 07/04/2018 | 09:25          | 0.477               | 20.00                            | 600                  | 30                         | Turbio                     |
| 14/04/2018 | 10:00          | 0.595               | 20.00                            | 925                  | 46.25                      | Turbio                     |
| 21/04/2018 | 10:20          | 0.518               | 20.00                            | 670                  | 33.5                       | Turbio                     |
| 29/04/2018 | 11:00          | 0.351               | 20.00                            | 425                  | 21.25                      | Turbio                     |

Tabla 55. Concentración de sedimentos en suspensión (mg/l) del río Contumazá aguas arriba de la presa Huaymango.

Figura 28. Relación de caudales – concentración de sedimentos en suspensión del río Contumazá aguas arriba de la Presa Huaynamgo.

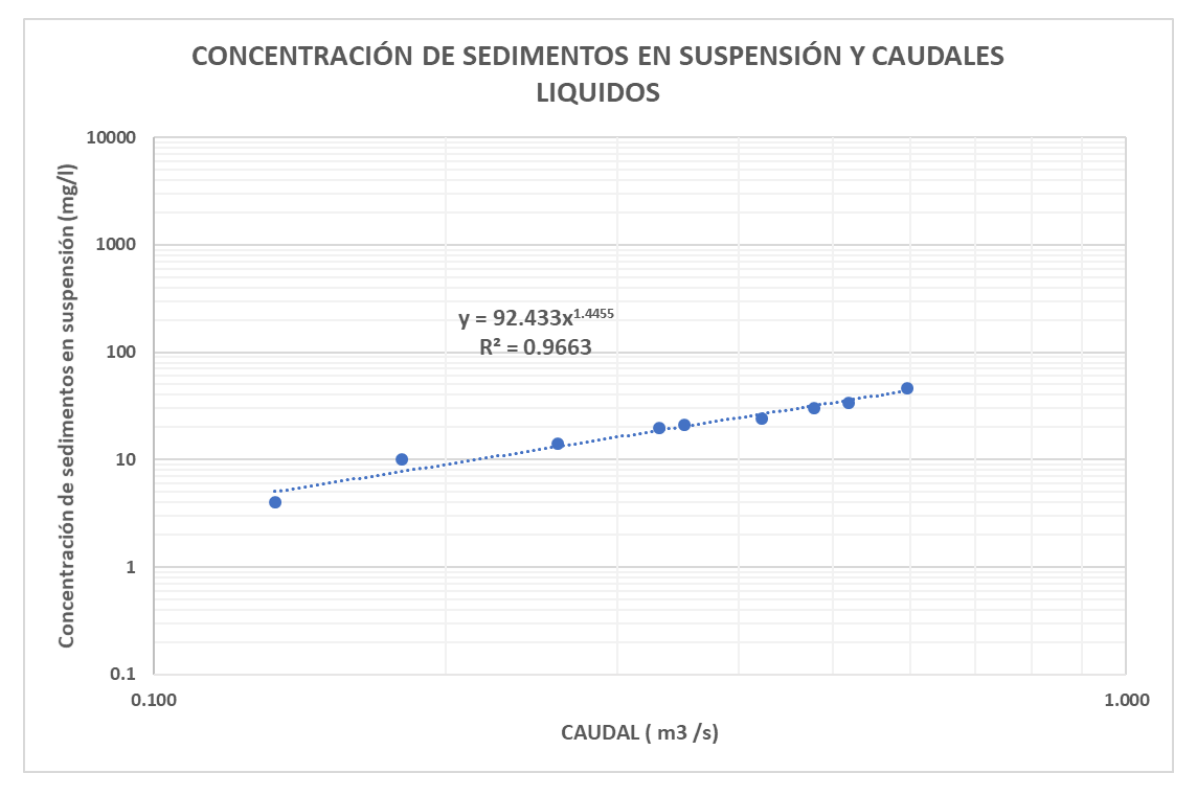

Tabla 56. Volumen de sedimentos en suspensión  $(m^3)$  del río Contumazá aguas arriba de la Presa Huaynamgo en los meses de enero, febrero, marzo y abril.

| <b>Mes</b> | Qmáx. Para<br>$Tr = 1$ año<br>(m3/s) | Concentrac.<br>sedimentos<br>suspensión<br>$(kg/m^3)$ | Tiempo de<br>concentración<br>(s) | Sedimentos<br>en suspensión<br>(kg/s) | $N^{\circ}$ de<br>ocurrencias<br>al mes | Volumen<br>sedimentos<br>suspensión<br>$(m^3)$ |
|------------|--------------------------------------|-------------------------------------------------------|-----------------------------------|---------------------------------------|-----------------------------------------|------------------------------------------------|
| Enero      | 4.89                                 | 0.92                                                  | 3884.40                           | 4.48                                  | 1.000                                   | 11.41                                          |
| Febrero    | 4.89                                 | 0.92                                                  | 3884.40                           | 4.48                                  | 2.000                                   | 22.83                                          |
| Marzo      | 4.89                                 | 0.92                                                  | 3884.40                           | 4.48                                  | 4.000                                   | 45.66                                          |
| Abril      | 4.89                                 | 0.92                                                  | 3884.40                           | 4.48                                  | 3.000                                   | 34.24                                          |
|            | 114.15                               |                                                       |                                   |                                       |                                         |                                                |

Tabla 57. Cota, Área y Volumen acumulado de la Presa Huyanamango.

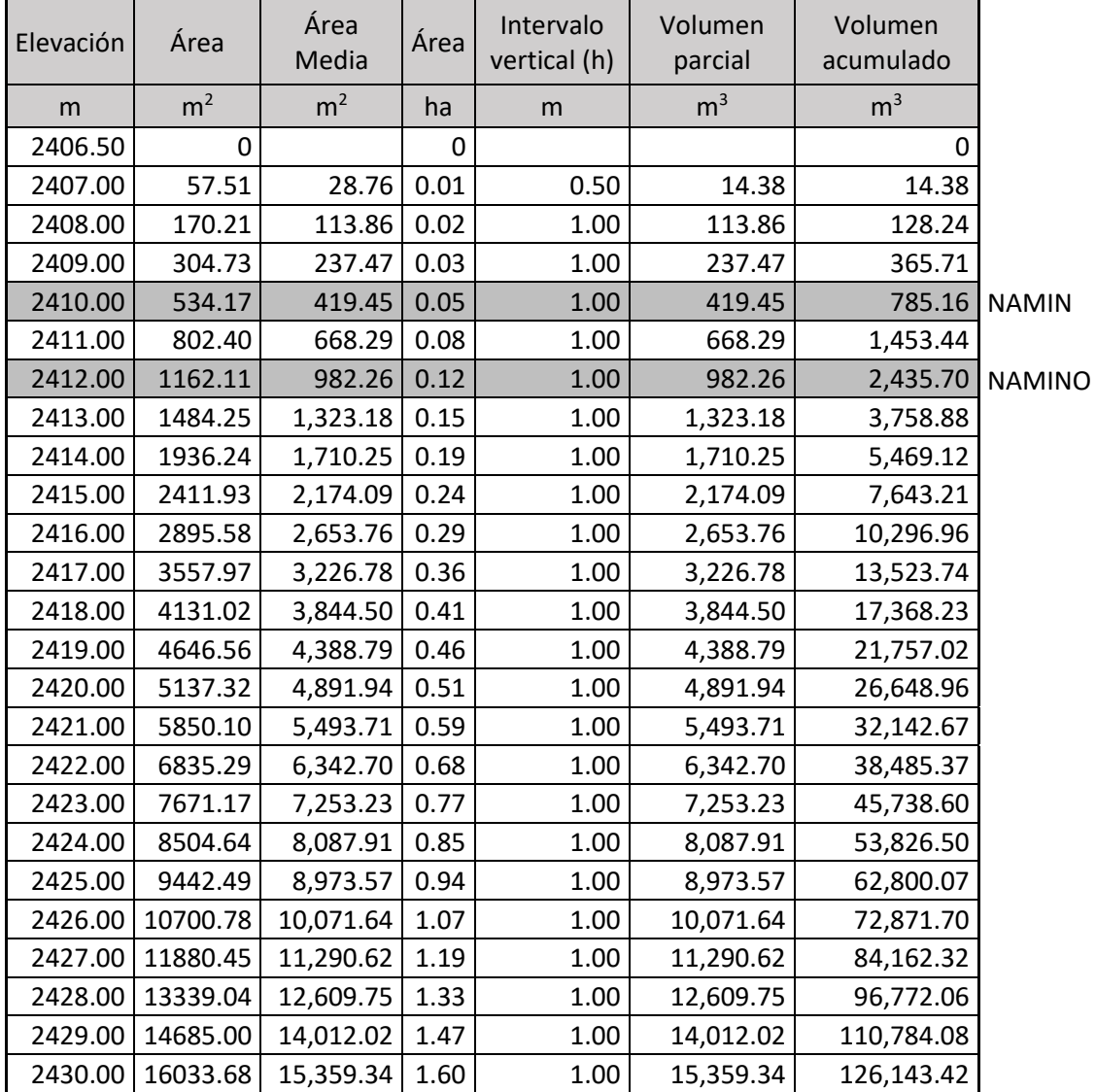

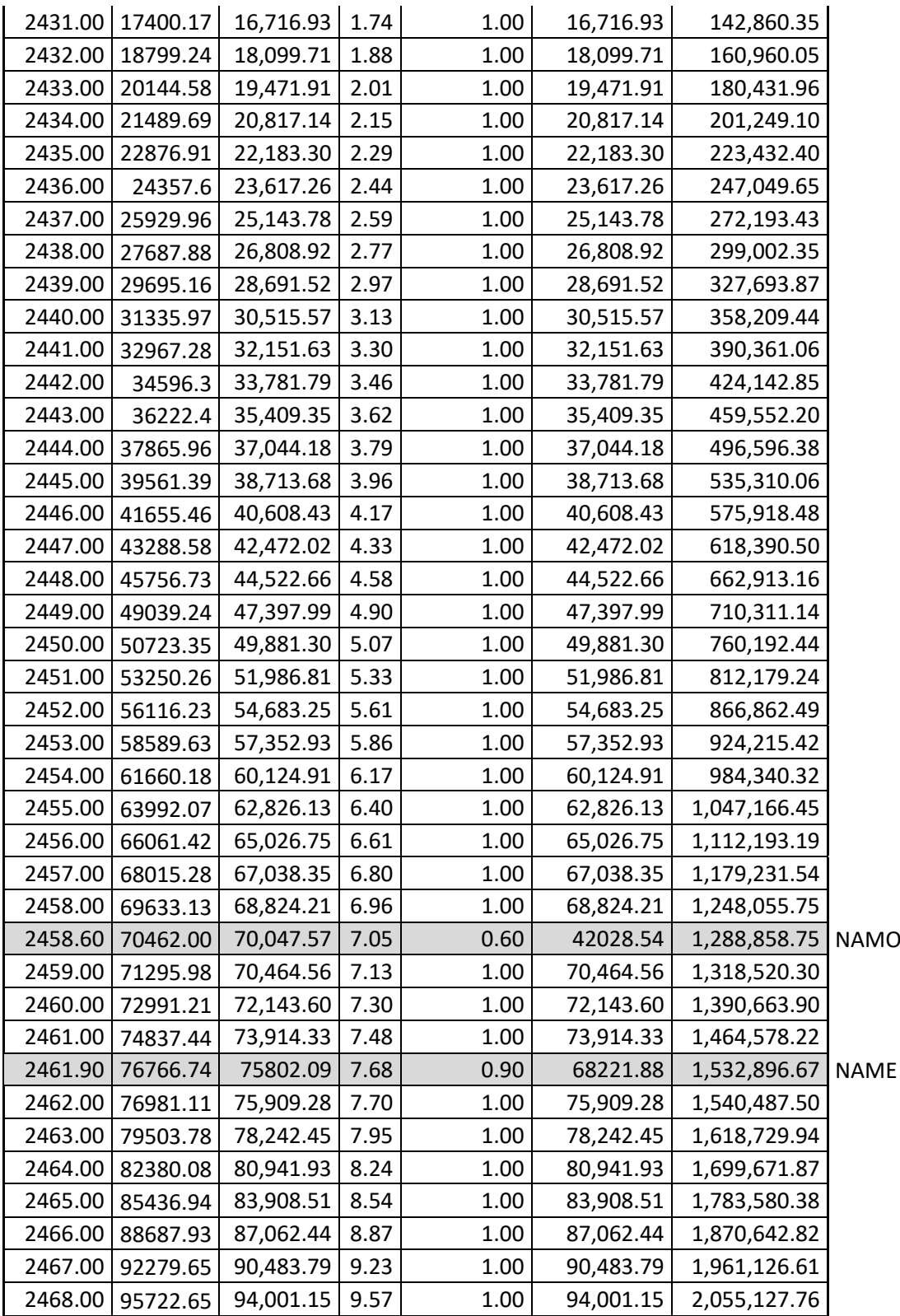

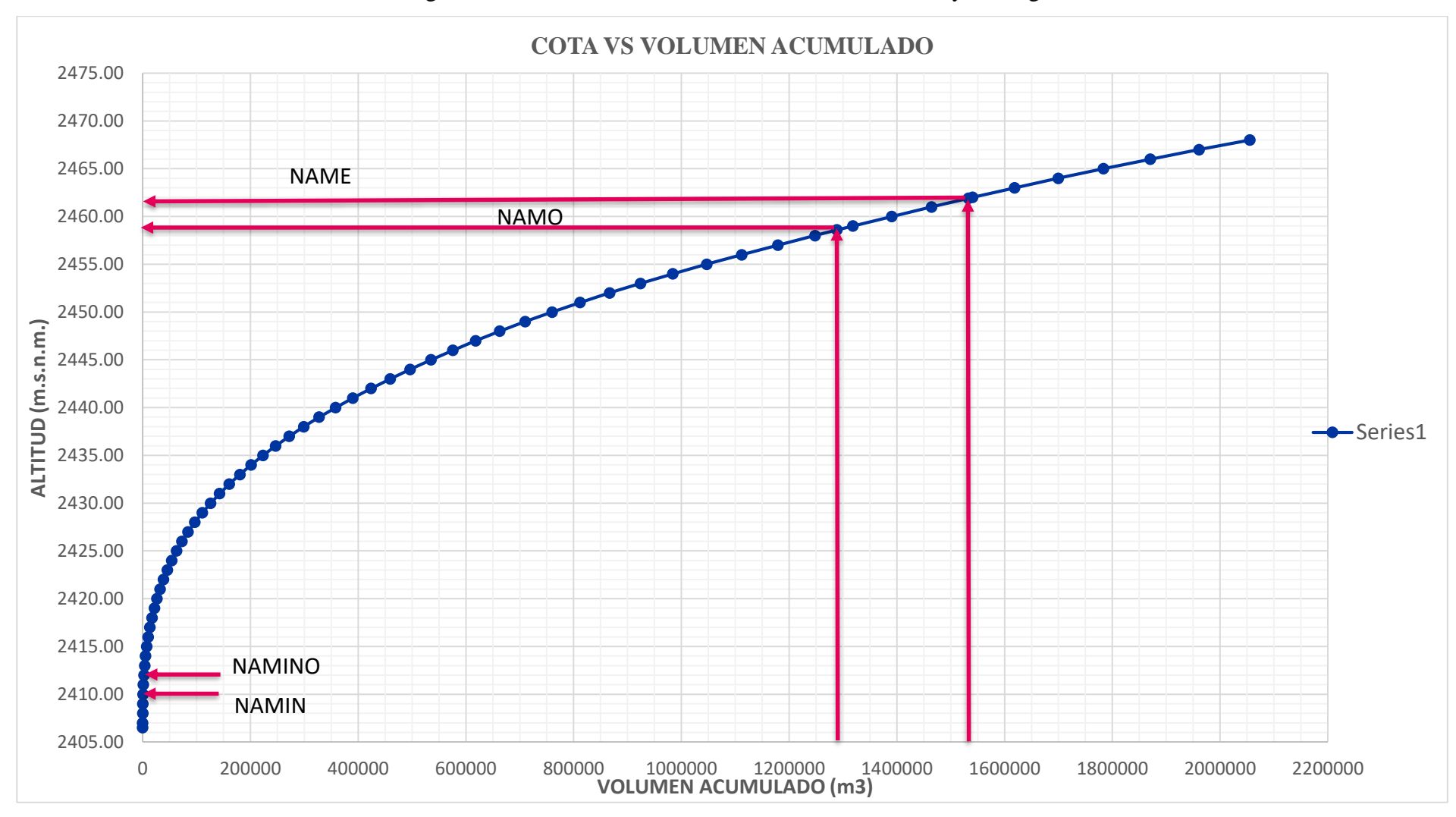

Figura 29. Cota vs Volumen acumulado de la Presa Huaynamango.
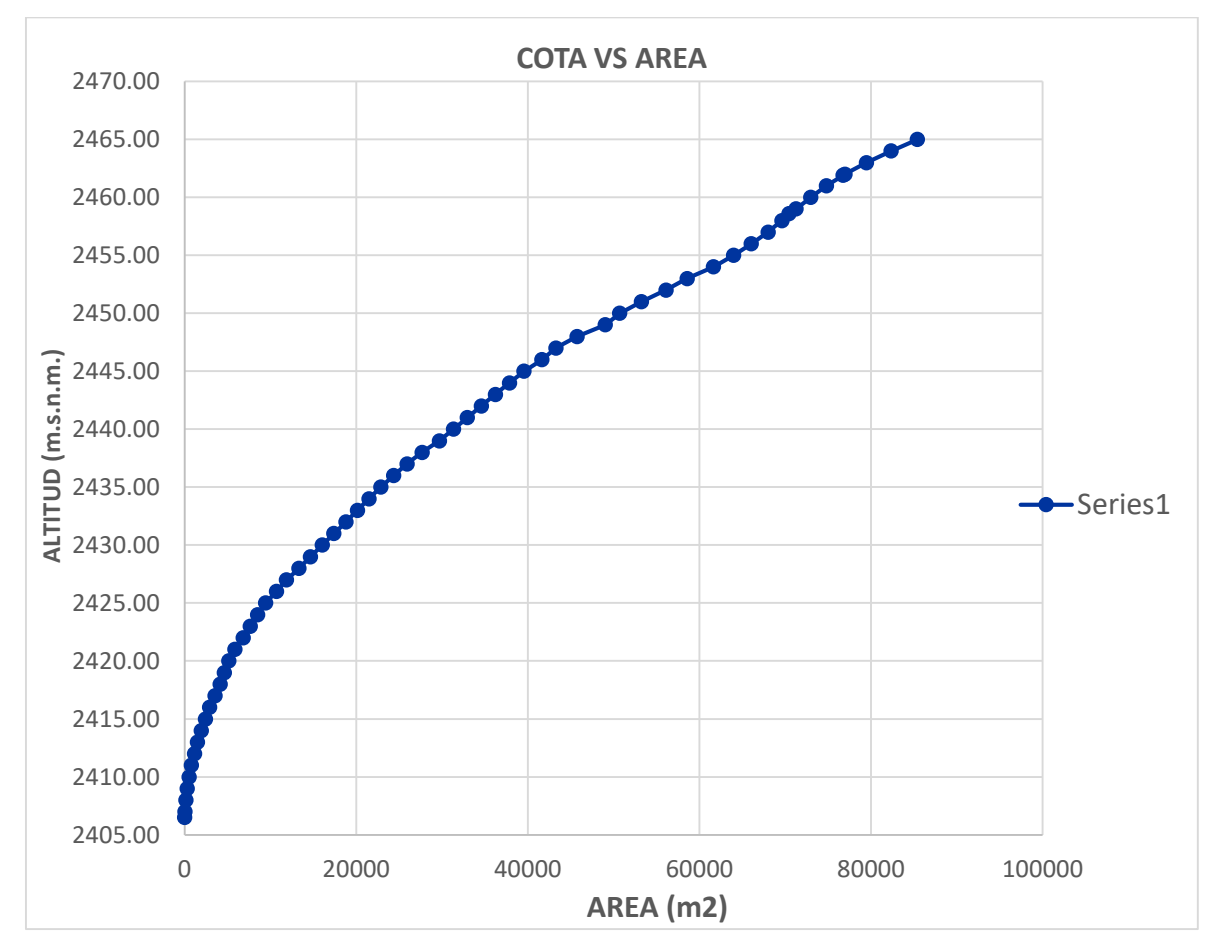

Figura 30. Cota vs Área de la Presa Huaynamango.

Tabla 58. Caudales mensuales promedio y al 75% de probabilidad de ocurrencia para el cálculo del volumen útil (l/s).

| <b>Mes</b> | Sub Cuenca Huaynamango | Cédula  |                  |  |
|------------|------------------------|---------|------------------|--|
|            | 75%                    | Prom.   | <b>Efic. 57%</b> |  |
| <b>ENE</b> | 84.30                  | 736.69  | 81.34            |  |
| <b>FEB</b> | 578.67                 | 1621.90 | 45.04            |  |
| <b>MAR</b> | 824.07                 | 1832.50 | 3.14             |  |
| ABR        | 518.93                 | 1110.97 | 45.04            |  |
| MAY        | 128.33                 | 350.87  | 63.98            |  |
| <b>JUN</b> | 8.70                   | 81.06   | 72.32            |  |
| JUL        | 0.00                   | 14.01   | 88.92            |  |
| AGO        | 0.00                   | 19.02   | 97.95            |  |
| <b>SET</b> | 0.00                   | 93.44   | 78.19            |  |
| OCT        | 0.00                   | 259.10  | 52.73            |  |
| NOV        | 0.00                   | 221.15  | 47.56            |  |
| DIC        | 0.00                   | 294.37  | 65.02            |  |
| TOTAL      | 2142.99                | 6635.09 | 741.25           |  |

| <b>Mes</b> | Sub Cuenca Huaynamango | Cédula |                  |  |
|------------|------------------------|--------|------------------|--|
|            | 75%                    | Prom.  | <b>Efic. 57%</b> |  |
| <b>ENE</b> | 0.39                   | 1.97   | 0.22             |  |
| FEB        | 1.40                   | 3.92   | 0.11             |  |
| MAR        | 2.21                   | 4.91   | 0.01             |  |
| ABR        | 1.35                   | 2.88   | 0.12             |  |
| MAY        | 0.36                   | 0.94   | 0.17             |  |
| JUN        | 0.07                   | 0.21   | 0.19             |  |
| JUL        | 0.00                   | 0.04   | 0.24             |  |
| AGO        | 0.00                   | 0.05   | 0.26             |  |
| <b>SET</b> | 0.00                   | 0.24   | 0.20             |  |
| OCT        | 0.01                   | 0.69   | 0.14             |  |
| NOV        | 0.04                   | 0.57   | 0.12             |  |
| <b>DIC</b> | 0.07                   | 0.79   | 0.17             |  |
| TOTAL      | 5.90                   | 17.22  | 1.95             |  |

Tabla 59. Caudales mensuales promedio y al 75% de probabilidad de ocurrencia para el cálculo del volumen útil (MMC).

Tabla 60. Algoritmo del pico secuente para calcular el volumen útil.

|                          |       |       |          | $(Xi-Di)$ |                         | Derram    |             |
|--------------------------|-------|-------|----------|-----------|-------------------------|-----------|-------------|
| Mes                      | Xi    | Di    | Xi-Di    | acum.     | Volumen                 | ${\rm e}$ | Estado vaso |
| $\mathbf{1}$             | 0.390 | 0.218 | 0.172    | 0.172     | 1.138                   | 0.172     | lleno       |
| $\mathbf{2}$             | 1.400 | 0.109 | 1.291    | 1.463     | 1.138                   | 1.291     | lleno       |
| 3                        | 2.210 | 0.008 | 2.202    | 3.665     | 1.138                   | 2.202     | lleno       |
| $\overline{\mathcal{A}}$ | 1.350 | 0.117 | 1.233    | 4.898     | 1.138                   | 1.233     | lleno       |
| 5                        | 0.360 | 0.171 | 0.189    | 5.087     | P <sub>1</sub><br>1.138 | 0.189     | lleno       |
| 6                        | 0.070 | 0.187 | $-0.117$ | 4.970     | 1.021                   |           |             |
| $\overline{7}$           | 0.000 | 0.238 | $-0.238$ | 4.732     | 0.783                   |           |             |
| 8                        | 0.000 | 0.262 | $-0.262$ | 4.470     | 0.521                   |           |             |
| 9                        | 0.000 | 0.203 | $-0.203$ | 4.267     | 0.318                   |           |             |
| 10                       | 0.010 | 0.141 | $-0.131$ | 4.136     | 0.187                   |           |             |
| 11                       | 0.040 | 0.123 | $-0.083$ | 4.053     | 0.104                   |           |             |
| 12                       | 0.070 | 0.174 | $-0.104$ | 3.949     | T1<br>0.000             |           | vacio       |
| $\mathbf{1}$             | 0.390 | 0.218 | 0.172    | 4.121     | 0.172                   |           |             |
| $\overline{2}$           | 1.400 | 0.109 | 1.291    | 5.412     | 1.463                   |           |             |
| 3                        | 2.210 | 0.008 | 2.202    | 7.614     | 1.138                   | 2.527     | lleno       |
| $\overline{4}$           | 1.350 | 0.117 | 1.233    | 8.847     | 1.138                   | 1.233     | lleno       |
| 5                        | 0.360 | 0.171 | 0.189    | 9.036     | P <sub>2</sub><br>1.138 | 0.189     | lleno       |
| 6                        | 0.070 | 0.187 | $-0.117$ | 8.919     | 1.021                   |           |             |
| 7                        | 0.000 | 0.238 | $-0.238$ | 8.681     | 0.783                   |           |             |
| 8                        | 0.000 | 0.262 | $-0.262$ | 8.419     | 0.521                   |           |             |

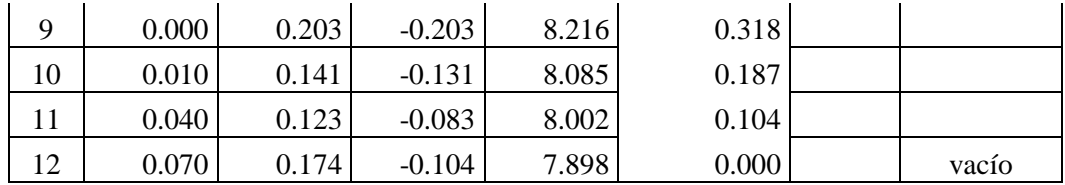

$$
Vu = \max(P_j - T_j)V_j
$$

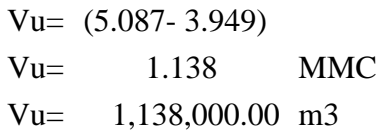

### **CAPITULO IV: ANALISIS Y DISCUSIÓN DE RESULTADOS**

#### **4.1.Volúmenes de almacenamiento**

#### **4.1.1.Volumen muerto (volumen de sedimentos, NAMIN y nivel del NAMINO)**

El volumen muerto por cota de derivación se calculó asignándole una altura de 3.5m, para los sedimentos que ingresarán a la presa durante su vida útil, ya que no todo el material transportado por el río llegará a la cortina de la presa, quedándose gran parte en el ingreso al vaso y de acuerdo a la curva característica de cota versus volumen de la Presa Huaynamango, se estimó un volumen muerto por cota de derivación de 785.16  $m^3$ . Ver tabla 57 y figura 29. El volumen de sedimentos estimado para la presa Huaynamngo es de 280,650  $m<sup>3</sup>$ considerando una vida útil de 100 años, debido a que es un proyecto importante cuya explotación económica está en función de la reducción de su capacidad debido a los procesos de sedimentación y por existir el riesgo de inundación y pérdidas de vidas humanas aguas abajo del embalse.

El nivel de agua mínimo (NAMIN), estimado tiene una altura de 3.5m, llegando a la cota de 2410.00 m.s.n.m. y está determinado por el nivel considerado para recibir los sedimentos durante la vida útil de la presa. El resultado se muestra en la tabla 57 y en la figura 29.

El nivel de agua mínimo de operación (NAMINO) tiene una altura de 2.00 m, llegando a la cota de 2412.00 m.s.n.m. y está establecido por el mínimo nivel que se puede tener para el funcionamiento de la obra de toma, para lo cual se calculó la pérdida de carga en la obra de toma. El resultado se muestra en la tabla 57 y en la figura 29.

#### **4.1.2.Volumen inactivo**

El volumen inactivo es el volumen de agua que se encuentra entre el nivel de agua mínimo (NAMIN) y el nivel de agua mínimo de operación (NAMINO), estimándose un volumen inactivo de 1,650.54  $m^3$ . El resultado se muestra en la tabla 57 y figura 29.

#### **4.1.3.Volumen útil**

El volumen útil para la presa Huaynamango se estimó usando el método del pico secuente, debido a que se emplea especialmente para demandas variables, siendo el resultado 1.138 MMC  $(1, 138, 000.00 \, \text{m}^3)$ , teniendo que agregarle el volumen por pérdidas de evaporación  $(31,368.75 \, m^3)$  y las pérdidas por infiltración  $(119,490.00 \, m^3)$ , obteniendo un volumen útil de la presa Huaynamango de 1,288,858.75  $m^3$  el cual va a satisfacer la demanda de agua de

acuerdo a la cedula de cultivo propuesta. El nivel de agua máximo de operación (NAMO) es de 2458.60 m.s.n.m. El resultado se muestra en la tabla 57 y Figura 29.

#### **4.1.4.Volumen de súper almacenamiento**

El volumen de superalmacenamiento estimado es de 244,037.92  $m^3$ , el cual se obtuvo restando el volumen de agua almacenada hasta el nivel de aguas máximas extraordinarias (NAME), menos el volumen de agua que se almacena hasta el nivel de agua máximo de operación (NAMO). Para calcular el NAME se tuvo que realizar el tránsito de avenidas, proponiéndose un vertedero de demasías con una longitud de 11m. para un caudal máximo de entrada de 189.09  $m^3/s$ , obteniendo un caudal máximo de salida de 141.41  $m^3/s$ , y una elevación sobre el vertedero de 3.30m, siendo la cota del nivel de aguas máximas extraordinarias (NAME) 2461.90 m.s.n.m. Ver tabla 57 y figura 29.

Podemos decir que la falta de agua para riego en los meses de estiaje de cada año, en los caseríos de Toledo, Bellavista, Ayambla y Los Higos, se cubre con el almacenamiento de agua en los meses lluviosos mediante el uso de la Presa Huaynamango del Distrito de Santa Cruz de Toledo, Provincia de Contumazá – Cajamarca.

### **CAPITULO V: CONCLUSIONES Y RECOMENDACIONES**

#### **5.1. Conclusiones**

- El volumen muerto estimado por cota de derivación en el vaso de la presa Huaynamngo es de 785.16  $m<sup>3</sup>$ , con una altura de 3.50m, teniendo como nivel de agua mínimo (NAMIN) la cota de 2410.00 m.s.n.m.
- El volumen inactivo estimado en el vaso de la presa Huaynamango es de 1,650.54  $m^3$ , con una altura de 2.00m, teniendo como nivel de agua mínimo de operación (NAMINO) la cota de 2412.00 ms.n.m.
- El volumen útil estimado del embalse de la presa Huaynamango considerando las pérdidas por evaporación e infiltración es de 1,288,858.75  $m^3$ , teniendo como nivel de agua máximo de operación (NAMO) la cota de 2458.60 m.s.n.m. y una altura de 46.60m.
- El volumen de súper almacenamiento estimado de la presa Huaynamango es de  $244,037.92$   $m<sup>3</sup>$ , teniendo como nivel de agua máxima extraordinaria (NAME) la cota de 2461.90 m.s.n.m. y una altura de 3.30m.
- Se estimaron los volúmenes de almacenamiento de la Presa Huaynamango ubicada en el distrito de Santa cruz de Toledo, en la provincia de Contumazá, en el departamento de Cajamarca, determinando un volumen muerto por cota de derivación de 785.16  $m^3$ , un volumen inactivo de 1,650.54  $m^3$ , un volumen útil de 1,288.858.75 $m^3$ , y un volumen de súper almacenamiento de  $244,037.92m^3$ , teniendo una altura total de 56.60 m. considerando un borde libre de 1.20 m.

#### **5.2. Recomendaciones**

- Se recomienda la instalación de una estación meteorológica completa en la zona donde se ubica la presa Huaynamango, para poder contar con información que permita ajustar los resultados del presente estudio, así como suministrar la información necesaria para la operación de la presa cuando entre en funcionamiento.
- Se recomienda realizar investigación de transporte de sedimentos con tamaño de solidos mayores a 3".
- Se recomienda incorporar a la presa sistemas de purga, así como construir diques aguas arriba para la retención de los sedimentos y poder alargar la vida útil de la presa.

#### **REFERENCIAS BIBLIOGRÁFICAS**

- Apaclla Nalvarte, R. 2014. Hidráulica Fluvial. Lima. Perú. Universidad Nacional Agraria La Molina.123, 137 p.
- Aparicio Mijares, F. 1992. Fundamentos de Hidrología de Superficie. México D.F. México. 20 p.
- Chamorro de Rodríguez, G. 2011. Guía de Hidrometría: Estimación del Caudal por el Método de Flotadores. Lima. Perú. Dirección Regional de Lima. 5-12 p.
- Chereque Morán, W. 1989. Hidrología para Estudiantes de Ingeniería Civil. Lima. Perú. Pontificia Universidad Católica del Perú. 22-27, 30 p.
- Chow, V.T; Maidment, D; Mayz, L. 1994. Hidrología Aplicada. Bogotá. Colombia. 252p.
- Cieza Coronel, L. 2015. Diseño de Sistemas de Riego. Puno. Perú. Universidad Nacional del Altiplano. Disponible en <https://es.slideshare.net/dianaddd/59331500-cursoriegosi>
- CONIC (XVIII Congreso Nacional de Ingeniería Civil). 2011. Libro de Ponencias. Cajamarca. Perú. 82-85 p.
- Córdova Carmen, J. 2015. Diseño de Embalse Teniendo en Consideración Los Impactos Ambientales. Tesis Ing. Civil. Piura. Perú. 24, 58 p.
- Fattorelli, S y Fernández, P. 2011. Diseño Hidrológico. París. Francia. 300 p.
- García Trisolini, E. 2008. Manual de Pequeñas Irrigaciones. Lima. Perú. Fondo Perú Alemania. (44-45 p.)
- García Flores, M. y Maza Álvarez, J. A. (1996). Cap. 10. Manual de Ingeniería de Ríos: Transporte de Sedimentos. Instituto de Ingeniería UNAM. México.
- García Flores, M. y Maza Álvarez, J. A. (1998). Cap. 7. Manual de Ingeniería de Ríos: Origen y propiedades de los sedimentos. Instituto de Ingeniería UNAM. México.
- Guevara, M. E. (2000). Embalses. Estructuras Hidráulicas (págs. 1-31). Disponible en [http://www.academia.edu/7223828/Obras\\_hidraulicas.\\_Embalses.](http://www.academia.edu/7223828/Obras_hidraulicas._Embalses)
- Huaccoto García, P. 2017. Determinación del método más eficiente para calcular la evapotranspiración potencial para un modelo lluvia - escorrentía en la Cuenca Huancané – Puno. Tesis Ing. Agrícola. Puno. Perú. Universidad Nacional del Altiplano. 54 p.
- Julcamoro Ispilco, J. F. 2017. Evaluación de la Disponibilidad del Recurso Hídrico en la Microcuenca del Río El Tuyo en el Distrito de Catilluc, Provincia de San Miguel – Cajamarca,2017. Tesis Ingeniero Civil. Cajamarca Perú. UNC.
- Lambe, W. y Whitman, R. 2004. Mecánica de Suelos. México. 44 p.
- LLique Mondragón, R. 2003. Manual de Laboratorio de Mecánica de Suelos. Cajamarca. Perú. Universidad Nacional de Cajamarca. 10 p.
- Ministerio de Agricultura y Riego (2015). Inventario de Presas en el Perú. Lima. Perú.
- Ministerio de Transportes y Comunicaciones (MTC). 2011. Manual de Hidrología, Hidráulica y Drenaje. Lima. Perú. 33-38 p.
- Novak, P; Moffat, A y Nalluri, C. 2001. Estructuras Hidráulicas Bogotá. Colombia. 160 p.
- Ortiz Vera, O. 2004. Hidrología de Superficie: Recopilación de información hidrometeorológica. Cajamarca. Perú. 18, 25, 45 p.
- SAGARPA (Secretaria de Agricultura Ganadería, Desarrollo Rural, Pesca y Alimentación). 2017. Obras de excedencia. México. México. 4-7 p.
- SAGARPA (Secretaria de Agricultura Ganadería, Desarrollo Rural, Pesca y Alimentación). 2017. Obras de Toma para Aprovechamientos Hidráulicos. México. México. 3-18 p.
- Salazar, Beatriz. 2013. El riego en el Perú: Falta mucho por hacer: La agricultura bajo riego se concentra en la costa. La Revista Agraria, no. 155, 2013, p. 10
- Terán Guevara, C. 2014. Volumen de Agua Aprovechable en la Microcuenca del Río Tres Ríos, Usando el Modelo Determinístico Estocástico Luzt Scholz Válido para los Años Hidrológicos 2008-2012. Tesis Ingeniero Hidráulico. Cajamarca. Perú. UNC.
- Vásquez Chiquilín, R. 1999. Balance Hidrológico de la Sub Cuenca Totora (Cajabamba): Tesis Ing. Civil. Cajamarca. Perú. Universidad Nacional de Cajamarca. (7-18, 30, 52 p.)
- Vásquez Tapia, W. M. 2018. desarrolló la tesis de grado: "Transporte de sedimentos del Río Jequetepeque e impacto en la vida útil de la Presa Gallito Ciego. Tesis Ingeniero Hidráulico. UNC.
- Villodas, Rubén. 2008. Hidrología: Las Cuencas. Mendoza. Argentina. Universidad Nacional de Cuyo. (89-94 p.)
- Villón Béjar, M. 2002. Hidrología. Cartago. Costa Rica. Instituto Tecnológico de Costa Rica. 55, 61, 63, 143, 146, 250, 256 p.

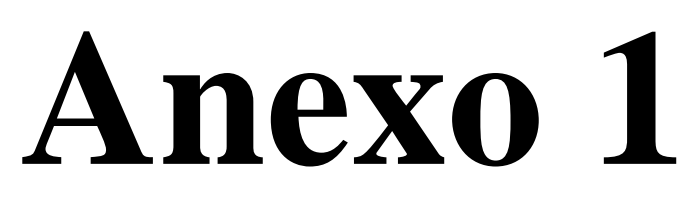

Figuras de los trabajos realizados durante la investigación

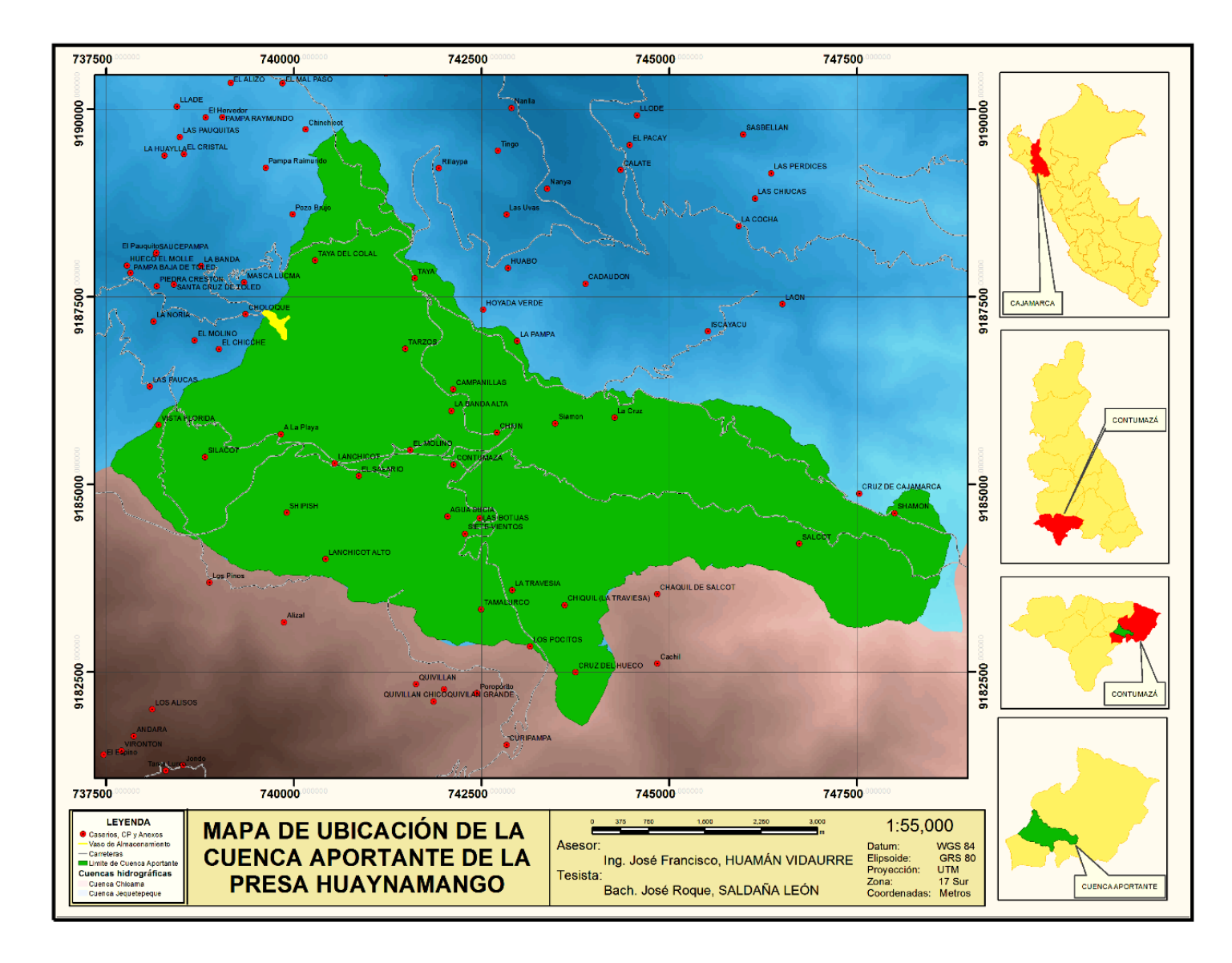

Figura 31. Ubicación de la cuenca aportante de la Presa Huaynamango

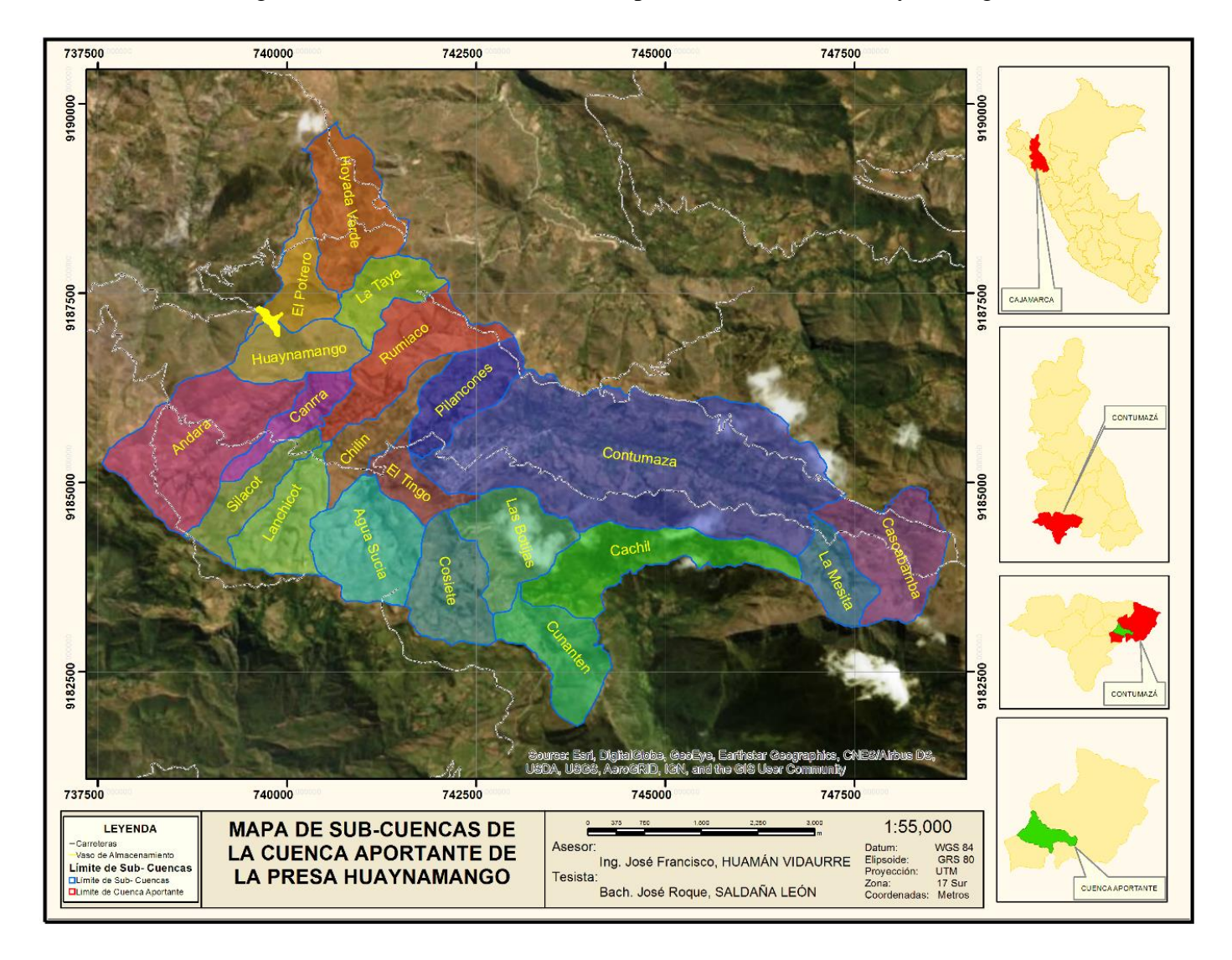

Figura 32. Subcuencas de la cuenca aportante de la Presa Huaynamango

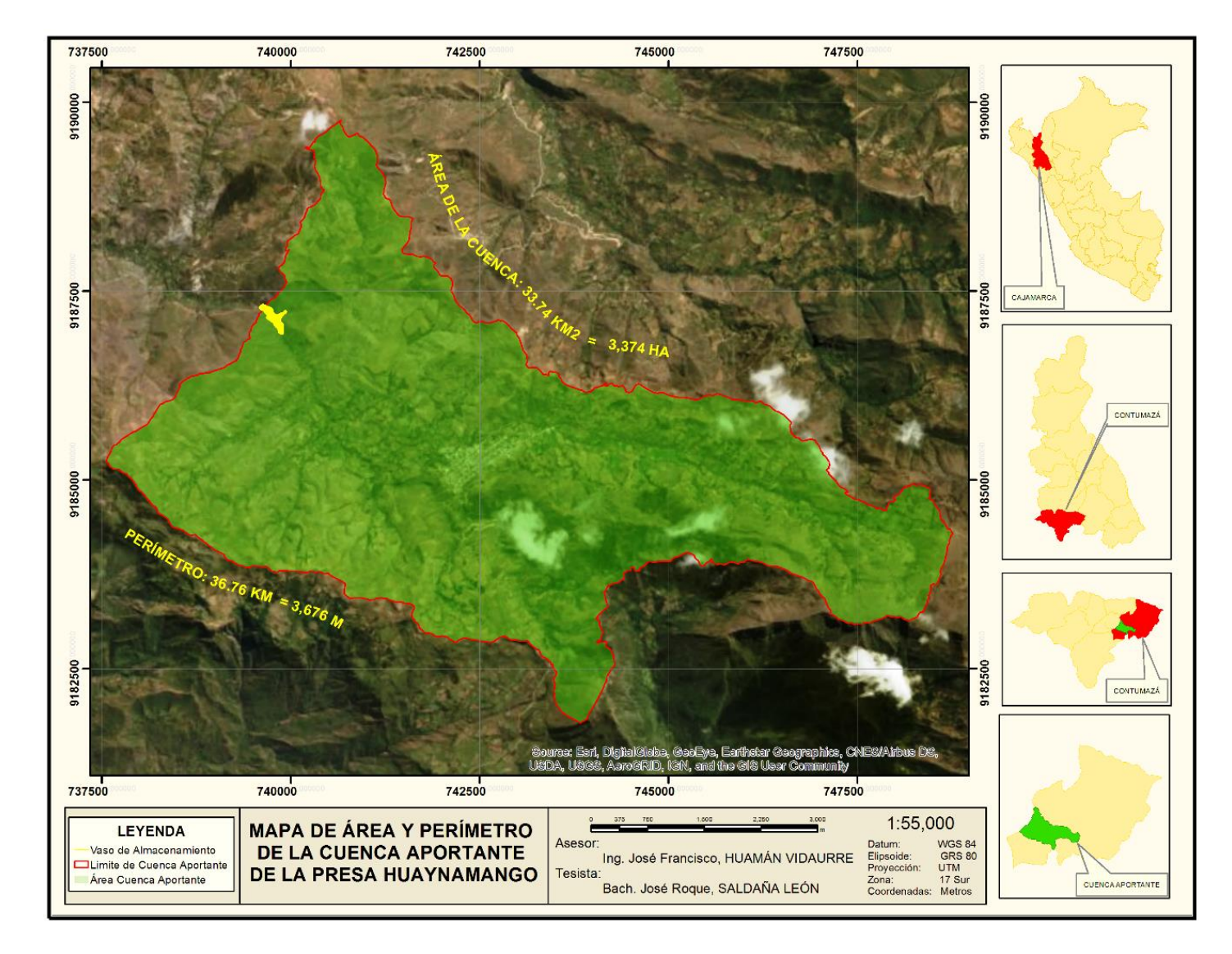

Figura 33. Área y perímetro de la cuenca aportante de la Presa Huaynamango.

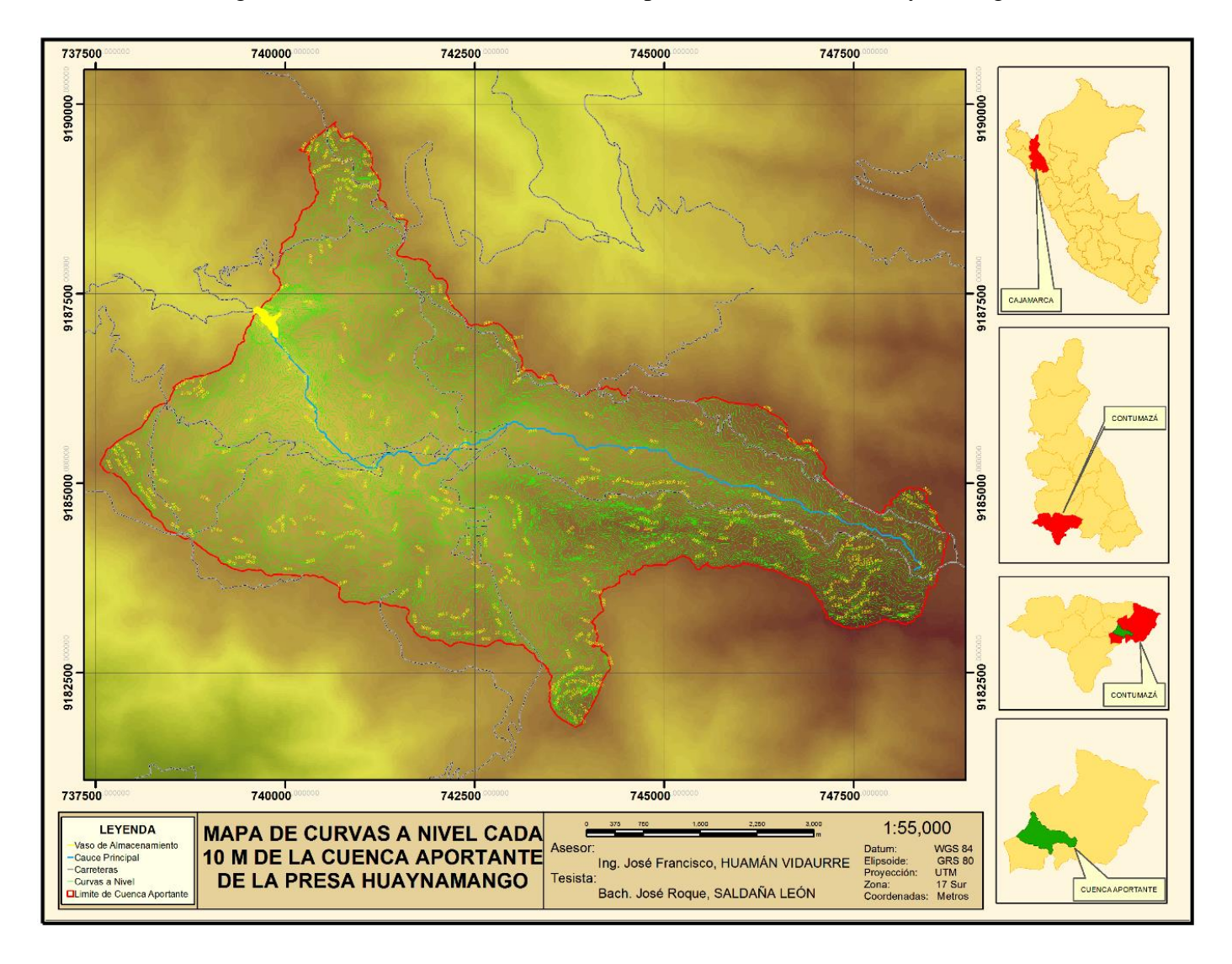

Figura 34. Curvas a nivel de la cuenca aportante de la Presa Huaynamango.

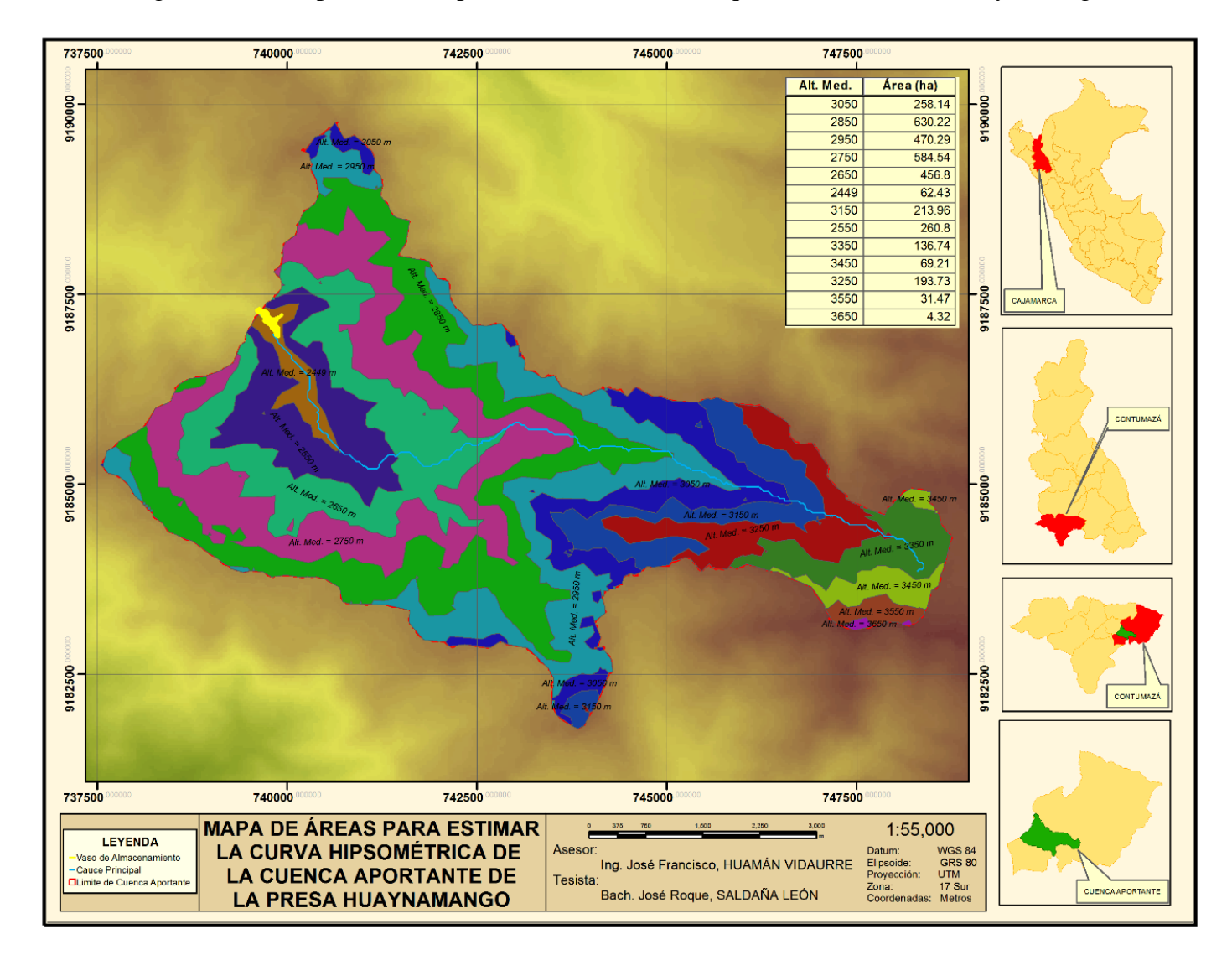

Figura 35. Áreas para curva hipsométrica de la cuenca aportante de la Presa Huaynamango.

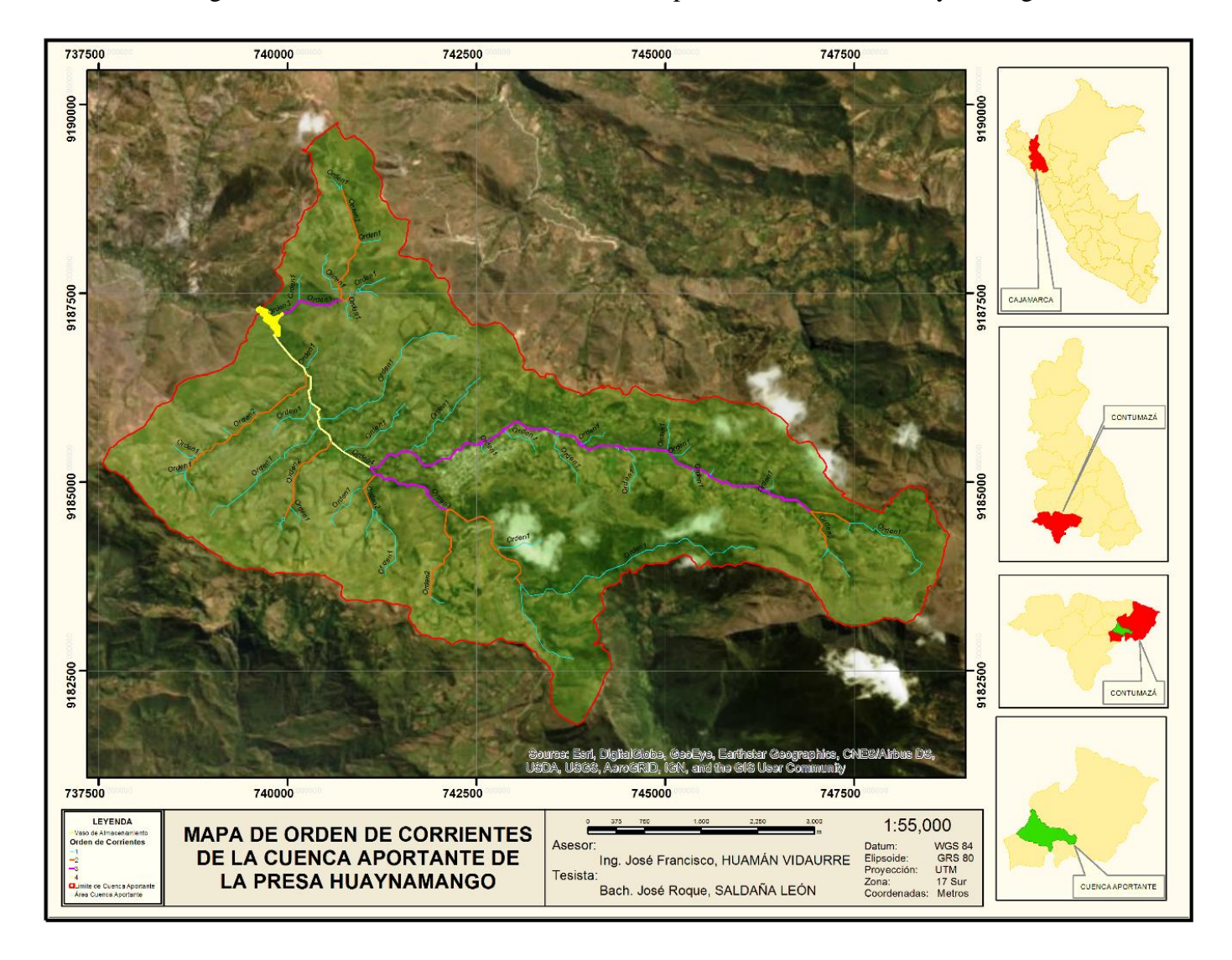

Figura 36. Orden de corrientes de la cuenca aportante de la Presa Huaynamango.

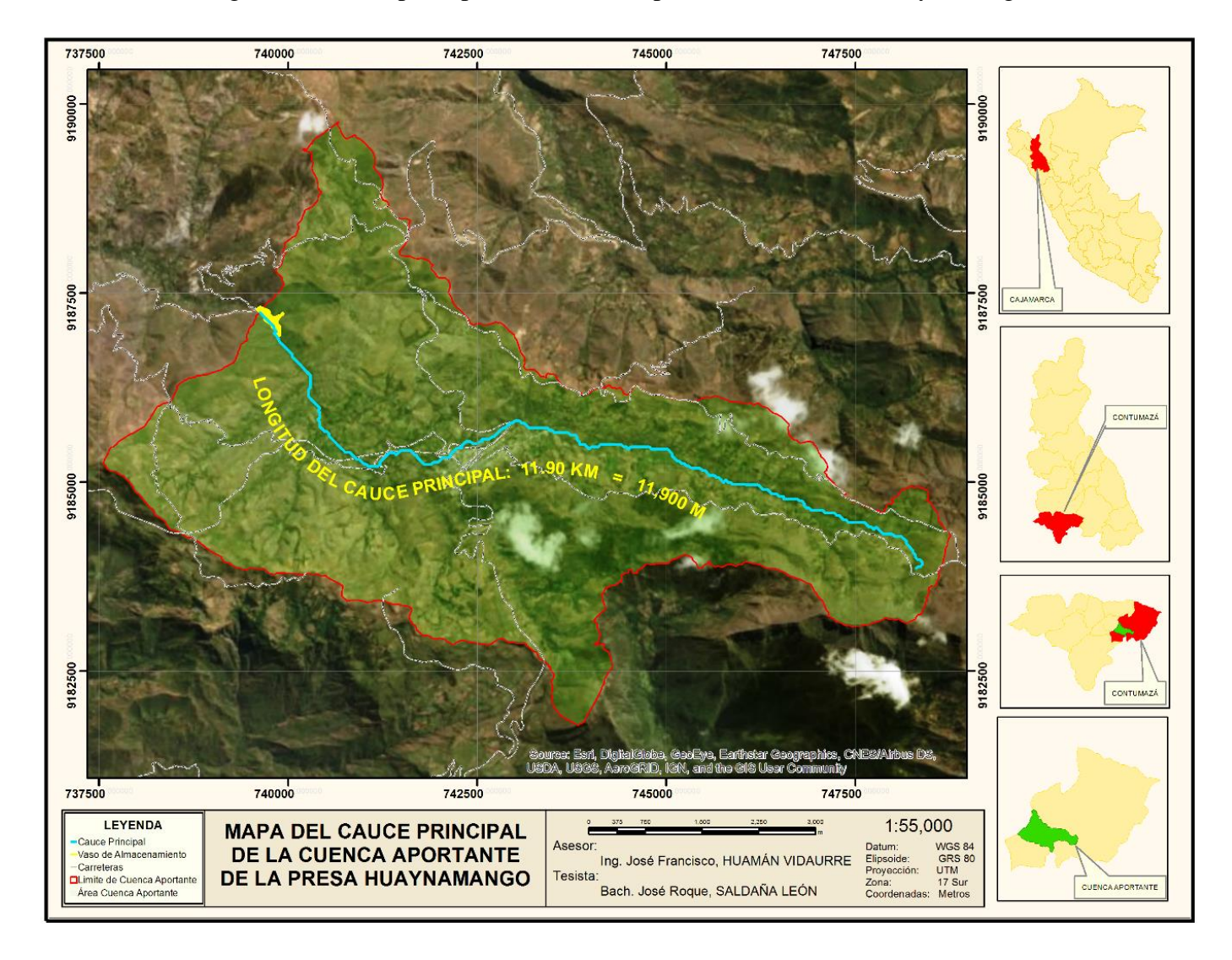

Figura 37. Cauce principal de la cuenca aportante de la Presa Huaynamango.

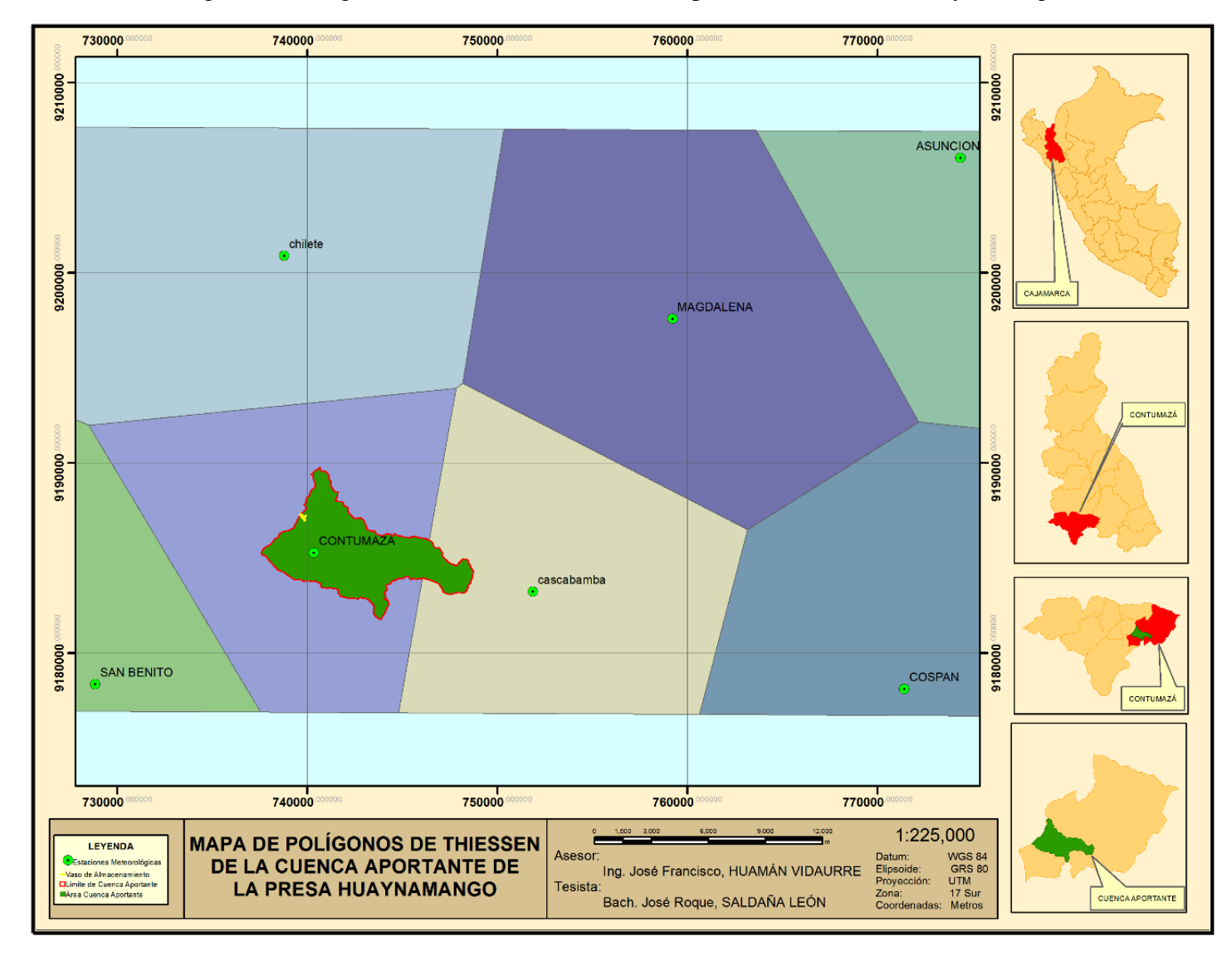

Figura 38. Polígonos de Thiessen de la cuenca aportante de la Presa Huaynamango.

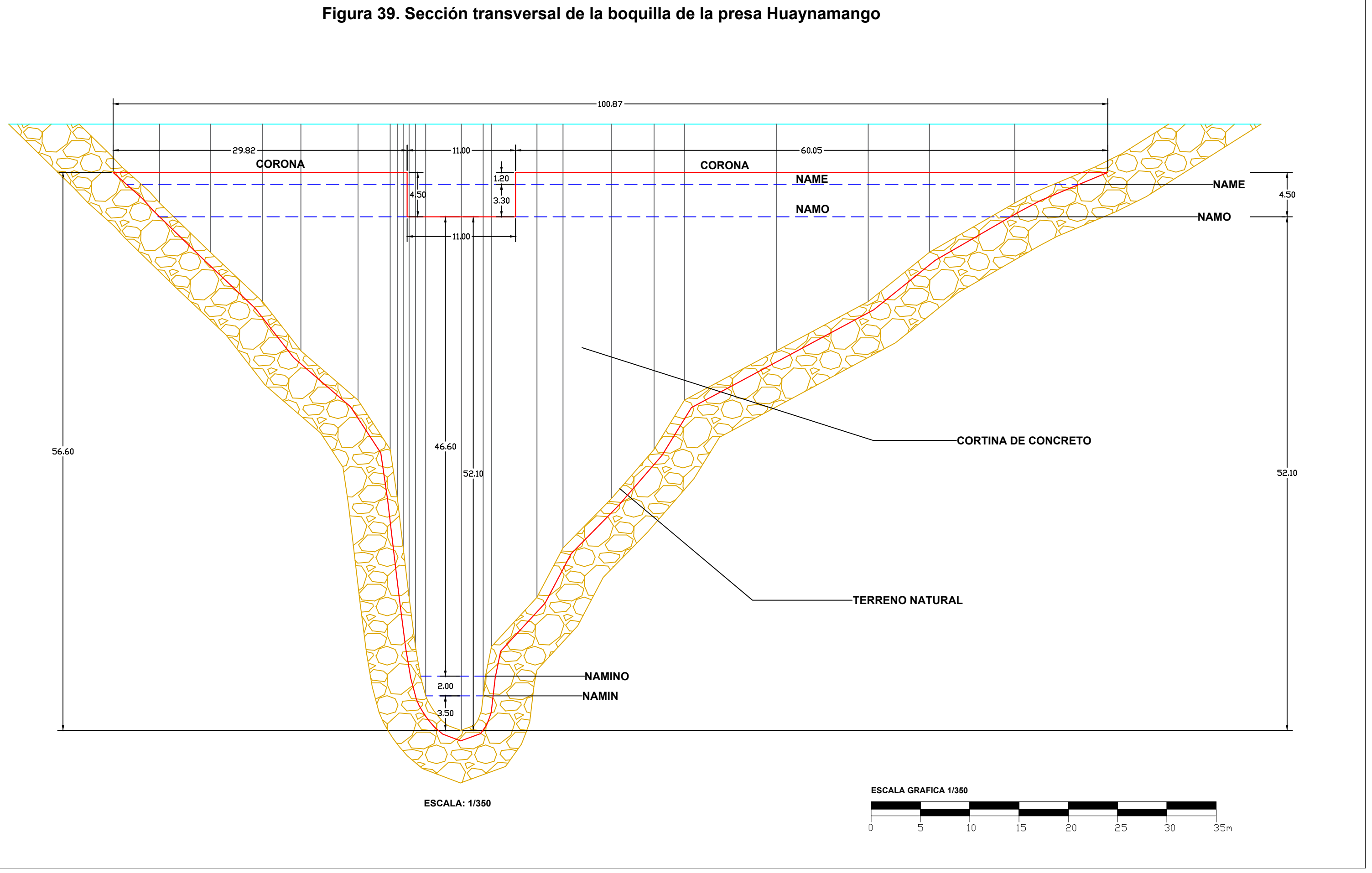

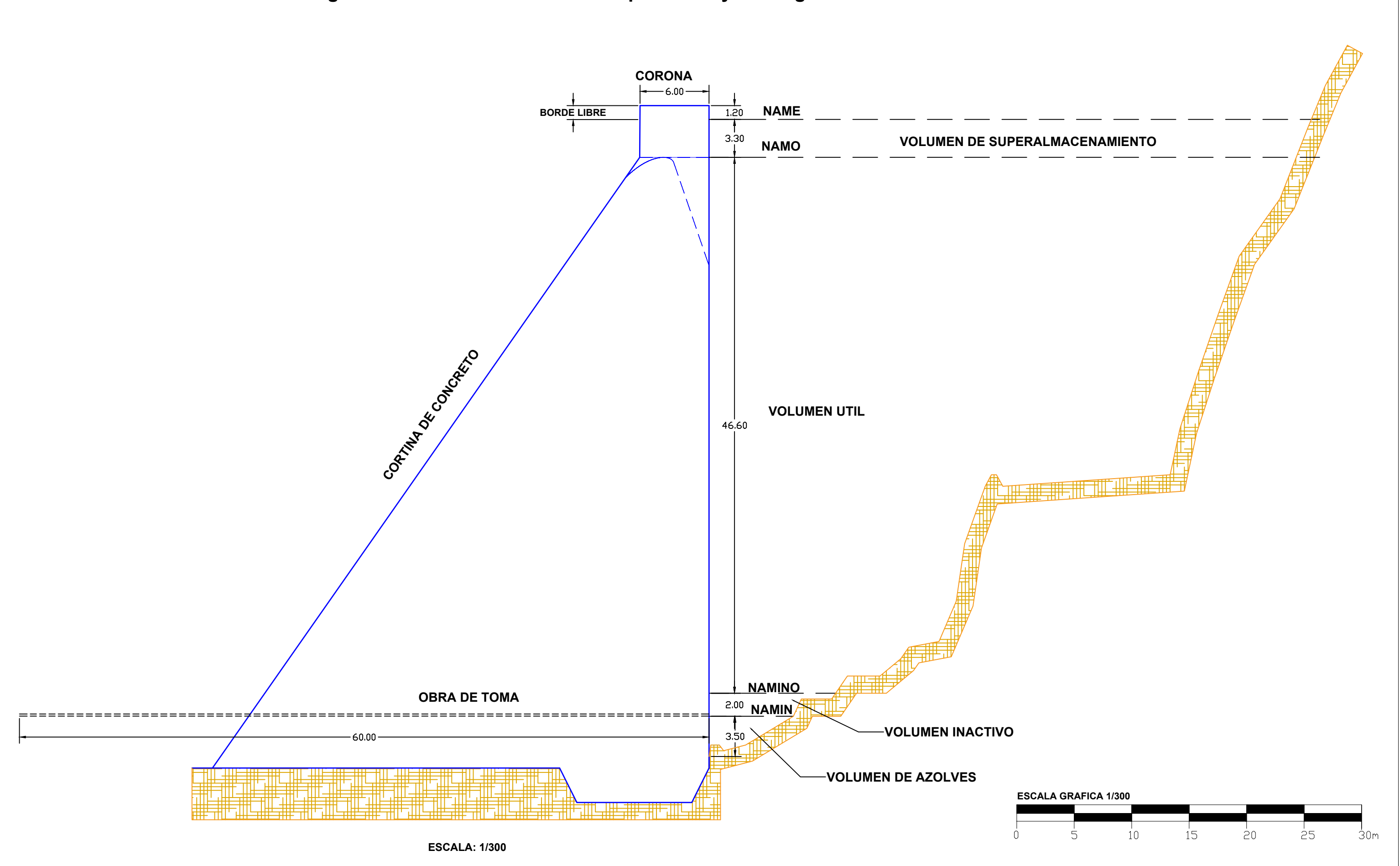

# **Figura 40. Perfil de la cortina de la presa Huaynamango**

## **Figura 41. Topografía del vaso de almacenamiento de la presa Huaynamango**

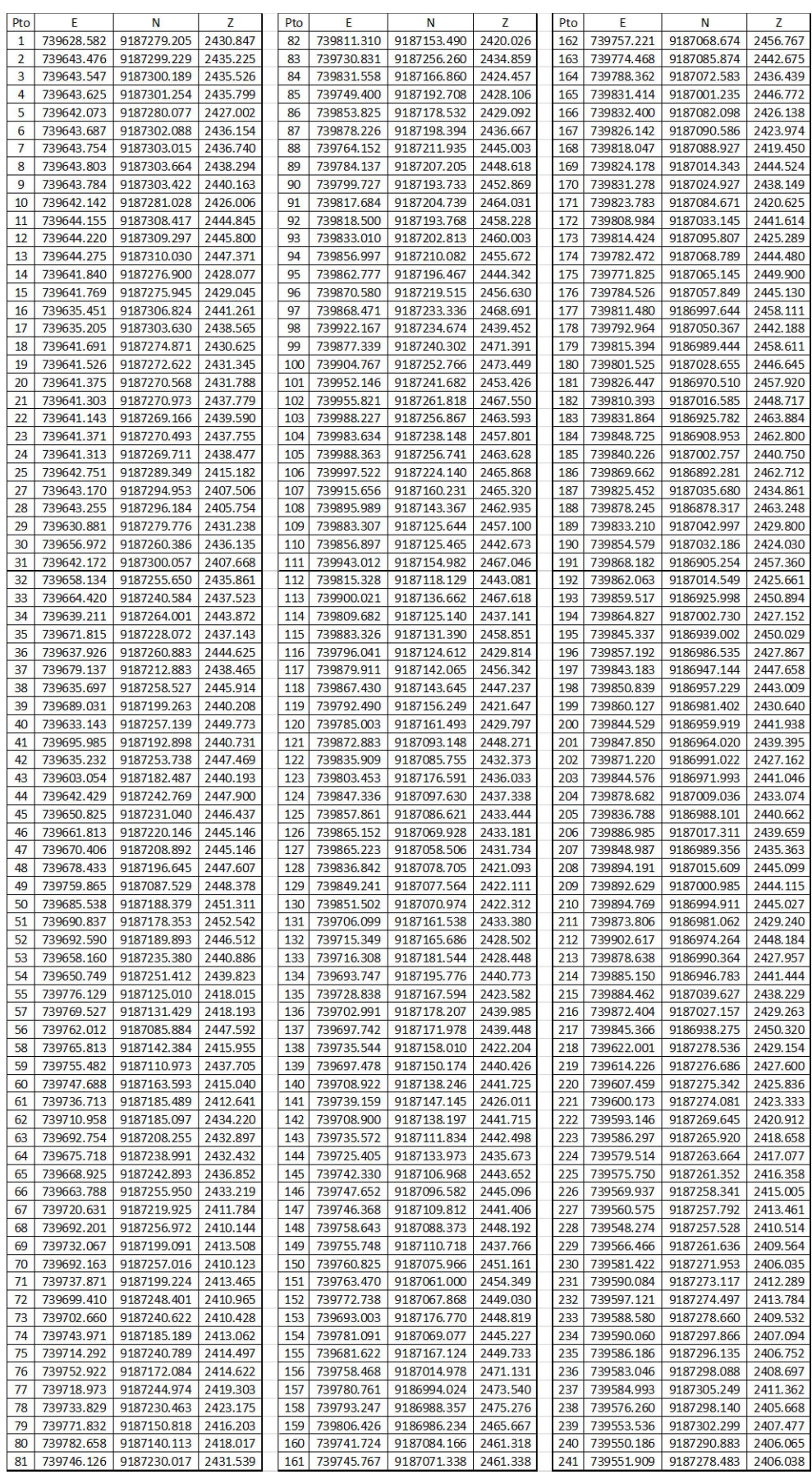

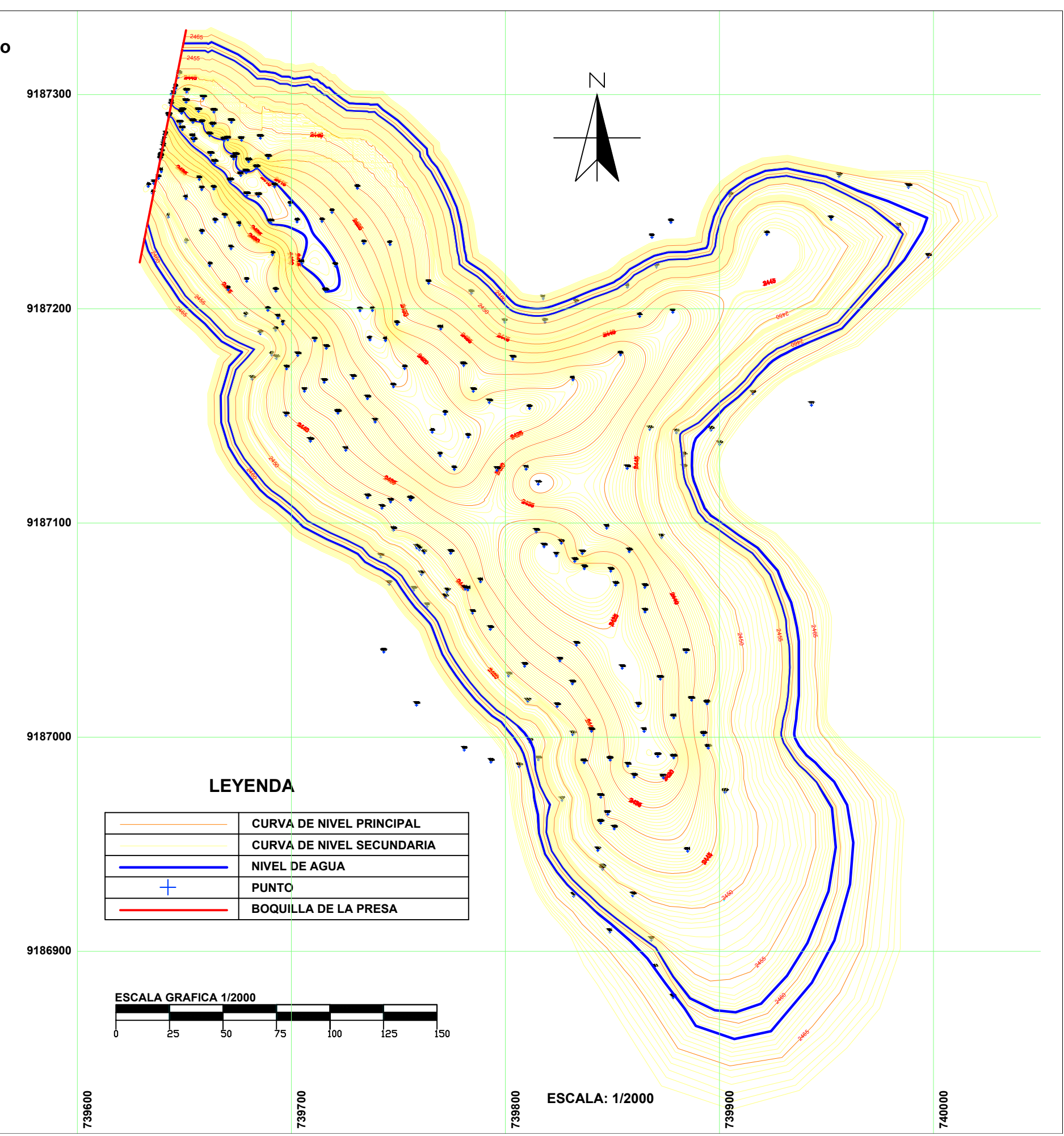

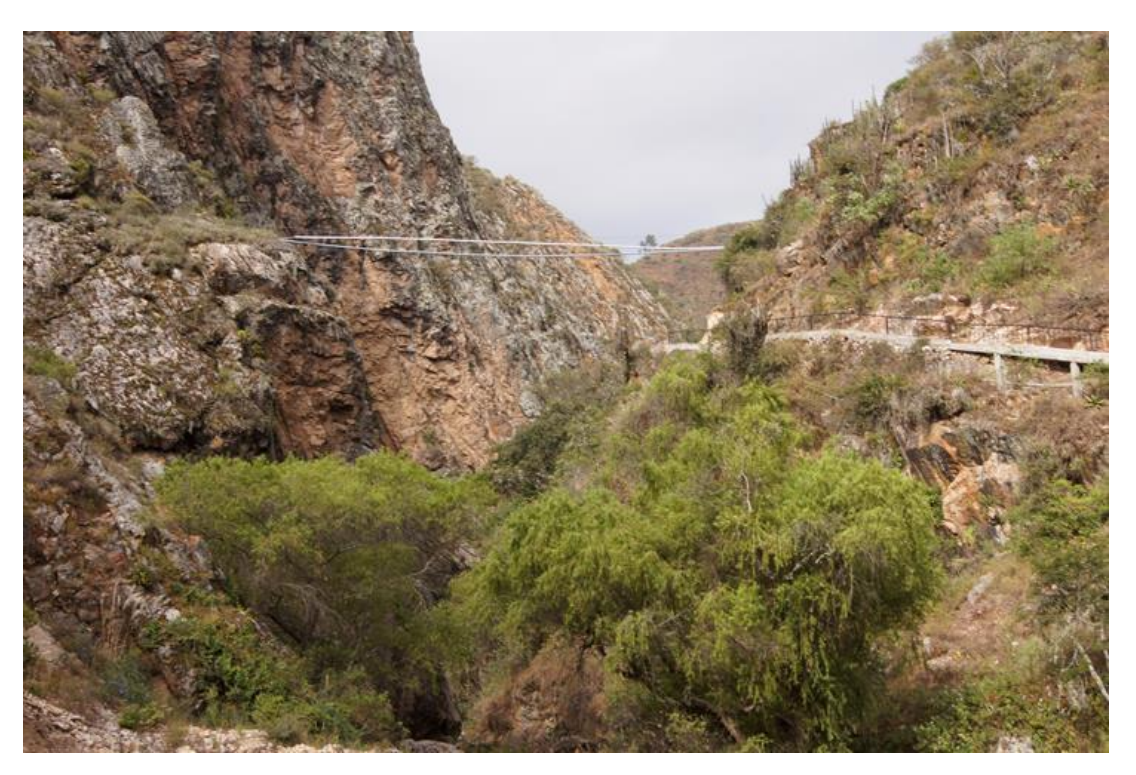

Figura 42. Ubicación de la boquilla de la Presa Huaynamango (aguas abajo).

Figura 43. Ubicación de la boquilla de la Presa Huaynamango (aguas arriba).

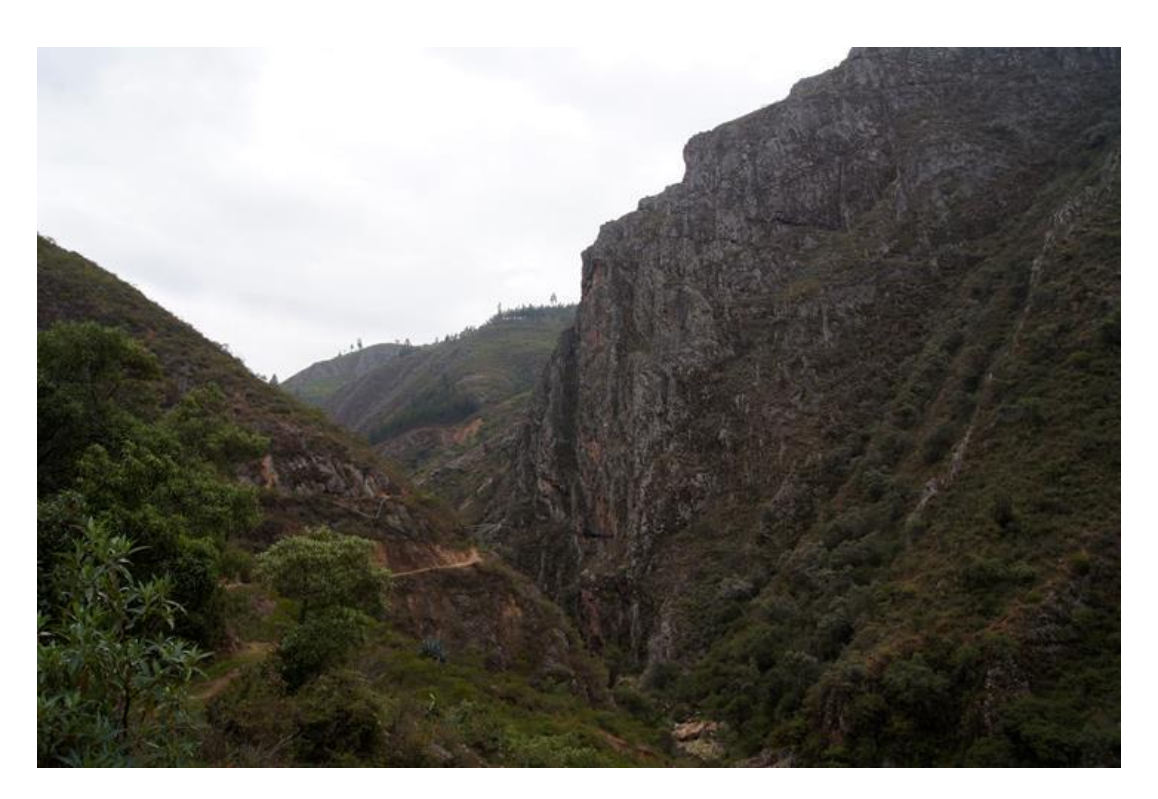

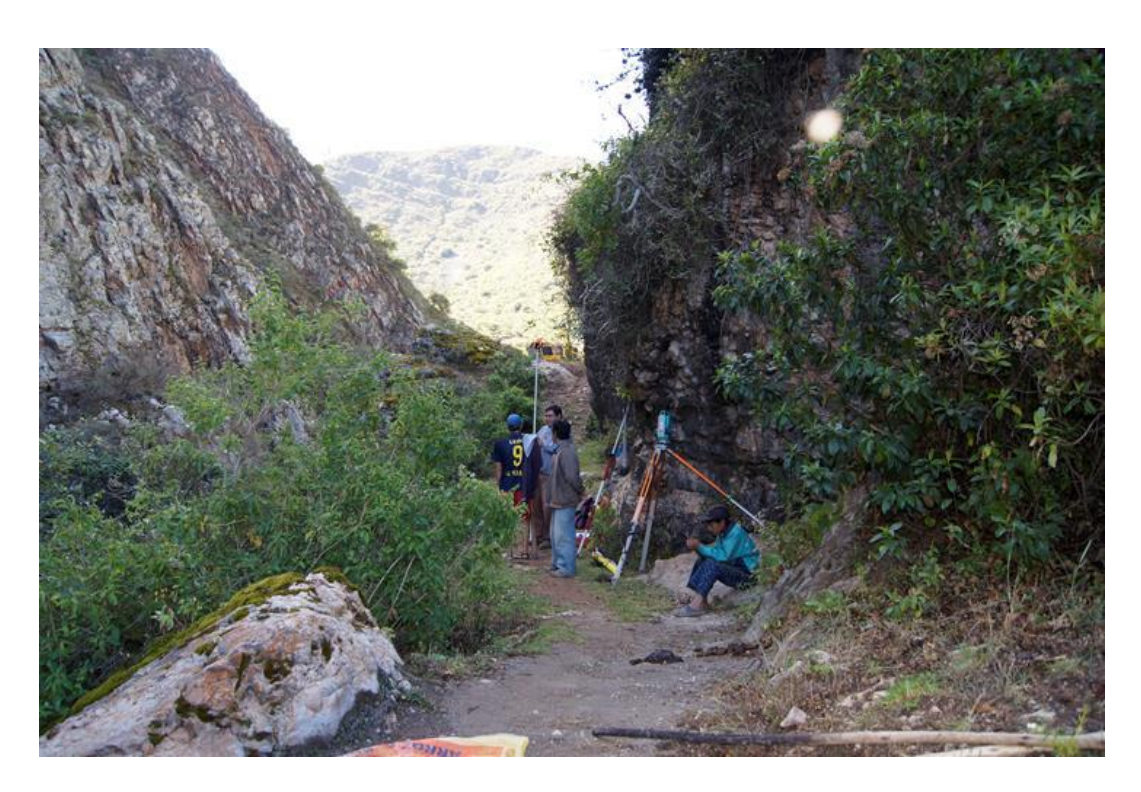

Figura 44. Levantamiento topográfico de la boquilla.

Figura 45. Vista de una parte del vaso de almacenamiento.

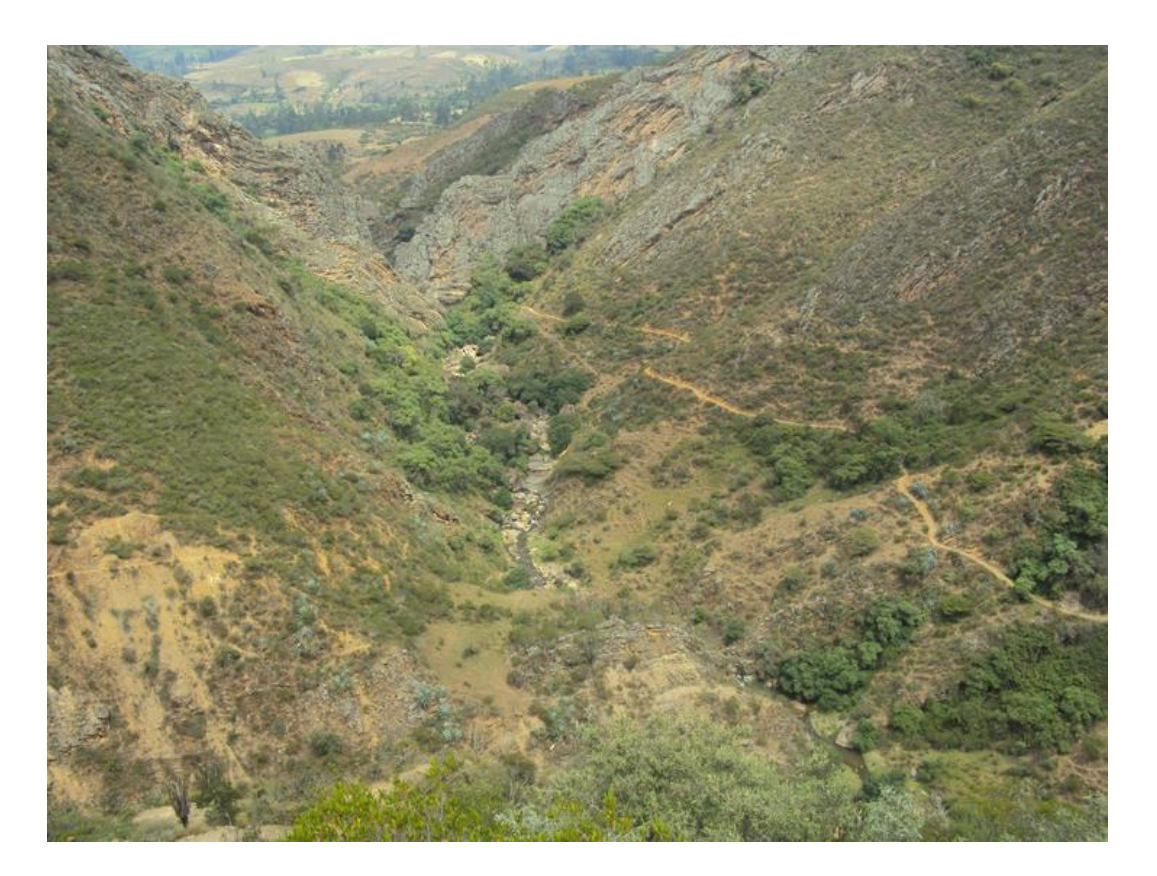

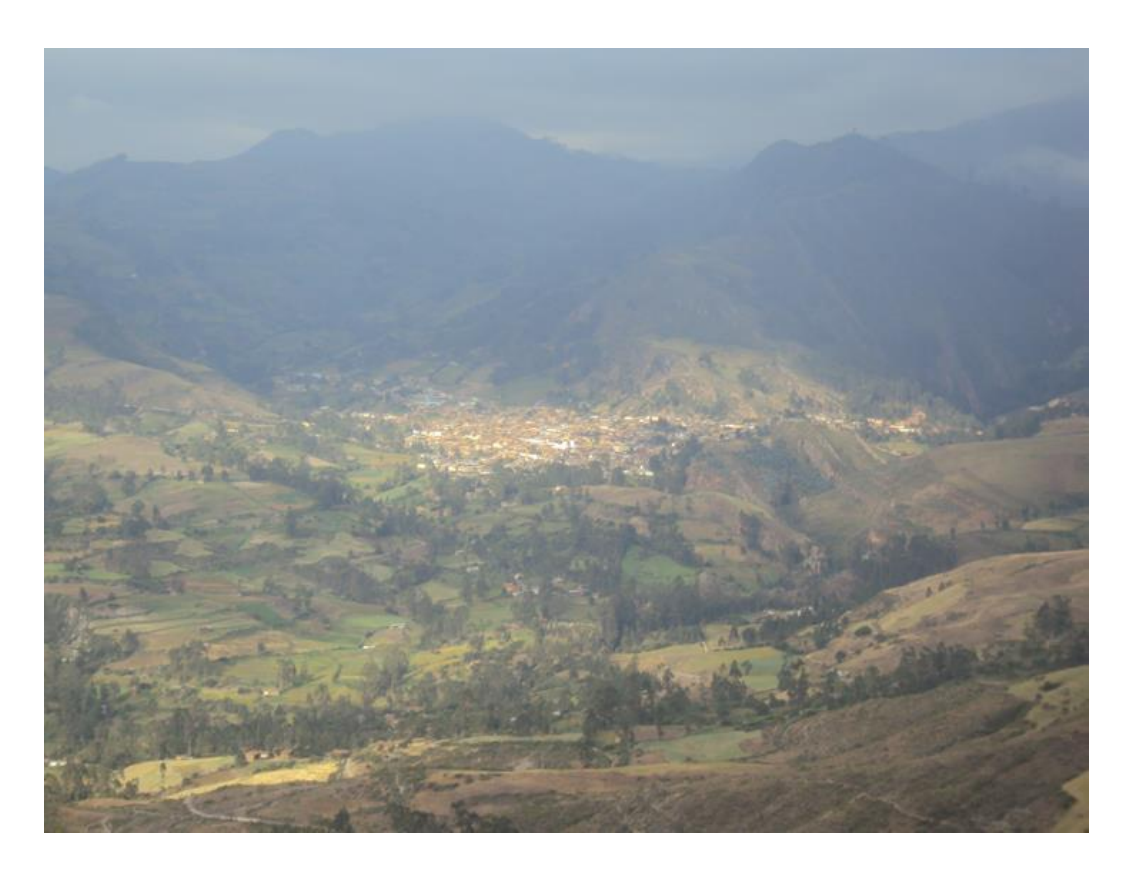

Figura 46. Vista de Contumazá y los límites de la cuenca aportante.

Figura 47. Vista de laderas en el margen izquierdo de la cuenca aportante.

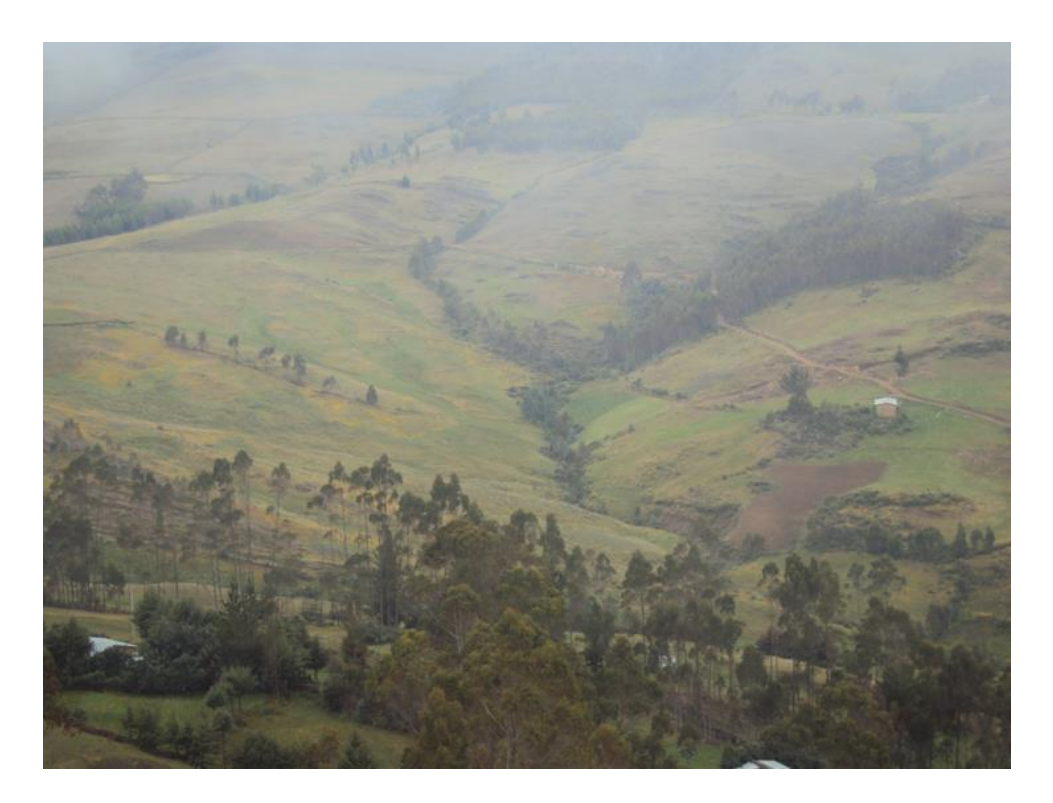

Figura 48. Vista panorámica de área a irrigar.

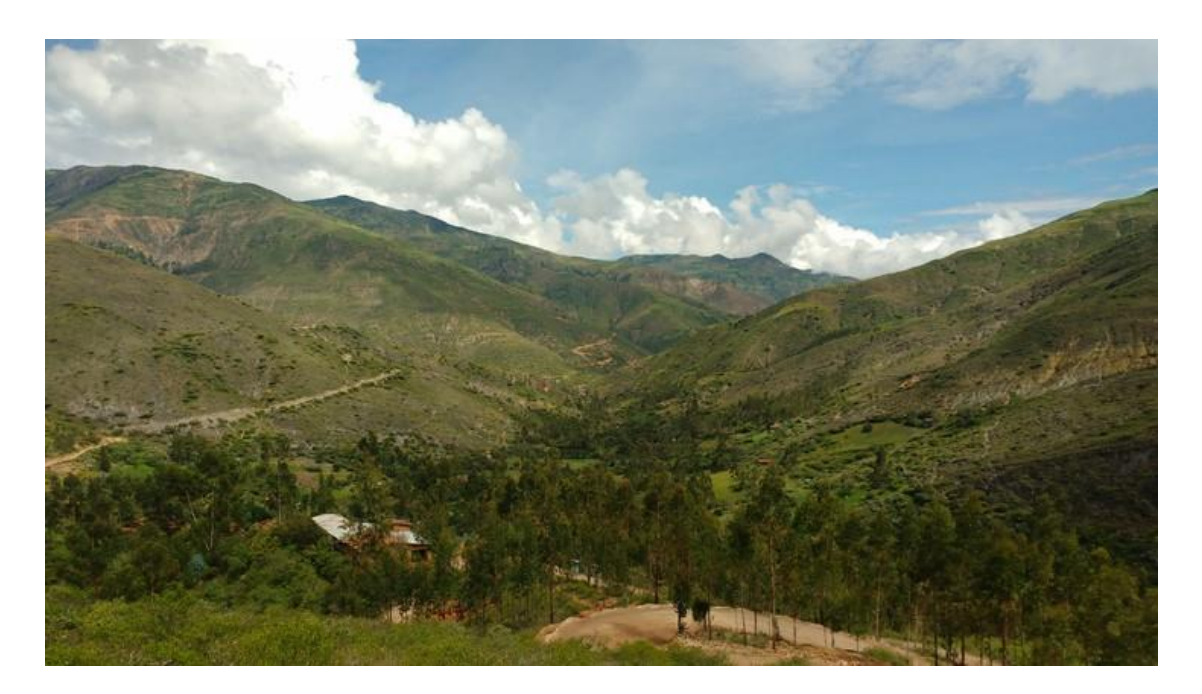

Figura 49. Huella de máximas avenidas.

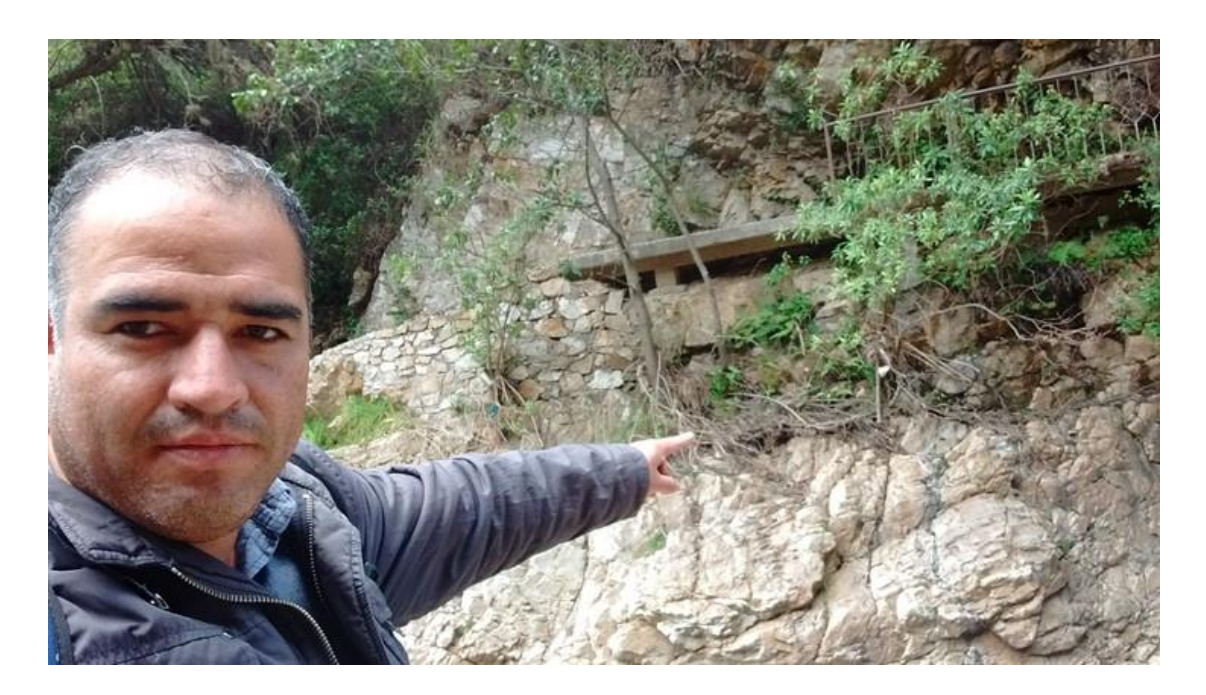

Figura 50. Vista de una máxima avenida.

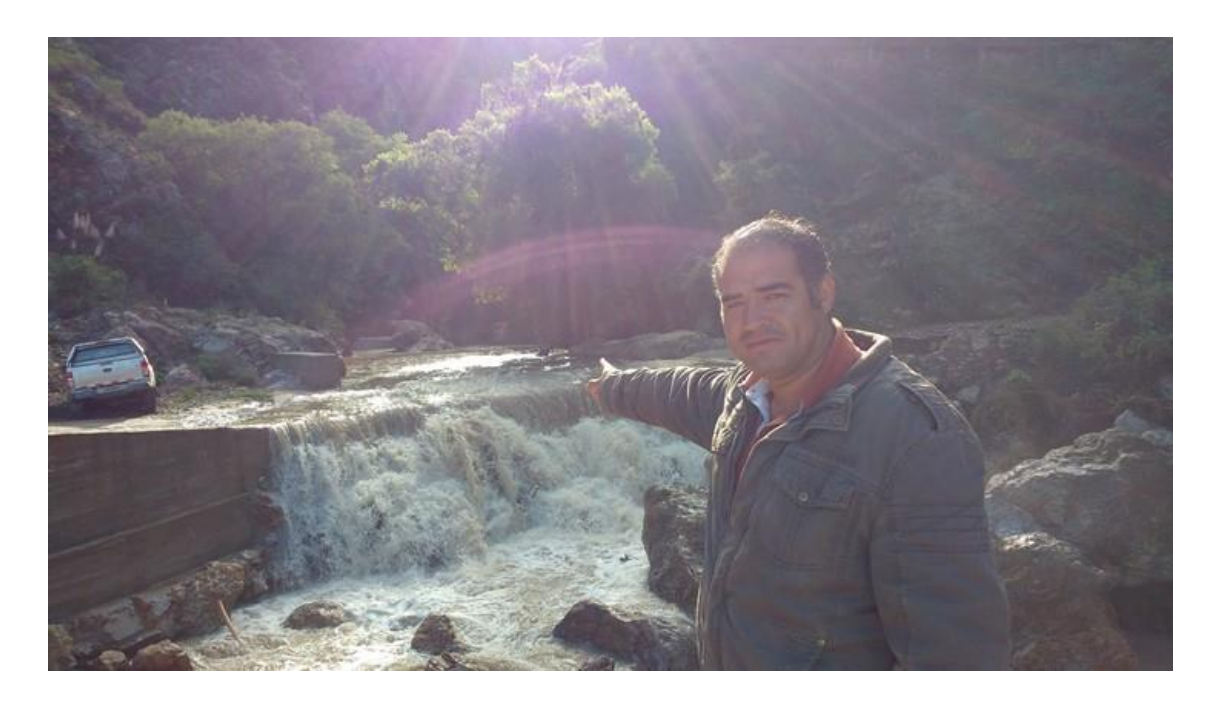

Figura 51. Aforo de río en mes de enero.

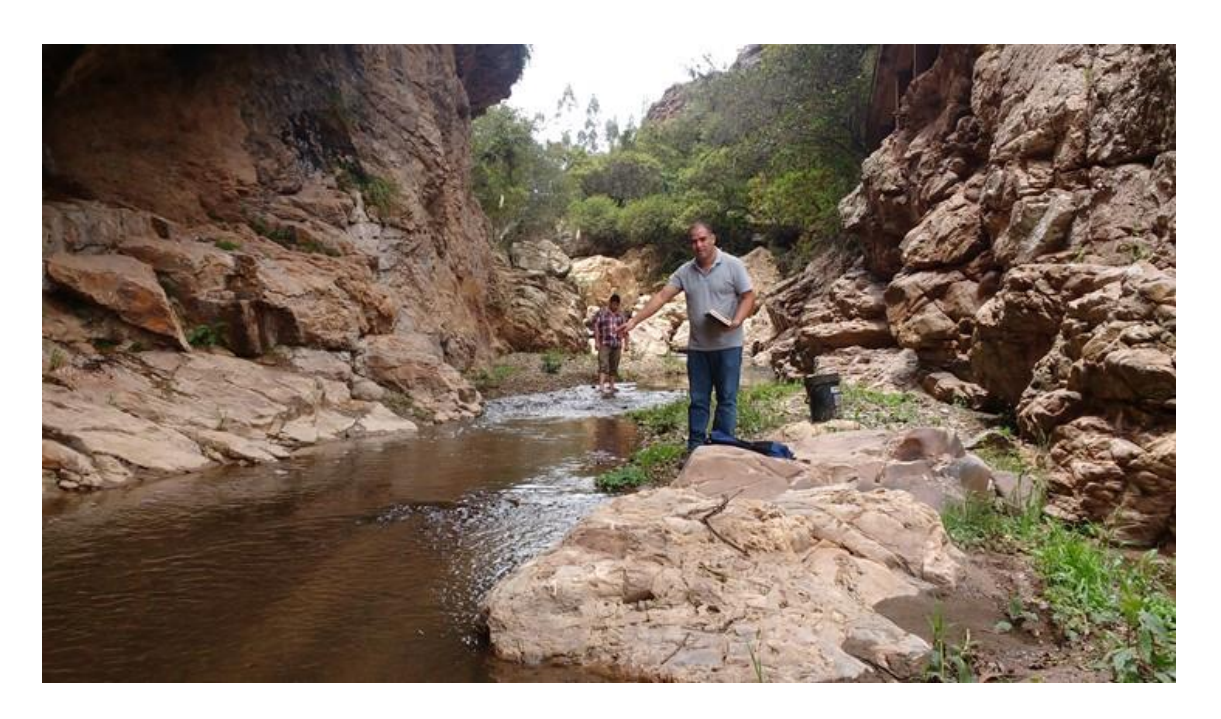

Figura 52. Aforo de río en mes de febrero.

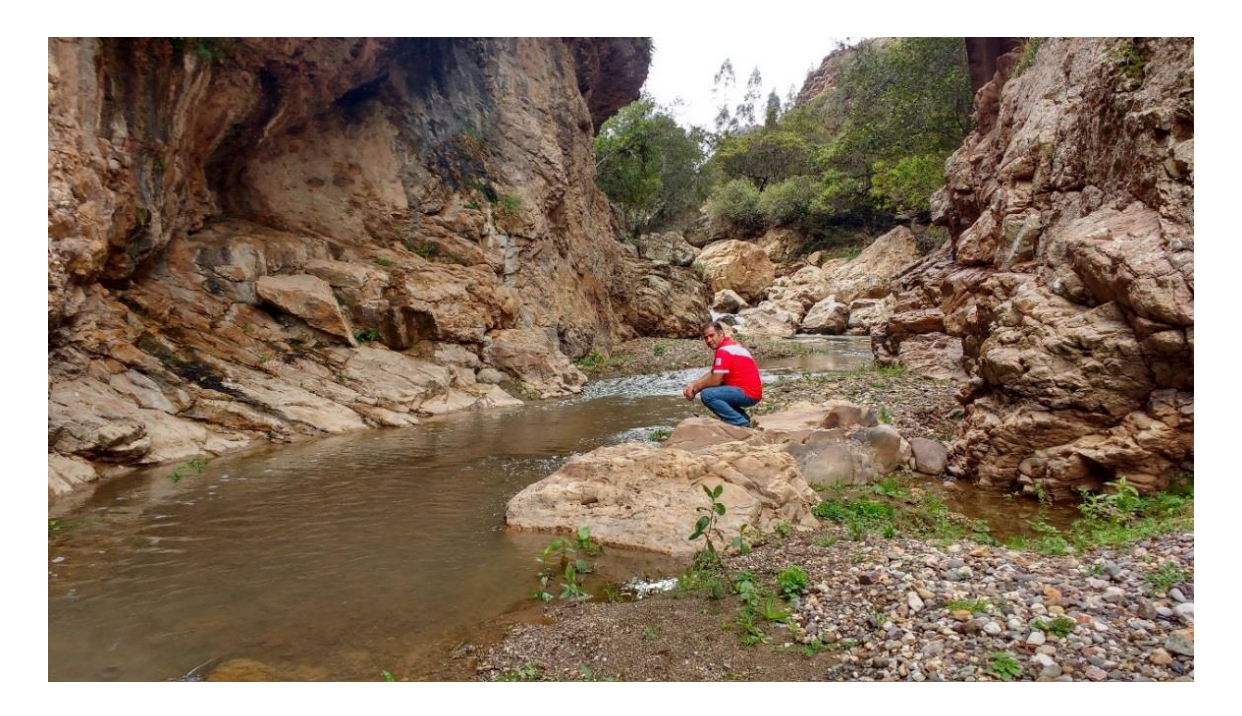

Figura 53. Aforo de río en mes de marzo.

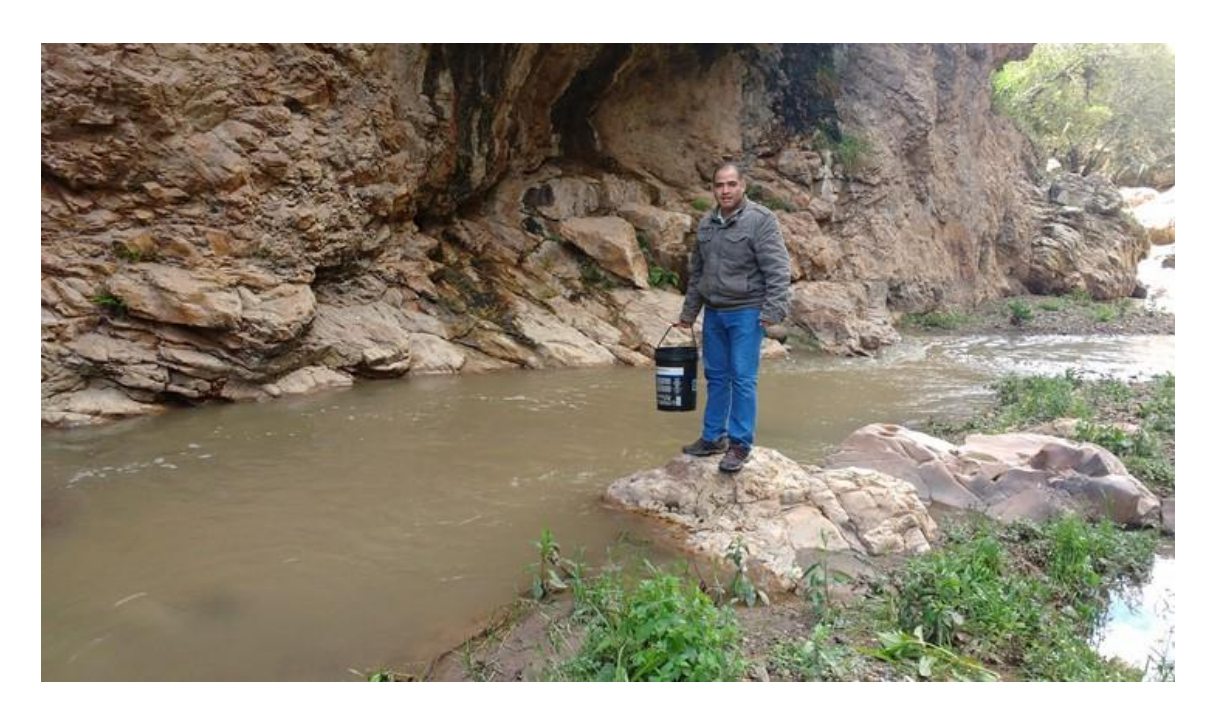

Figura 54. Aforo de río en mes de abril.

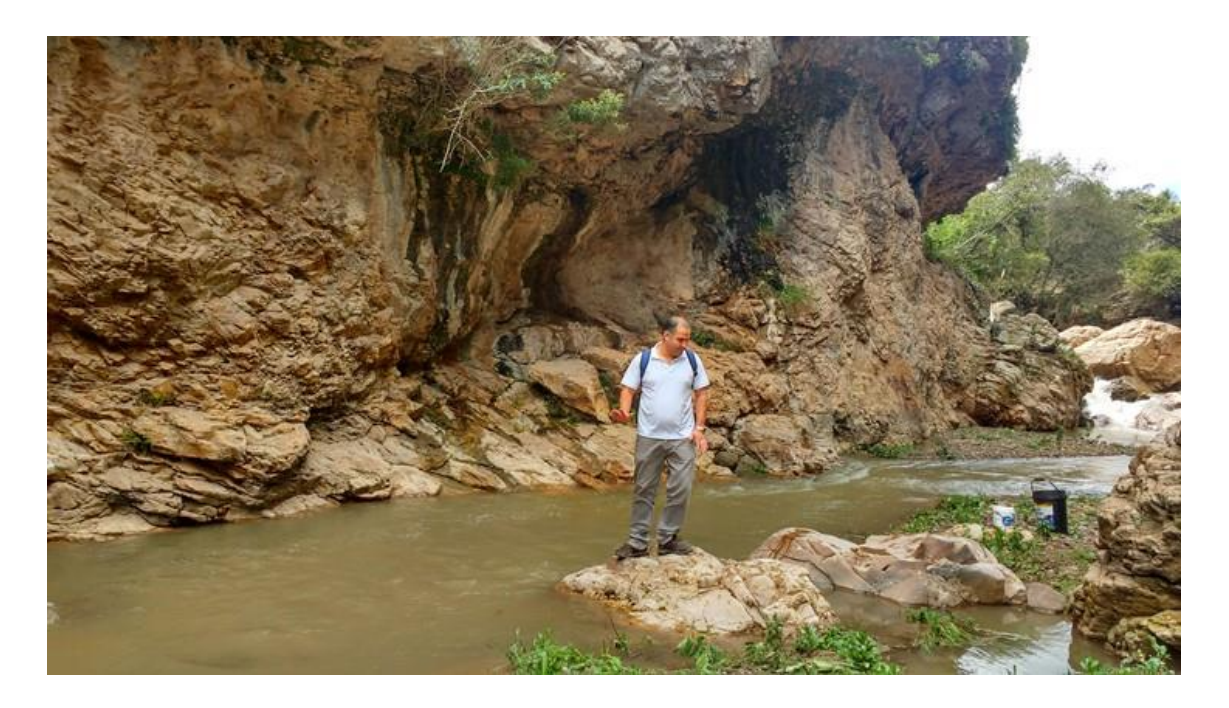

Figura 55. Aforo de río en mes de mayo.

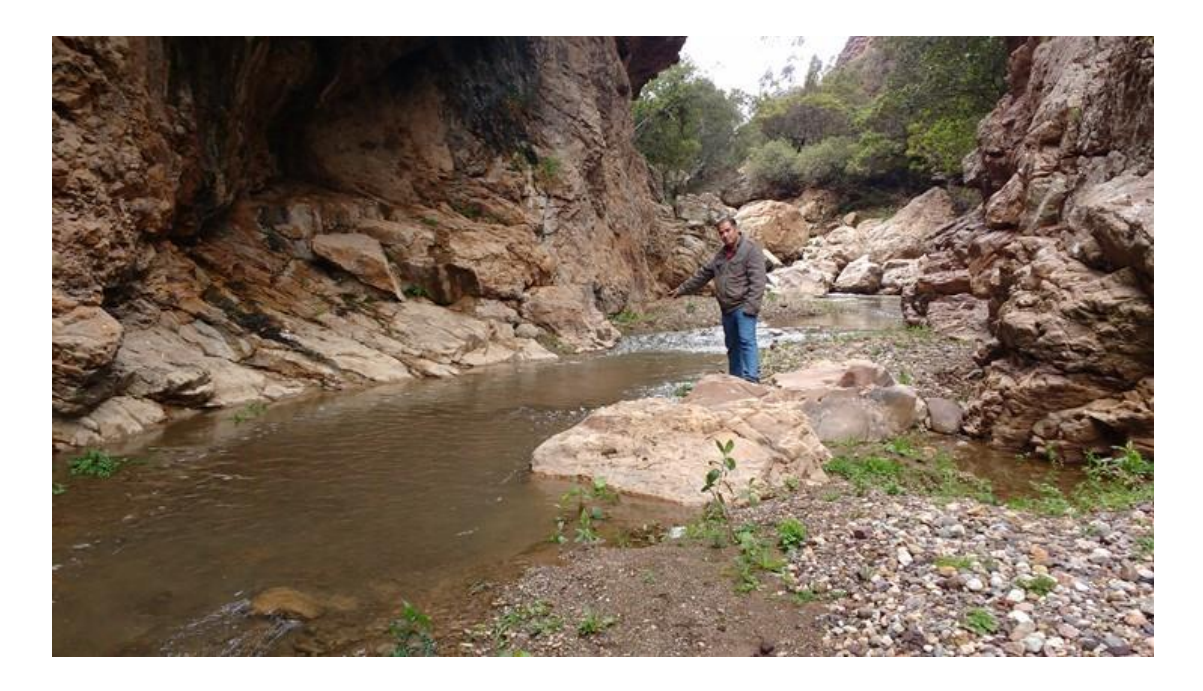

# Figura 56. Aforo de río en mes de junio.

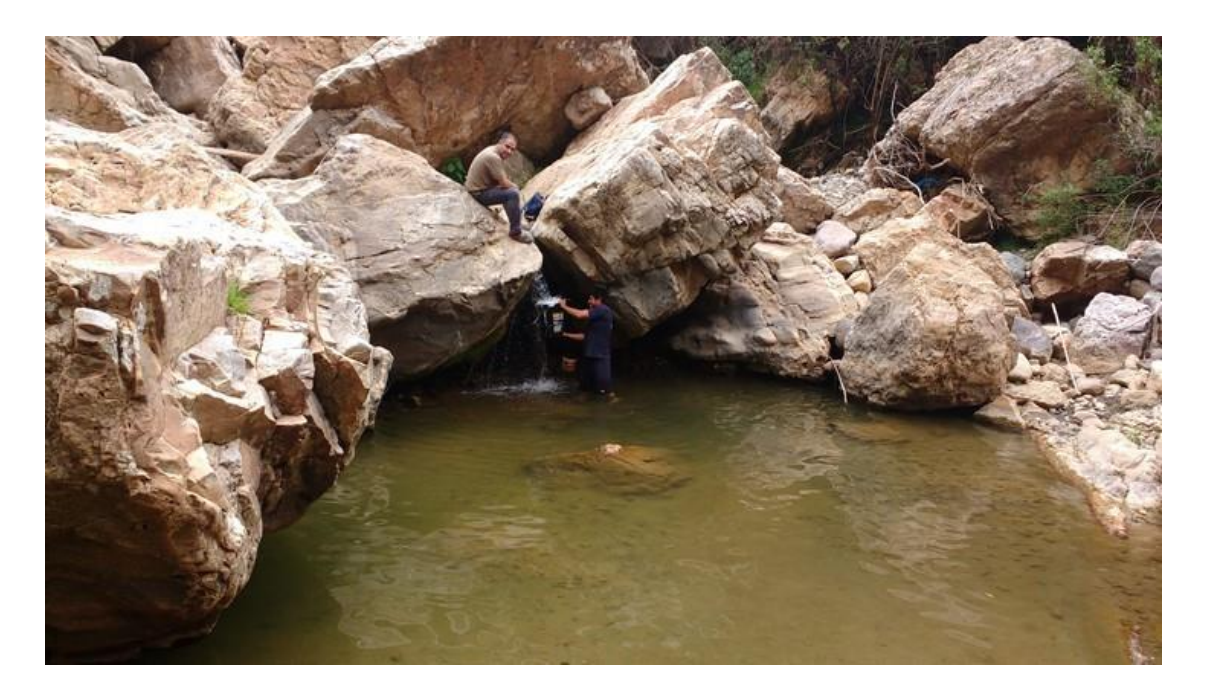

Figura 57. Aforo de río en mes de julio.

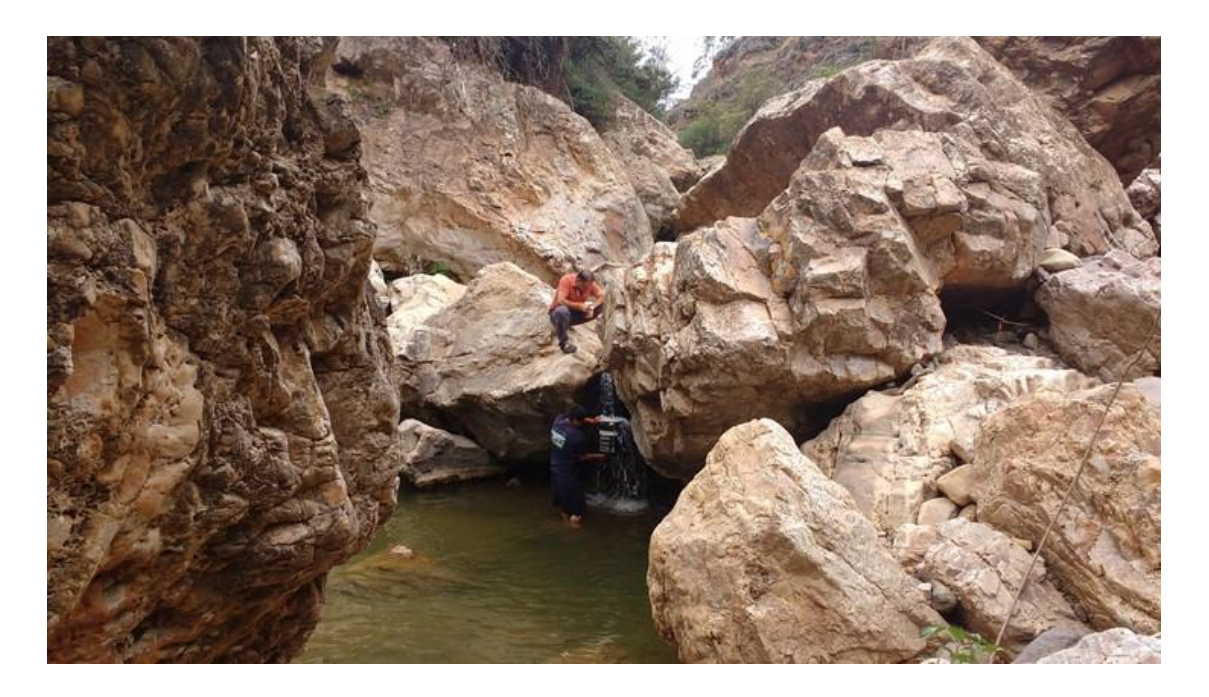

Figura 58. Aforo de río en mes de agosto.

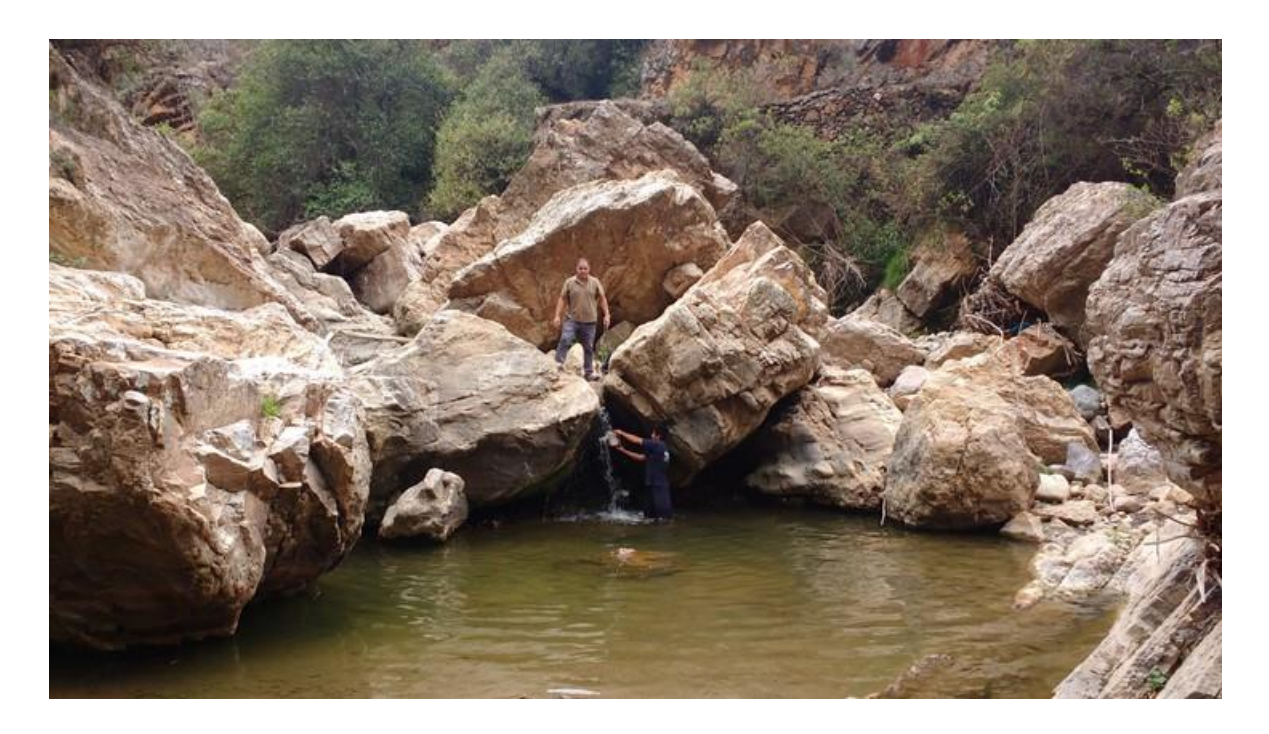

Figura 59. Aforo de río en mes de setiembre.

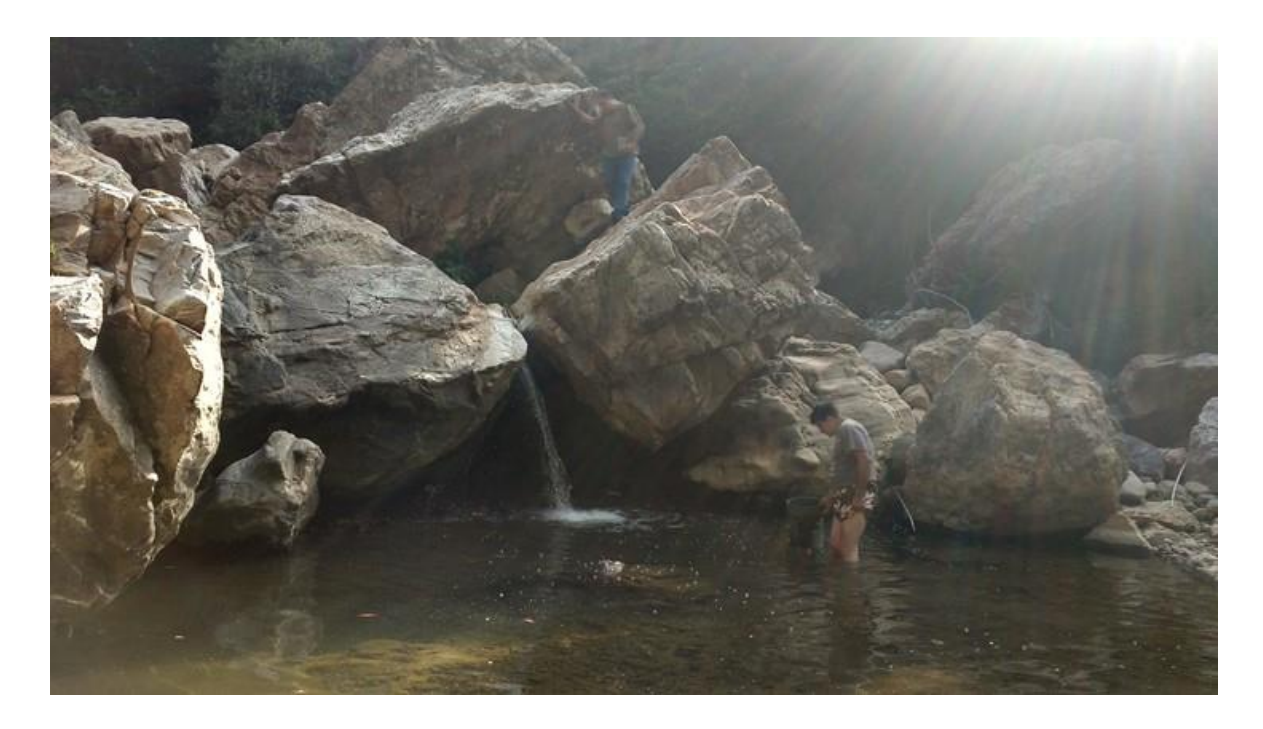

Figura 60. Aforo de río en mes de noviembre.

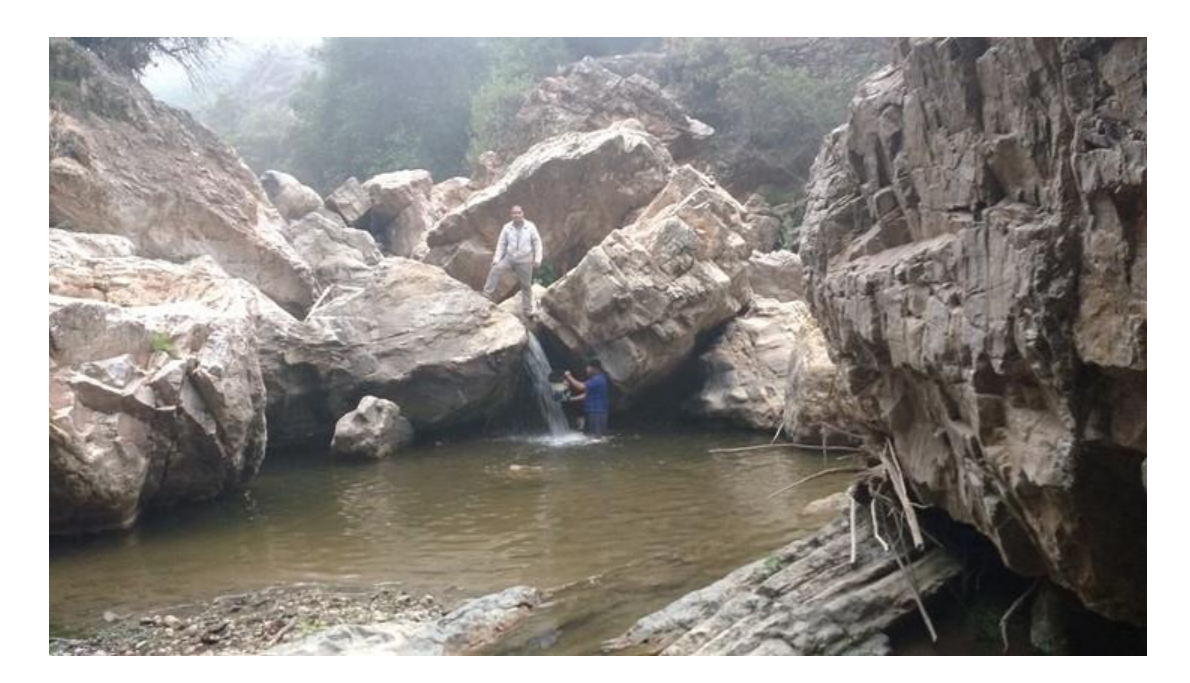

Figura 61. Aforo de río en mes de diciembre.

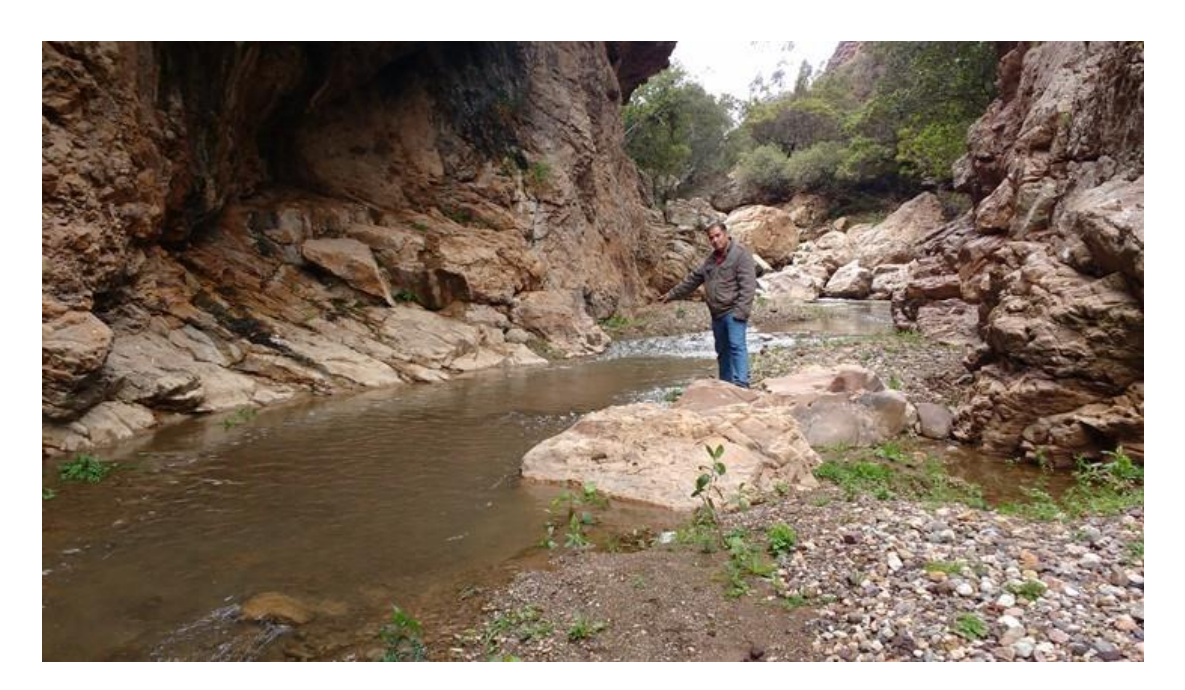

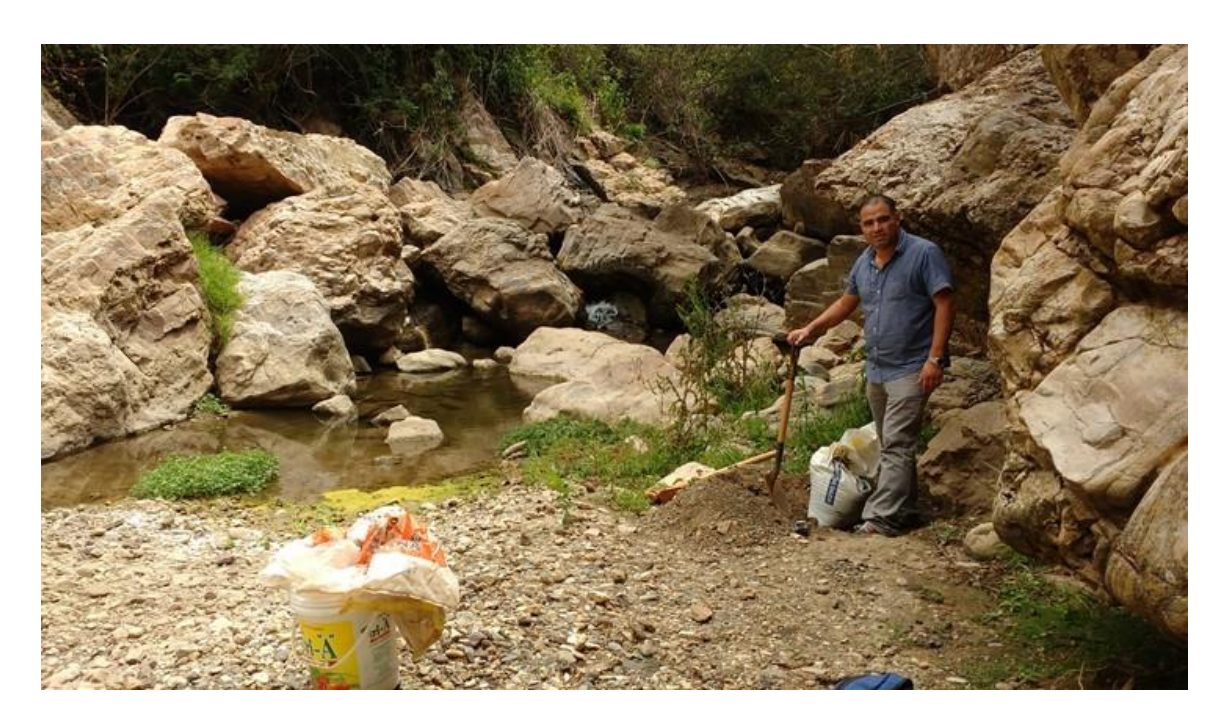

Figura 62. Obtención de material sedimentado en lecho del río.

Figura 63. Obtención de material sedimentado en lecho del río.

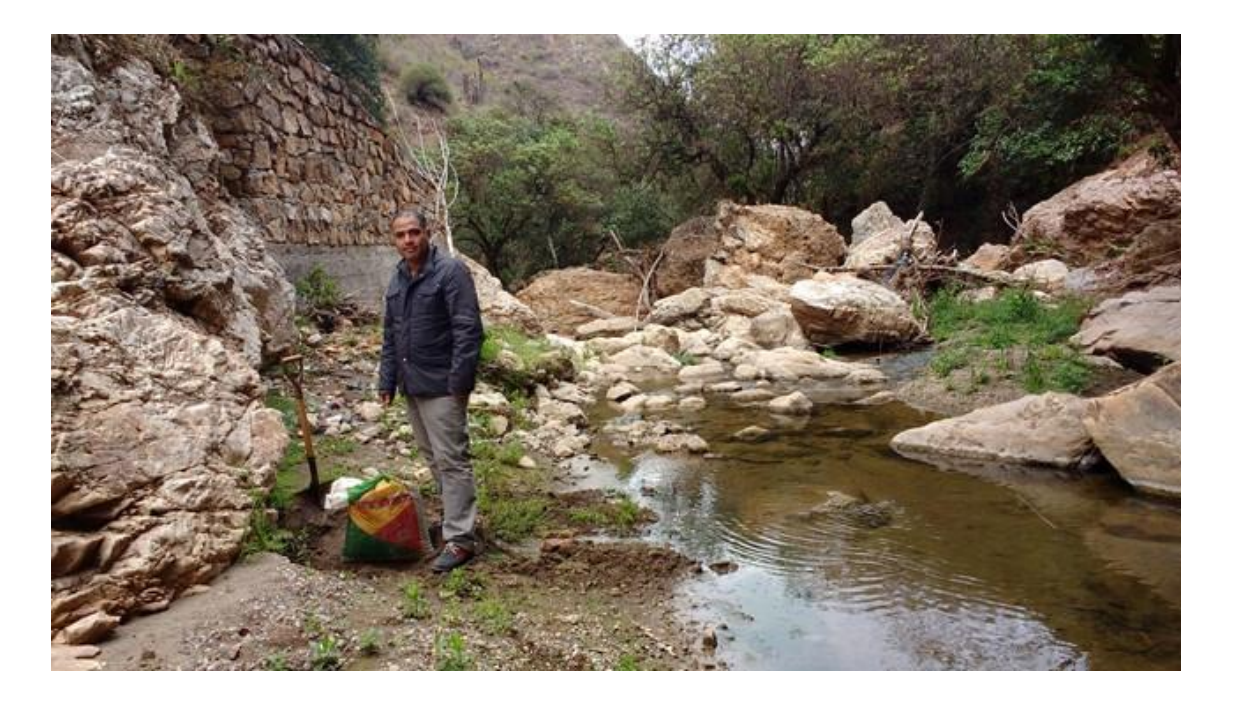

Figura 64. Secado del material de río en laboratorio de suelos para análisis granulométrico.

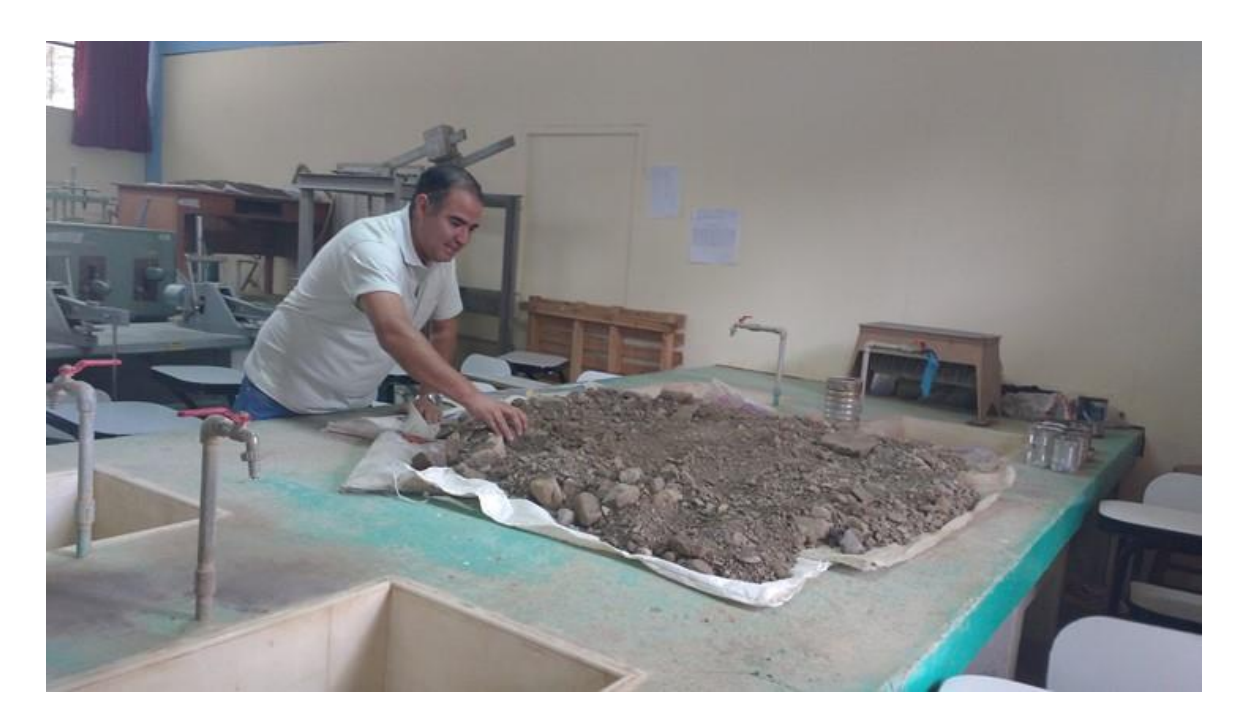

Figura 65. Tamizado del material de río en laboratorio de suelos para análisis granulométrico.

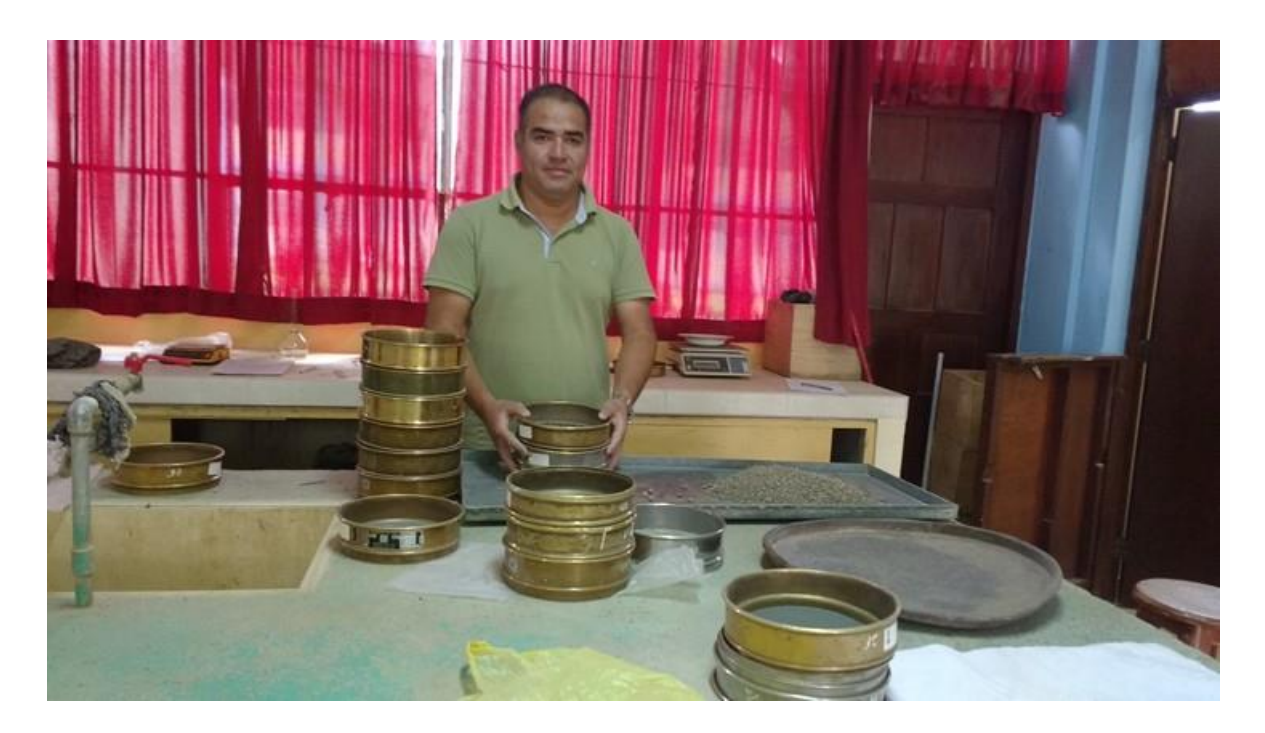

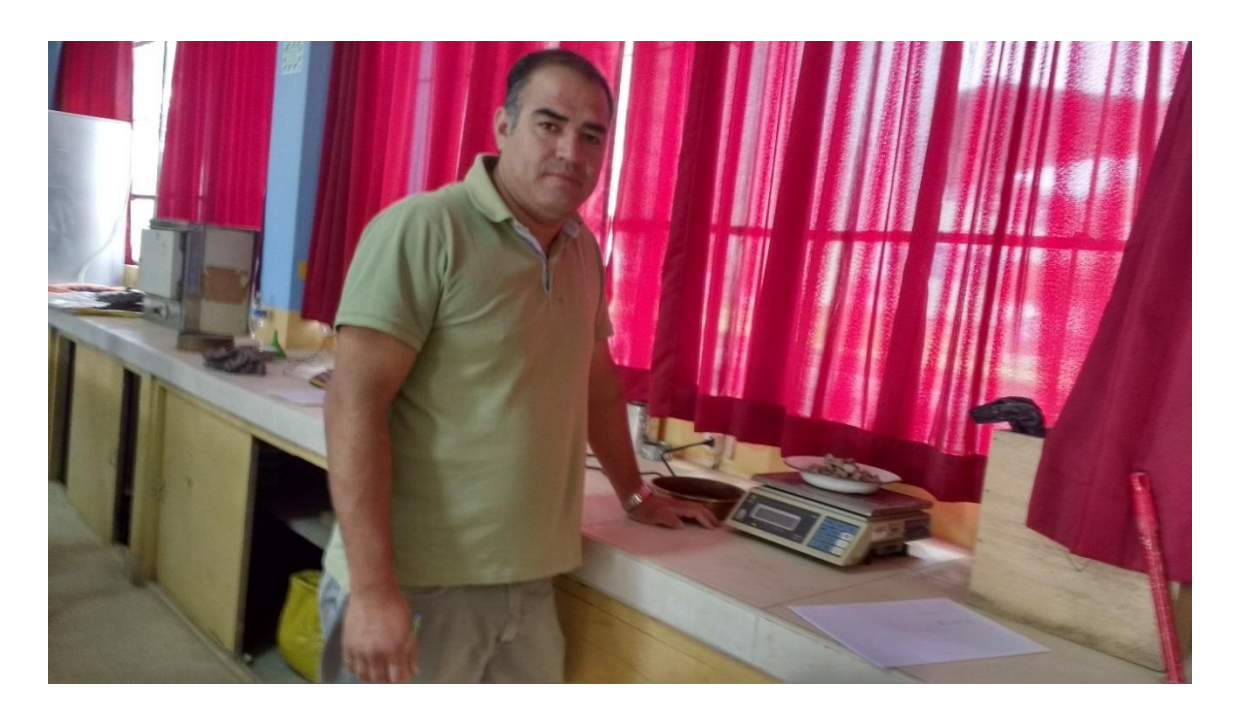

Figura 66. Pesado de material de río en laboratorio de suelos para análisis granulométrico.

Figura 67. Ensayo de peso específico de material fino.

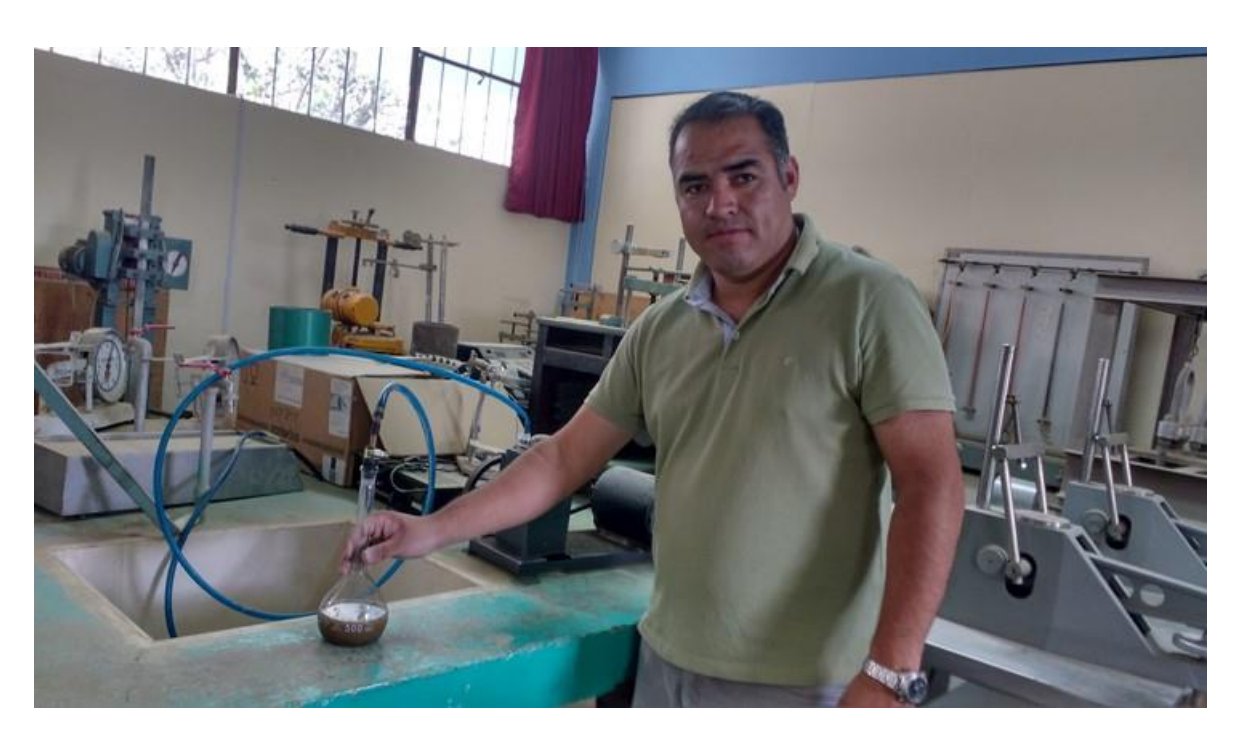

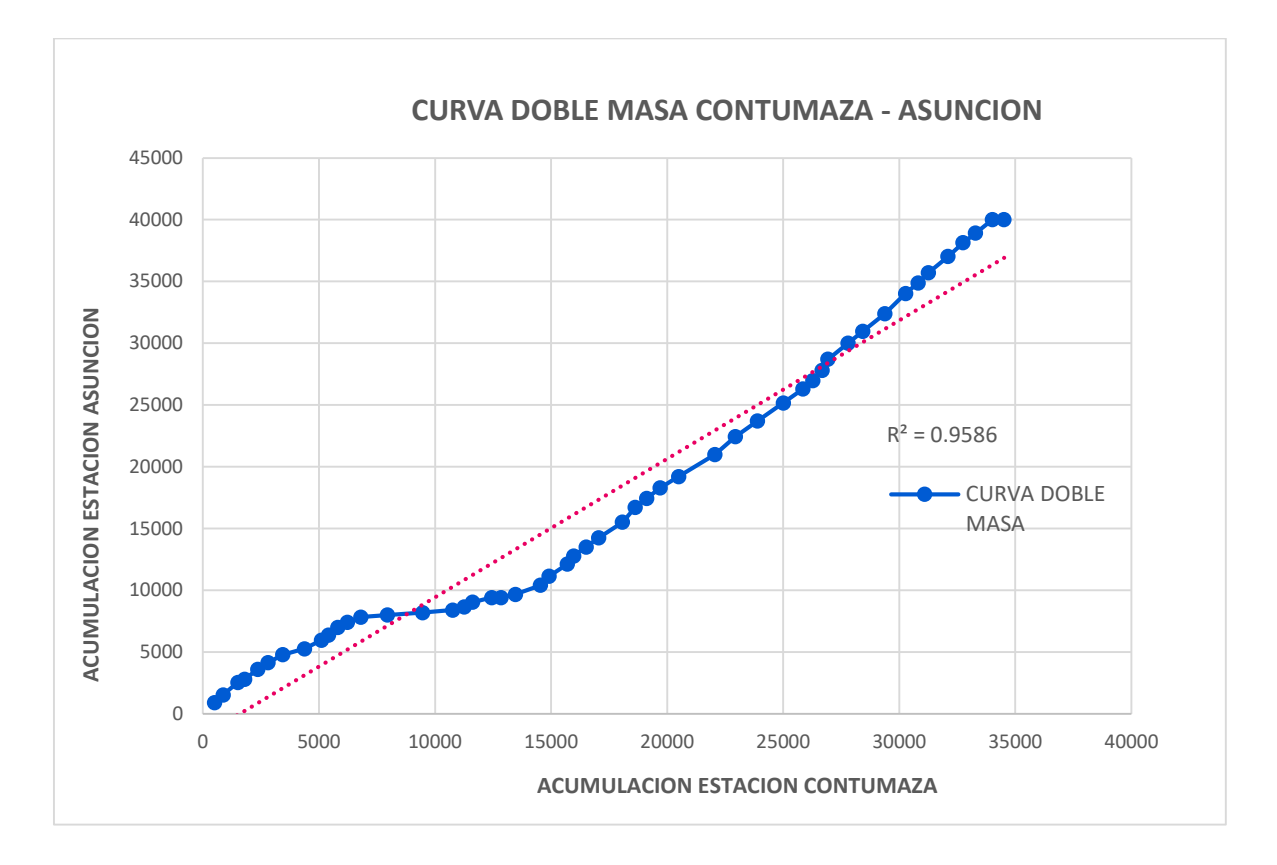

Figura 68. Curva de doble masa Contumazá - Asunción.

Figura 69. Curva de doble masa Contumazá - Cospán.

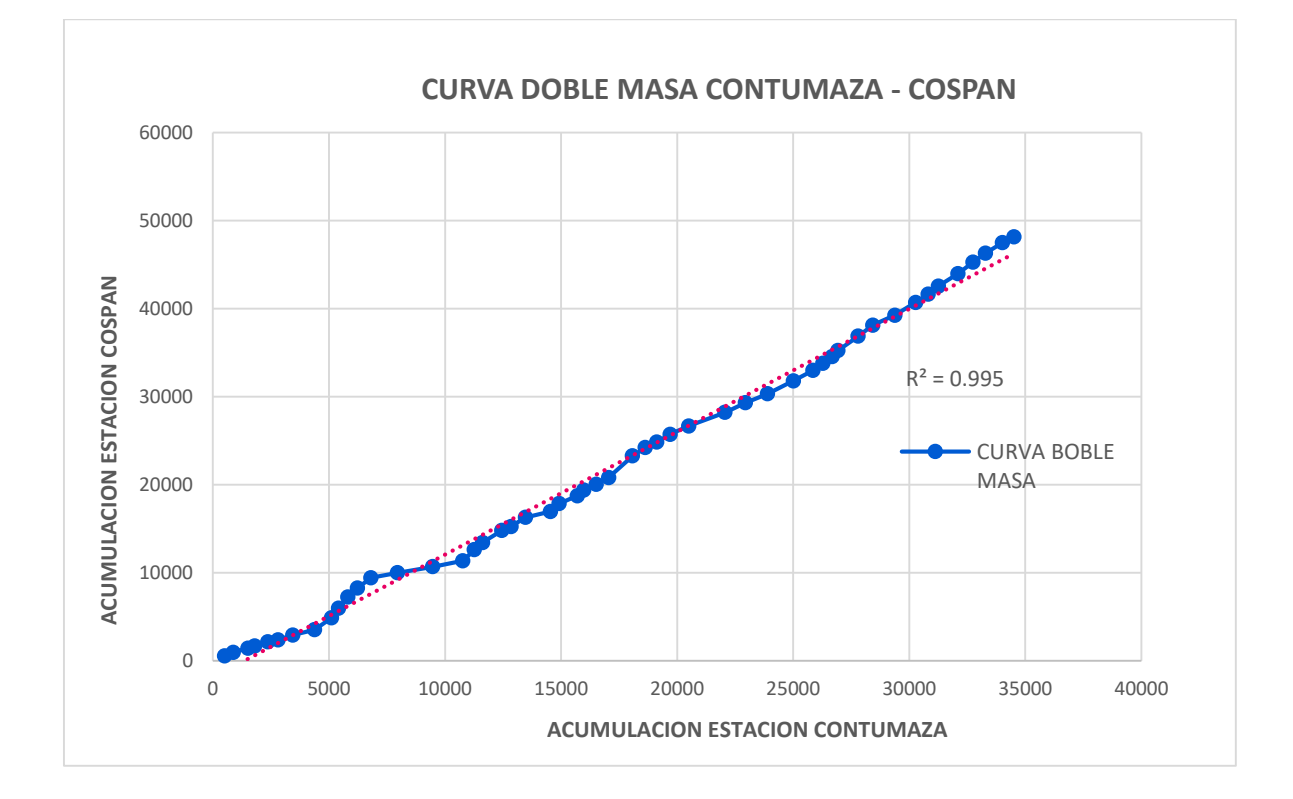

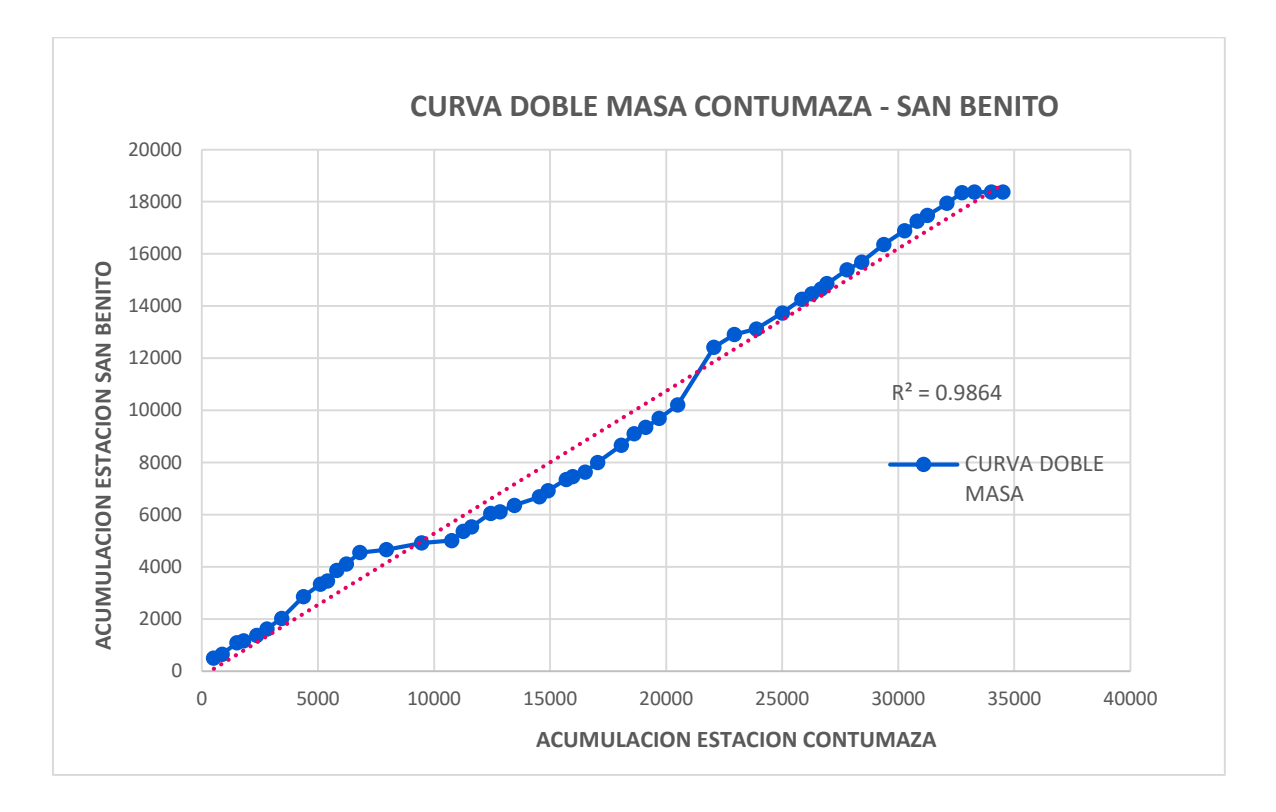

Figura 70. Curva de doble masa Contumazá – San Benito.

Figura 71. Curva de doble masa Contumazá – Magdalena.

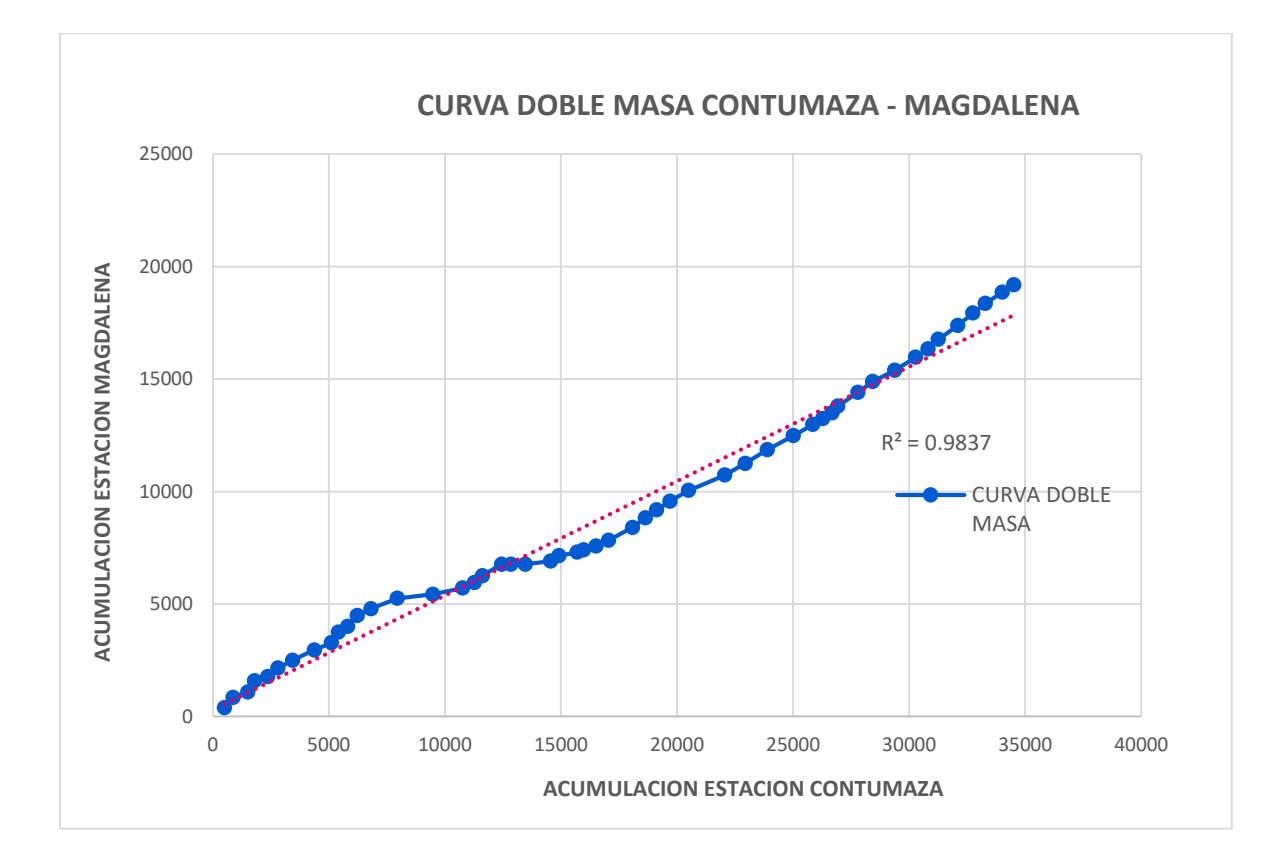

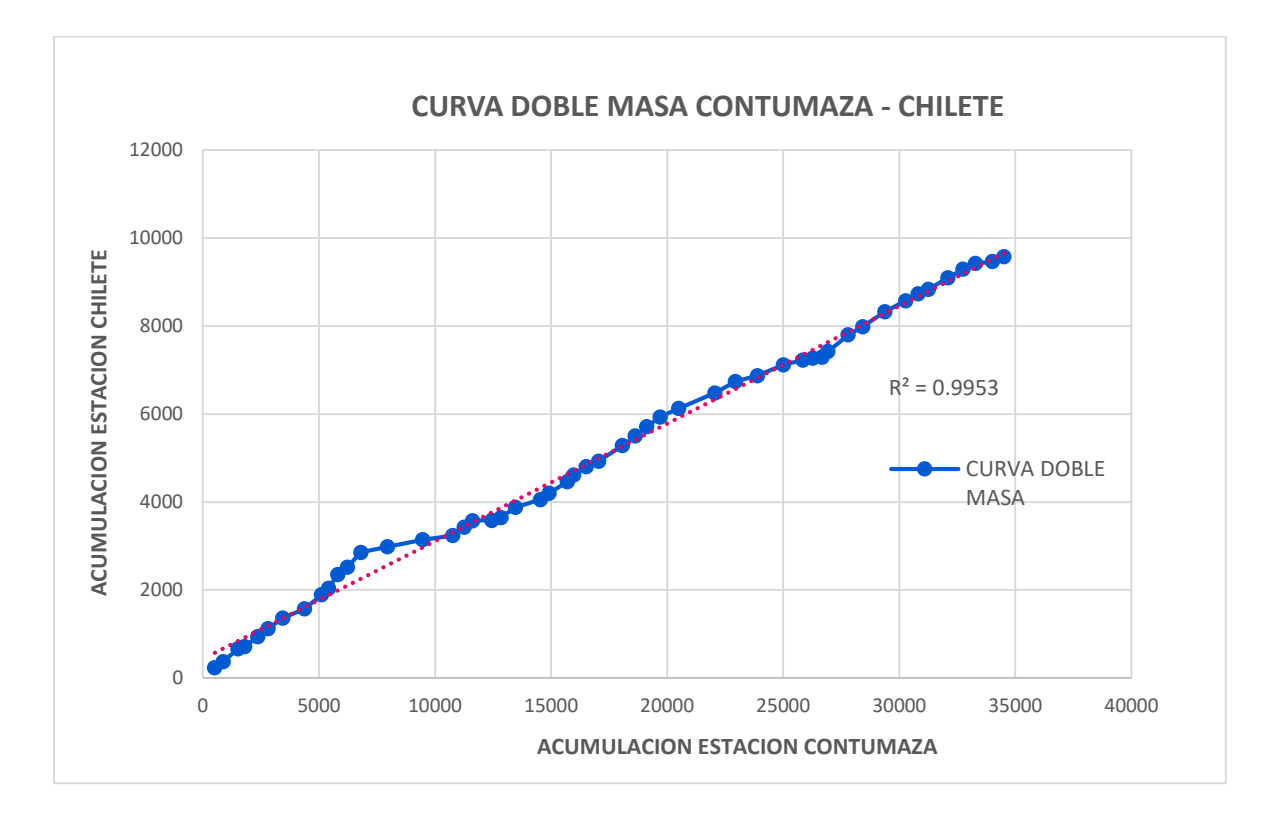

Figura 72. Curva de doble masa Contumazá – Chilete.

Figura 73. Curva de doble masa Contumazá – Cascabamba.

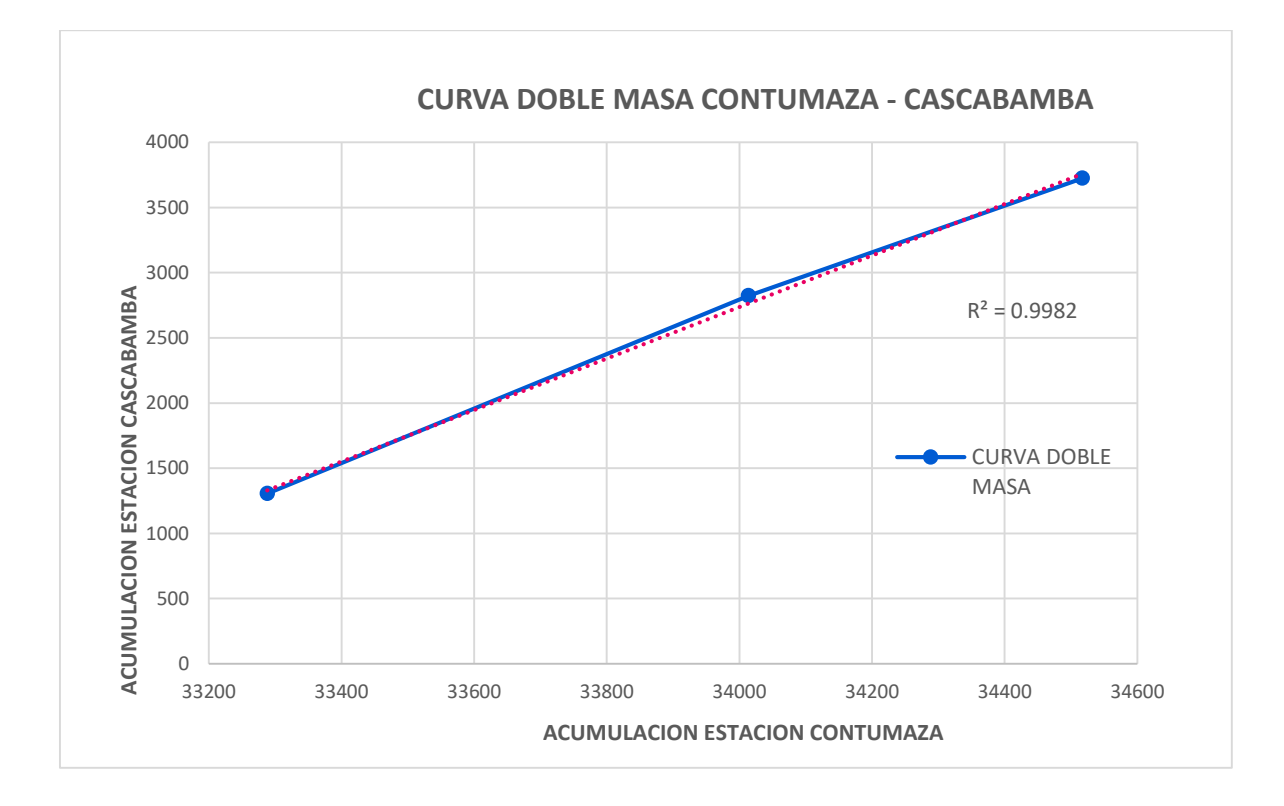
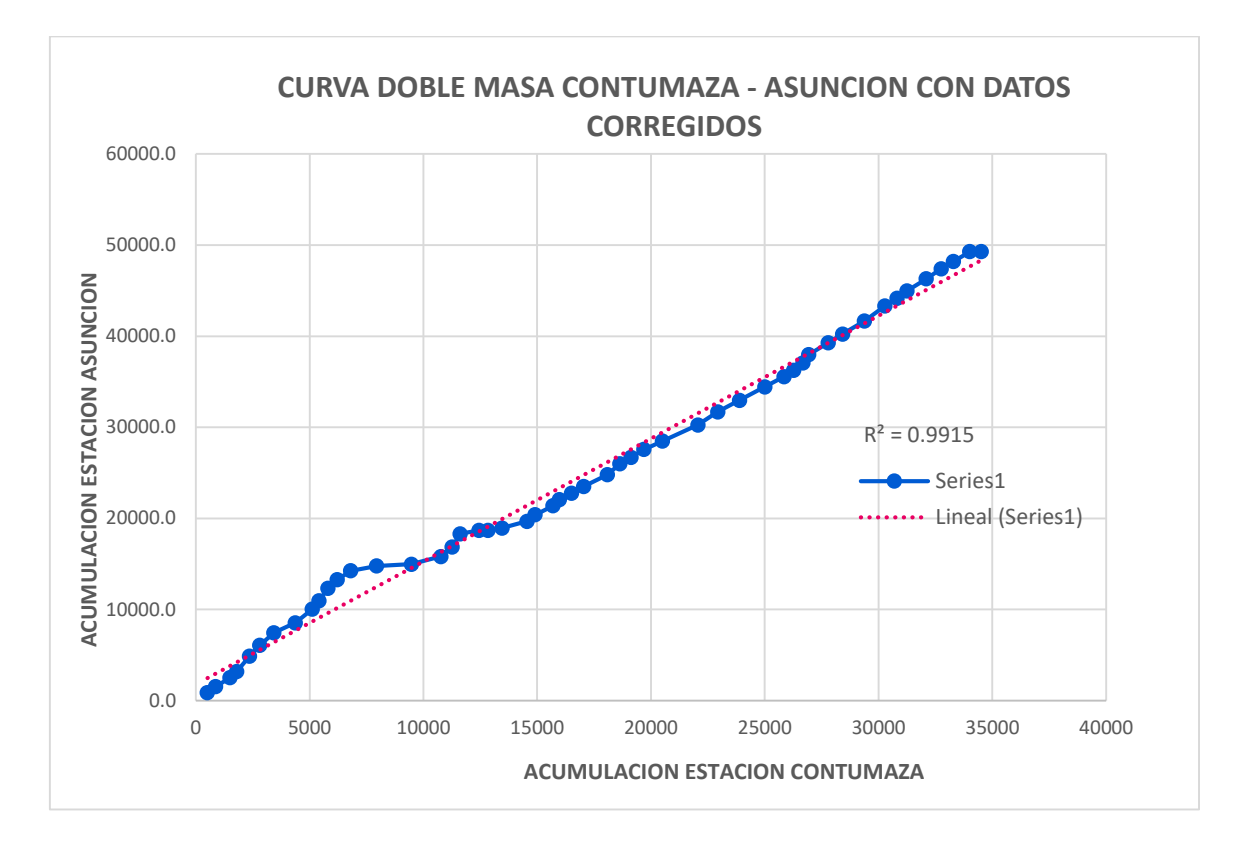

Figura 74. Curva de doble masa Contumazá – Asunción con datos corregidos.

Figura 75. Curva de doble masa Contumazá – Cospán con datos corregidos.

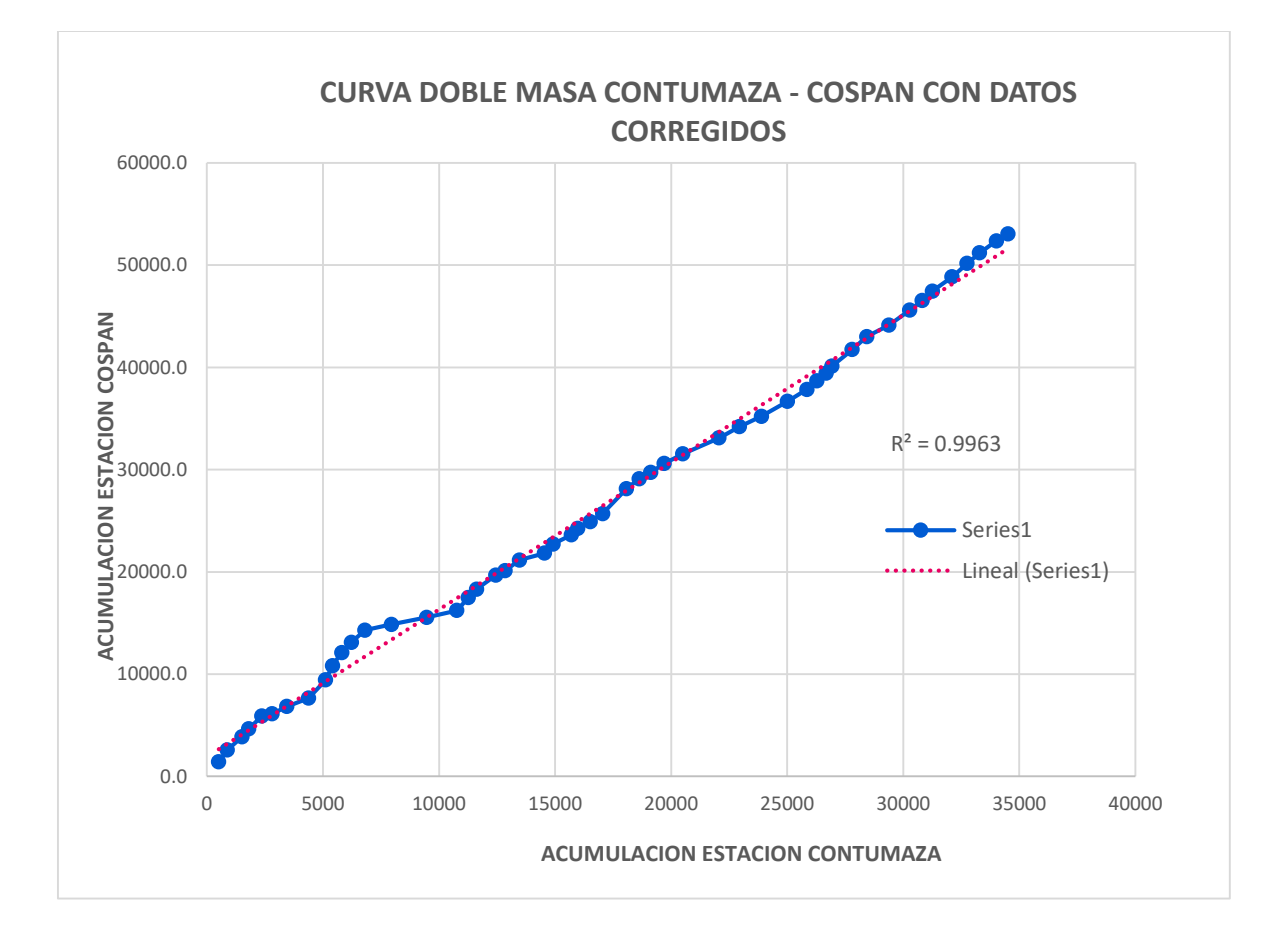

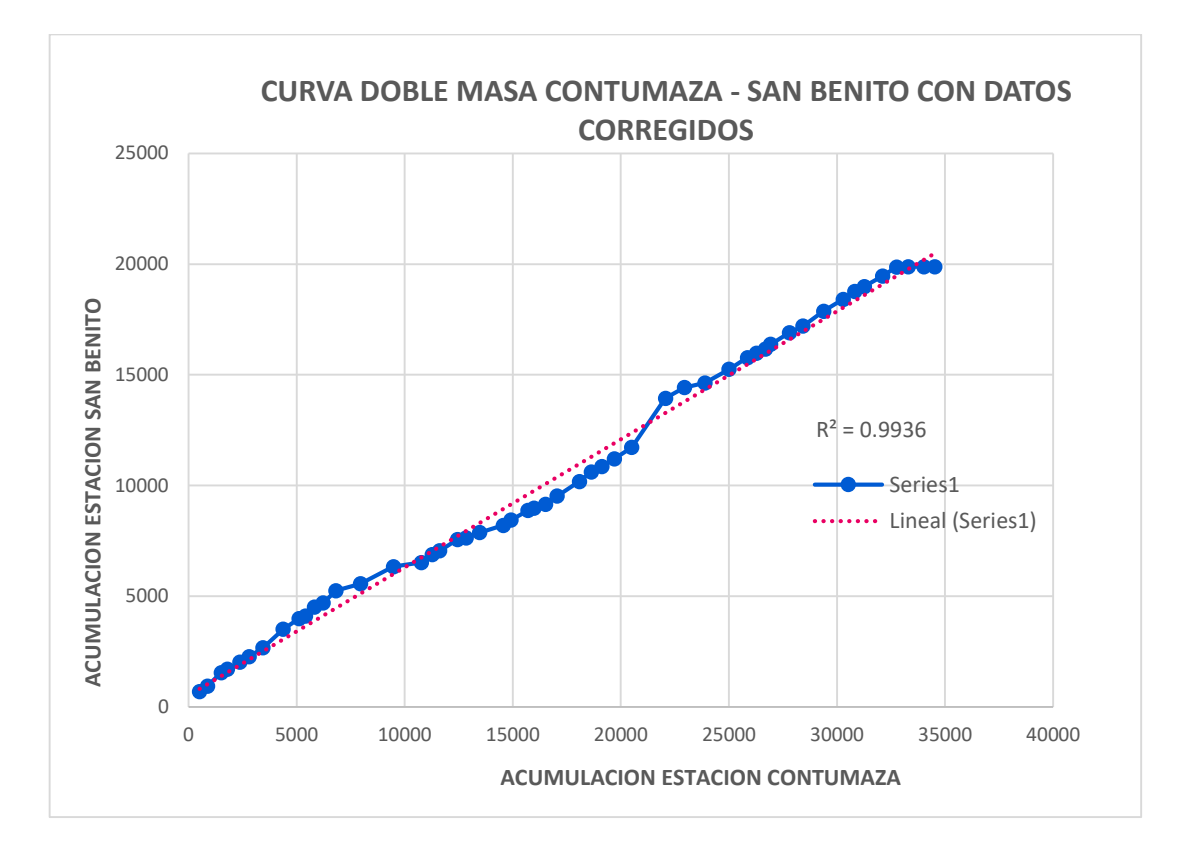

Figura 76. Curva de doble masa Contumazá – San Benito con datos corregidos.

Figura 77. Curva de doble masa Contumazá – Magdalena con datos corregidos.

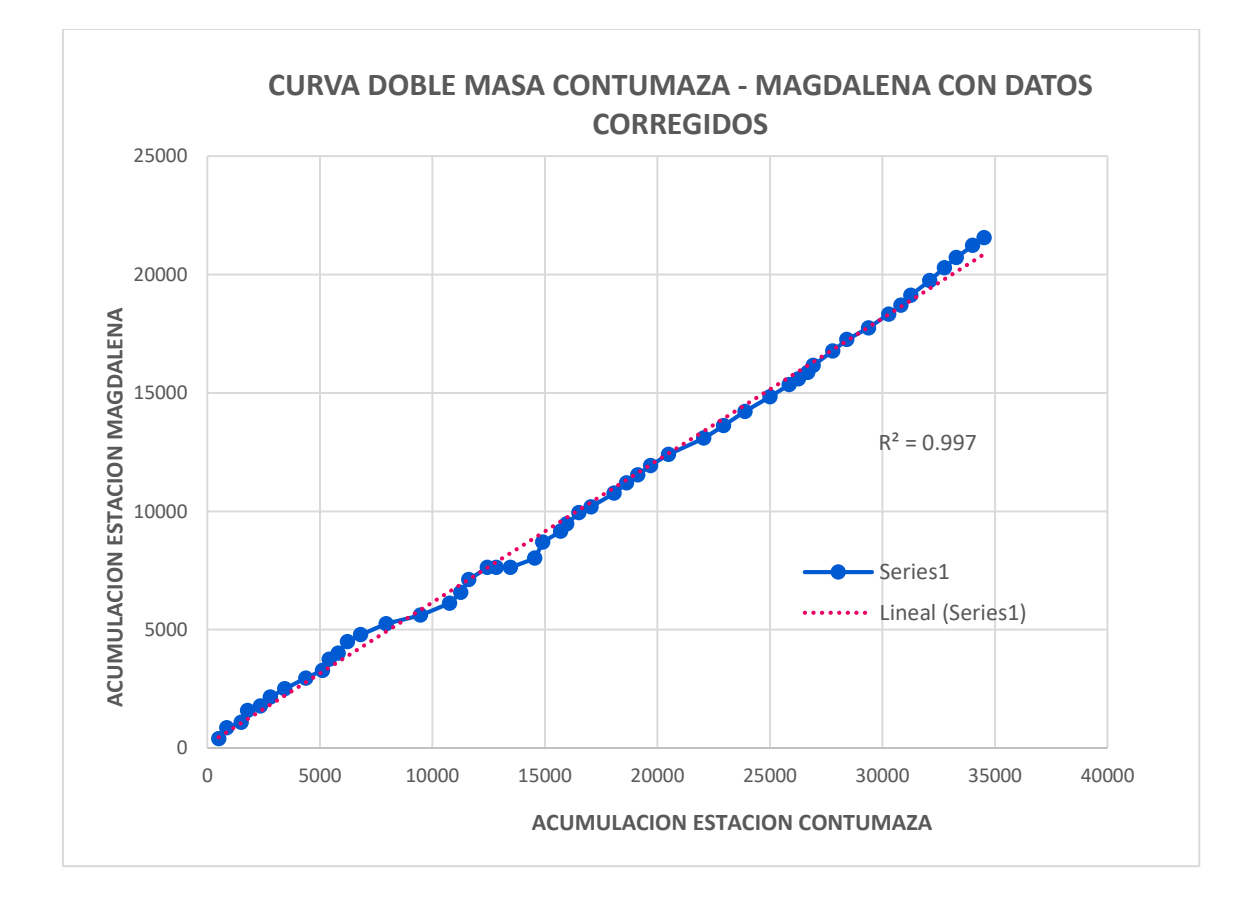

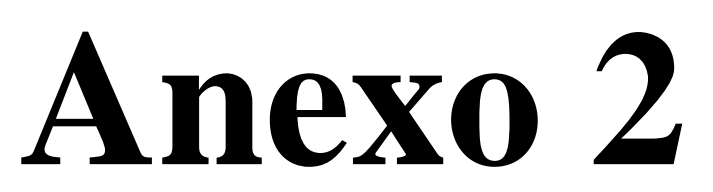

Tablas de los trabajos realizados durante la investigación

|                 | Período dudoso |                |        |                | Período confiable |                |                |                | Salto en la media |        |                | Salto en la desv. Estandar |        |                |
|-----------------|----------------|----------------|--------|----------------|-------------------|----------------|----------------|----------------|-------------------|--------|----------------|----------------------------|--------|----------------|
| <b>ESTACIÓN</b> |                |                |        |                |                   |                |                |                |                   | Tt(95% |                |                            | Ft(95% |                |
|                 | AÑOS           | N <sub>1</sub> | X1     | S <sub>1</sub> | AÑOS              | N <sub>2</sub> | X <sub>2</sub> | S <sub>2</sub> | Тc                |        | signif.        | Fc                         |        | signif.        |
| Asunción        | 1968 - 1978    | 132            | 41.374 | 60.819         | 2005 - 2014       | 120            | 92.739         | 112.052        | $-4.5775$         | 1.9600 | SI             | 3.3944                     | 1.817  | SI             |
| Asunción        | 1980-1982      | 36             | 23.38  | 33.35          | 2005 - 2014       | 120            | 92.739         | 112.052        | $-3.6582$         | 1.9600 | SI             | 11.2886                    | 1.635  | SI.            |
| Asunción        | 2015 - 2015    | 12             | 90.433 | 142.604        | 2005 - 2014       | 120            | 92.739         | 112.052        | $-0.0663$         | 1.9600 | <b>NO</b>      | 1.6197                     | 1.8760 | N <sub>O</sub> |
| Cospán          | 1965 - 1969    | 60             | 35.555 | 46.941         | 2005 - 2014       | 120            | 98.178         | 113.289        | $-4.1046$         | 1.9600 | SI             | 5.8246                     | 1.4770 | SI.            |
| Cospán          | 1971 - 1975    | 48             | 74.856 | 86.593         | 2005 - 2014       | 120            | 98.178         | 113.289        | 1.7116            | 1.9600 | <b>NO</b>      | 1.7116                     | 1.5360 | SI.            |
| Cospán          | 1976 - 1976    | 12             | 83.192 | 87.732         | 2005 - 2014       | 120            | 98.178         | 113.289        | $-0.4445$         | 1.9600 | <b>NO</b>      | 1.6675                     | 2.5420 | N <sub>O</sub> |
| San Benito      | 1965 - 1969    | 60             | 22.772 | 49.158         | 2001 - 2013       | 156            | 33.551         | 61.901         | $-1.2096$         | 1.9600 | <b>NO</b>      | 1.5856                     | 1.4640 | SI.            |
| San Benito      | 1971 - 1971    | 12             | 33.546 | 69.47          | 2001 - 2013       | 156            | 33.551         | 61.901         | $-0.0003$         | 1.9600 | <b>NO</b>      | 1.2595                     | 1.8620 | NO.            |
| San Benito      | 1976 - 1980    | 60             | 20.359 | 44.332         | 2001 - 2013       | 156            | 33.551         | 61.901         | $-1.5078$         | 1.9600 | <b>NO</b>      | 1.9497                     | 1.4640 | SI             |
| Magdalena       | 1974 - 1974    | 12             | 39.367 | 41.521         | 1999 - 2011       | 156            | 38.671         | 49.889         | 0.0471            | 1.9600 | <b>NO</b>      | 1.4437                     | 2.4440 | NO.            |
| Magdalena       | 1976 - 1976    | 12             | 40.075 | 49.901         | 2000 - 2011       | 156            | 38.671         | 49.889         | 0.0940            | 1.9600 | NO.            | 1.0005                     | 1.8620 | N <sub>O</sub> |
| Magdalena       | 1979 - 1982    | 48             | 20.848 | 34.021         | 2001 - 2011       | 156            | 38.671         | 49.889         | -2.3131           | 1.9600 | SI             | 2.1503                     | 1.5240 | SI.            |
| Magdalena       | 1987 - 1991    | 60             | 13.567 | 17.871         | 2002 - 2011       | 156            | 38.671         | 49.889         | $-3.7862$         | 1.9600 | SI             | 7.8545                     | 1.4640 | SI.            |
| Chilete         | 1978 - 1982    | 60             | 11.966 | 20.459         | 1990 - 1997       | 96             | 17.355         | 24.423         | $-1.4248$         | 1.9600 | <b>NO</b>      | 1.4251                     | 1.4900 | NO.            |
| Chilete         | 1985 - 1989    | 60             | 14.633 | 20.879         | 1991 - 1997       | 96             | 17.355         | 24.423         | $-0.7151$         | 1.9600 | N <sub>O</sub> | 1.3682                     | 1.4900 | NO.            |
| Chilete         | 2010 - 2010    | 12             | 13.058 | 29.389         | 1992 - 1997       | 96             | 17.355         | 24.423         | $-0.5617$         | 1.9600 | <b>NO</b>      | 1.4480                     | 1.8850 | NO.            |
| Chilete         | 2012 - 2013    | 24             | 19.092 | 31.086         | 1993 - 1997       | 96             | 17.355         | 24.423         | 0.2943            | 1.9600 | <b>NO</b>      | 1.6200                     | 1.6440 | NO.            |

Tabla 61. Análisis estadísticos de los saltos en la media y desviación estándar, pruebas T y F

## Tabla 62. Precipitación total mensual (mm). Estación Contumazá.

**ESTACION . CONTUMAZA** DPTO. CAJAMARCA LAT. 7° 21' 55"

CUENCA . JEQUETEPEQUE

CATEGORIA . C O PROV. CONTUMAZA LONG. 78° 49' 22"

**PARAMETRO : PRECIPITACION TOTAL MENSUAL (mm)**

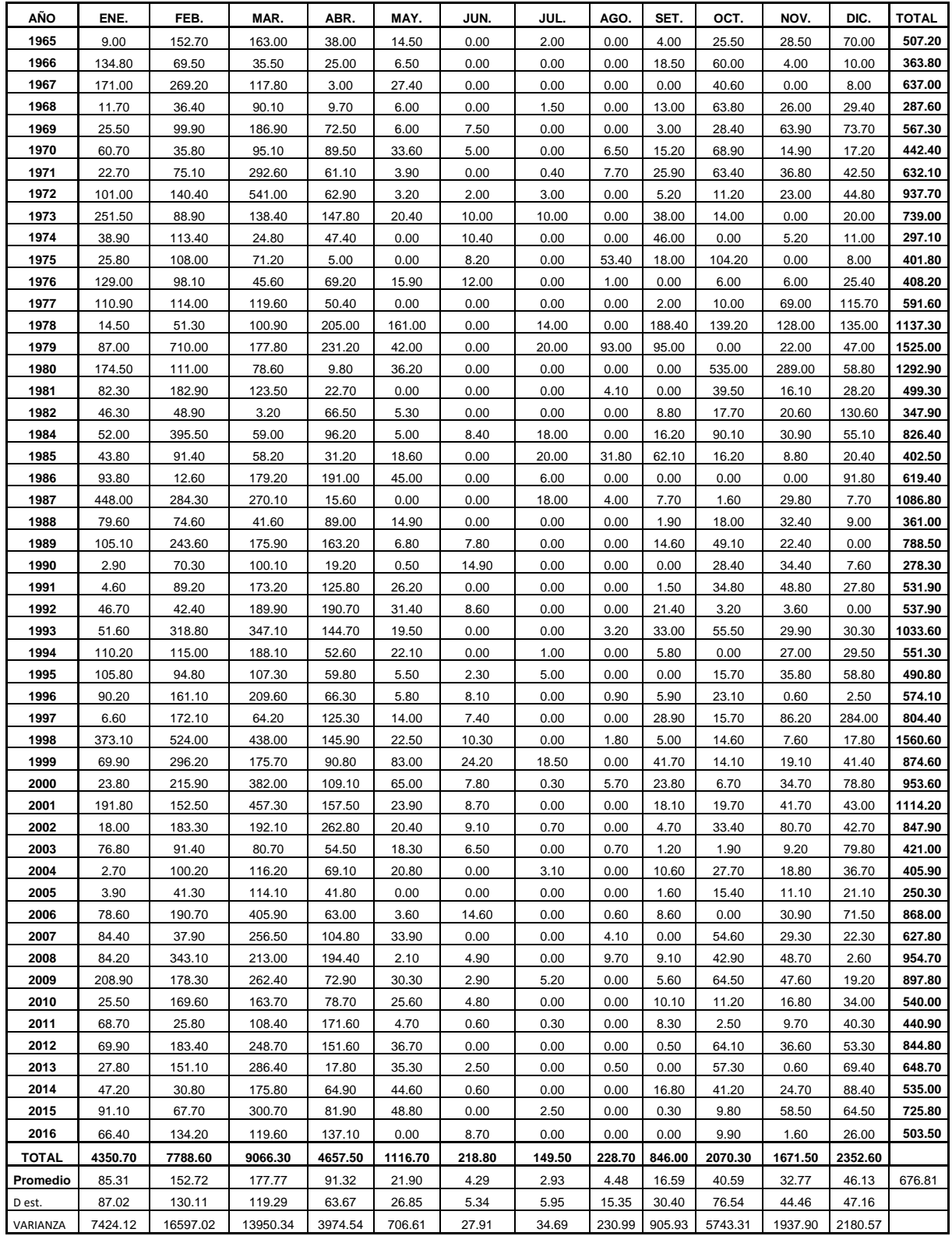

# Tabla 63. Precipitación total mensual (mm). Estación Asunción.

CUENCA . JEQUETEPEQUE

**ESTACION . ASUNCION** DPTO. CAJAMARCA LAT. 7° 10' 34" CATEGORIA . C O PROV. CAJAMARCASAN LONG. 78° 30' 57"

#### **PARAMETRO : PRECIPITACION TOTAL MENSUAL (mm)**

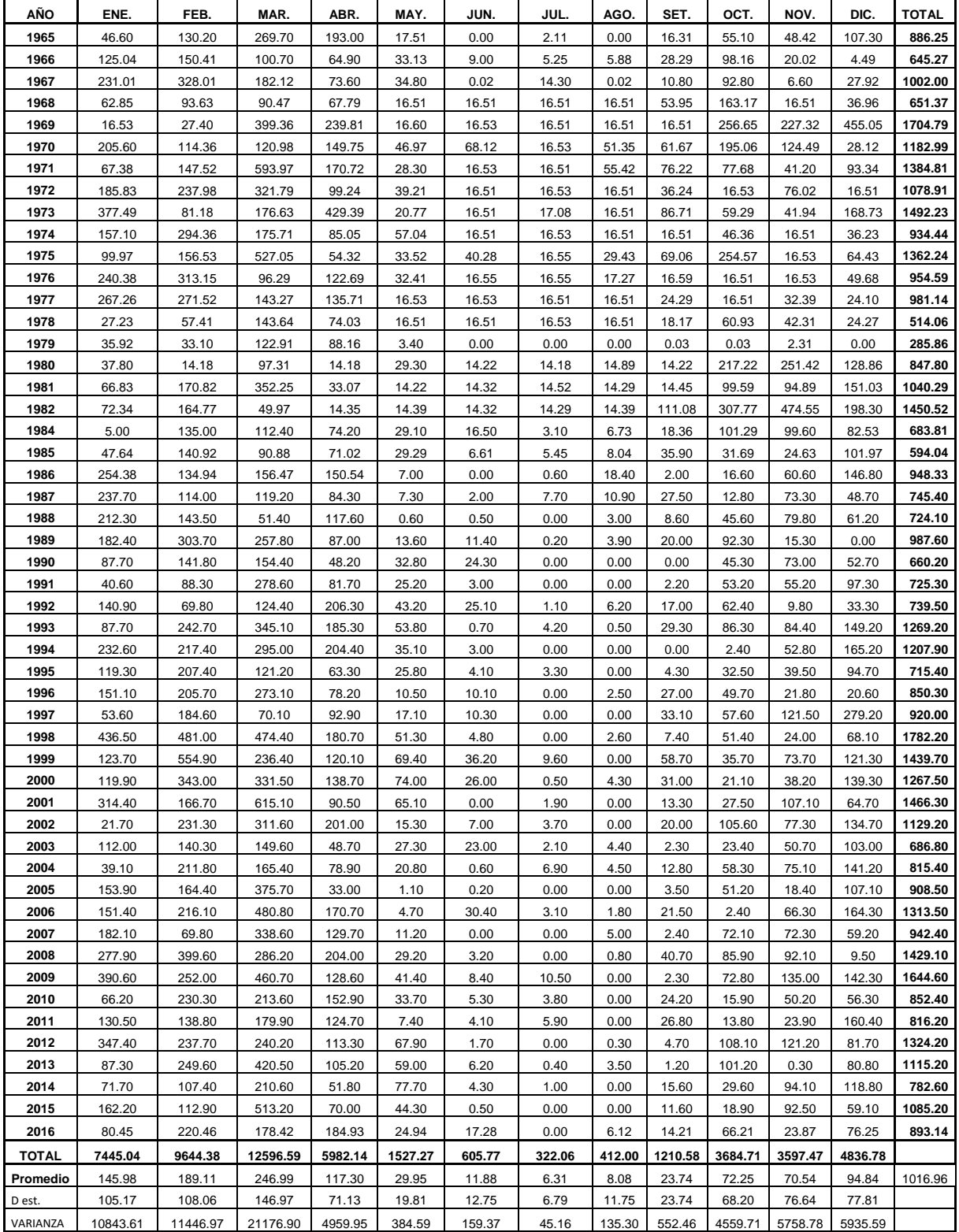

## Tabla 64. Precipitación total mensual (mm). Estación Cospán.

**ESTACION . COSPAN DPTO. CAJAMARCA LAT.**  $7^{\circ} 25' 43''$ 

CATEGORIA . C O PROV. CAJAMARCA LONG. 78° 32' 28" CUENCA . CHICAMA DIST . COSPAN ALTI . 2300 m.s.n.m.

**PARAMETRO : PRECIPITACION TOTAL MENSUAL EN mm.**

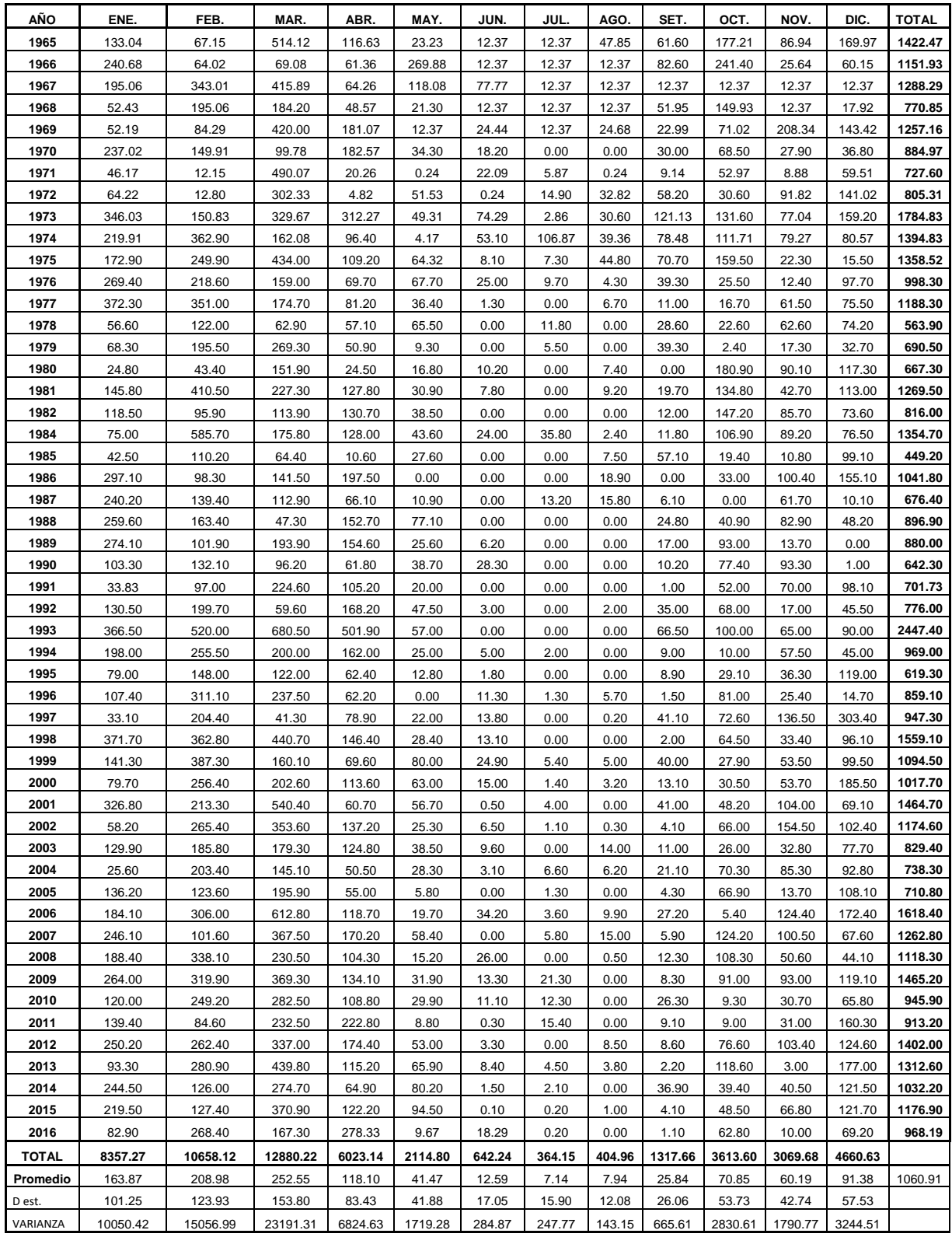

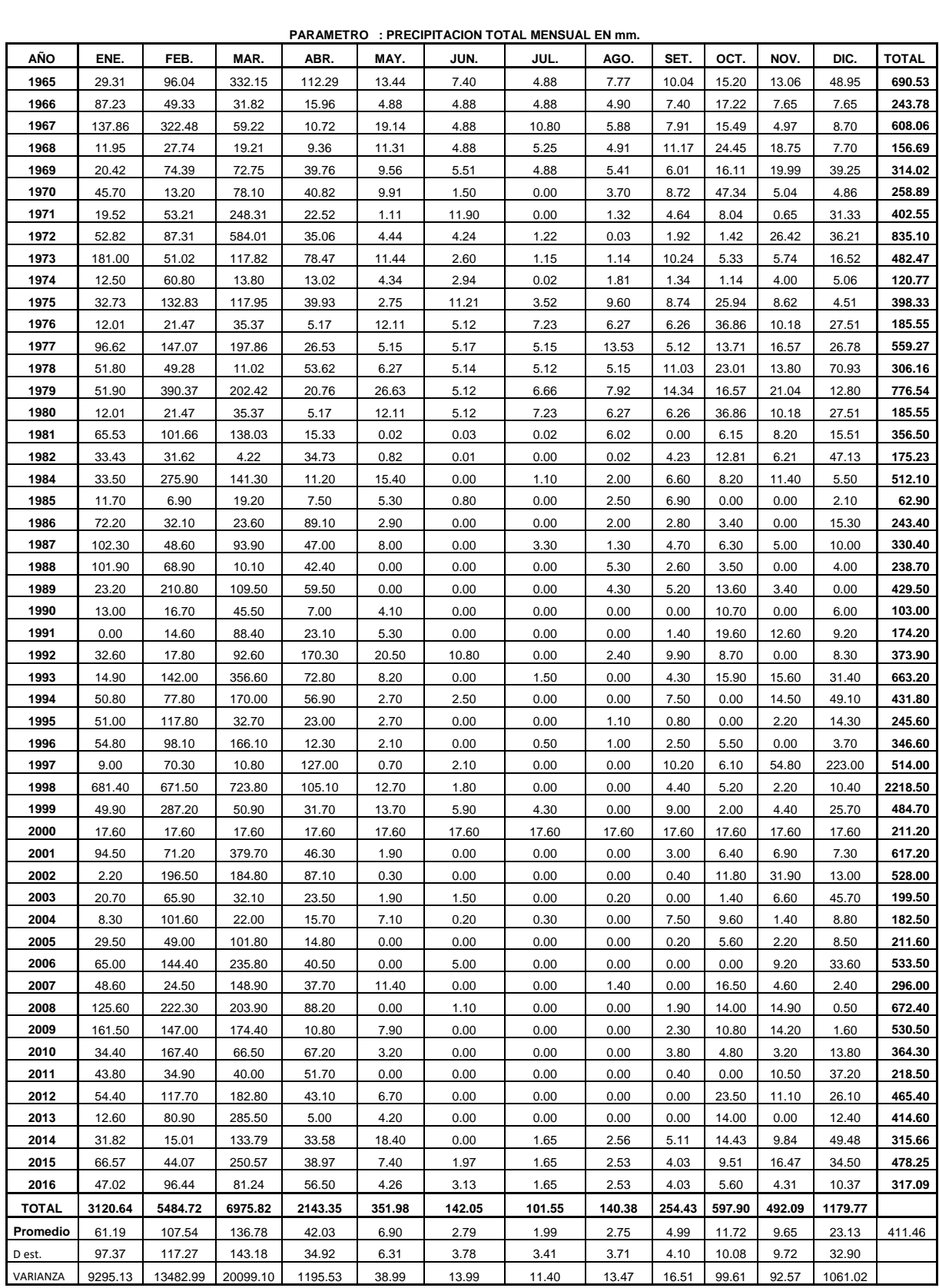

# Tabla 65. Precipitación total mensual (mm). Estación San Benito.

**ESTACION . SAN BENITO** DPTO. CAJAMARCA LAT. 7° 25' 42"

CATEGORIA . C O CONTO PROV. CONTUMAZA CONTO PROVERSION ALTI . 2330 m.s.n.n<br>CUENCA . CHICAMA CONTEXAT CONTO DIST . SAN BENITO CONTO ALTI . 2330 m.s.n.n CUENCA . CHICAMA DIST . SAN BENITO ALTI . 1330 m.s.n.m.

## Tabla 66. Precipitación total mensual (mm). Estación Magdalena.

**ESTACION : MAGDALENA** DPTO: CAJAMARCA LAT : 7° 15' 12" CATEGORIA : C O PROV: CAJAMARCA LONG; 78° 39' 09" CUENCA : JEQUETEPEQUE **DIST : MAGDALENA** 

**PARAMETRO : PRECIPITACION TOTAL MENSUAL En (mm)**

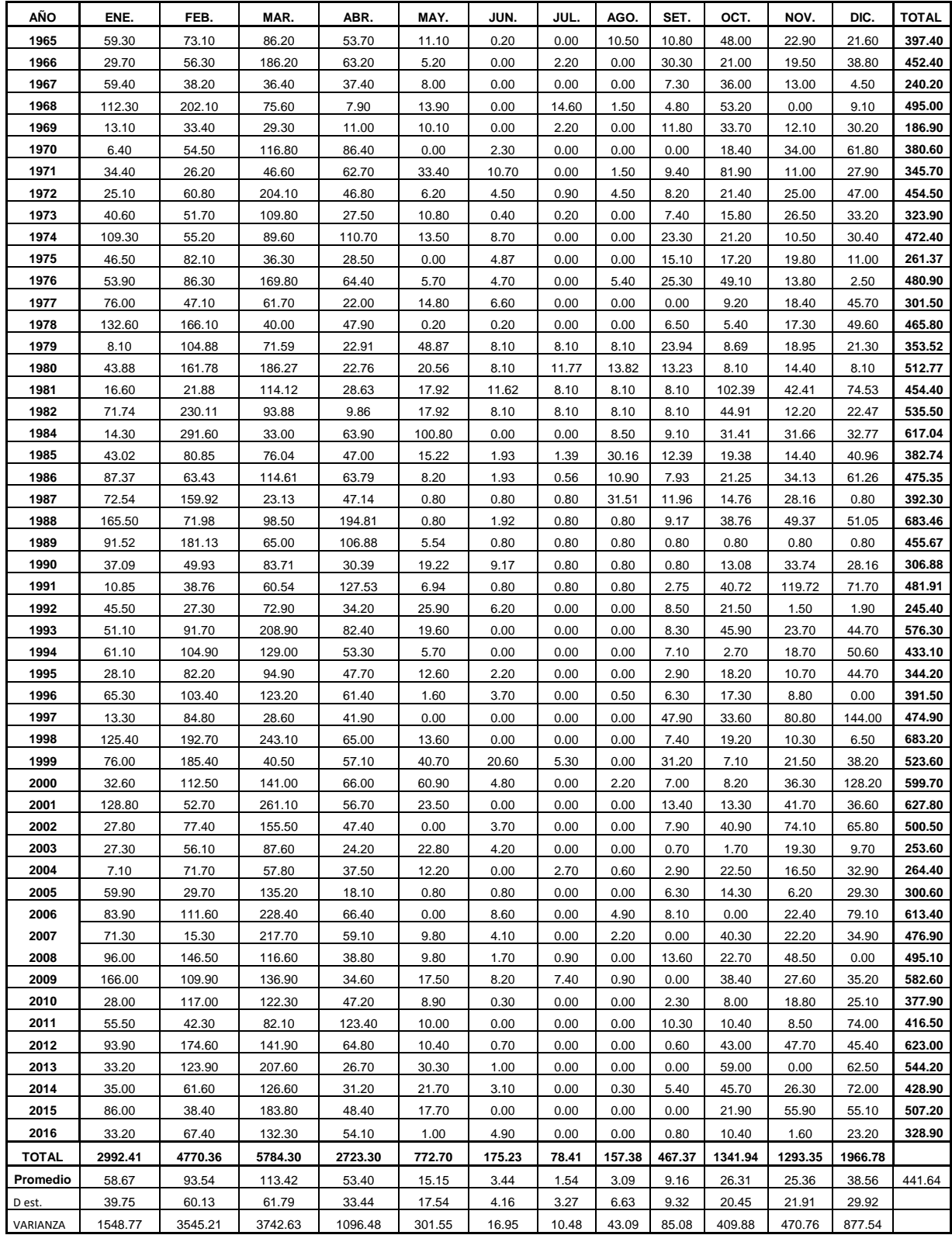

## Tabla 67. Precipitación total mensual (mm). Estación Chilete.

**ESTACION : CHILETE** DPTO: CAJAMARCA LAT : 7° 13' 11.1" CUENCA : JEQUETEPEQUE

CATEGORIA : C O PROV: CONTUMAZA LONG; 78° 50' 16.72"

**PARAMETRO : PRECIPITACION TOTAL MENSUAL En (mm)**

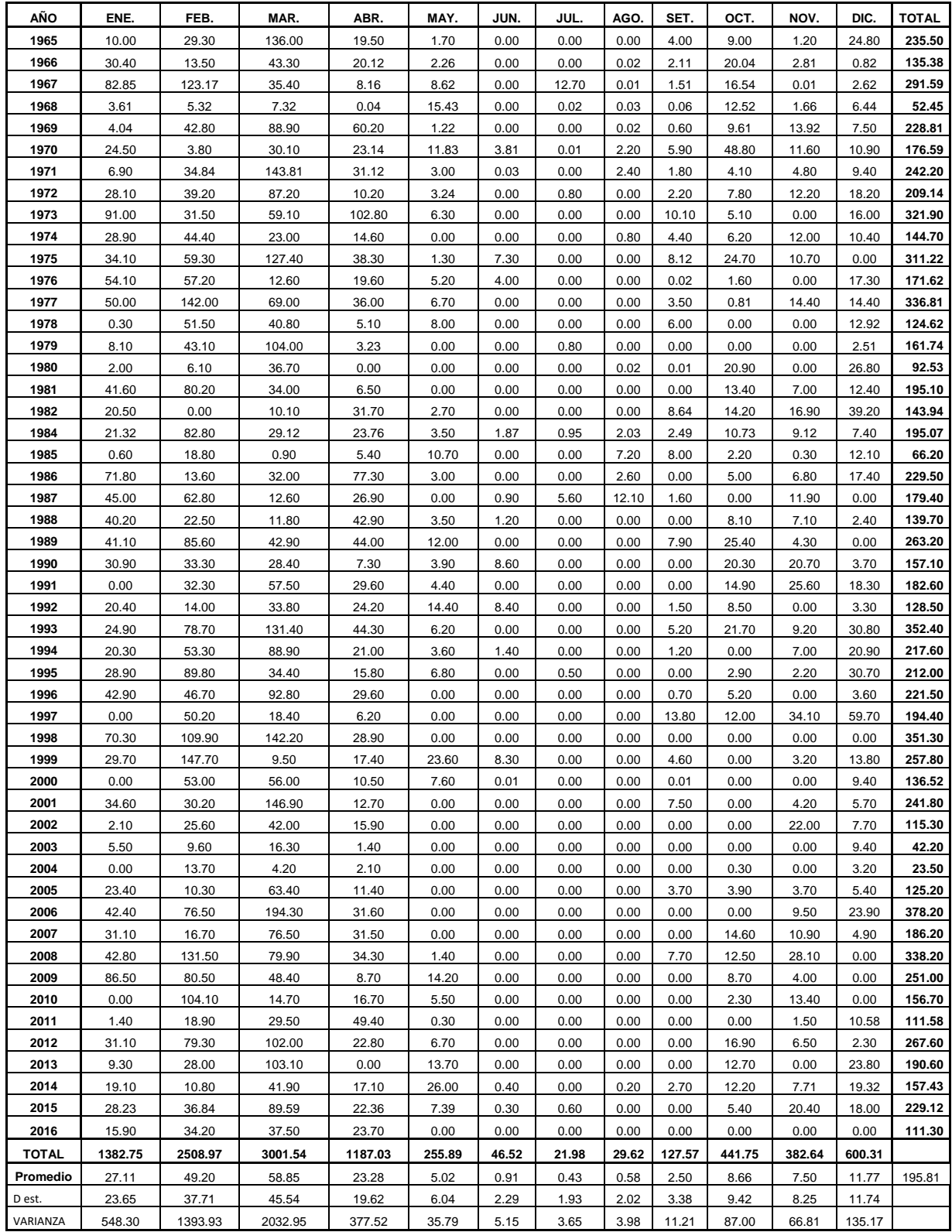

# Tabla 68. Precipitación total mensual (mm). Estación Cascabamba.

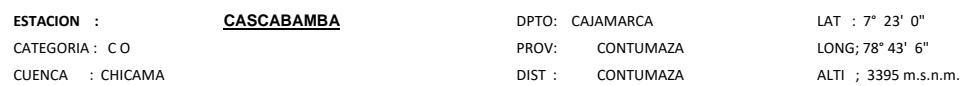

**PARAMETRO : PRECIPITACION TOTAL MENSUAL En (mm)**

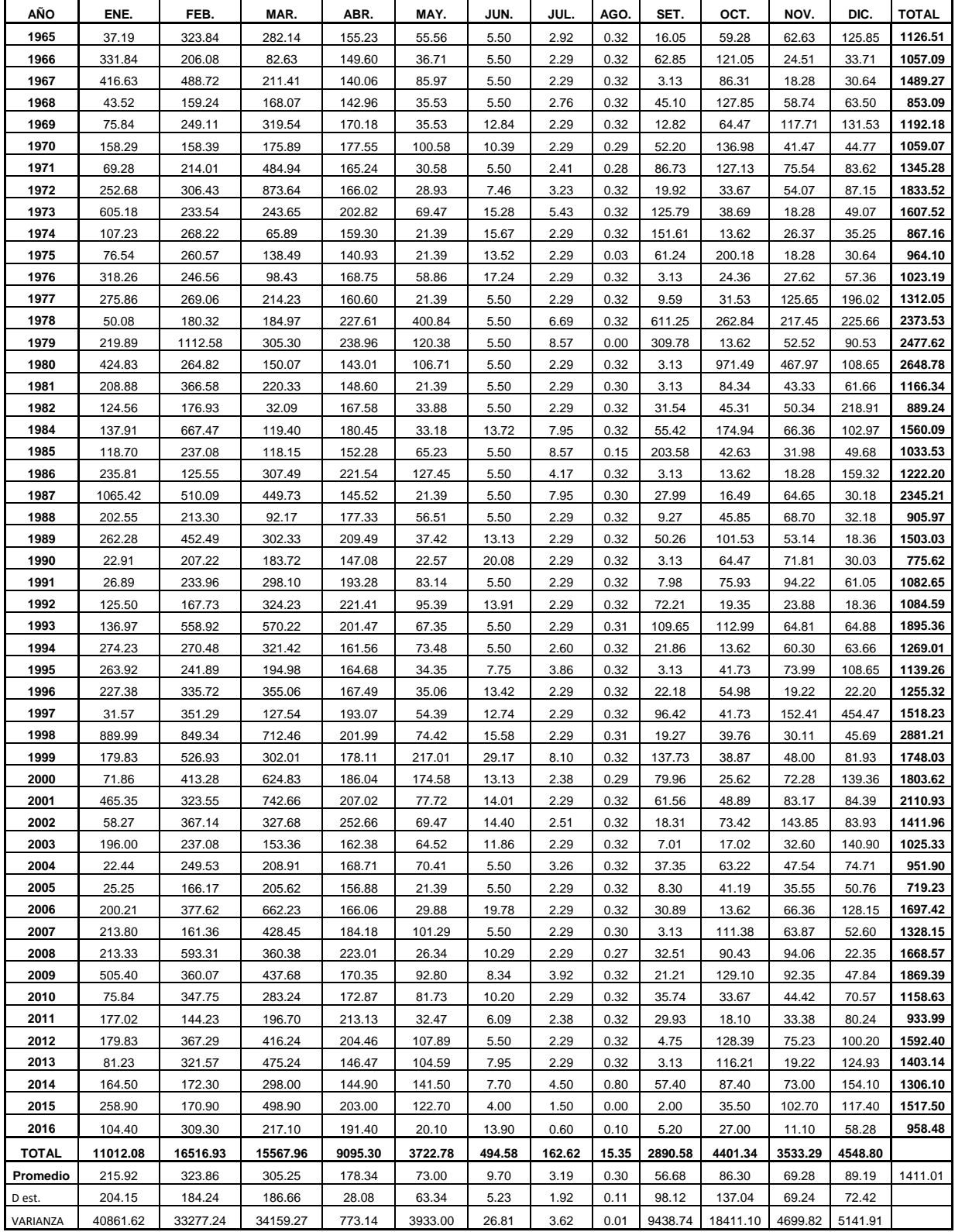

| Mes        | Qt          | $Qt-1$        | P Et         | $(Qt)(Qt-1)$         | $(Qt-1)$ (P Et)      | (Qt)(P Et)          | $(Qt-1)(Qt-1)$        | (P Et)(P Et)        |
|------------|-------------|---------------|--------------|----------------------|----------------------|---------------------|-----------------------|---------------------|
| Enero      | 52.74       | 20.54         | 62.03        | 1083.61              | 1274.43              | 3271.74             | 422.09                | 3847.89             |
| Febrero    | 117.70      | 52.74         | 129.31       | 6208.06              | 6820.41              | 15220.55            | 2781.86               | 16721.88            |
| Marzo      | 132.48      | 117.70        | 148.73       | 15592.85             | 17505.99             | 19703.18            | 13854.02              | 22120.64            |
| Abril      | 96.61       | 132.48        | 62.62        | 12798.30             | 8295.78              | 6049.71             | 17549.92              | 3921.39             |
| Mayo       | 14.73       | 96.61         | 5.71         | 1422.81              | 551.54               | 84.08               | 9333.17               | 32.59               |
| Junio      | 2.50        | 14.73         | 0.00         | 36.79                | 0.00                 | 0.00                | 216.90                | 0.00                |
| Julio      | 0.69        | 2.50          | 0.00         | 1.73                 | 0.00                 | 0.00                | 6.24                  | 0.00                |
| Agosto     | 0.19        | 0.69          | 0.00         | 0.13                 | 0.00                 | $0.00\,$            | 0.48                  | 0.00                |
| Setiembre  | 2.76        | 0.19          | 2.71         | 0.53                 | 0.52                 | 7.49                | 0.04                  | 7.34                |
| Octubre    | 5.20        | 2.76          | 16.81        | 14.36                | 46.43                | 87.33               | 7.63                  | 282.45              |
| Noviembre  | 13.20       | 5.20          | 10.87        | 68.57                | 56.50                | 143.47              | 27.00                 | 118.22              |
| Diciembre  | 20.54       | 13.20         | 20.54        | 271.09               | 271.09               | 422.09              | 174.11                | 422.09              |
| $\Sigma =$ | 459.34      | 459.34        | 459.34       | 37498.80             | 34822.70             | 44989.65            | 44373.46              | 47474.50            |
|            | $\Sigma Qt$ | $\Sigma Qt-1$ | $\Sigma$ PEt | $\Sigma (Qt) (Qt-1)$ | $\Sigma$ (Qt-1)(PEt) | $\Sigma (Qt)$ (PEt) | $\Sigma$ (Qt-1)(Qt-1) | $\Sigma$ (PEt)(PEt) |

Tabla 69. Caudales mensuales para períodos extendidos

Series y coeficientes estadísticos para la regresión múltiple

Ecuaciones para estimar B1, B2 y B3

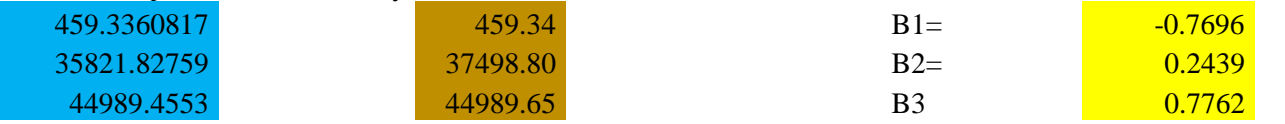

| Tabla 70. | Cálculo de | $\widehat{Q}_t$ | mensual         |
|-----------|------------|-----------------|-----------------|
| Mes       | $Qt-1$     | P Et            | $\widehat{Q}_t$ |
| Enero     | 20.54      | 62.03           | 52.39           |
| Febrero   | 52.74      | 129.31          | 112.47          |
| Marzo     | 117.70     | 148.73          | 143.38          |
| Abril     | 132.48     | 62.62           | 80.15           |
| Mayo      | 96.61      | 5.71            | 27.22           |
| Junio     | 14.73      | 0.00            | 2.82            |
| Julio     | 2.50       | 0.00            | 0.00            |
| Agosto    | 0.69       | 0.00            | 0.00            |
| Setiembre | 0.19       | 2.71            | 1.38            |
| Octubre   | 2.76       | 16.81           | 12.95           |
| Noviembre | 5.20       | 10.87           | 8.94            |
| Diciembre | 13.20      | 20.54           | 18.40           |

 $\hat{Q}_t$  = -0.7696+ 0.2439  $Q_{t-1}$  + 0.7762 PE<sub>t</sub>

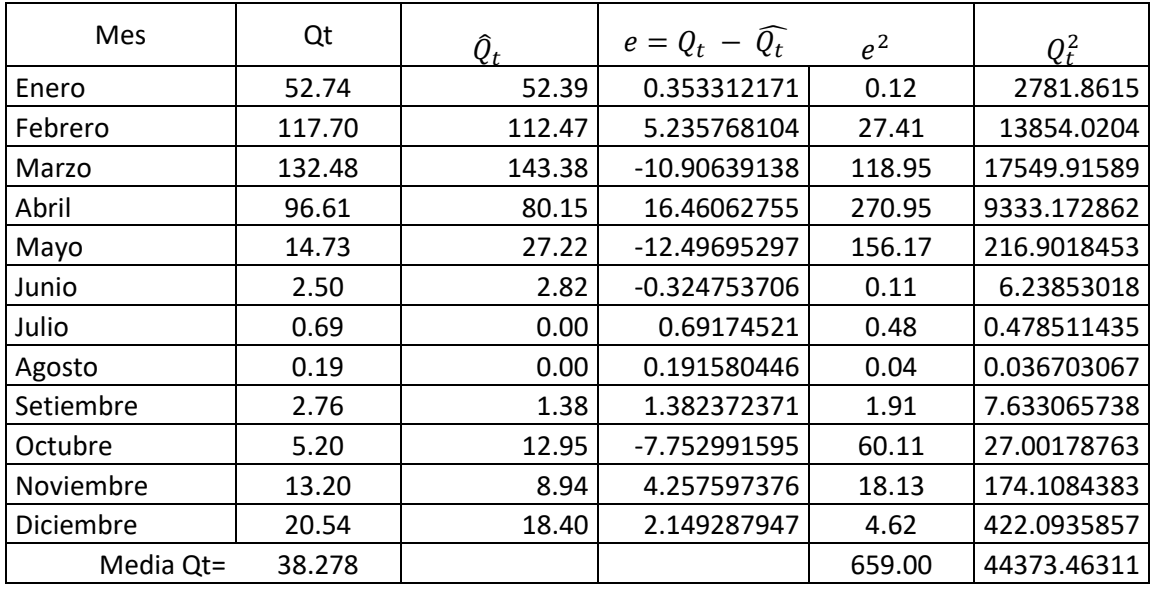

$$
S = \sqrt{\frac{\sum e^2}{n-3}}
$$

S= 8.557

$$
S_{qt}^{2} = \frac{1}{n-1} \left[ \sum_{t=1}^{n} Q_{t}^{2} - n(\overline{Q_{t}})^{2} \right] =
$$

$$
r = \left[1 - \frac{S^2}{S_{qt}^2}\right]^{1/2} = 0.9849
$$

PARAMETROS  $Q_t = -0.7696 + 0.2439 Q_{t-1} + 0.7762PE_t + 1.48 z$ 

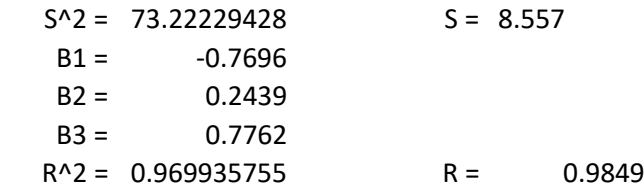

ECUACION Qt = -0.7696 + 0.2439Qt-1 + 0.7762PEt + 1.48z

Número aleatorios para 12 meses (un año) Con media 0 y Distribución estánadar 1

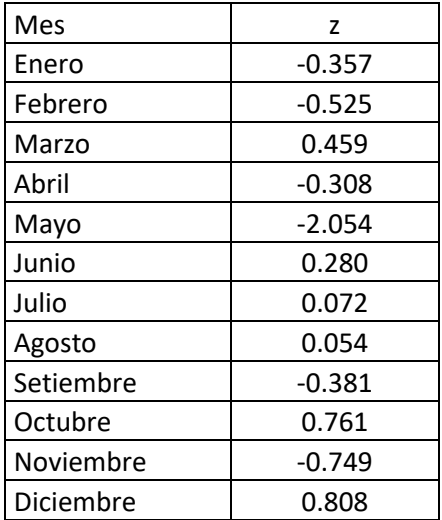

| Mes       | Z        | $Qt-1$ | P Et   | Qm     |  |  |
|-----------|----------|--------|--------|--------|--|--|
| Enero     | $-0.357$ | 20.54  | 62.03  | 51.86  |  |  |
| Febrero   | $-0.525$ | 52.74  | 129.31 | 111.69 |  |  |
| Marzo     | 0.459    | 117.70 | 148.73 | 144.06 |  |  |
| Abril     | $-0.308$ | 132.48 | 62.62  | 79.69  |  |  |
| Mayo      | $-2.054$ | 96.61  | 5.71   | 24.18  |  |  |
| Junio     | 0.280    | 14.73  | 0.00   | 3.24   |  |  |
| Julio     | 0.072    | 2.50   | 0.00   | 0.00   |  |  |
| Agosto    | 0.054    | 0.69   | 0.00   | 0.00   |  |  |
| Setiembre | $-0.381$ | 0.19   | 2.71   | 0.82   |  |  |
| Octubre   | 0.761    | 2.76   | 16.81  | 14.08  |  |  |
| Noviembre | $-0.749$ | 5.20   | 10.87  | 7.83   |  |  |
| Diciembre | 0.808    | 13.20  | 20.54  | 19.59  |  |  |

Tabla 71. Caudales generados Qm (mm/mes) para un período extendido

 $Q_t = -0.7696 + 0.2439 Q_{t-1} + 0.7762PE_t + 1.48z$ 

| <b>AÑO</b> | ENE.          | FEB.           | MAR.           | ABR.          | MAY.          | JUN.          | JUL.          | AGO.          | SET.          | OCT.           | NOV.          | DIC.           |
|------------|---------------|----------------|----------------|---------------|---------------|---------------|---------------|---------------|---------------|----------------|---------------|----------------|
| 1965       | $-0.59638182$ | -2.287670213   | 2.341112122    | 0.38478106    | 1.355949735   | 0.85492957    | -0.28729232   | $-0.0434261$  | $-0.4993808$  | -1.739008439   | -1.54083864   | $-0.524321422$ |
| 1966       | $-0.45005777$ | 0.245992169    | 0.035540779    | 0.637749054   | $-1.0351323$  | $-1.10906285$ | 0.27297119    | $-0.98071951$ | $-0.48092033$ | 0.377459628    | $-1.62201104$ | 1.014311692    |
| 1967       | $-0.49220034$ | -0.597569851   | -1.218513717   | $-0.08751158$ | $-0.93000835$ | $-1.05922254$ | -0.90968797   | $-3.05401045$ | 2.06933692    | 0.10672693     | $-0.23331722$ | 0.008606094    |
| 1968       | 0.28530053    | -0.887353053   | 2.279375622    | 0.87404942    | 0.718634965   | 1.22659003    | -0.45166644   | 0.569993972   | 0.08536063    | -0.316115347   | 0.455227109   | 0.390058403    |
| 1969       | 0.11342195    | 0.146596904    | $-0.101188107$ | -0.33199854   | 2.163287718   | -1.78449227   | 1.22659003    | 0.520901722   | $-0.05751986$ | -1.22659003    | -1.5286696    | 1.18234766     |
| 1970       | $-0.87259195$ | $-1.461107786$ | $-0.901732164$ | 0.085360625   | -1.32385139   | $-1.34207767$ | $-1.48695108$ | 0.686809472   | 0.64592768    | -0.182189979   | 0.235833113   | $-0.227581722$ |
| 1971       | 0.1128069     | $-0.497041128$ | -0.734071364   | -1.05440904   | 1.173316377   | $-0.85658485$ | $-0.3900584$  | $-1.14192062$ | 1.85968929    | 0.701900262    | $-0.25183112$ | $-1.535845513$ |
| 1972       | 1.56225269    | -0.426981615   | 0.532149897    | 0.089585228   | 1.873668225   | $-1.08614813$ | 1.353269      | -0.95096084   | 1.2491364     | -2.119377314   | 1.237535798   | 0.435796892    |
| 1973       | $-0.71310069$ | -1.972211976   | -1.233761395   | $-0.69613634$ | $-2.0151856$  | 0.2607635     | $-0.78772018$ | $-0.02222464$ | $-0.56478257$ | 0.379102403    | 2.172928362   | $-0.766510766$ |
| 1974       | 0.58291107    | $-0.716656814$ | $-0.697989435$ | $-0.57513034$ | $-0.48952529$ | $-0.49816663$ | 1.71487955    | 1.344719749   | $-0.19355753$ | $-1.467810762$ | $-1.05387471$ | 0.355696557    |
| 1975       | $-0.88429488$ | $-0.221775736$ | 0.689815352    | $-0.54612656$ | 0.403299509   | $-1.2109922$  | $-1.00412763$ | -1.26959321   | 0.18530159    | -1.157177394   | $-0.13732461$ | $-0.076150855$ |
| 1976       | $-0.80367727$ | 0.517137551    | -1.030048224   | $-0.21738742$ | $-1.02498916$ | 0.40828354    | 0.18709216    | $-0.73697947$ | $-0.14350462$ | 0.214724878    | $-0.38519261$ | $-0.266466031$ |
| 1977       | 3.26399459    | -0.875394335   | $-0.160684976$ | $-0.7020958$  | 0.531972546   | 0.47928893    | $-1.00818852$ | $-0.13006911$ | $-1.51962467$ | -0.284821908   | $-0.07546078$ | 1.089051693    |
| 1978       | 1.18697699    | $-0.255860186$ | -1.212906682   | 0.492027539   | 0.800723683   | 0.18032324    | 0.76282049    | 0.221855316   | $-1.31835804$ | 0.259576609    | 2.02996489    | 0.513643954    |
| 1979       | 0.99945282    | 0.005852598    | 0.730969987    | $-1.1950624$  | $-0.08098596$ | $-0.72957164$ | 1.58306648    | 1.257189979   | 2.15542059    | 0.806851403    | 1.460216481   | $-1.78562459$  |
| 1980       | -1.39860731   | 0.044498165    | 1.672506187    | 0.14992338    | -1.55708676   | 1.46961156    | 0.57287593    | -1.03265165   | $-2.49907316$ | 0.918516889    | -0.95373025   | $-0.155882844$ |
| 1981       | -1.26805389   | 1.730736585    | 0.211751967    | $-0.23166649$ | $-0.02926527$ | -1.20149252   | 0.14087732    | -2.25343683   | 0.2004208     | 0.661747208    | -1.19882088   | $-0.055222245$ |
| 1982       | -0.69127054   | $-1.411744961$ | 0.192233074    | $-0.32440994$ | 0.683423877   | 1.28533429    | -0.51810048   | 1.5286696     | 1.23490736    | 0.924012511    | $-1.83154953$ | 0.598026872    |
| 1984       | -0.96220219   | -0.507803861   | 1.519624675    | $-1.35748451$ | $-0.0142677$  | $-0.73838464$ | -1.96372639   | 0.041665089   | $-0.62235586$ | $-0.582911071$ | $-1.14412614$ | -0.257203965   |
| 1985       | $-0.69506541$ | 1.53858764     | -1.996313586   | $-0.87102535$ | $-1.14383283$ | $-0.35268272$ | 1.63207005    | 0.182656095   | $-0.65680297$ | 1.464900379    | -1.37795269   | 0.178613391    |
| 1986       | $-0.46364448$ | 0.588086095    | $-0.803572675$ | $-0.7203198$  | $-0.00279215$ | 0.68758482    | $-0.91735046$ | 1.050416358   | 1.36385552    | -0.863783498   | $-0.38807798$ | $-0.657373675$ |
| 1987       | 1.01048045    | $-0.292238838$ | 0.392122956    | $-0.68448799$ | 0.161693379   | 1.54967438    | $-0.13369572$ | 0.471836756   | $-0.70817578$ | 0.472521151    | 0.844720489   | $-0.765176082$ |
| 1988       | 0.74644731    | 0.613282509    | $-0.304956984$ | $-0.49047458$ | $-2.21270966$ | $-0.01901071$ | 0.21065716    | $-0.27805754$ | $-0.7113249$  | 1.076675744    | -1.36211384   | 1.200862698    |
| 1989       | $-0.52809924$ | $-0.315793613$ | $-0.119583774$ | $-2.3782377$  | $-0.37787004$ | 0.45556703    | 1.74739398    | 1.258199518   | 0.21081291    | 1.643479663    | $-0.49496521$ | $-1.240009624$ |
| 1990       | 0.87125045    | 0.659748594    | $-0.334910055$ | -1.78978553   | $-0.28609747$ | 1.08808308    | 0.23276698    | $-0.68845793$ | $-0.41577891$ | 0.34609684     | $-0.51381789$ | $-0.628494945$ |
| 1991       | $-1.5355954$  | $-0.28394652$  | -0.070705255   | 1.218513717   | 0.209952304   | $-0.45420961$ | $-1.06432935$ | $-0.0182456$  | 0.57702664    | 0.4047115      | $-0.85868351$ | $-0.221227765$ |
| 1992       | $-1.45844297$ | -0.707489107   | 0.131381057    | 1.311277629   | $-0.60389311$ | $-0.01227818$ | 0.09173505    | 0.623749656   | $-0.40230475$ | 1.358062036    | $-0.00707587$ | 1.282719495    |

Tabla 72. Número aleatorios con distribución Normal, con media 0 y desviación estándar 1 (z)

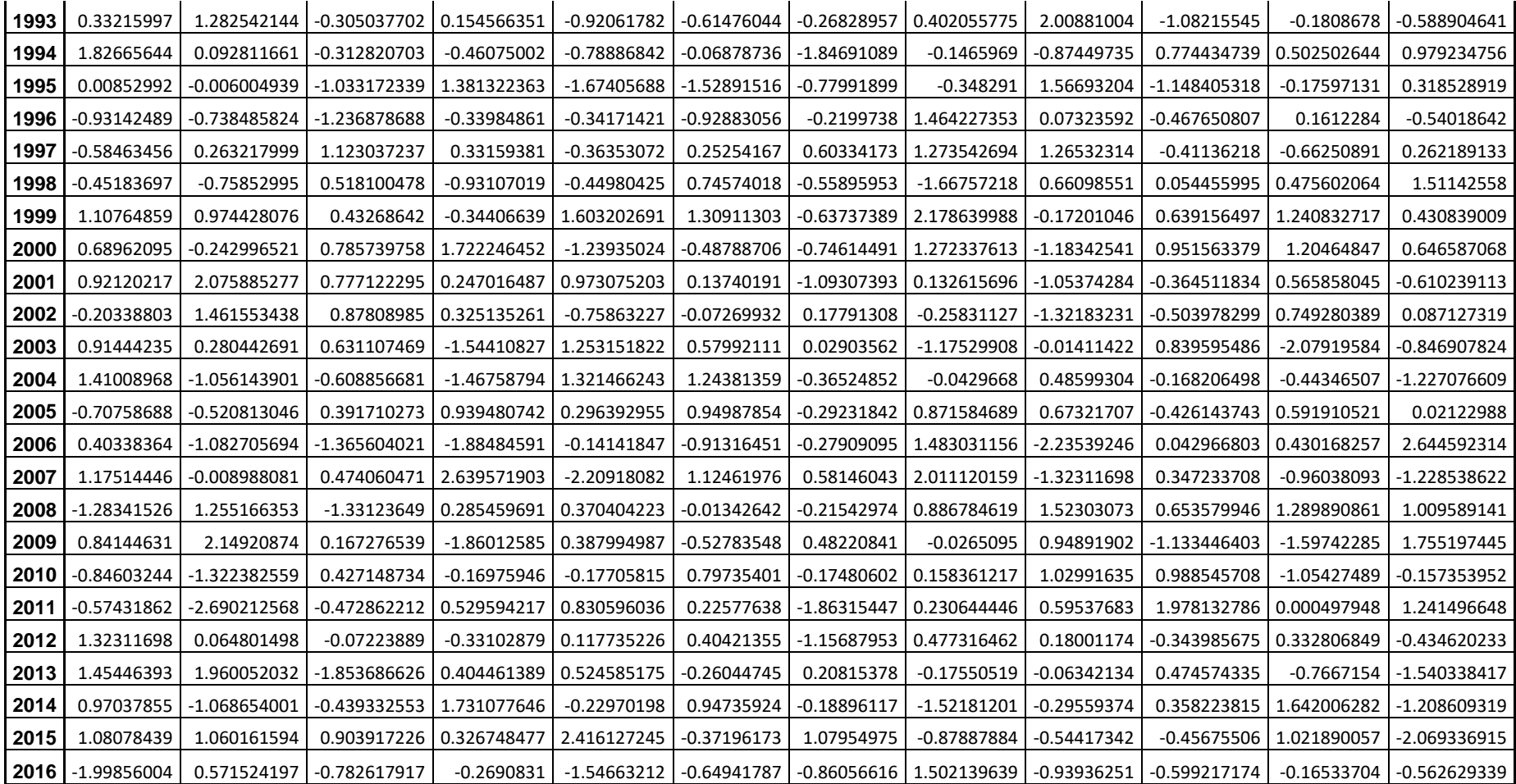